#### **Intellectual Property Rights Notice for Open Specifications Documentation**

- **Technical Documentation.** Microsoft publishes Open Specifications documentation for protocols, file formats, languages, standards as well as overviews of the interaction among each of these technologies.
- **Copyrights.** This documentation is covered by Microsoft copyrights. Regardless of any other terms that are contained in the terms of use for the Microsoft website that hosts this documentation, you may make copies of it in order to develop implementations of the technologies described in the Open Specifications and may distribute portions of it in your implementations using these technologies or your documentation as necessary to properly document the implementation. You may also distribute in your implementation, with or without modification, any schema, IDL's, or code samples that are included in the documentation. This permission also applies to any documents that are referenced in the Open Specifications. Intellectual Property Rights Notice for Open Specifications Documentation<br>
Technical Documentation. Microsoft publishes Open Specifications documentation<br>
probably, the furnals, inequages, standards as well as two reviews
	- **No Trade Secrets.** Microsoft does not claim any trade secret rights in this documentation.
	- **Patents.** Microsoft has patents that may cover your implementations of the technologies described in the Open Specifications. Neither this notice nor Microsoft's delivery of the documentation grants any licenses under those or any other Microsoft patents. However, a given Open Specification may be covered by Microsoft Open Specification Promise or the Community Promise. If you would prefer a written license, or if the technologies described in the Open Specifications are not covered by the Open Specifications Promise or Community Promise, as applicable, patent licenses are available by contacting iplg@microsoft.com.
	- **Trademarks.** The names of companies and products contained in this documentation may be covered by trademarks or similar intellectual property rights. This notice does not grant any licenses under those rights.
	- **Fictitious Names.** The example companies, organizations, products, domain names, e-mail addresses, logos, people, places, and events depicted in this documentation are fictitious. No association with any real company, organization, product, domain name, email address, logo, person, place, or event is intended or should be inferred.

**Reservation of Rights.** All other rights are reserved, and this notice does not grant any rights other than specifically described above, whether by implication, estoppel, or otherwise.

**Tools.** The Open Specifications do not require the use of Microsoft programming tools or programming environments in order for you to develop an implementation. If you have access to Microsoft programming tools and environments you are free to take advantage of them. Certain Open Specifications are intended for use in conjunction with publicly available standard specifications and network programming art, and assumes that the reader either is familiar with the aforementioned material or has immediate access to it.

*[MS-PWVPDP] — v20120411 PowerPoint Web Viewer Presentation Data Protocol Specification* 

 *Copyright © 2012 Microsoft Corporation.* 

**Preliminary Documentation.** This Open Specification provides documentation for past and current releases and/or for the pre-release (beta) version of this technology. This Open Specification is final documentation for past or current releases as specifically noted in the document, as applicable; it is preliminary documentation for the pre-release (beta) versions. Microsoft will release final documentation in connection with the commercial release of the updated or new version of this technology. As the documentation may change between this preliminary version and the final version of this technology, there are risks in relying on preliminary documentation. To the extent that you incur additional development obligations or any other costs as a result of relying on this preliminary documentation, you do so at your own risk.

# **Revision Summary**

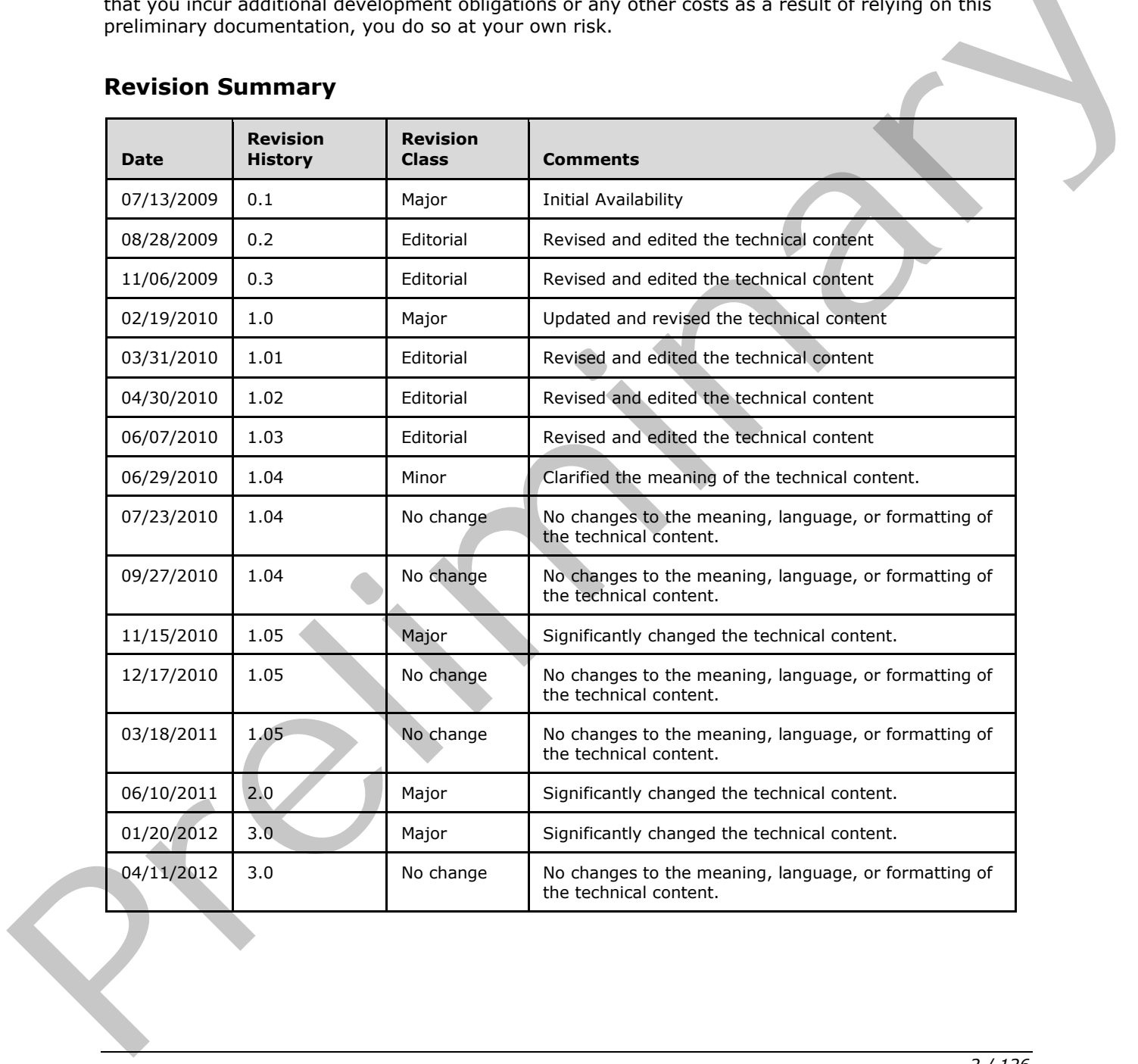

*[MS-PWVPDP] — v20120411 PowerPoint Web Viewer Presentation Data Protocol Specification* 

 *Copyright © 2012 Microsoft Corporation.* 

 *Release: Wednesday, April 11, 2012* 

*2 / 126* 

# **Table of Contents**

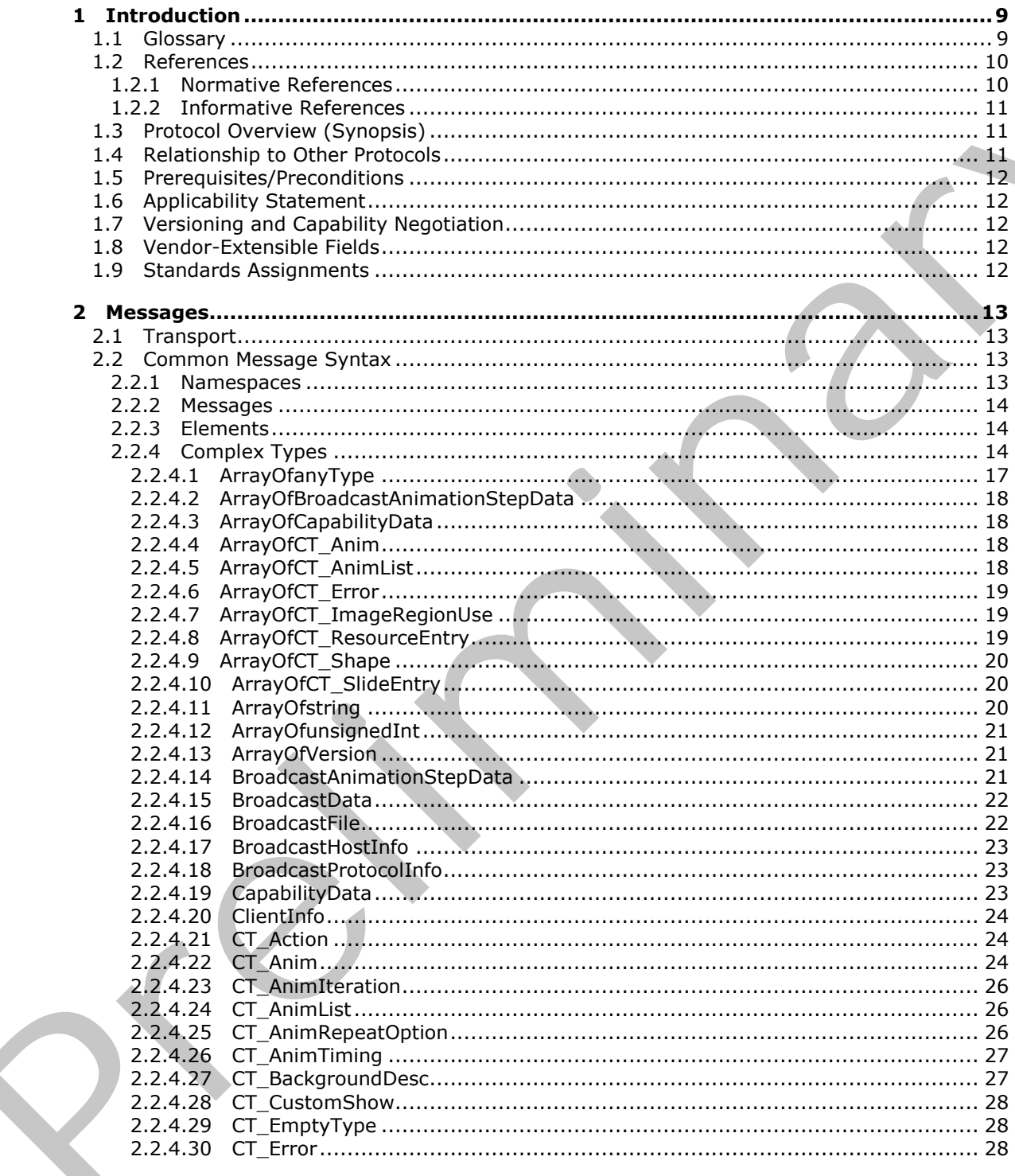

 $[MS-PWVPDP] - v20120411$ PowerPoint Web Viewer Presentation Data Protocol Specification

Copyright © 2012 Microsoft Corporation.

Release: Wednesday, April 11, 2012

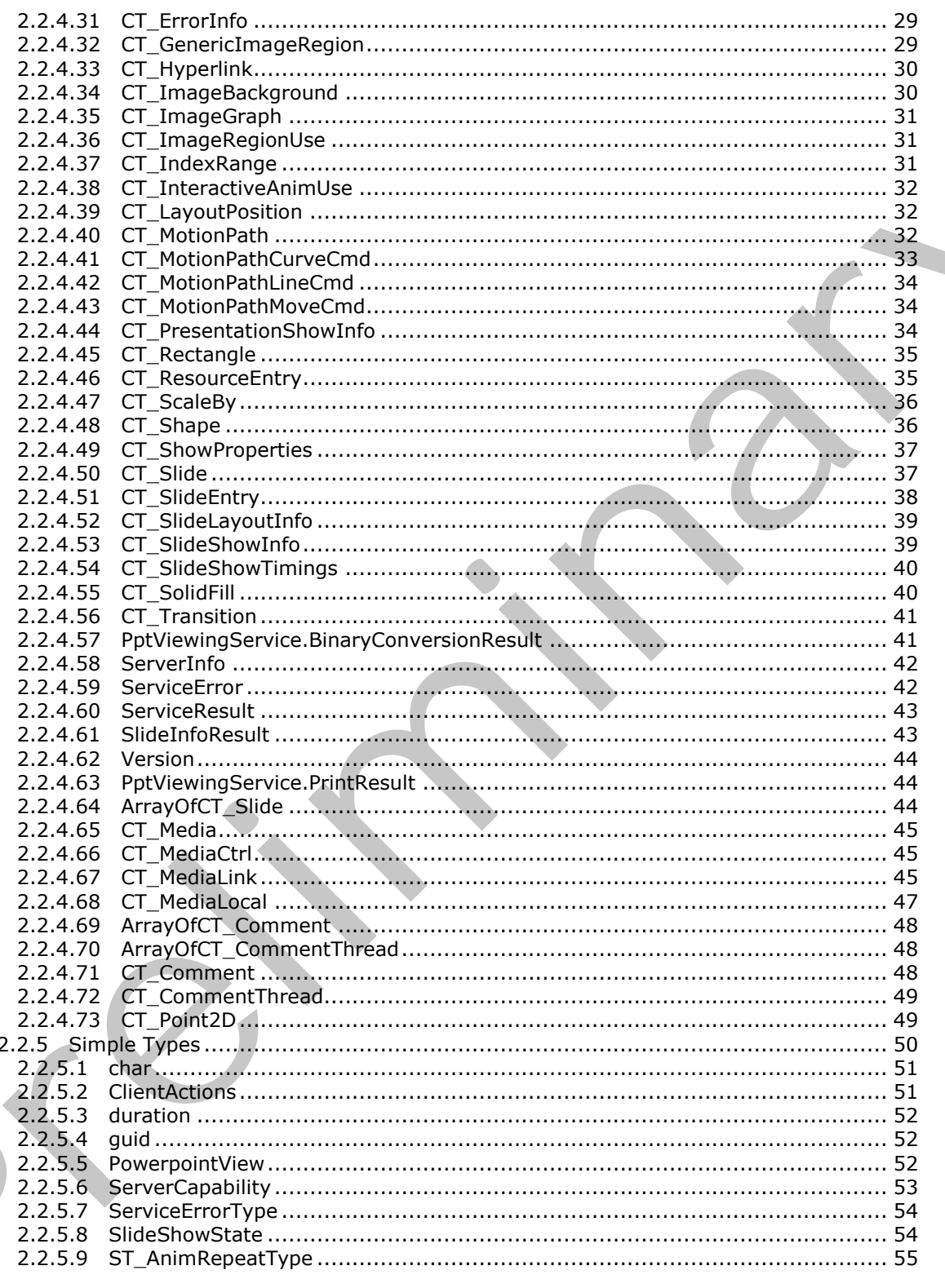

Copyright © 2012 Microsoft Corporation.

Release: Wednesday, April 11, 2012

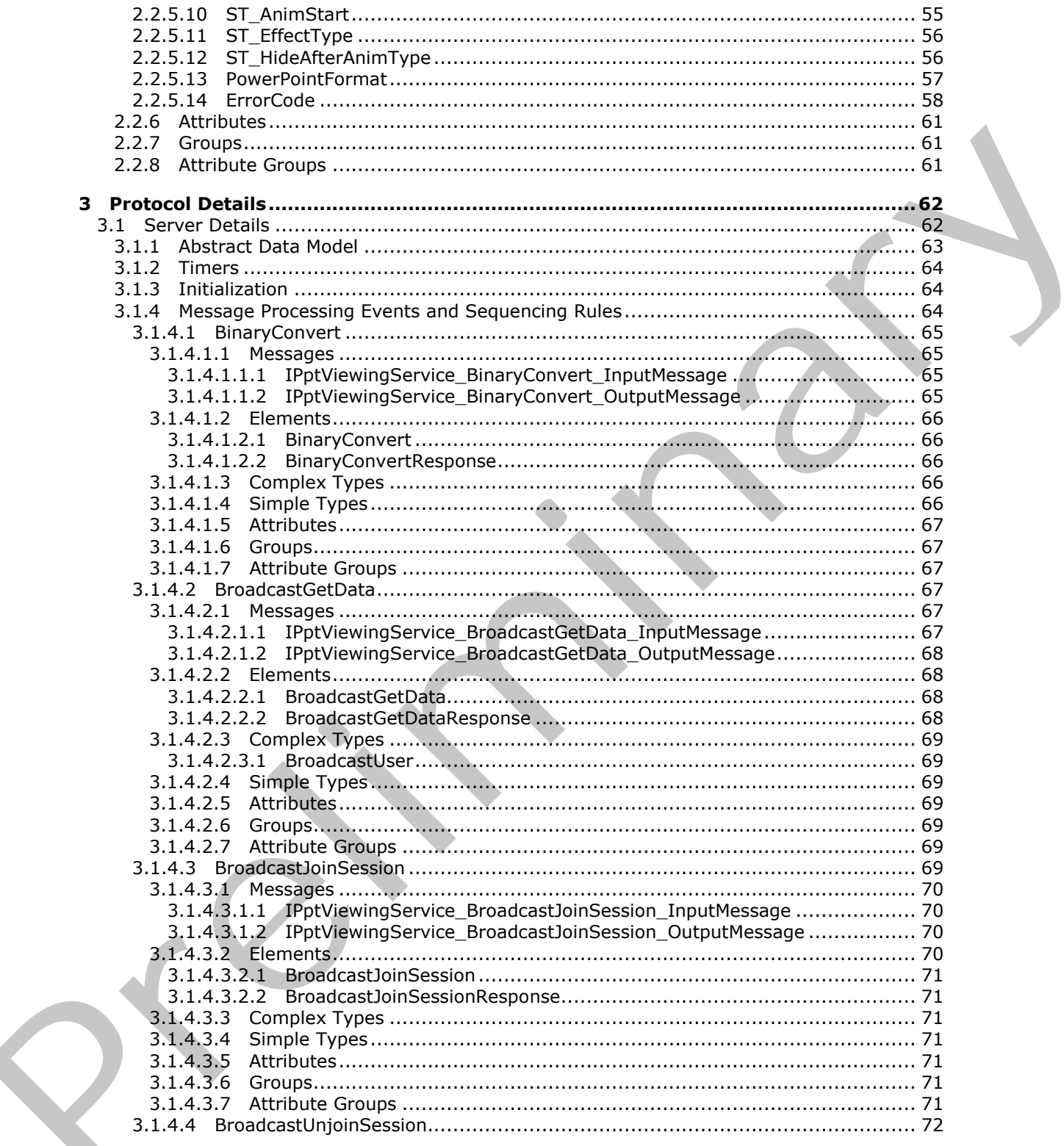

Copyright © 2012 Microsoft Corporation.

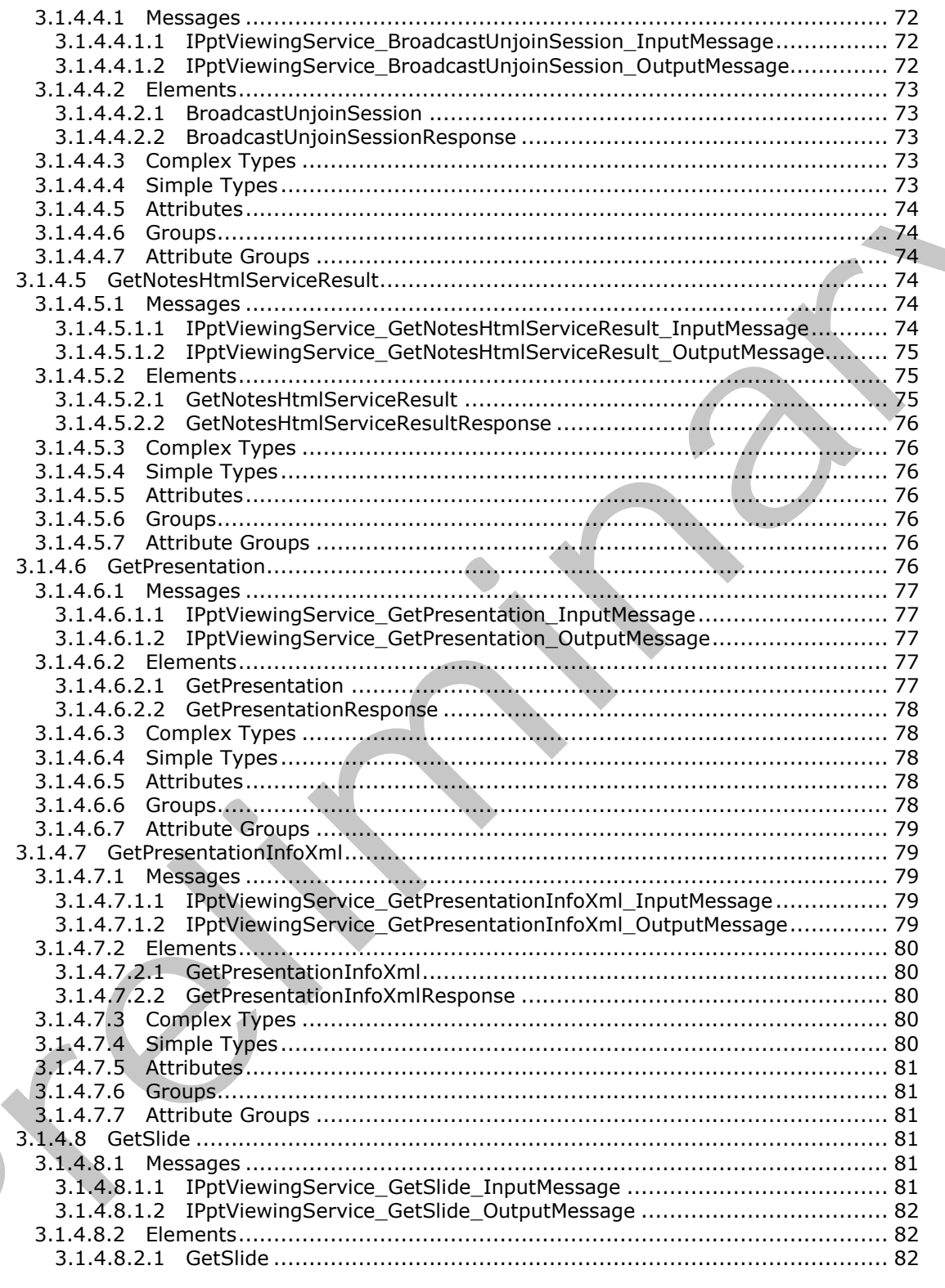

Copyright © 2012 Microsoft Corporation.

Release: Wednesday, April 11, 2012

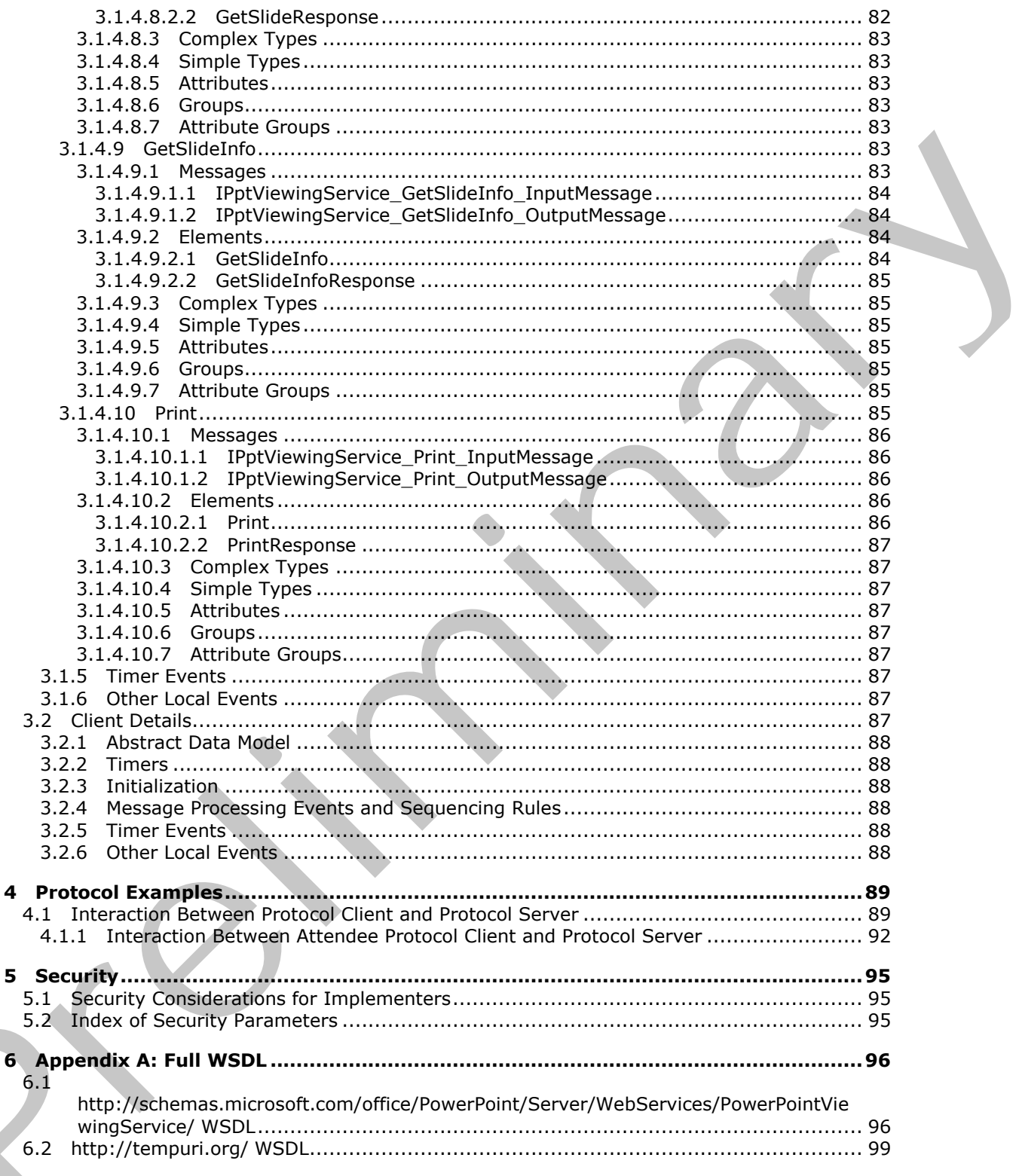

Copyright © 2012 Microsoft Corporation.

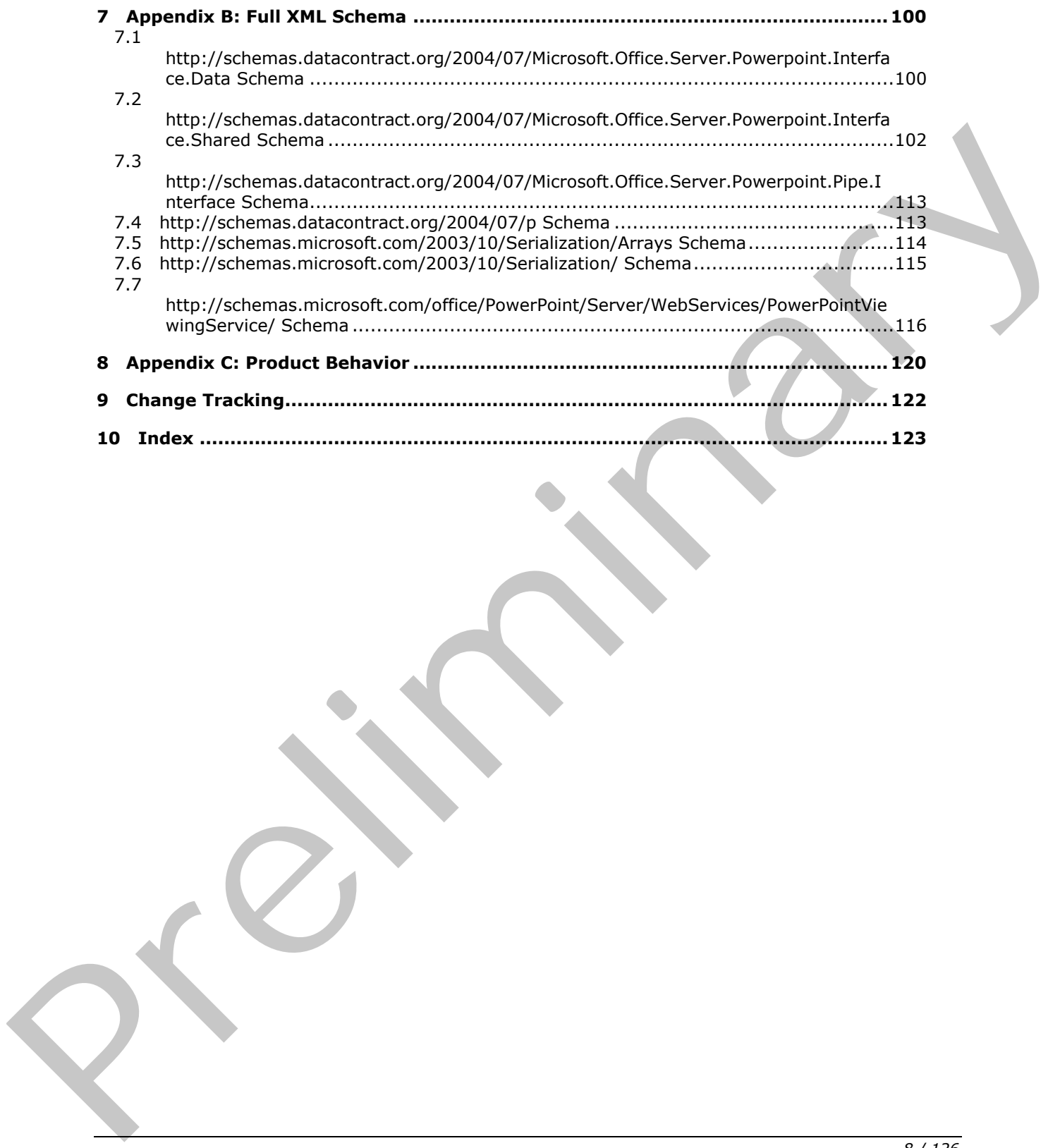

# <span id="page-8-0"></span>**1 Introduction**

This document specifies the PowerPoint Web Viewer Presentation Data Protocol, which enables a protocol client to obtain information about presentation content on a protocol server.

Sections 1.8, 2, and 3 of this specification are normative and can contain the terms MAY, SHOULD, MUST, MUST NOT, and SHOULD NOT as defined in RFC 2119. Sections 1.5 and 1.9 are also normative but cannot contain those terms. All other sections and examples in this specification are informative.

### <span id="page-8-1"></span>**1.1 Glossary**

The following terms are defined in [MS-GLOS]:

**broadcast Coordinated Universal Time (UTC) Hypertext Transfer Protocol (HTTP) Hypertext Transfer Protocol over Secure Sockets Layer (HTTPS)**

The following terms are defined in [MS-OFCGLOS]:

**comment cross-site scripting hyperlink main master slide motion path presentation presentation broadcast presentation slide shape Simple Object Access Protocol (SOAP) slide layout slide show slide show broadcast SOAP action SOAP body SOAP fault SOAP message ToolTip Uniform Resource Locator (URL) view Web Services Description Language (WSDL) Web site WSDL message WSDL operation XML namespace XML namespace prefix XML schema** 1.1 Glossary<br>
The following terms are defined in <u>finit-GLOS!</u><br>
broadcast 4 Universal Trime (UTC)<br>
Unyout can transfer Protocol (HTTP)<br>
thy perfust Transfer Protocol (HTTP)<br>
thy perfusive Transfer Protocol (HTTP)<br>
The foll

The following terms are specific to this document:

<span id="page-8-2"></span>**hit test region:** An area that is configured to execute an action, such as opening the destination of a hyperlink, in response to user input, such as a mouse click or key press.

*[MS-PWVPDP] — v20120411 PowerPoint Web Viewer Presentation Data Protocol Specification* 

 *Copyright © 2012 Microsoft Corporation.* 

**MAY, SHOULD, MUST, SHOULD NOT, MUST NOT:** These terms (in all caps) are used as described in [\[RFC2119\].](http://go.microsoft.com/fwlink/?LinkId=90317) All statements of optional behavior use either MAY, SHOULD, or SHOULD NOT.

### <span id="page-9-0"></span>**1.2 References**

References to Microsoft Open Specifications documentation do not include a publishing year because links are to the latest version of the documents, which are updated frequently. References to other documents include a publishing year when one is available.

# <span id="page-9-1"></span>**1.2.1 Normative References**

We conduct frequent surveys of the normative references to assure their continued availability. If you have any issue with finding a normative reference, please contact dochelp@microsoft.com. We will assist you in finding the relevant information. Please check the archive site, http://msdn2.microsoft.com/en-us/library/E4BD6494-06AD-4aed-9823-445E921C9624, as an additional source. 1.2.1 Normativ[e](http://go.microsoft.com/fwlink/?LinkId=90521) References<br>We conduct frequencies to assume their continued avai[l](http://go.microsoft.com/fwlink/?LinkId=90520)ab[i](http://go.microsoft.com/fwlink/?LinkId=90317)lity. The<br>you have a[n](%5bMS-PWBHPS%5d.pdf)y issue with finding [a](%5bMS-OMPWHP%5d.pdf) normative reference, place content including increases<br>with several including the relevant in

[HTML] World Wide Web Consortium, "HTML 4.01 Specification", December 1999, http://www.w3.org/TR/html4/

[MS-OMPWHP] Microsoft Corporation, "Office Mobile PowerPoint Web Handler Protocol Specification".

[MS-PWBHPS] Microsoft Corporation, "PowerPoint Web Broadcast Host Protocol Specification".

[MS-PWEDPS] Microsoft Corporation, "PowerPoint Web Editor Data Protocol Specification".

[MS-PWVRSC] Microsoft Corporation, "PowerPoint Web Viewer Rendered Static Content Structure Specification".

[RFC2119] Bradner, S., "Key words for use in RFCs to Indicate Requirement Levels", BCP 14, RFC 2119, March 1997, http://www.rfc-editor.org/rfc/rfc2119.txt

[RFC2616] Fielding, R., Gettys, J., Mogul, J., et al., "Hypertext Transfer Protocol -- HTTP/1.1", RFC 2616, June 1999, http://www.ietf.org/rfc/rfc2616.txt

[RFC4627] Crockford, D., "The application/json Media Type for Javascript Object Notation (JSON)", RFC 4627, July 2006, http://www.ietf.org/rfc/rfc4627.txt

[SOAP1.1] Box, D., Ehnebuske, D., Kakivaya, G., et al., "Simple Object Access Protocol (SOAP) 1.1", May 2000, http://www.w3.org/TR/2000/NOTE-SOAP-20000508/

[SOAP1.2/1] Gudgin, M., Hadley, M., Mendelsohn, N., Moreau, J., and Nielsen, H.F., "SOAP Version 1.2 Part 1: Messaging Framework", W3C Recommendation, June 2003, http://www.w3.org/TR/2003/REC-soap12-part1-20030624

[WSA1.0] World Wide Web Consortium, "Web Services Addressing 1.0 - WSDL Binding", W3C Candidate Recommendation, May 2006, http://www.w3.org/TR/2006/CR-ws-addr-wsdl-20060529/

[WSDL] Christensen, E., Curbera, F., Meredith, G., and Weerawarana, S., "Web Services Description Language (WSDL) 1.1", W3C Note, March 2001, http://www.w3.org/TR/2001/NOTE-wsdl-20010315

[XMLNS] Bray, T., Hollander, D., Layman, A., et al., Eds., "Namespaces in XML 1.0 (Third Edition)", W3C Recommendation, December 2009, http://www.w3.org/TR/2009/REC-xml-names-20091208/

*[MS-PWVPDP] — v20120411 PowerPoint Web Viewer Presentation Data Protocol Specification* 

 *Copyright © 2012 Microsoft Corporation.* 

[XMLSCHEMA1] Thompson, H.S., Ed., Beech, D., Ed., Maloney, M., Ed., and Mendelsohn, N., Ed., "XML Schema Part 1: Structures", W3C Recommendation, May 2001, [http://www.w3.org/TR/2001/REC-xmlschema-1-20010502/](http://go.microsoft.com/fwlink/?LinkId=90608)

[XMLSCHEMA2] Biron, P.V., Ed. and Malhotra, A., Ed., "XML Schema Part 2: Datatypes", W3C Recommendation, May 2001, [http://www.w3.org/TR/2001/REC-xmlschema-2-20010502/](http://go.microsoft.com/fwlink/?LinkId=90610)

### <span id="page-10-0"></span>**1.2.2 Informative References**

[ISO/IEC-29500:2008] International Organization for Standardization, "Information technology -- Document description and processing languages -- Office Open XML File Formats -- Parts 1-4", Publicly Available Standards, http://standards.iso.org/ittf/PubliclyAvailableStandards/index.html

[MS-GLOS] Microsoft Corporation, "Windows Protocols Master Glossary".

[MS-OFCGLOS] Microsoft Corporation, "Microsoft Office Master Glossary".

[MS-PPT] Microsoft Corporation, "PowerPoint Binary File Format (.ppt) Structure Specification".

[RFC2818] Rescorla, E., "HTTP Over TLS", RFC 2818, May 2000, http://www.ietf.org/rfc/rfc2818.txt

[RFC2822] Resnick, P., Ed., "Internet Message Format", STD 11, RFC 2822, April 2001, http://www.ietf.org/rfc/rfc2822.txt

[SOAP1.2/2] Gudgin, M., Hadley, M., Mendelsohn, N., Moreau, J., and Nielsen, H.F., "SOAP Version 1.2 Part 2: Adjuncts", W3C Recommendation, June 2003, http://www.w3.org/TR/2003/REC-soap12 part2-20030624

# <span id="page-10-1"></span>**1.3 Protocol Overview (Synopsis)**

This protocol enables a protocol client to send a request to retrieve information about **presentation** content from the protocol server. To facilitate this, the protocol allows the protocol client to request specific pieces of content from a presentation stored on the protocol server. In a **presentation slide** contained within a presentation, a protocol client can retrieve information describing the presentation slide contents as well as images of the presentation slide contents. TS6)/TC-25900-70001 Int[e](http://go.microsoft.com/fwlink/?LinkId=90520)rnationa[l](http://go.microsoft.com/fwlink/?LinkId=90521) Organ[i](%5bMS-OFCGLOS%5d.pdf)satio[n](http://go.microsoft.com/fwlink/?LinkId=90522) for Stand[ar](http://go.microsoft.com/fwlink/?LinkId=90383)dizedon, "Toformation Lectures"<br>
Decrement discretions in the measure - Office Open XML File Formation - Preliminar[y](http://go.microsoft.com/fwlink/?LinkId=154706)<br>
1965 - COST Nicrosoft Corporation, "<u>Windows P</u>

The protocol also enables an attendee client to send requests to a protocol server allowing the client to join a **broadcast** session, and to retrieve data about the state of a broadcast on the protocol server.

### <span id="page-10-2"></span>**1.4 Relationship to Other Protocols**

This protocol uses the **SOAP** message protocol for formatting request and response messages, as described in [SOAP1.1], [SOAP1.2/1] and [SOAP1.2/2]. It transmits those messages by using **HTTP**, as described in [RFC2616], or **Hypertext Transfer Protocol over Secure Sockets Layer (HTTPS)**, as described in [RFC2818]. The following diagram shows the underlying messaging and transport stack used by the protocol:

*[MS-PWVPDP] — v20120411 PowerPoint Web Viewer Presentation Data Protocol Specification* 

 *Copyright © 2012 Microsoft Corporation.* 

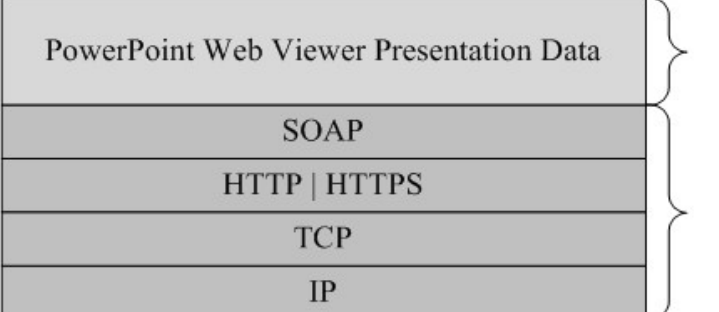

This Protocol

**Industry Standard** 

### **Figure 1: This protocol in relation to other protocols**

### <span id="page-11-0"></span>**1.5 Prerequisites/Preconditions**

This protocol operates against a **Web site (1)** that is identified by a **URL** that is known by protocol clients. The protocol server endpoint SHOULD<1> be formed by appending "/p/ppt/view.svc" to the URL of the Web site, for example http://www.contoso.com/p/ppt/view.svc. Training and Capability Negotiation<br>
1.5 Prerequisites (2) the significations<br>
This proceed coeraries against a Web site (1) that is identified by a URL that is known by protocol<br>
dients. The protocol assumes that authenti

This protocol assumes that authentication has been performed by the underlying protocols.

### <span id="page-11-1"></span>**1.6 Applicability Statement**

This protocol is designed to retrieve information about presentations that are stored on the protocol server.

### <span id="page-11-2"></span>**1.7 Versioning and Capability Negotiation**

This document covers versioning issues in the following areas:

**Supported Transports:** This protocol uses multiple transports with SOAP as specified in section 2.1.

### <span id="page-11-3"></span>**1.8 Vendor-Extensible Fields**

None.

### <span id="page-11-4"></span>**1.9 Standards Assignments**

None.

*[MS-PWVPDP] — v20120411 PowerPoint Web Viewer Presentation Data Protocol Specification* 

 *Copyright © 2012 Microsoft Corporation.* 

# <span id="page-12-0"></span>**2 Messages**

In the following sections, the schema definition might differ from the processing rules imposed by the protocol. The **[WSDL](%5bMS-OFCGLOS%5d.pdf)** in this specification matches the WSDL that shipped with the product and provides a base description of the schema. The text that introduces the WSDL might specify differences that reflect actual Microsoft product behavior. For example, the schema definition might allow for an element to be **empty**, **null**, or **not present** but the behavior of the protocol as specified restricts the same elements to being **non-empty**, **present**, and **not null**.

### <span id="page-12-1"></span>**2.1 Transport**

<span id="page-12-4"></span>Protocol servers MUST support SOAP over HTTP. Protocol servers SHOULD additionally support SOAP over HTTPS for securing communication with clients. Protocol servers SHOULD support JSON [RFC4627] over HTTP and HTTPS.

Protocol messages MUST be formatted as specified either in [SOAP1.1] section 4 or in [SOAP1.2/1] section 5. Protocol server faults MUST be returned either using HTTP Status Codes, as specified in [RFC2616] section 10 or using **SOAP faults**, as specified in either [SOAP1.1] section 4.4 or in [SOAP1.2/1] section 5.4.

### <span id="page-12-2"></span>**2.2 Common Message Syntax**

This section contains common definitions used by this protocol. The syntax of the definitions uses XML Schema as defined in [XMLSCHEMA1] and [XMLSCHEMA2], and WSDL as defined in [WSDL].

### <span id="page-12-3"></span>**2.2.1 Namespaces**

This specification defines and references various **XML namespaces** using the mechanisms specified in [XMLNS]. Although this specification associates a specific **XML namespace prefix** for each XML namespace that is used, the choice of any particular XML namespace prefix is implementationspecific and not significant for interoperability.

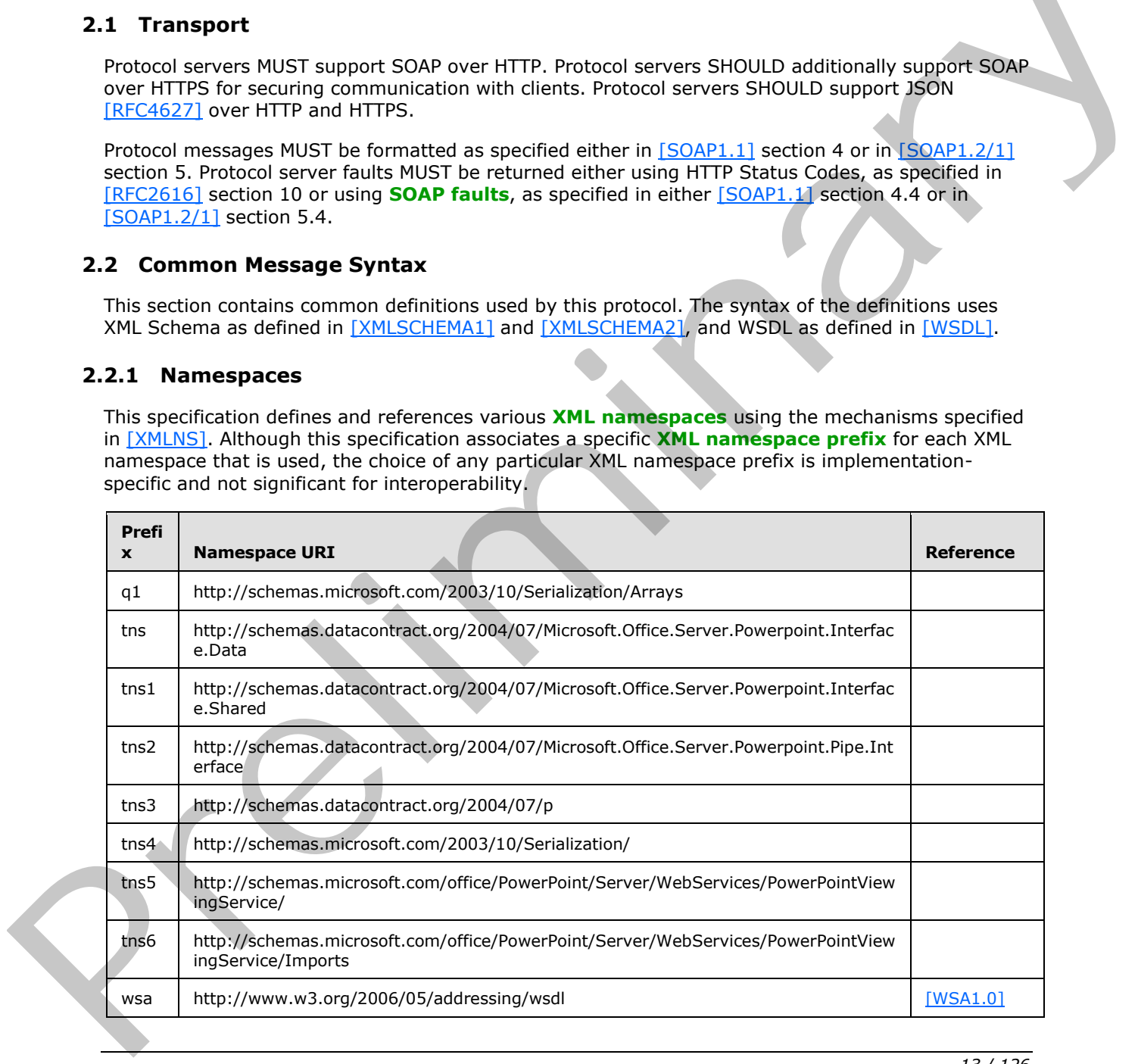

*[MS-PWVPDP] — v20120411 PowerPoint Web Viewer Presentation Data Protocol Specification* 

 *Copyright © 2012 Microsoft Corporation.* 

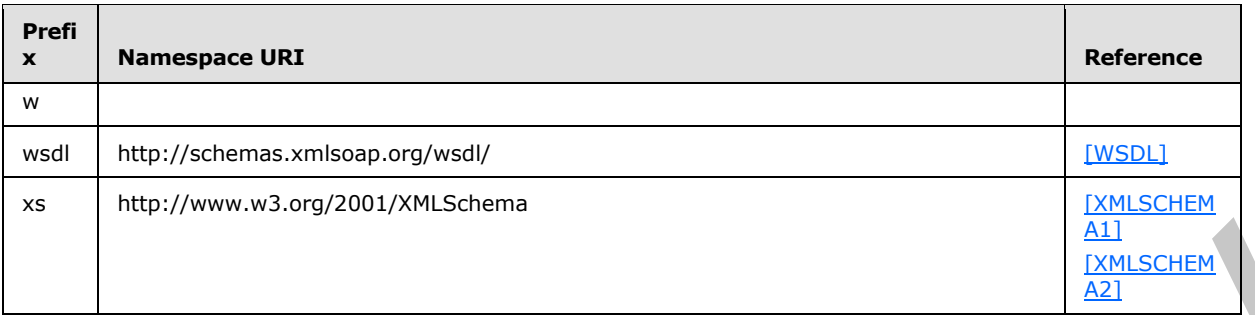

### <span id="page-13-0"></span>**2.2.2 Messages**

None.

### <span id="page-13-1"></span>**2.2.3 Elements**

This specification does not define any common XML Schema element definitions.

### <span id="page-13-2"></span>**2.2.4 Complex Types**

The following table summarizes the set of common **XML schema** complex type definitions defined by this specification. XML schema complex type definitions that are specific to a particular operation are described with the operation.

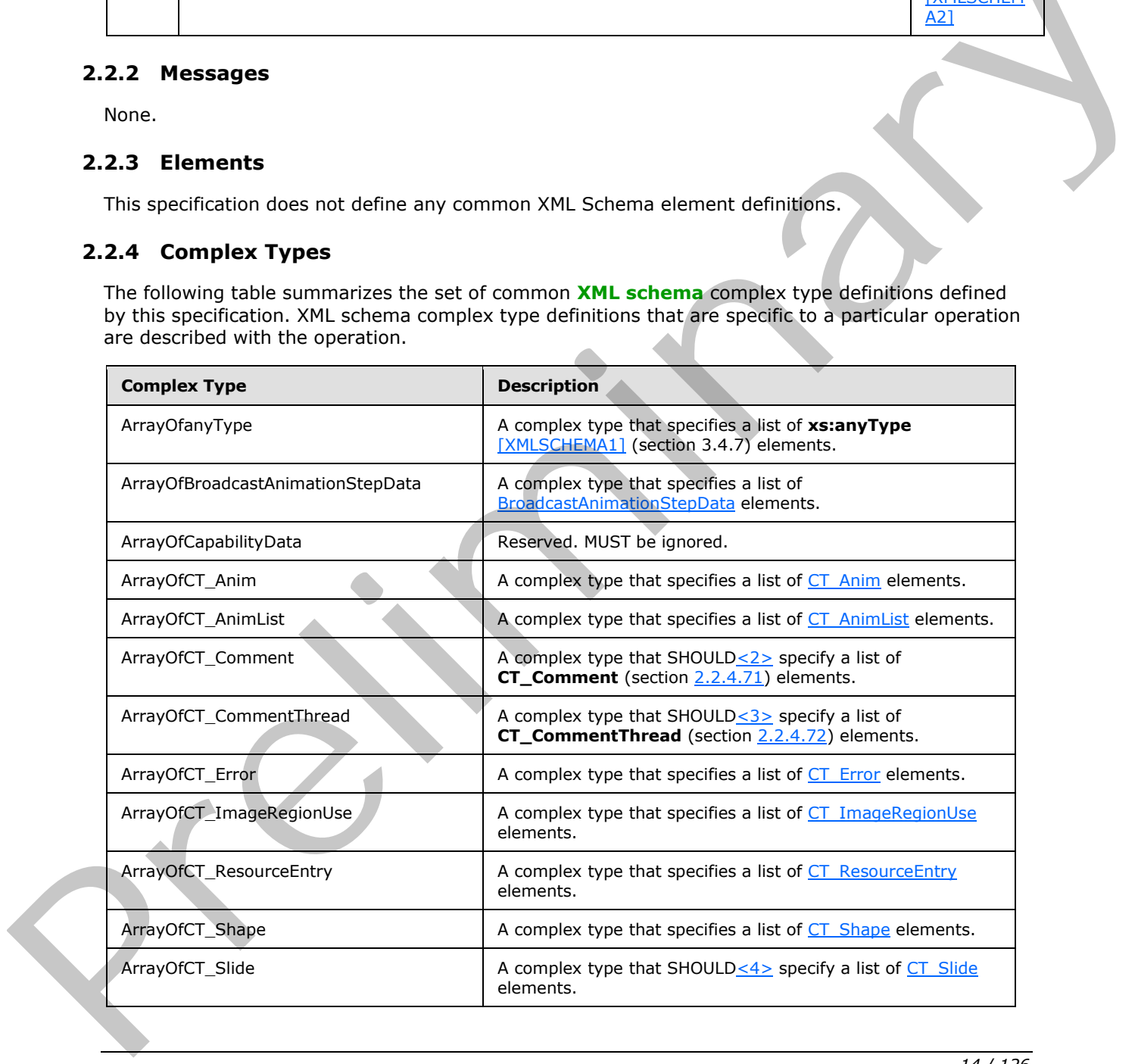

*[MS-PWVPDP] — v20120411 PowerPoint Web Viewer Presentation Data Protocol Specification* 

 *Copyright © 2012 Microsoft Corporation.* 

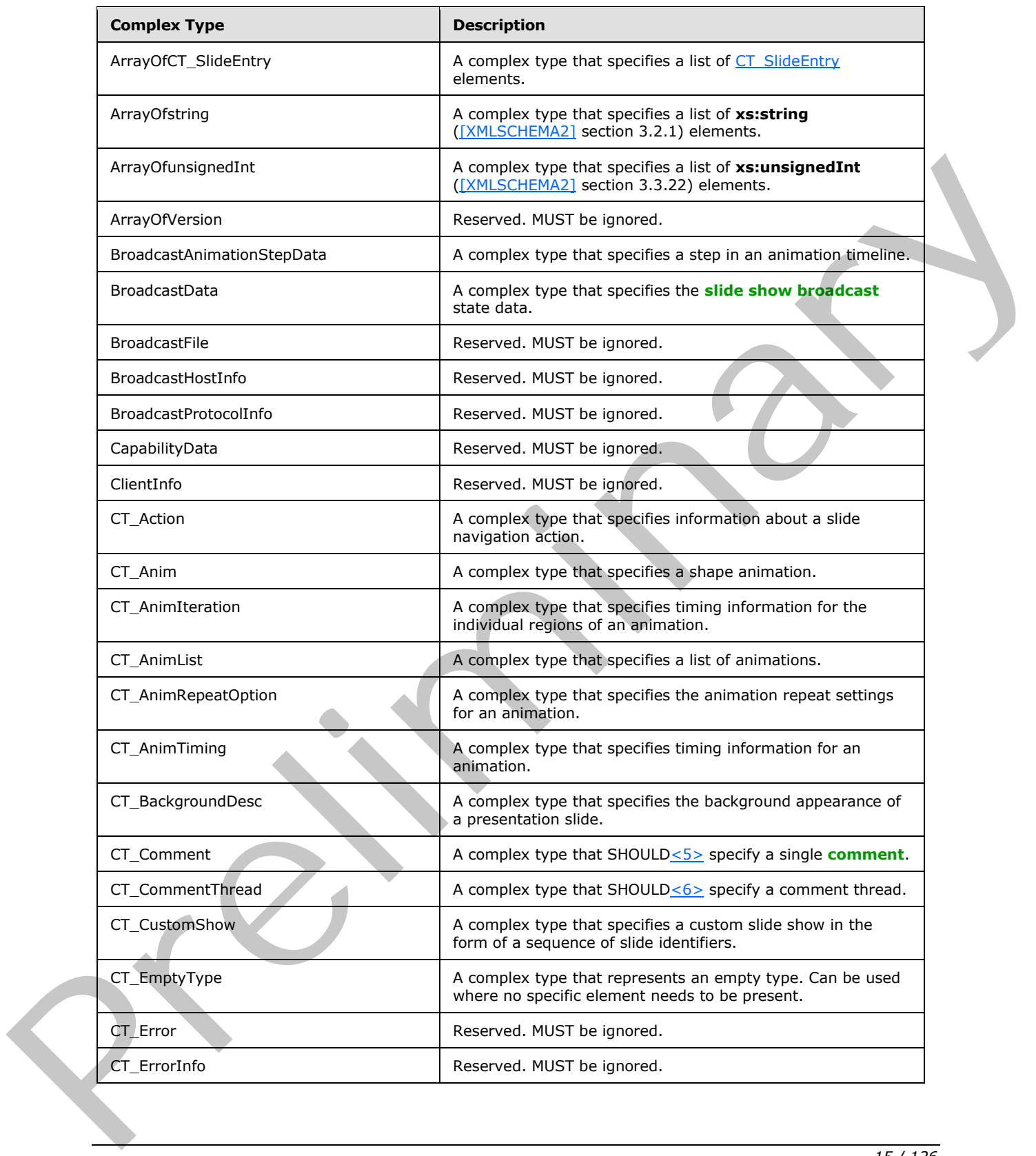

 *Copyright © 2012 Microsoft Corporation.* 

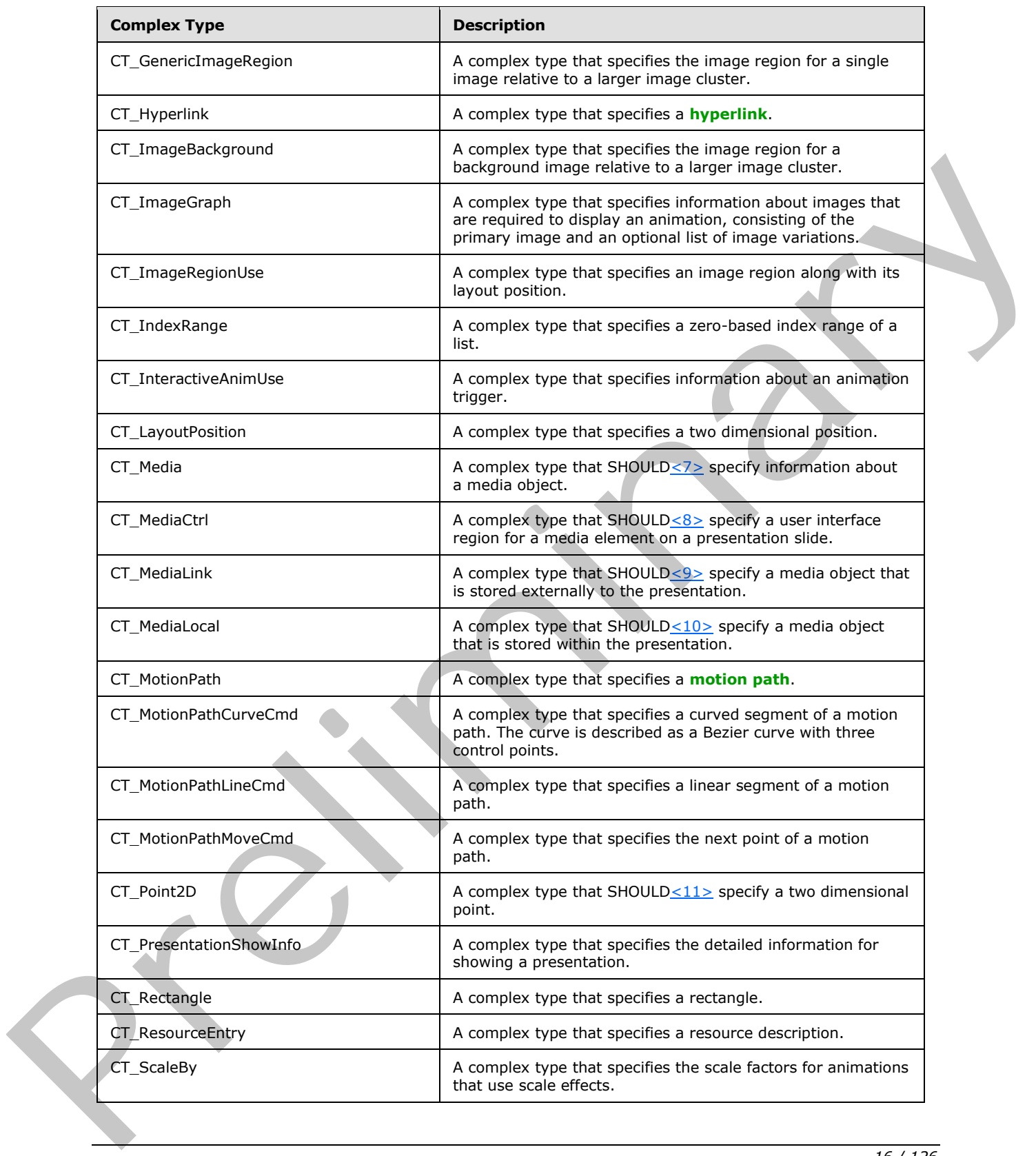

 *Copyright © 2012 Microsoft Corporation.* 

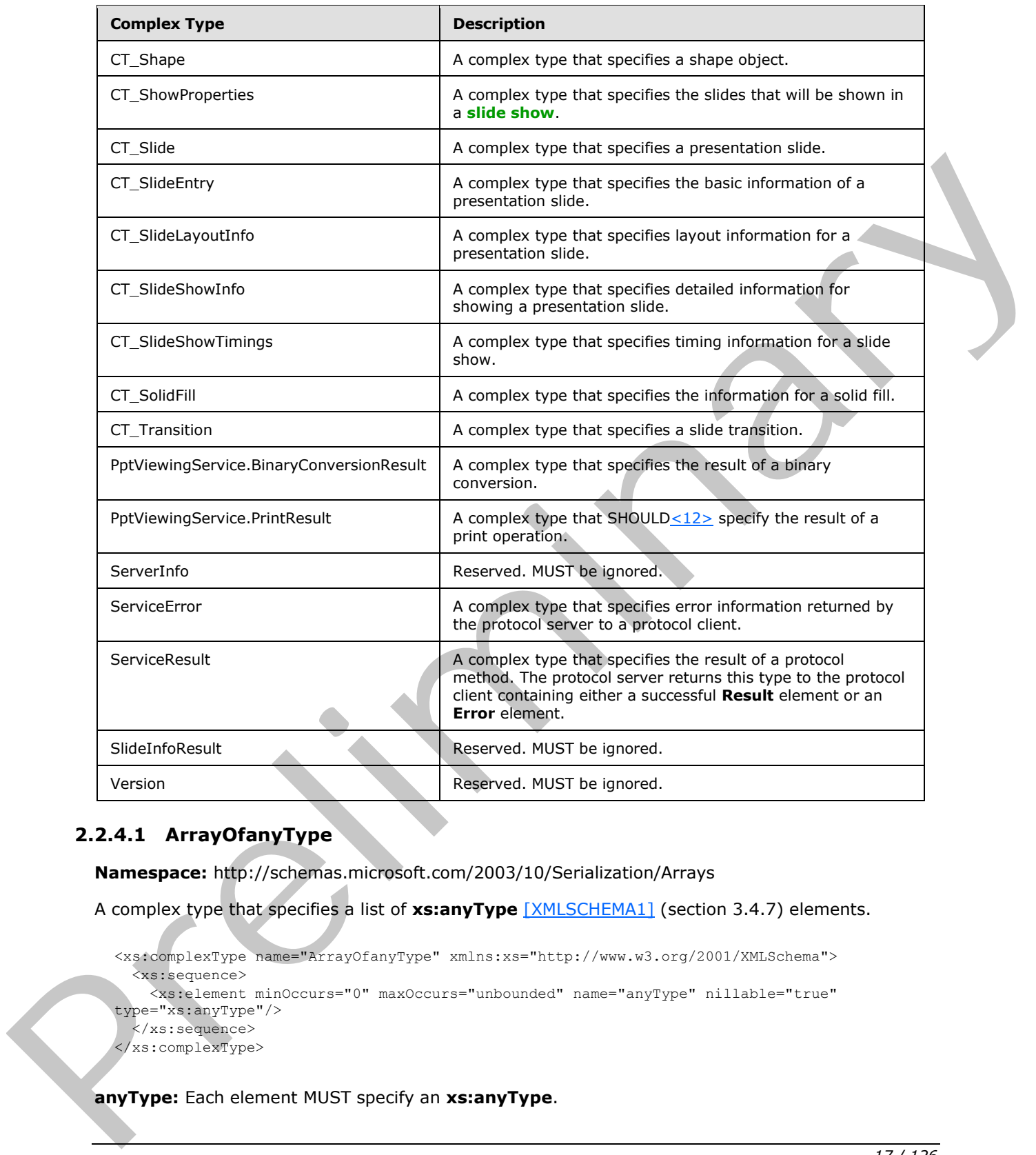

# <span id="page-16-0"></span>**2.2.4.1 ArrayOfanyType**

<span id="page-16-1"></span>**Namespace:** http://schemas.microsoft.com/2003/10/Serialization/Arrays

A complex type that specifies a list of **xs:anyType** [XMLSCHEMA1] (section 3.4.7) elements.

```
<xs:complexType name="ArrayOfanyType" xmlns:xs="http://www.w3.org/2001/XMLSchema">
   <xs:sequence>
     <xs:element minOccurs="0" maxOccurs="unbounded" name="anyType" nillable="true" 
type="xs:anyType"/>
  </xs:sequence>
</xs:complexType>
```
**anyType:** Each element MUST specify an **xs:anyType**.

*17 / 126* 

*[MS-PWVPDP] — v20120411 PowerPoint Web Viewer Presentation Data Protocol Specification* 

 *Copyright © 2012 Microsoft Corporation.* 

# <span id="page-17-0"></span>**2.2.4.2 ArrayOfBroadcastAnimationStepData**

#### <span id="page-17-4"></span>**Namespace:**

http://schemas.datacontract.org/2004/07/Microsoft.Office.Server.Powerpoint.Interface.Data

A complex type that specifies a list of **BroadcastAnimationStepData** elements.

```
<xs:complexType name="ArrayOfBroadcastAnimationStepData" 
xmlns:xs="http://www.w3.org/2001/XMLSchema">
  <xs:sequence>
     <xs:element minOccurs="0" maxOccurs="unbounded" name="BroadcastAnimationStepData" 
nillable="true" type="tns:BroadcastAnimationStepData"/>
  </xs:sequence>
</xs:complexType>
```
**BroadcastAnimationStepData:** A complex type that specifies a step in an animation timeline.

# <span id="page-17-1"></span>**2.2.4.3 ArrayOfCapabilityData**

#### **Namespace:**

http://schemas.datacontract.org/2004/07/Microsoft.Office.Server.Powerpoint.Interface.Data

Reserved. MUST be ignored.

```
<xs:complexType name="ArrayOfCapabilityData" xmlns:xs="http://www.w3.org/2001/XMLSchema">
                   <xs:sequence>
                      <xs:element minOccurs="0" maxOccurs="unbounded" name="CapabilityData" nillable="true" 
                type="tns:CapabilityData"/>
                    </xs:sequence>
                </xs:complexType>
imental and the specific state of the specific state of the Seven Powerpoint, Interface, State<br>
The specific state of the specific state of the specific state in a national and the specific state of the specific state
```
<span id="page-17-5"></span>**CapabilityData:** Reserved. MUST be ignored.

# <span id="page-17-2"></span>**2.2.4.4 ArrayOfCT\_Anim**

### **Namespace:**

http://schemas.datacontract.org/2004/07/Microsoft.Office.Server.Powerpoint.Interface.Shared

A complex type that specifies a list of CT\_Anim elements.

```
<xs:complexType name="ArrayOfCT_Anim" xmlns:xs="http://www.w3.org/2001/XMLSchema">
  <xs:sequence>
    <xs:element minOccurs="0" maxOccurs="unbounded" name="CT_Anim" nillable="true" 
type="tns1:CT_Anim"/>
   </xs:sequence>
</xs:complexType>
```
**CT\_Anim:** Each element MUST specify a CT\_Anim.

# <span id="page-17-3"></span>**2.2.4.5 ArrayOfCT\_AnimList**

#### **Namespace:**

http://schemas.datacontract.org/2004/07/Microsoft.Office.Server.Powerpoint.Interface.Shared

*[MS-PWVPDP] — v20120411 PowerPoint Web Viewer Presentation Data Protocol Specification* 

 *Copyright © 2012 Microsoft Corporation.* 

A complex type that specifies a list of [CT\\_AnimList](#page-25-3) elements.

```
<xs:complexType name="ArrayOfCT_AnimList" xmlns:xs="http://www.w3.org/2001/XMLSchema">
  <xs:sequence>
     <xs:element minOccurs="0" maxOccurs="unbounded" name="CT_AnimList" nillable="true" 
type="tns1:CT_AnimList"/>
  </xs:sequence>
</xs:complexType>
```
**CT\_AnimList:** Each element MUST specify a CT\_AnimList.

# <span id="page-18-0"></span>**2.2.4.6 ArrayOfCT\_Error**

### **Namespace:**

http://schemas.datacontract.org/2004/07/Microsoft.Office.Server.Powerpoint.Interface.Shared

A complex type that specifies a list of CT Error elements.

```
<xs:complexType name="ArrayOfCT_Error" xmlns:xs="http://www.w3.org/2001/XMLSchema">
  <xs:sequence>
    <xs:element minOccurs="0" maxOccurs="unbounded" name="CT_Error" nillable="true" 
type="tns1:CT_Error"/>
   </xs:sequence>
</xs:complexType>
```
<span id="page-18-3"></span>**CT\_Error:** Each element MUST specify a CT\_Error.

# <span id="page-18-1"></span>**2.2.4.7 ArrayOfCT\_ImageRegionUse**

#### **Namespace:**

http://schemas.datacontract.org/2004/07/Microsoft.Office.Server.Powerpoint.Interface.Shared

A complex type that specifies a list of CT\_ImageRegionUse elements.

```
<xs:complexType name="ArrayOfCT_ImageRegionUse" xmlns:xs="http://www.w3.org/2001/XMLSchema">
                    <xs:sequence>
                      <xs:element minOccurs="0" maxOccurs="unbounded" name="CT_ImageRegionUse" nillable="true" 
                type="tns1:CT_ImageRegionUse"/>
                    </xs:sequence>
                </xs:complexType>
mitist: Fast element MUST specify a CT_Animi ist.<br>
2.2.4.6 Arrangement catalogistics at the of CT_Error elements.<br>
Namespace:<br>
Namespace:<br>
Namespace:<br>
Acomplex specifies a list of CT_Error elements.<br>
Acomplex spec
```
**CT\_ImageRegionUse:** Each element MUST specify a CT\_ImageRegionUse.

# <span id="page-18-2"></span>**2.2.4.8 ArrayOfCT\_ResourceEntry**

### **Namespace:**

http://schemas.datacontract.org/2004/07/Microsoft.Office.Server.Powerpoint.Interface.Shared

A complex type that specifies a list of CT\_ResourceEntry elements.

```
<xs:complexType name="ArrayOfCT_ResourceEntry" xmlns:xs="http://www.w3.org/2001/XMLSchema">
   <xs:sequence>
    <xs:element minOccurs="0" maxOccurs="unbounded" name="CT_ResourceEntry" nillable="true" 
type="tns1:CT_ResourceEntry"/>
```
*[MS-PWVPDP] — v20120411 PowerPoint Web Viewer Presentation Data Protocol Specification* 

 *Copyright © 2012 Microsoft Corporation.* 

```
 </xs:sequence>
</xs:complexType>
```
**CT\_ResourceEntry:** Each element MUST specify a CT\_ResourceEntry.

# <span id="page-19-0"></span>**2.2.4.9 ArrayOfCT\_Shape**

#### **Namespace:**

http://schemas.datacontract.org/2004/07/Microsoft.Office.Server.Powerpoint.Interface.Shared

A complex type that specifies a list of CT\_Shape elements.

```
<xs:complexType name="ArrayOfCT_Shape" xmlns:xs="http://www.w3.org/2001/XMLSchema">
  <xs:sequence>
    <xs:element minOccurs="0" maxOccurs="unbounded" name="CT_Shape" nillable="true" 
type="tns1:CT_Shape"/>
   </xs:sequence>
</xs:complexType>
```
**CT\_Shape:** Each element MUST specify a CT\_Shape.

# <span id="page-19-1"></span>**2.2.4.10 ArrayOfCT\_SlideEntry**

#### <span id="page-19-3"></span>**Namespace:**

http://schemas.datacontract.org/2004/07/Microsoft.Office.Server.Powerpoint.Interface.Shared

A complex type that specifies a list of CT\_SlideEntry elements.

```
<xs:complexType name="ArrayOfCT_SlideEntry" xmlns:xs="http://www.w3.org/2001/XMLSchema">
                   <xs:sequence>
                     <xs:element minOccurs="0" maxOccurs="unbounded" name="CT_SlideEntry" nillable="true" 
               type="tns1:CT_SlideEntry"/>
                   </xs:sequence>
               </xs:complexType>
ics.from COOS/OT/Microsoft.com/2012/10/Section.archives/2012<br>
A comparison detailed in the Sixter Schwarz energy of the Sixter Schwarz energy and the comparison of the Comparison of the Comparison of
```
**CT\_SlideEntry:** Each element MUST specify a CT\_SlideEntry.

# <span id="page-19-2"></span>**2.2.4.11 ArrayOfstring**

**Namespace:** http://schemas.microsoft.com/2003/10/Serialization/Arrays

A complex type that specifies a list of **xs:string** ([XMLSCHEMA2] section 3.2.1) elements.

```
<xs:complexType name="ArrayOfstring" xmlns:xs="http://www.w3.org/2001/XMLSchema">
   <xs:sequence>
     <xs:element minOccurs="0" maxOccurs="unbounded" name="string" nillable="true" 
type="xs:string"/>
   </xs:sequence>
</xs:complexType>
```
### **string:** Each element MUST specify an **xs:string**.

*[MS-PWVPDP] — v20120411 PowerPoint Web Viewer Presentation Data Protocol Specification* 

 *Copyright © 2012 Microsoft Corporation.* 

### <span id="page-20-0"></span>**2.2.4.12 ArrayOfunsignedInt**

<span id="page-20-4"></span>**Namespace:** http://schemas.microsoft.com/2003/10/Serialization/Arrays

A complex type that specifies a list of **xs:unsignedInt** [\(\[XMLSCHEMA2\]](http://go.microsoft.com/fwlink/?LinkId=90610) section 3.3.22) elements.

```
<xs:complexType name="ArrayOfunsignedInt" xmlns:xs="http://www.w3.org/2001/XMLSchema">
  <xs:sequence>
     <xs:element minOccurs="0" maxOccurs="unbounded" name="unsignedInt" 
type="xs:unsignedInt"/>
   </xs:sequence>
</xs:complexType>
```
**unsignedInt:** Each element MUST specify an **xs:unsignedInt**.

### <span id="page-20-1"></span>**2.2.4.13 ArrayOfVersion**

#### **Namespace:**

http://schemas.datacontract.org/2004/07/Microsoft.Office.Server.Powerpoint.Interface.Data

Reserved. MUST be ignored.

```
<xs:complexType name="ArrayOfVersion" xmlns:xs="http://www.w3.org/2001/XMLSchema">
  <xs:sequence>
     <xs:element minOccurs="0" maxOccurs="unbounded" name="Version" nillable="true" 
type="tns:Version"/>
   </xs:sequence>
</xs:complexType>
```
<span id="page-20-3"></span>**Version:** Reserved. MUST be ignored.

# <span id="page-20-2"></span>**2.2.4.14 BroadcastAnimationStepData**

#### **Namespace:**

http://schemas.datacontract.org/2004/07/Microsoft.Office.Server.Powerpoint.Interface.Data

A complex type that specifies a step in an animation timeline.

```
<xs:complexType name="BroadcastAnimationStepData" 
                 xmlns:xs="http://www.w3.org/2001/XMLSchema">
                     <xs:sequence>
                        <xs:element minOccurs="0" name="Step" type="xs:int"/>
                        <xs:element minOccurs="0" name="TimelineId" nillable="true" type="xs:string"/>
                     </xs:sequence>
                 </xs:complexType>
The constraints of the demand NUST specify an xisumsigned<br>Int.<br>
1.2.2.4.13 ArrayOfVersion<br>
Neurogae.<br>
Neurogae.<br>
Neurogae.<br>
Neurogae.<br>
Neurogae.<br>
Neurogae.<br>
Neurogae.<br>
Neurogae.<br>
Neurogae.<br>
Neurogae.<br>
Neurogae.<br>
Neurogae.<br>
```
**Step:** An **xs:int** ([XMLSCHEMA2] section 3.3.17) element that specifies the step number in the given animation timeline. MUST be present.

**TimelineId:** An **xs:string** ([XMLSCHEMA2] section 3.2.1) element that specifies an identifier of the animation timeline. MUST be present.

*[MS-PWVPDP] — v20120411 PowerPoint Web Viewer Presentation Data Protocol Specification* 

 *Copyright © 2012 Microsoft Corporation.* 

# <span id="page-21-0"></span>**2.2.4.15 BroadcastData**

#### **Namespace:**

http://schemas.datacontract.org/2004/07/Microsoft.Office.Server.Powerpoint.Interface.Data

A complex type that specifies the slide show broadcast state data.

```
<xs:complexType name="BroadcastData" xmlns:xs="http://www.w3.org/2001/XMLSchema">
                  <xs:sequence>
                    <xs:element minOccurs="0" name="AnimationStepDataList" nillable="true" 
              type="tns:ArrayOfBroadcastAnimationStepData"/>
                    <xs:element minOccurs="0" name="HostToken" nillable="true" type="xs:string"/>
                    <xs:element minOccurs="0" name="SequenceNumber" type="xs:int"/>
                    <xs:element minOccurs="0" name="SlideId" type="xs:unsignedInt"/>
                    <xs:element minOccurs="0" name="SlideShowState" type="tns:SlideShowState"/>
                  </xs:sequence>
              </xs:complexType>
ntinues the control of the state of the state of the state of the state of the state of the state of the state of the state of the state of the state of the state of the state of the state of the state of the state of t
```
**AnimationStepDataList:** An ArrayOfBroadcastAnimationStepData element that specifies the current step in each of the animation timelines.

**HostToken:** An xs:string ([XMLSCHEMA2] section 3.2.1) element that specifies the token returned by PowerPoint Web Broadcast Host protocol [MS-PWBHPS] server corresponding to the presentation that is uploaded by the protocol client. This element MUST be present.

**SequenceNumber:** An xs:int ([XMLSCHEMA2] section 3.3.17) element that specifies a monotonically increasing sequence number. This element MUST be present.

**SlideId:** An **xs:unsignedInt** ([XMLSCHEMA2] section 3.3.22) element that specifies the identifier of the presentation slide. This element MUST be present.

**SlideShowState:** A SlideShowState element that specifies the current state of the slide show. This element MUST be present.

### <span id="page-21-1"></span>**2.2.4.16 BroadcastFile**

#### **Namespace:**

http://schemas.datacontract.org/2004/07/Microsoft.Office.Server.Powerpoint.Interface.Data

Reserved. MUST be ignored.

```
<xs:complexType name="BroadcastFile" xmlns:xs="http://www.w3.org/2001/XMLSchema">
  <xs:sequence>
    <xs:element minOccurs="0" name="FilePath" nillable="true" type="xs:string"/>
    <xs:element minOccurs="0" name="PresentationId" nillable="true" type="xs:string"/>
   </xs:sequence>
</xs:complexType>
```
**FilePath:** Reserved. MUST be ignored.

**PresentationId:** Reserved. MUST be ignored.

*[MS-PWVPDP] — v20120411 PowerPoint Web Viewer Presentation Data Protocol Specification* 

 *Copyright © 2012 Microsoft Corporation.* 

# <span id="page-22-0"></span>**2.2.4.17 BroadcastHostInfo**

#### **Namespace:**

http://schemas.datacontract.org/2004/07/Microsoft.Office.Server.Powerpoint.Interface.Data

#### Reserved. MUST be ignored.

```
<xs:complexType name="BroadcastHostInfo" xmlns:xs="http://www.w3.org/2001/XMLSchema">
  <xs:sequence>
    <xs:element minOccurs="0" name="HostUrl" nillable="true" type="xs:string"/>
    <xs:element minOccurs="0" name="ProtocolVersion" nillable="true" type="tns:Version"/>
  </xs:sequence>
</xs:complexType>
```
**HostUrl:** Reserved. MUST be ignored.

**ProtocolVersion:** Reserved. MUST be ignored.

### <span id="page-22-1"></span>**2.2.4.18 BroadcastProtocolInfo**

#### **Namespace:**

http://schemas.datacontract.org/2004/07/Microsoft.Office.Server.Powerpoint.Interface.Data

Reserved. MUST be ignored.

```
<xs:complexType name="BroadcastProtocolInfo" xmlns:xs="http://www.w3.org/2001/XMLSchema">
                   <xs:sequence>
                     <xs:element minOccurs="0" name="ClientInfo" nillable="true" type="tns:ClientInfo"/>
                     <xs:element minOccurs="0" name="VersionList" nillable="true" type="tns:ArrayOfVersion"/>
                   </xs:sequence>
               </xs:complexType>
orientering and control of the procedure of the second transmission of the second transmission of the second transmission of the second transmission of the second transmission of the second transmission of the second trans
```
**ClientInfo:** Reserved. MUST be ignored.

**VersionList:** Reserved. MUST be ignored.

# <span id="page-22-2"></span>**2.2.4.19 CapabilityData**

#### **Namespace:**

http://schemas.datacontract.org/2004/07/Microsoft.Office.Server.Powerpoint.Interface.Data

Reserved. MUST be ignored.

```
<xs:complexType name="CapabilityData" xmlns:xs="http://www.w3.org/2001/XMLSchema">
   <xs:sequence>
     <xs:element minOccurs="0" name="Capability" type="tns:ServerCapability"/>
     <xs:element minOccurs="0" name="Value" nillable="true" type="xs:string"/>
   </xs:sequence>
</xs:complexType>
```
**Capability:** Reserved. MUST be ignored.

**Value:** Reserved. MUST be ignored.

*[MS-PWVPDP] — v20120411 PowerPoint Web Viewer Presentation Data Protocol Specification* 

 *Copyright © 2012 Microsoft Corporation.* 

# <span id="page-23-0"></span>**2.2.4.20 ClientInfo**

#### **Namespace:**

http://schemas.datacontract.org/2004/07/Microsoft.Office.Server.Powerpoint.Interface.Data

Reserved. MUST be ignored.

```
<xs:complexType name="ClientInfo" xmlns:xs="http://www.w3.org/2001/XMLSchema">
  <xs:sequence>
    <xs:element minOccurs="0" name="Name" nillable="true" type="xs:string"/>
     <xs:element minOccurs="0" name="Version" nillable="true" type="tns:Version"/>
  </xs:sequence>
</xs:complexType>
```
**Name:** Reserved. MUST be ignored.

**Version:** Reserved. MUST be ignored.

# <span id="page-23-1"></span>**2.2.4.21 CT\_Action**

#### **Namespace:**

http://schemas.datacontract.org/2004/07/Microsoft.Office.Server.Powerpoint.Interface.Shared

A complex type that specifies information about a slide navigation action.

```
<xs:complexType name="CT_Action" xmlns:xs="http://www.w3.org/2001/XMLSchema">
  <xs:sequence>
    <xs:element name="rct" nillable="true" type="tns1:CT_Rectangle"/>
     <xs:element name="sldId" type="xs:unsignedInt"/>
   </xs:sequence>
</xs:complexType>
```
**rct:** A CT\_Rectangle element that specifies the **hit test region** that triggers this action.

**sldId:** An **xs:unsignedInt** ([XMLSCHEMA2] section 3.3.22) element that specifies the identifier of the target presentation slide that is associated with this action. MUST have a maximum value of less than 2147483648 and it MUST have a minimum value of greater than or equal to 256.

# <span id="page-23-2"></span>**2.2.4.22 CT\_Anim**

#### <span id="page-23-3"></span>**Namespace:**

http://schemas.datacontract.org/2004/07/Microsoft.Office.Server.Powerpoint.Interface.Shared

A complex type that specifies a shape animation.

```
<xs:complexType name="CT_Anim" xmlns:xs="http://www.w3.org/2001/XMLSchema">
                  <xs:sequence>
                    <xs:element name="autoRev" type="xs:boolean"/>
                    <xs:element name="dir" type="xs:int"/>
                    <xs:element name="effectId" type="xs:unsignedInt"/>
                    <xs:element name="effectType" type="tns1:ST_EffectType"/>
                    <xs:element name="empImgs" nillable="true" type="tns1:CT_ImageGraph"/>
                    <xs:element name="hideAfter" type="tns1:ST_HideAfterAnimType"/>
                    <xs:element name="iter" nillable="true" type="tns1:CT_AnimIteration"/>
orienterine and contents of contents and contents and contents and contents and contents and contents and contents and contents and contents are contents and contents are contents and contents are contents and contents are
                    <xs:element name="mp" nillable="true" type="tns1:CT_MotionPath"/>
```
*[MS-PWVPDP] — v20120411 PowerPoint Web Viewer Presentation Data Protocol Specification* 

 *Copyright © 2012 Microsoft Corporation.* 

```
 <xs:element name="repeat" nillable="true" type="tns1:CT_AnimRepeatOption"/>
     <xs:element name="rewind" type="xs:boolean"/>
     <xs:element name="rotAng" type="xs:int"/>
     <xs:element name="scaleBy" nillable="true" type="tns1:CT_ScaleBy"/>
     <xs:element name="smEnd" type="xs:unsignedByte"/>
     <xs:element name="smSt" type="xs:unsignedByte"/>
     <xs:element name="sp" type="xs:unsignedInt"/>
     <xs:element name="timing" nillable="true" type="tns1:CT_AnimTiming"/>
     <xs:element name="transp" type="xs:unsignedByte"/>
   </xs:sequence>
</xs:complexType>
```
**autoRev:** An optional xs:boolean ( $[XMLSCHEMA2]$  section 3.2.2) element that specifies whether this animation automatically plays in reverse after the initial animation.

**dir:** An optional **xs:int** ([XMLSCHEMA2] section 3.3.17) element that specifies the variant of an animation effect for this animation.

**effectId:** An **xs:unsignedInt** ([XMLSCHEMA2] section 3.3.22) element that specifies the identifier of an animation effect for this animation.

**effectType:** An ST\_EffectType element that specifies the type of animation effect for this animation.

**empImgs:** An optional CT ImageGraph element that specifies image information to be used by this animation.

**hideAfter:** An optional ST\_HideAfterAnimType element that specifies the behavior to apply to the shape once the animation ends.

**iter:** An optional CT\_AnimIteration element that specifies child element timing information to be used by this animation.

**mp:** An optional CT\_MotionPath element that specifies the motion path to be used for this animation.

**repeat:** An optional CT\_AnimRepeatOption element that specifies repeat information to be used by this animation.

**rewind:** An optional **xs:boolean** element that specifies whether the shape returns to its original position when the animation has finished.

**rotAng:** An optional **xs:int** element that specifies the rotation amount, in degrees, by which the shape rotates, for animations that use a rotate component.

**scaleBy:** An optional **CT\_ScaleBy** (section 2.2.4.47) element that specifies scale information to be used by this animation.

**smEnd:** An **xs:unsignedByte** ([XMLSCHEMA2] section 3.3.24) element that specifies the fraction of the overall animation duration over which animation smoothing will be applied at the end of the animation, specified as a percentage. MUST be greater than or equal to 0 and less than or equal to 100. Characteristics<br>
(And Exercutive Characteristics) and the specifical section 3.2.2) element that specifies whether<br>
autoRev 1.0, optional xestion determination ( $\frac{1}{2}$ ) are the initial an[im](#page-25-5)ation.<br>
dir. An original and

**smSt:** An **xs:unsignedByte** element that specifies the fraction of the overall animation duration over which animation smoothing will be applied at the start of the animation, specified as a percentage. MUST be greater than or equal to 0 and less than or equal to 100.

*[MS-PWVPDP] — v20120411 PowerPoint Web Viewer Presentation Data Protocol Specification* 

 *Copyright © 2012 Microsoft Corporation.* 

**sp:** An **xs:unsignedInt** element that specifies the identifier of the shape to which this animation applies.

**timing:** A CT AnimTiming element that specifies the timing information for this animation.

**transp:** An optional **xs:unsignedByte** element that specifies the amount of transparency, in percent, to apply to the shape for animations that use a transparency component. MUST be less than or equal to 100.

### <span id="page-25-0"></span>**2.2.4.23 CT\_AnimIteration**

#### <span id="page-25-4"></span>**Namespace:**

http://schemas.datacontract.org/2004/07/Microsoft.Office.Server.Powerpoint.Interface.Shared

A complex type that specifies timing information for the individual regions of an animation.

```
<xs:complexType name="CT_AnimIteration" xmlns:xs="http://www.w3.org/2001/XMLSchema">
  <xs:sequence>
     <xs:element name="interval" type="xs:int"/>
     <xs:element name="reversed" type="xs:boolean"/>
  </xs:sequence>
</xs:complexType>
```
**interval:** An xs:int ([XMLSCHEMA2] section 3.3.17) element that specifies the time, in milliseconds, between each animation region's start time. MUST be greater than or equal to 0.

**reversed:** An **xs:boolean** ([XMLSCHEMA2] section 3.2.2) element that specifies whether the animation regions play back in reverse order.

### <span id="page-25-1"></span>**2.2.4.24 CT\_AnimList**

#### <span id="page-25-3"></span>**Namespace:**

http://schemas.datacontract.org/2004/07/Microsoft.Office.Server.Powerpoint.Interface.Shared

A complex type that specifies a list of animations.

```
<xs:complexType name="CT_AnimList" xmlns:xs="http://www.w3.org/2001/XMLSchema">
           <xs:sequence>
            <xs:element name="anim" nillable="true" type="tns1:ArrayOfCT_Anim"/>
             <xs:element name="id" type="xs:unsignedInt"/>
           </xs:sequence>
         </xs:complexType>
2.2.4.24eld
```
**anim:** An Array Of CT Anim element that specifies a list of animations.

**id:** An **xs:unsignedInt** ([XMLSCHEMA2] section 3.3.22) element that specifies the unique identifier of the list.

### <span id="page-25-2"></span>**2.2.4.25 CT\_AnimRepeatOption**

#### <span id="page-25-5"></span>**Namespace:**

http://schemas.datacontract.org/2004/07/Microsoft.Office.Server.Powerpoint.Interface.Shared

A complex type that specifies the animation repeat settings for an animation.

*[MS-PWVPDP] — v20120411 PowerPoint Web Viewer Presentation Data Protocol Specification* 

 *Copyright © 2012 Microsoft Corporation.* 

```
<xs:complexType name="CT_AnimRepeatOption" xmlns:xs="http://www.w3.org/2001/XMLSchema">
  <xs:sequence>
    <xs:element name="count" type="xs:int"/>
     <xs:element name="type" type="tns1:ST_AnimRepeatType"/>
   </xs:sequence>
</xs:complexType>
```
**count:** An optional **xs:int** [\(\[XMLSCHEMA2\]](http://go.microsoft.com/fwlink/?LinkId=90610) section 3.3.17) element that specifies the number of repeats for this animation. MUST be greater than or equal to 0. MUST be ignored if the value of the **type** element is **clk** or **sld.**

<span id="page-26-2"></span>**type:** An ST\_AnimRepeatType element that specifies how this animation repeats.

# <span id="page-26-0"></span>**2.2.4.26 CT\_AnimTiming**

#### **Namespace:**

http://schemas.datacontract.org/2004/07/Microsoft.Office.Server.Powerpoint.Interface.Shared

A complex type that specifies timing information for an animation.

```
<xs:complexType name="CT_AnimTiming" xmlns:xs="http://www.w3.org/2001/XMLSchema">
  <xs:sequence>
     <xs:element name="off" type="xs:unsignedInt"/>
     <xs:element name="spd" nillable="true" type="xs:string"/>
     <xs:element name="st" type="tns1:ST_AnimStart"/>
  </xs:sequence>
</xs:complexType>
```
**off:** An optional **xs:unsignedInt** ([XMLSCHEMA2] section 3.3.22) element that specifies the time offset, in milliseconds, of the start of the animation. MUST be greater than or equal to zero.

**spd:** An optional **xs:string** ([XMLSCHEMA2] section 3.2.1) element that specifies the duration of an animation effect. It MUST be a value from the following table:

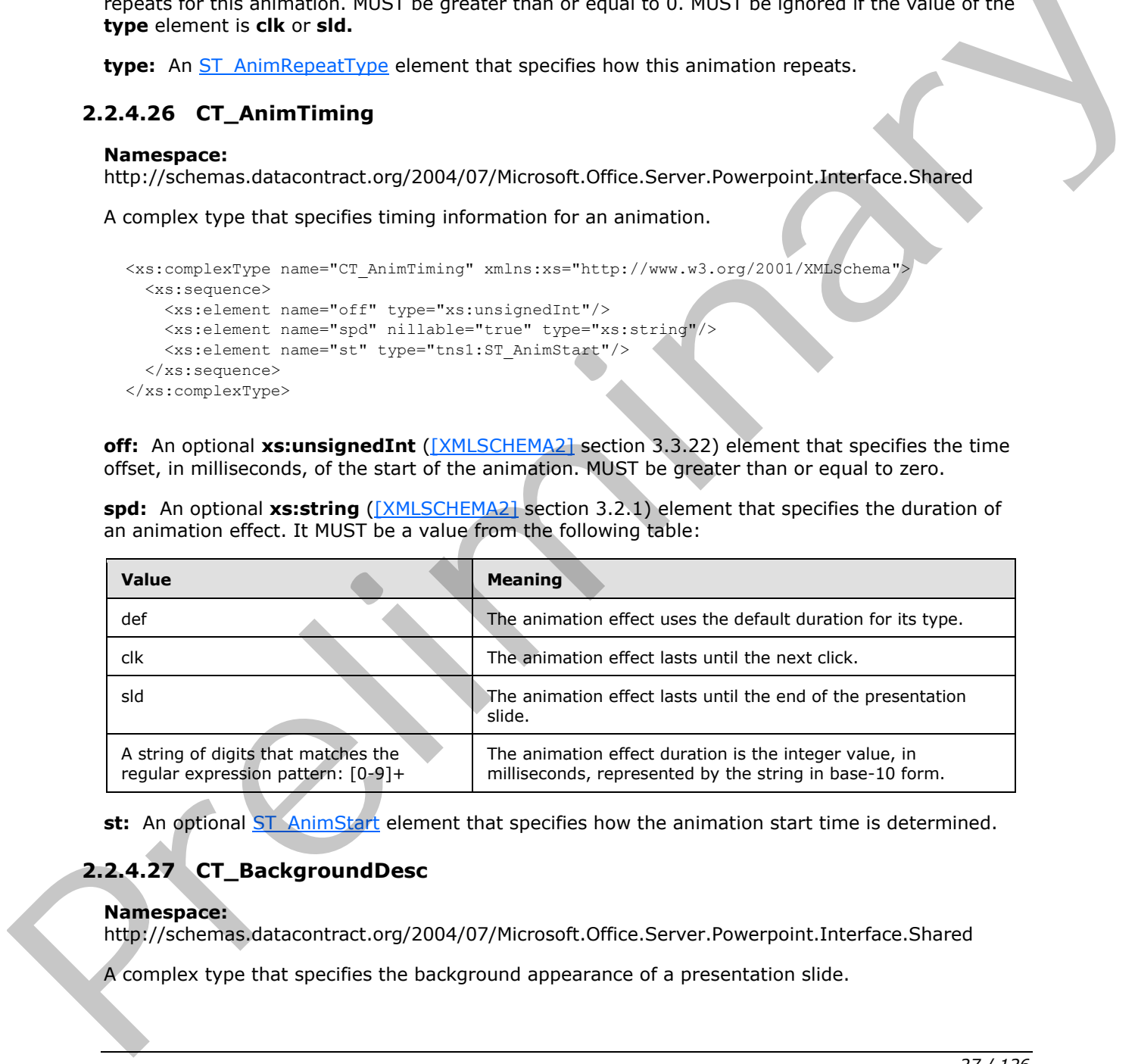

st: An optional ST AnimStart element that specifies how the animation start time is determined.

# <span id="page-26-1"></span>**2.2.4.27 CT\_BackgroundDesc**

#### **Namespace:**

http://schemas.datacontract.org/2004/07/Microsoft.Office.Server.Powerpoint.Interface.Shared

A complex type that specifies the background appearance of a presentation slide.

*[MS-PWVPDP] — v20120411 PowerPoint Web Viewer Presentation Data Protocol Specification* 

 *Copyright © 2012 Microsoft Corporation.* 

```
<xs:complexType name="CT_BackgroundDesc" xmlns:xs="http://www.w3.org/2001/XMLSchema">
  <xs:sequence>
     <xs:element name="Item" nillable="true" type="xs:anyType"/>
  </xs:sequence>
</xs:complexType>
```
**Item:** An xs:anyType [\[XMLSCHEMA1\]](http://go.microsoft.com/fwlink/?LinkId=90608) (section 3.4.7) element that specifies the background appearance of a presentation slide. The child element MUST be [CT\\_ImageBackground](#page-29-2) or [CT\\_SolidFill](#page-39-2)**.** A CT\_ImageBackground child element specifies the image to use for the background. A CT\_SolidFill child element specifies the color fill to use for the background.

# <span id="page-27-0"></span>**2.2.4.28 CT\_CustomShow**

#### **Namespace:**

http://schemas.datacontract.org/2004/07/Microsoft.Office.Server.Powerpoint.Interface.Shared

A complex type that specifies a custom slide show in the form of a sequence of slide identifiers.

```
<xs:complexType name="CT_CustomShow" xmlns:xs="http://www.w3.org/2001/XMLSchema">
                   <xs:sequence>
                      <xs:element xmlns:q1="http://schemas.microsoft.com/2003/10/Serialization/Arrays" name="s" 
                nillable="true" type="q1:ArrayOfunsignedInt"/>
                   </xs:sequence>
                </xs:complexType>
Engine Mail measurement and distinct that precise the use of the biological methods of the strengthenic technologies of the control of the strengthenic methods of the strengthenic methods of the strengthenic methods of the
```
**s:** An ArrayOfunsignedInt element that specifies a list of slide identifiers. Each identifier in the list MUST have a maximum value of less than 2147483648 and MUST have a minimum value of greater than or equal to 256.

# <span id="page-27-1"></span>**2.2.4.29 CT\_EmptyType**

### **Namespace:**

http://schemas.datacontract.org/2004/07/Microsoft.Office.Server.Powerpoint.Interface.Shared

A complex type that represents an empty type. Can be used where no specific element needs to be present.

```
<xs:complexType name="CT_EmptyType" xmlns:xs="http://www.w3.org/2001/XMLSchema">
  <xs:sequence/>
</xs:complexType>
```
# <span id="page-27-2"></span>**2.2.4.30 CT\_Error**

#### **Namespace:**

http://schemas.datacontract.org/2004/07/Microsoft.Office.Server.Powerpoint.Interface.Shared

Reserved. MUST be ignored.

```
<xs:complexType name="CT_Error" xmlns:xs="http://www.w3.org/2001/XMLSchema">
  <xs:sequence>
    <xs:element name="id" type="xs:unsignedInt"/>
     <xs:element xmlns:q1="http://schemas.microsoft.com/2003/10/Serialization/Arrays" name="p" 
nillable="true" type="q1:ArrayOfstring"/>
```
*[MS-PWVPDP] — v20120411 PowerPoint Web Viewer Presentation Data Protocol Specification* 

 *Copyright © 2012 Microsoft Corporation.* 

```
 </xs:sequence>
</xs:complexType>
```
**id:** MUST be ignored.

**p:** MUST be ignored.

# <span id="page-28-0"></span>**2.2.4.31 CT\_ErrorInfo**

#### **Namespace:**

http://schemas.datacontract.org/2004/07/Microsoft.Office.Server.Powerpoint.Interface.Shared

Reserved. MUST be ignored.

```
<xs:complexType name="CT_ErrorInfo" xmlns:xs="http://www.w3.org/2001/XMLSchema">
  <xs:sequence>
    <xs:element name="err" nillable="true" type="tns1:CT_Error"/>
     <xs:element name="schmVer" type="xs:unsignedInt"/>
   </xs:sequence>
</xs:complexType>
```
**err:** MUST be ignored.

<span id="page-28-2"></span>**schmVer:** MUST be ignored.

### <span id="page-28-1"></span>**2.2.4.32 CT\_GenericImageRegion**

#### **Namespace:**

http://schemas.datacontract.org/2004/07/Microsoft.Office.Server.Powerpoint.Interface.Shared

A complex type that specifies the image region for a single image relative to a larger image cluster.

```
<xs:complexType name="CT_GenericImageRegion" xmlns:xs="http://www.w3.org/2001/XMLSchema">
                   <xs:sequence>
                     <xs:element name="h" type="xs:int"/>
                     <xs:element name="imgID" nillable="true" type="xs:string"/>
                     <xs:element name="w" type="xs:int"/>
                     <xs:element name="x" type="xs:int"/>
                      <xs:element name="y" type="xs:int"/>
                   </xs:sequence>
                </xs:complexType>
Namespace:<br>
Namespace: A MUST be ignored.<br>
Namespace: A MUST be ignored.<br>
Namespace: A MUST be ignored.<br>
Sometimes are also the stress of the stress of the stress of the stress of the stress of the stress of the stress of
```
**h:** An **xs:int** ([XMLSCHEMA2] section 3.3.17) element that specifies the height, in pixels, of the image region. MUST be greater than or equal to 1.

**imgID:** An xs:string ([XMLSCHEMA2] section 3.2.1) element that specifies the identifier for this image region.

**w:** An **xs:int** element that specifies the width, in pixels, of the image region. MUST be greater than or equal to 1.

**x:** An **xs:int** element that specifies the specifies the x coordinate, in pixels, of the upper-left corner of the image region. MUST be greater than or equal to 0.

*[MS-PWVPDP] — v20120411 PowerPoint Web Viewer Presentation Data Protocol Specification* 

 *Copyright © 2012 Microsoft Corporation.* 

**y:** An **xs:int** element that specifies the y coordinate, in pixels, of the upper-left corner of the image region. MUST be greater than or equal to 0.

### <span id="page-29-0"></span>**2.2.4.33 CT\_Hyperlink**

#### **Namespace:**

http://schemas.datacontract.org/2004/07/Microsoft.Office.Server.Powerpoint.Interface.Shared

A complex type that specifies a hyperlink.

```
<xs:complexType name="CT_Hyperlink" xmlns:xs="http://www.w3.org/2001/XMLSchema">
  <xs:sequence>
    <xs:element name="rct" nillable="true" type="tns1:CT_Rectangle"/>
    <xs:element name="tip" nillable="true" type="xs:string"/>
     <xs:element name="url" nillable="true" type="xs:string"/>
   </xs:sequence>
</xs:complexType>
```
rct: A CT\_Rectangle element that specifies the hit test region for this hyperlink. MUST be present.

**tip:** An optional **xs:string** ([XMLSCHEMA2] section 3.2.1) element that specifies the text content for the hyperlink's **ToolTip**.

<span id="page-29-2"></span>**url:** An **xs:string** element that specifies the target URL for the hyperlink.

#### <span id="page-29-1"></span>**2.2.4.34 CT\_ImageBackground**

#### **Namespace:**

http://schemas.datacontract.org/2004/07/Microsoft.Office.Server.Powerpoint.Interface.Shared

A complex type that specifies the image region for a background image relative to a larger image cluster.

```
<xs:complexType name="CT_ImageBackground" xmlns:xs="http://www.w3.org/2001/XMLSchema">
                   <xs:sequence>
                     <xs:element name="h" type="xs:int"/>
                     <xs:element name="imgID" nillable="true" type="xs:string"/>
                     <xs:element name="w" type="xs:int"/>
                     <xs:element name="x" type="xs:int"/>
                     <xs:element name="y" type="xs:int"/>
                   </xs:sequence>
               </xs:complexType>
Contingularity is considered by the Marines theorem is a considered by the distinct of the consideration of the consideration of the consideration of the consideration of the consideration of the consideration of the cons
```
**h:** An **xs:int** ([XMLSCHEMA2] section 3.3.17) element that specifies the height, in pixels, of the image region. MUST be greater than or equal to 1.

**imgID:** An **xs:string** ([XMLSCHEMA2] section 3.2.1) element that specifies the identifier for this image region.

**w:** An **xs:int** element that specifies the width, in pixels, of the image region. MUST be greater than or equal to 1.

**x:** An **xs:int** element that specifies the x coordinate, in pixels, of the upper-left corner of the image region. MUST be greater than or equal to 0.

*[MS-PWVPDP] — v20120411 PowerPoint Web Viewer Presentation Data Protocol Specification* 

 *Copyright © 2012 Microsoft Corporation.* 

**y:** An **xs:int** element that specifies the y coordinate, in pixels, of the upper-left corner of the image region. MUST be greater than or equal to 0.

# <span id="page-30-0"></span>**2.2.4.35 CT\_ImageGraph**

#### <span id="page-30-4"></span>**Namespace:**

http://schemas.datacontract.org/2004/07/Microsoft.Office.Server.Powerpoint.Interface.Shared

A complex type that specifies information about images that are required to display an animation, consisting of the primary image and an optional list of image variations.

```
<xs:complexType name="CT_ImageGraph" xmlns:xs="http://www.w3.org/2001/XMLSchema">
  <xs:sequence>
    <xs:element name="base" nillable="true" type="tns1:CT_ImageRegionUse"/>
     <xs:element name="children" nillable="true" type="tns1:ArrayOfCT_ImageRegionUse"/>
  </xs:sequence>
</xs:complexType>
```
**base:** A CT\_ImageRegionUse element that specifies the image region and position for the primary image in the image graph.

<span id="page-30-3"></span>**children:** An ArrayOfCT\_ImageRegionUse element that specifies a list of images and regions for the individual image variations in the image graph.

#### <span id="page-30-1"></span>**2.2.4.36 CT\_ImageRegionUse**

#### **Namespace:**

http://schemas.datacontract.org/2004/07/Microsoft.Office.Server.Powerpoint.Interface.Shared

A complex type that specifies an image region along with its layout position.

```
<xs:complexType name="CT_ImageRegionUse" xmlns:xs="http://www.w3.org/2001/XMLSchema">
                 <xs:sequence>
                    <xs:element name="pos" nillable="true" type="tns1:CT_LayoutPosition"/>
                    <xs:element name="reg" nillable="true" type="tns1:CT_GenericImageRegion"/>
                 </xs:sequence>
              </xs:complexType>
list of image variations.<br>
Scalar Science recorrect in the americans that is the science of the constraints of the constraints of the constraints of the primary constraints
```
**pos:** A CT\_LayoutPosition element that specifies the location for the image.

**reg:** A CT\_GenericImageRegion element that specifies source information about the individual image relative to a larger image cluster.

### <span id="page-30-2"></span>**2.2.4.37 CT\_IndexRange**

**Namespace:**

http://schemas.datacontract.org/2004/07/Microsoft.Office.Server.Powerpoint.Interface.Shared

A complex type that specifies a zero-based index range of a list.

```
<xs:complexType name="CT_IndexRange" xmlns:xs="http://www.w3.org/2001/XMLSchema">
  <xs:sequence>
    <xs:element name="end" type="xs:unsignedInt"/>
    <xs:element name="st" type="xs:unsignedInt"/>
  </xs:sequence>
```
*[MS-PWVPDP] — v20120411 PowerPoint Web Viewer Presentation Data Protocol Specification* 

 *Copyright © 2012 Microsoft Corporation.* 

</xs:complexType>

**end:** An **xs:unsignedInt** [\(\[XMLSCHEMA2\]](http://go.microsoft.com/fwlink/?LinkId=90610) section 3.3.22) element that specifies the non-inclusive end index of the range.

**st:** An **xs:unsignedInt** element that specifies the inclusive start index of the range.

### <span id="page-31-0"></span>**2.2.4.38 CT\_InteractiveAnimUse**

#### **Namespace:**

http://schemas.datacontract.org/2004/07/Microsoft.Office.Server.Powerpoint.Interface.Shared

A complex type that specifies information about an animation trigger.

```
<xs:complexType name="CT_InteractiveAnimUse" xmlns:xs="http://www.w3.org/2001/XMLSchema">
                    <xs:sequence>
                      <xs:element name="rct" nillable="true" type="tns1:CT_Rectangle"/>
                       <xs:element name="seqId" type="xs:unsignedInt"/>
                    </xs:sequence>
                 </xs:complexType>
Namespace:<br>
Namespace:<br>
Namespace:<br>
A complet type that specifies information about an animation tropper.<br>
A complet type that specifies information about an animation tropper.<br>
\sim consistency complete the specifies inf
```
**rct:** A CT\_Rectangle element that specifies the hit test region that triggers the animation.

**seqId:** An **xs:unsignedInt** ([XMLSCHEMA2] section 3.3.22) element that specifies the identifier of the animation timeline that is triggered when the hit test region is clicked.

### <span id="page-31-1"></span>**2.2.4.39 CT\_LayoutPosition**

#### <span id="page-31-4"></span>**Namespace:**

http://schemas.datacontract.org/2004/07/Microsoft.Office.Server.Powerpoint.Interface.Shared

A complex type that specifies a two dimensional position.

```
<xs:complexType name="CT_LayoutPosition" xmlns:xs="http://www.w3.org/2001/XMLSchema">
  <xs:sequence>
     <xs:element name="x" type="xs:int"/>
     <xs:element name="y" type="xs:int"/>
  </xs:sequence>
</xs:complexType>
```
**x:** An **xs:int** ([XMLSCHEMA2] section 3.3.17) element that specifies the x coordinate, in pixels, of the position.

<span id="page-31-3"></span>**y:** An **xs:int** element that specifies the y coordinate, in pixels, of the position.

# <span id="page-31-2"></span>**2.2.4.40 CT\_MotionPath**

#### **Namespace:**

http://schemas.datacontract.org/2004/07/Microsoft.Office.Server.Powerpoint.Interface.Shared

A complex type that specifies a motion path.

<xs:complexType name="CT\_MotionPath" xmlns:xs="http://www.w3.org/2001/XMLSchema">

*[MS-PWVPDP] — v20120411 PowerPoint Web Viewer Presentation Data Protocol Specification* 

 *Copyright © 2012 Microsoft Corporation.* 

```
 <xs:sequence>
    <xs:element xmlns:q1="http://schemas.microsoft.com/2003/10/Serialization/Arrays" 
name="Items" nillable="true" type="q1:ArrayOfanyType"/>
     <xs:element name="rev" type="xs:boolean"/>
   </xs:sequence>
</xs:complexType>
```
**Items:** An [ArrayOfanyType](#page-16-1) element that specifies a motion path. The child elements MUST be [CT\\_MotionPathMoveCmd,](#page-33-3) [CT\\_MotionPathLineCmd,](#page-33-4) or [CT\\_MotionPathCurveCmd.](#page-32-1) A CT\_MotionPathMoveCmd child element specifies the next point of the motion path. A CT\_MotionPathLineCmd child element specifies a linear segment of the motion path. A CT\_MotionPathCurveCmd child element specifies a curve segment of the motion path.

<span id="page-32-1"></span>**rev:** An optional **xs:boolean** ([XMLSCHEMA2] section 3.2.2) attribute that specifies whether the motion path is reversed.

### <span id="page-32-0"></span>**2.2.4.41 CT\_MotionPathCurveCmd**

#### **Namespace:**

http://schemas.datacontract.org/2004/07/Microsoft.Office.Server.Powerpoint.Interface.Shared

A complex type that specifies a curved segment of a motion path. The curve is described as a Bezier curve with three control points.

```
<xs:complexType name="CT_MotionPathCurveCmd" xmlns:xs="http://www.w3.org/2001/XMLSchema">
                   <xs:sequence>
                     <xs:element name="x1" type="xs:int"/>
                     <xs:element name="x2" type="xs:int"/>
                     <xs:element name="x3" type="xs:int"/>
                     <xs:element name="y1" type="xs:int"/>
                     <xs:element name="y2" type="xs:int"/>
                     <xs:element name="y3" type="xs:int"/>
                   </xs:sequence>
               </xs:complexType>
itical method controlled and the their controlled the method controlled method in pixels, of the first control method in the term of the method park.<br>
C. Motion Path Unicornellated and the method is all mean segment of t
```
**x1:** An **xs:int** ([XMLSCHEMA2] section 3.3.17) element that specifies the x coordinate, in pixels, of the first control point for the segment.

**x2:** An **xs:int** element that specifies the x coordinate, in pixels, of the second control point for the segment.

**x3:** An **xs:int** element that specifies the x coordinate, in pixels, of the third control point for the segment.

**y1:** An **xs:int** element that specifies the y coordinate, in pixels, of the first control point for the segment.

**y2:** An **xs:int** element that specifies the y coordinate, in pixels, of the second control point for the segment.

**y3:** An **xs:int** element that specifies the y coordinate, in pixels, of the third control point for the segment.

*[MS-PWVPDP] — v20120411 PowerPoint Web Viewer Presentation Data Protocol Specification* 

 *Copyright © 2012 Microsoft Corporation.* 

# <span id="page-33-0"></span>**2.2.4.42 CT\_MotionPathLineCmd**

#### <span id="page-33-4"></span>**Namespace:**

http://schemas.datacontract.org/2004/07/Microsoft.Office.Server.Powerpoint.Interface.Shared

A complex type that specifies a linear segment of a motion path.

```
<xs:complexType name="CT_MotionPathLineCmd" xmlns:xs="http://www.w3.org/2001/XMLSchema">
  <xs:sequence>
    <xs:element name="x" type="xs:int"/>
     <xs:element name="y" type="xs:int"/>
  </xs:sequence>
</xs:complexType>
```
**x:** An **xs:int** ( $[XMLSCHEMA2]$  section 3.3.17) element that specifies the x coordinate, in pixels, of the segment's endpoint.

<span id="page-33-3"></span>**y:** An **xs:int** element that specifies the y coordinate, in pixels, of the segment's endpoint.

# <span id="page-33-1"></span>**2.2.4.43 CT\_MotionPathMoveCmd**

#### **Namespace:**

http://schemas.datacontract.org/2004/07/Microsoft.Office.Server.Powerpoint.Interface.Shared

A complex type that specifies the next point of a motion path.

```
<xs:complexType name="CT_MotionPathMoveCmd" xmlns:xs="http://www.w3.org/2001/XMLSchema">
  <xs:sequence>
     <xs:element name="x" type="xs:int"/>
    <xs:element name="y" type="xs:int"/>
  </xs:sequence>
</xs:complexType>
```
**x:** An **xs:int** ( $[XMLSCHEMA2]$  section 3.3.17) element that specifies the x coordinate, in pixels, of the point.

**y:** An **xs:int** element that specifies the y coordinate, in pixels, of the point.

# <span id="page-33-2"></span>**2.2.4.44 CT\_PresentationShowInfo**

#### **Namespace:**

http://schemas.datacontract.org/2004/07/Microsoft.Office.Server.Powerpoint.Interface.Shared

A complex type that specifies the detailed information for showing a presentation.

```
<xs:complexType name="CT_PresentationShowInfo" xmlns:xs="http://www.w3.org/2001/XMLSchema">
                  <xs:sequence>
                     <xs:element name="h" type="xs:int"/>
                     <xs:element name="rtl" type="xs:boolean"/>
                     <xs:element name="schmVer" type="xs:unsignedInt"/>
                     <xs:element name="showPr" nillable="true" type="tns1:CT_ShowProperties"/>
                     <xs:element name="sldLst" nillable="true" type="tns1:ArrayOfCT_SlideEntry"/>
                     <xs:element name="w" type="xs:int"/>
                   </xs:sequence>
orienteristics and the specifical section 13.12) element that specifies the x coordinate, in pixels, of<br>the sympetric sympetric prediction (2001).<br>
The sympetric sympetric sympetric sympetric sympetric sympetric sympetric
```
*[MS-PWVPDP] — v20120411 PowerPoint Web Viewer Presentation Data Protocol Specification* 

 *Copyright © 2012 Microsoft Corporation.* 

</xs:complexType>

**h:** An xs:int [\(\[XMLSCHEMA2\]](http://go.microsoft.com/fwlink/?LinkId=90610) section 3.3.17) element that specifies the height of a presentation in pixels. MUST be greater than or equal to 1.

**rtl:** Reserved. MUST be ignored.

**schmVer:** An xs:unsignedInt [\(\[XMLSCHEMA2\]](http://go.microsoft.com/fwlink/?LinkId=90610) section 3.3.22) element that specifies the schema version of the presentation.

**showPr:** A CT\_ShowProperties element that specifies the presentation slides that will be shown.

**sldLst:** An **ArrayOfCT** SlideEntry element that specifies a list of slide entries.

**w:** An **xs:int** element that specifies the width of a presentation in pixels. MUST be greater than or equal to 1.

### <span id="page-34-0"></span>**2.2.4.45 CT\_Rectangle**

#### <span id="page-34-3"></span>**Namespace:**

http://schemas.datacontract.org/2004/07/Microsoft.Office.Server.Powerpoint.Interface.Shared

A complex type that specifies a rectangle.

```
<xs:complexType name="CT_Rectangle" xmlns:xs="http://www.w3.org/2001/XMLSchema">
                    <xs:sequence>
                      <xs:element name="h" type="xs:int"/>
                      <xs:element name="l" type="xs:int"/>
                      <xs:element name="t" type="xs:int"/>
                      <xs:element name="w" type="xs:int"/>
                    </xs:sequence>
                </xs:complexType>
version of the presentation. The content of the presentation sides that will be shown<br>
showPre ACT Showhopenties element that specifies the presentation sides that will be shown<br>
set An <u>Arcsin</u> defined for the specifies
```
**h:** An **xs:int** ([XMLSCHEMA2] section 3.3.17) element that specifies height of the rectangle, in pixels. MUST be greater than or equal to 1.

**l:** An **xs:int** element that specifies the x coordinate of the upper-left corner of the rectangle, in pixels.

**t:** An **xs:int** element that specifies the y coordinate of the upper-left corner of the rectangle, in pixels.

**w:** An **xs:int** element that specifies the width of the rectangle, in pixels. MUST be greater than or equal to 1.

# <span id="page-34-1"></span>**2.2.4.46 CT\_ResourceEntry**

#### <span id="page-34-2"></span>**Namespace:**

http://schemas.datacontract.org/2004/07/Microsoft.Office.Server.Powerpoint.Interface.Shared

A complex type that specifies a resource description.

```
<xs:complexType name="CT_ResourceEntry" xmlns:xs="http://www.w3.org/2001/XMLSchema">
   <xs:sequence>
    <xs:element name="id" nillable="true" type="xs:string"/>
```
*[MS-PWVPDP] — v20120411 PowerPoint Web Viewer Presentation Data Protocol Specification* 

 *Copyright © 2012 Microsoft Corporation.* 

```
 <xs:element name="name" nillable="true" type="xs:string"/>
  </xs:sequence>
</xs:complexType>
```
**id:** An xs:string [\(\[XMLSCHEMA2\]](http://go.microsoft.com/fwlink/?LinkId=90610) section 3.2.1) element that specifies the unique identifier of the resource description.

**name:** An **xs:string** element that specifies the name of the resource description. The name MUST have a file name extension and the file name extension SHOULD be an image format such as ".png" and ".jpg".

# <span id="page-35-0"></span>**2.2.4.47 CT\_ScaleBy**

#### <span id="page-35-3"></span>**Namespace:**

http://schemas.datacontract.org/2004/07/Microsoft.Office.Server.Powerpoint.Interface.Shared

A complex type that specifies the scale factors for animations that use scale effects.

```
<xs:complexType name="CT_ScaleBy" xmlns:xs="http://www.w3.org/2001/XMLSchema">
  <xs:sequence>
    <xs:element name="x" type="xs:int"/>
     <xs:element name="y" type="xs:int"/>
   </xs:sequence>
</xs:complexType>
```
**x:** An **xs:int** ( $[XMLSCHEMA2]$  section 3.3.17) element that specifies the x scale factor, in percentage of original size, for the animation. MUST be greater than or equal to 0.

**y:** An element that specifies the y scale factor, in percentage of original size, for the animation. MUST be greater than or equal to 0.

### <span id="page-35-1"></span>**2.2.4.48 CT\_Shape**

#### <span id="page-35-2"></span>**Namespace:**

http://schemas.datacontract.org/2004/07/Microsoft.Office.Server.Powerpoint.Interface.Shared

A complex type that specifies a shape object.

```
<xs:complexType name="CT_Shape" xmlns:xs="http://www.w3.org/2001/XMLSchema">
                 <xs:sequence>
                    <xs:element name="bgSp" type="xs:boolean"/>
                    <xs:element name="children" nillable="true" type="tns1:ArrayOfCT_ImageRegionUse"/>
                    <xs:element xmlns:q1="http://schemas.microsoft.com/2003/10/Serialization/Arrays" 
              name="clckTgts" nillable="true" type="q1:ArrayOfanyType"/>
                    <xs:element name="id" type="xs:unsignedInt"/>
                    <xs:element name="media" nillable="true" type="tns1:CT_Media"/>
               <xs:element name="pos" nillable="true" type="tns1:CT_LayoutPosition"/>
               <xs:element name="reg" nillable="true" type="tns1:CT_GenericImageRegion"/>
                  </xs:sequence>
              </xs:complexType>
Interior and manner pressure of the time of the state of the state of the state of the state of the state of the state of the state of the state of the state of the state of the state of the state of the state of the state
```
**bgSp:** Reserved. MUST be ignored.

*[MS-PWVPDP] — v20120411 PowerPoint Web Viewer Presentation Data Protocol Specification* 

 *Copyright © 2012 Microsoft Corporation.*
**children:** An **ArrayOfCT\_ImageRegionUse** (section [2.2.4.7\)](#page-18-0) element that specifies the child objects of the shape.

**clckTgts:** An optional **ArrayOfanyType** (section [2.2.4.1\)](#page-16-0) element that specifies click behaviors for a shape. The child elements MUST be **CT\_Hyperlink** (section [2.2.4.33\)](#page-29-0), **CT\_Action** (section [2.2.4.21\)](#page-23-0), **CT\_InteractiveAnimUse** (section [2.2.4.38\)](#page-31-0), or **CT\_MediaCtrl** (section [2.2.4.66\)](#page-44-0). A **CT\_Hyperlink** child element specifies an external hyperlink click target. A **CT\_Action** child element specifies a click target that navigates to another presentation slide in the presentation. A **CT\_InteractiveAnimUse** child element specifies an animation timeline trigger.

**id:** An xs:unsignedInt ([XMLSCHEMA2] section 3.3.22) element that specifies the unique identifier of the shape.

**media:** An optional **CT\_Media** (section 2.2.4.65) that specifies the media for the shape.

**pos:** A **CT\_LayoutPosition** (section 2.2.4.39) element that specifies the position of the shape.

**reg:** A **CT\_GenericImageRegion** (section 2.2.4.32) element that specifies the region of the shape.

### **2.2.4.49 CT\_ShowProperties**

#### **Namespace:**

http://schemas.datacontract.org/2004/07/Microsoft.Office.Server.Powerpoint.Interface.Shared

A complex type that specifies the slides that will be shown in a slide show.

```
<xs:complexType name="CT_ShowProperties" xmlns:xs="http://www.w3.org/2001/XMLSchema">
  <xs:sequence>
    <xs:element name="Item" nillable="true" type="xs:anyType"/>
  </xs:sequence>
</xs:complexType>
```
**Item:** An xs:anyType  $[XMLSCHEMA1]$  (section 3.4.7) element that specifies the slides that will be shown in a slide show. This element MUST be CT\_EmptyType, CT\_IndexRange, or CT\_CustomShow. A CT\_EmptyType element specifies that all slides will be shown. A CT\_IndexRange specifies the range of the slides that will be shown. The range MUST be contained within the presentation's range. A CT\_CustomShow element specifies a custom slide show in the form of a sequence of slides. Only slides in the corresponding custom slide show will be shown in sequence. All slides within the custom slide show MUST be within the presentation. 2.2.4.49 CF\_Montenbu[m](#page-27-0)bee (section 2.2.4.55) or CF\_Medicin (section)  $\alpha$  cF\_Medicin (section)  $\alpha$  cF\_Medicin (section)  $\alpha$  cF\_Medicin (section)  $\alpha$  cF\_Medicin (section)  $\alpha$  cF\_Medicin (section)  $\alpha$  cF\_Medicin (sectio

### **2.2.4.50 CT\_Slide**

#### <span id="page-36-0"></span>**Namespace:**

http://schemas.datacontract.org/2004/07/Microsoft.Office.Server.Powerpoint.Interface.Shared

A complex type that specifies a presentation slide.

```
<xs:complexType name="CT_Slide" xmlns:xs="http://www.w3.org/2001/XMLSchema">
   <xs:sequence>
    <xs:element name="animLst" nillable="true" type="tns1:CT_AnimList"/>
    <xs:element name="animSeqs" nillable="true" type="tns1:ArrayOfCT_AnimList"/>
    <xs:element name="bg" nillable="true" type="tns1:CT_BackgroundDesc"/>
    <xs:element name="bgReg" nillable="true" type="tns1:CT_GenericImageRegion"/>
    <xs:element name="cmLst" nillable="true" type="tns1:ArrayOfCT_CommentThread"/>
    <xs:element name="hidden" type="xs:boolean"/>
```
*[MS-PWVPDP] — v20120411 PowerPoint Web Viewer Presentation Data Protocol Specification* 

 *Copyright © 2012 Microsoft Corporation.* 

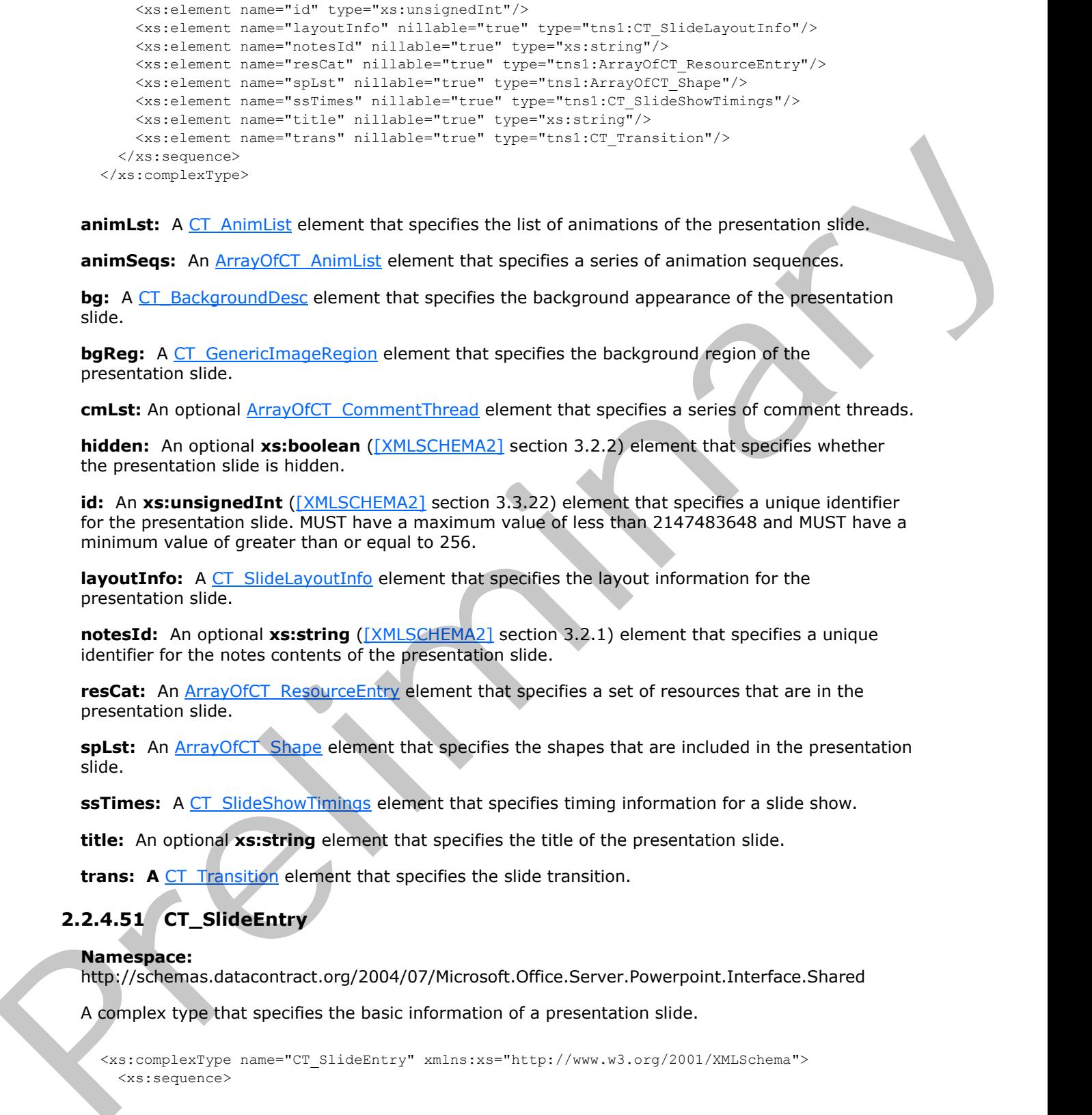

**animLst:** A CT\_AnimList element that specifies the list of animations of the presentation slide.

**animSeqs:** An **ArrayOfCT** AnimList element that specifies a series of animation sequences.

**bg:** A CT\_BackgroundDesc element that specifies the background appearance of the presentation slide.

**bgReg:** A CT\_GenericImageRegion element that specifies the background region of the presentation slide.

cmLst: An optional **ArrayOfCT** CommentThread element that specifies a series of comment threads.

**hidden:** An optional **xs:boolean** ([XMLSCHEMA2] section 3.2.2) element that specifies whether the presentation slide is hidden.

**id:** An xs:unsignedInt ([XMLSCHEMA2] section 3.3.22) element that specifies a unique identifier for the presentation slide. MUST have a maximum value of less than 2147483648 and MUST have a minimum value of greater than or equal to 256.

**layoutInfo:** A CT\_SlideLayoutInfo element that specifies the layout information for the presentation slide.

**notesId:** An optional **xs:string** ([XMLSCHEMA2] section 3.2.1) element that specifies a unique identifier for the notes contents of the presentation slide.

resCat: An ArrayOfCT\_ResourceEntry element that specifies a set of resources that are in the presentation slide.

spLst: An **ArrayOfCT** Shape element that specifies the shapes that are included in the presentation slide.

**ssTimes:** A CT\_SlideShowTimings element that specifies timing information for a slide show.

**title:** An optional **xs:string** element that specifies the title of the presentation slide.

**trans:** A CT Transition element that specifies the slide transition.

### **2.2.4.51 CT\_SlideEntry**

#### **Namespace:**

http://schemas.datacontract.org/2004/07/Microsoft.Office.Server.Powerpoint.Interface.Shared

A complex type that specifies the basic information of a presentation slide.

<xs:complexType name="CT\_SlideEntry" xmlns:xs="http://www.w3.org/2001/XMLSchema"> <xs:sequence>

*[MS-PWVPDP] — v20120411 PowerPoint Web Viewer Presentation Data Protocol Specification* 

 *Copyright © 2012 Microsoft Corporation.* 

```
 <xs:element name="id" type="xs:unsignedInt"/>
     <xs:element name="sldInfo" nillable="true" type="xs:string"/>
     <xs:element name="title" nillable="true" type="xs:string"/>
   </xs:sequence>
</xs:complexType>
```
**id:** An xs:unsignedInt ([XMLSCHEMA2] section 3.3.22) element that specifies the unique identifier of the presentation slide. MUST have a maximum value of less than 2147483648 and MUST have a minimum value of greater than or equal to 256.

**sldInfo:** An **xs:string** ([XMLSCHEMA2] section 3.2.1) element that specifies a name that uniquely refers to detailed information of the presentation slide in the presentation.

<span id="page-38-0"></span>**title:** An optional **xs:string** element that specifies the title of the presentation slide.

### **2.2.4.52 CT\_SlideLayoutInfo**

#### **Namespace:**

http://schemas.datacontract.org/2004/07/Microsoft.Office.Server.Powerpoint.Interface.Shared

A complex type that specifies layout information for a presentation slide.

```
<xs:complexType name="CT_SlideLayoutInfo" xmlns:xs="http://www.w3.org/2001/XMLSchema">
  <xs:sequence>
     <xs:element name="fTitleLayout" type="xs:boolean"/>
     <xs:element name="layoutId" type="xs:unsignedInt"/>
     <xs:element name="masterId" type="xs:unsignedInt"/>
  </xs:sequence>
</xs:complexType>
```
**fTitleLayout:** An **xs:boolean** ([XMLSCHEMA2] section 3.2.2) element that specifies whether this slide uses a layout with one title and one subtitle placeholder.

**layoutId:** An xs:unsignedInt ([XMLSCHEMA2] section 3.3.22) element that specifies the identifier for the **slide layout**.

**masterId:** An **xs:unsignedInt** element that specifies the identifier for the **main master slide**.

### **2.2.4.53 CT\_SlideShowInfo**

#### **Namespace:**

http://schemas.datacontract.org/2004/07/Microsoft.Office.Server.Powerpoint.Interface.Shared

A complex type that specifies detailed information for showing a presentation slide.

```
<xs:complexType name="CT_SlideShowInfo" xmlns:xs="http://www.w3.org/2001/XMLSchema">
             <xs:sequence>
               <xs:element name="errLst" nillable="true" type="tns1:ArrayOfCT_Error"/>
               <xs:element xmlns:q1="http://schemas.microsoft.com/2003/10/Serialization/Arrays" 
          name="errMsgLst" nillable="true" type="q1:ArrayOfstring"/>
               <xs:element name="schmVer" type="xs:unsignedInt"/>
               <xs:element name="sld" nillable="true" type="tns1:ArrayOfCT_Slide"/>
             </xs:sequence>
          </xs:complexType>
imum value of detail to 256.<br>
administration and SMI have a maximum value of less than
```
*[MS-PWVPDP] — v20120411 PowerPoint Web Viewer Presentation Data Protocol Specification* 

 *Copyright © 2012 Microsoft Corporation.* 

**errLst:** Reserved. MUST be ignored.

**errMsgLst:** Reserved. MUST be ignored.

**schmVer:** An **xs:unsignedInt** [\(\[XMLSCHEMA2\]](http://go.microsoft.com/fwlink/?LinkId=90610) section 3.3.22) element that specifies the schema version.

<span id="page-39-0"></span>**sld:** An **ArrayOfCT\_Slide** (section 2.2.4.64) element that specifies a set of presentation slides.

# **2.2.4.54 CT\_SlideShowTimings**

#### **Namespace:**

http://schemas.datacontract.org/2004/07/Microsoft.Office.Server.Powerpoint.Interface.Shared

A complex type that specifies timing information for a slide show.

```
<xs:complexType name="CT_SlideShowTimings" xmlns:xs="http://www.w3.org/2001/XMLSchema">
             <xs:sequence>
               <xs:element name="autoAdv" type="xs:boolean"/>
               <xs:element name="autoAdvTime" type="xs:int"/>
               <xs:element name="clickTimes" nillable="true" type="xs:string"/>
               <xs:element name="manualAdv" type="xs:boolean"/>
             </xs:sequence>
          </xs:complexType>
mings<br>
Namespace:<br>
Namespace:<br>
A complex type that specifies timing information for a side sho
```
**autoAdv:** An optional **xs:boolean** ([XMLSCHEMA2] section 3.2.2) element that specifies whether a presentation slide will automatically advance when viewed in a slide show.

**autoAdvTime:** An optional **xs:int** ([XMLSCHEMA2] section 3.3.17) element that specifies the timing, in milliseconds, at which the slide show automatically advances. MUST be greater than or equal to 0.

**clickTimes:** Reserved. MUST be ignored.

**manualAdv:** An optional **xs:boolean** element that specifies whether the user can manually advance.

# **2.2.4.55 CT\_SolidFill**

#### **Namespace:**

http://schemas.datacontract.org/2004/07/Microsoft.Office.Server.Powerpoint.Interface.Shared

A complex type that specifies the information for a solid fill.

```
<xs:complexType name="CT_SolidFill" xmlns:xs="http://www.w3.org/2001/XMLSchema">
   <xs:sequence>
     <xs:element name="clr" nillable="true" type="xs:base64Binary"/>
     <xs:element name="transp" type="xs:unsignedByte"/>
   </xs:sequence>
</xs:complexType>
```
**clr:** An **xs:base64Binary** ([XMLSCHEMA2] section 3.2.16) element that specifies the fill color.

**transp:** An optional **xs:unsignedByte** ([XMLSCHEMA2] section 3.3.24) element that specifies the amount of transparency, in percent, of the fill color.

*[MS-PWVPDP] — v20120411 PowerPoint Web Viewer Presentation Data Protocol Specification* 

 *Copyright © 2012 Microsoft Corporation.* 

# **2.2.4.56 CT\_Transition**

### <span id="page-40-0"></span>**Namespace:**

http://schemas.datacontract.org/2004/07/Microsoft.Office.Server.Powerpoint.Interface.Shared

A complex type that specifies a slide transition.

```
<xs:complexType name="CT_Transition" xmlns:xs="http://www.w3.org/2001/XMLSchema">
  <xs:sequence>
    <xs:element name="dir" type="xs:unsignedByte"/>
    <xs:element name="dur" type="xs:int"/>
    <xs:element name="media" nillable="true" type="tns1:CT_Media"/>
    <xs:element name="stopSound" type="xs:boolean"/>
     <xs:element name="type" type="xs:unsignedByte"/>
  </xs:sequence>
</xs:complexType>
```
**dir:** An **xs:unsignedByte** ([XMLSCHEMA2] section 3.3.24) element that specifies whether a cut transition is used if the value of the **type** element is 0x00, or the direction of the transition if the value of the **type** element is 0x14. If the value of the **type** element is not 0x00 or 0x14, this element MUST be ignored.

**dur:** An **xs:int** ([XMLSCHEMA2] section 3.3.17) element that specifies the duration of the transition in milliseconds.

**media:** An optional CT\_Media (section 2.2.4.65) that specifies the media for the transition.

**stopSound:** An optional **xs:boolean** ([XMLSCHEMA2] section 3.2.2) element that specifies whether the transition stops the currently playing media.

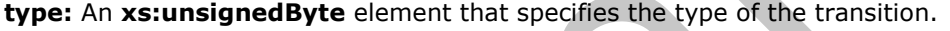

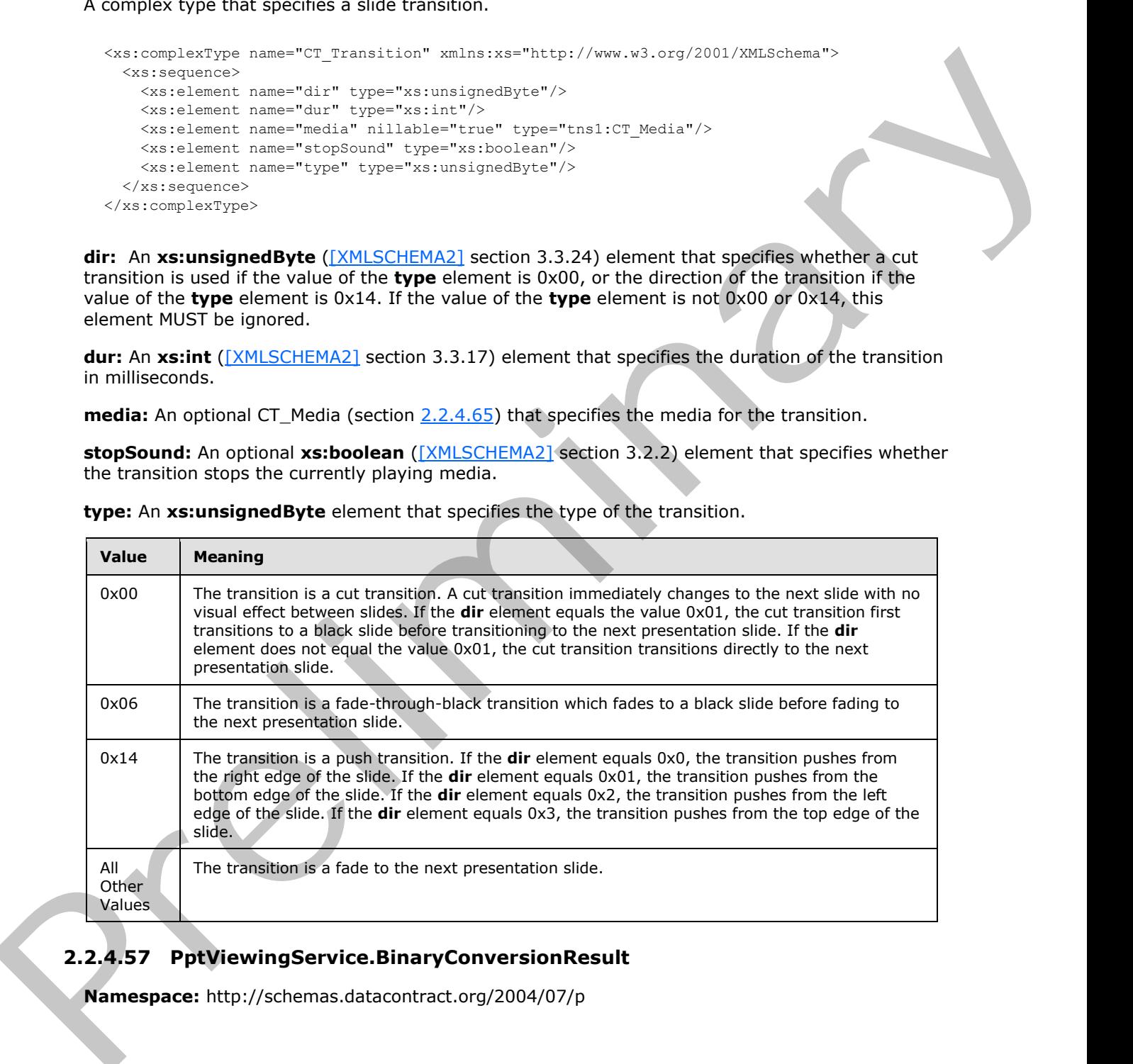

# **2.2.4.57 PptViewingService.BinaryConversionResult**

<span id="page-40-1"></span>**Namespace:** http://schemas.datacontract.org/2004/07/p

*[MS-PWVPDP] — v20120411 PowerPoint Web Viewer Presentation Data Protocol Specification* 

 *Copyright © 2012 Microsoft Corporation.* 

A complex type that specifies the result of a binary conversion.

```
<xs:complexType name="PptViewingService.BinaryConversionResult" 
xmlns:xs="http://www.w3.org/2001/XMLSchema">
   <xs:sequence>
     <xs:element minOccurs="0" name="EditUrl" nillable="true" type="xs:string"/>
     <xs:element minOccurs="0" name="FExists" type="xs:boolean"/>
     <xs:element minOccurs="0" name="ViewUrl" nillable="true" type="xs:string"/>
   </xs:sequence>
</xs:complexType>
```
**EditUrl:** An optional **xs:string** ([XMLSCHEMA2] section 3.2.1) element that specifies the URL for editing the output presentation.

**FExists:** An **xs:boolean** ([XMLSCHEMA2] section 3.2.2) element that specifies whether the output presentation already exists.

**ViewUrl:** An optional **xs:string** element that specifies the URL for viewing the output presentation.

### **2.2.4.58 ServerInfo**

#### **Namespace:**

http://schemas.datacontract.org/2004/07/Microsoft.Office.Server.Powerpoint.Interface.Data

Reserved. MUST be ignored.

```
<xs:complexType name="ServerInfo" xmlns:xs="http://www.w3.org/2001/XMLSchema">
                <xs:sequence>
                  <xs:element minOccurs="0" name="CapabilitiesList" nillable="true" 
             type="tns:ArrayOfCapabilityData"/>
                  <xs:element minOccurs="0" name="Name" nillable="true" type="xs:string"/>
                  <xs:element minOccurs="0" name="PresenterServiceUrl" nillable="true" type="xs:string"/>
                  <xs:element minOccurs="0" name="Version" nillable="true" type="tns:Version"/>
                </xs:sequence>
             </xs:complexType>
\frac{1}{2} distance interests of the same state of the state of the "screenest" (\alpha) distance interests of the state of the state of the state of the state of the state of the state of the state of the state of the state
```
**CapabilitiesList:** Reserved. MUST be ignored.

**Name:** Reserved. MUST be ignored.

**PresenterServiceUrl:** Reserved. MUST be ignored.

<span id="page-41-0"></span>**Version:** Reserved. MUST be ignored.

### **2.2.4.59 ServiceError**

**Namespace:** http://schemas.datacontract.org/2004/07/p

A complex type that specifies error information returned by the protocol server to a protocol client.

```
<xs:complexType name="ServiceError" xmlns:xs="http://www.w3.org/2001/XMLSchema">
  <xs:sequence>
    <xs:element 
xmlns:tns1="http://schemas.datacontract.org/2004/07/Microsoft.Office.Server.Powerpoint.Interf
ace.Shared" minOccurs="0" name="Code" type="tns1:ErrorCode"/>
     <xs:element minOccurs="0" name="Message" nillable="true" type="xs:string"/>
```
*[MS-PWVPDP] — v20120411 PowerPoint Web Viewer Presentation Data Protocol Specification* 

 *Copyright © 2012 Microsoft Corporation.* 

```
 <xs:element 
xmlns:tns2="http://schemas.datacontract.org/2004/07/Microsoft.Office.Server.Powerpoint.Pipe.I
nterface" minOccurs="0" name="RecommendedActions" type="tns2:ClientActions"/>
    <xs:element minOccurs="0" name="Title" nillable="true" type="xs:string"/>
    <xs:element minOccurs="0" name="Type" type="tns3:ServiceErrorType"/>
  </xs:sequence>
</xs:complexType>
```
**Code:** Reserved. MUST be ignored.

**Message:** An xs:string ([XMLSCHEMA2] section 3.2.1) element that specifies the error message description. MUST be present. The string length MUST be greater than zero if the **Type** element has a value of **ApplicationError**, as specified under ServiceErrorType, section 2.2.5.7.

**RecommendedActions:** Reserved. MUST be ignored.

**Title:** An **xs:string** element that specifies the error title. MUST be present. The string length MUST be greater than zero if the **Type** element has a value of ApplicationError.

<span id="page-42-0"></span>**Type:** A ServiceErrorType element (section 2.2.5.7) that specifies the error type. MUST be present.

### **2.2.4.60 ServiceResult**

**Namespace:** http://schemas.datacontract.org/2004/07/p

A complex type that specifies the result of a protocol method. The protocol server returns this type to the protocol client containing either a successful **Result** element or an **Error** element.

```
<xs:complexType name="ServiceResult" xmlns:xs="http://www.w3.org/2001/XMLSchema">
                <xs:sequence>
                  <xs:element minOccurs="0" name="Error" nillable="true" type="tns3:ServiceError"/>
                  <xs:element minOccurs="0" name="Result" nillable="true" type="xs:anyType"/>
                </xs:sequence>
             </xs:complexType>
al strengthenial strengthenial strengthenial strengthenial strengthenial strengthenial strengthenial strengthenial strengthenial strengthenial strengthenial strengthenial strengthenial strengt
```
**Error:** An optional **ServiceError** element that specifies an error result of a protocol message response. This element MUST be present if the **Result** element is not present. Otherwise, this element MUST NOT be present.

**Result:** An optional **xs:anyType** [XMLSCHEMA1] (section 3.4.7) element that specifies a successful result of a protocol message response. This element MUST be present if the **Error** element is not present. Otherwise, this element MUST NOT be present.

### **2.2.4.61 SlideInfoResult**

**Namespace:** http://schemas.datacontract.org/2004/07/p

Reserved. MUST be ignored.

```
<xs:complexType name="SlideInfoResult" xmlns:xs="http://www.w3.org/2001/XMLSchema">
  <xs:sequence>
     <xs:element minOccurs="0" name="ResourceInfoList" nillable="true" type="xs:string"/>
    <xs:element minOccurs="0" name="Slide" nillable="true" type="xs:string"/>
   </xs:sequence>
```
*[MS-PWVPDP] — v20120411 PowerPoint Web Viewer Presentation Data Protocol Specification* 

 *Copyright © 2012 Microsoft Corporation.* 

</xs:complexType>

**ResourceInfoList:** Reserved. MUST be ignored.

**Slide:** Reserved. MUST be ignored.

### **2.2.4.62 Version**

#### **Namespace:**

http://schemas.datacontract.org/2004/07/Microsoft.Office.Server.Powerpoint.Interface.Data

Reserved. MUST be ignored.

```
<xs:complexType name="Version" xmlns:xs="http://www.w3.org/2001/XMLSchema">
  <xs:sequence>
    <xs:element minOccurs="0" name="MajorNumber" type="xs:int"/>
     <xs:element minOccurs="0" name="MinorNumber" type="xs:int"/>
   </xs:sequence>
</xs:complexType>
```
#### **MajorNumber:** Reserved. MUST be ignored.

**MinorNumber:** Reserved. MUST be ignored.

### **2.2.4.63 PptViewingService.PrintResult**

**Namespace:** http://schemas.datacontract.org/2004/07/p

A complex type that SHOULD $\leq$ 13> specify the result of a print operation.

```
<xs:complexType name="PptViewingService.PrintResult" 
xmlns:xs="http://www.w3.org/2001/XMLSchema">
  <xs:sequence>
     <xs:element minOccurs="0" name="PrintUrl" nillable="true" type="xs:string"/>
  </xs:sequence>
</xs:complexType>
```
**PrintUrl:** An xs:string ([XMLSCHEMA2] section 3.2.1) element that specifies the URL for getting a printable version of the presentation.

### **2.2.4.64 ArrayOfCT\_Slide**

#### <span id="page-43-0"></span>**Namespace:**

http://schemas.datacontract.org/2004/07/Microsoft.Office.Server.Powerpoint.Interface.Shared

A complex type that SHOULD $\leq$ 14> specify a list of  $CT$  Slide elements.

```
<xs:complexType name="ArrayOfCT_Slide" xmlns:xs="http://www.w3.org/2001/XMLSchema">
                   <xs:sequence>
                      <xs:element minOccurs="0" maxOccurs="unbounded" name="CT_Slide" nillable="true" 
                type="tns1:CT_Slide"/>
                    </xs:sequence>
                </xs:complexType>
Size: Reserved, Milist The ignores.<br>
2.2.4.62 Version<br>
Namespace:<br>
Namespace:<br>
Namespace:<br>
Namespace:<br>
Namespace:<br>
Namespace:<br>
Namespace:<br>
Namespace:<br>
Namespace:<br>
Namespace:<br>
Namespace:<br>
Namespace:<br>
Namespace:<br>
Namespace:<br>
```
*[MS-PWVPDP] — v20120411 PowerPoint Web Viewer Presentation Data Protocol Specification* 

 *Copyright © 2012 Microsoft Corporation.* 

<span id="page-44-1"></span>**CT\_Slide:** Each element MUST specify a CT\_Slide.

# **2.2.4.65 CT\_Media**

#### **Namespace:**

http://schemas.datacontract.org/2004/07/Microsoft.Office.Server.Powerpoint.Interface.Shared

A complex type that  $SHOULD < 15$  specify information about a media object.

```
<xs:complexType name="CT_Media" xmlns:xs="http://www.w3.org/2001/XMLSchema">
  <xs:sequence>
    <xs:element name="Item" nillable="true" type="xs:anyType"/>
     <xs:element name="name" nillable="true" type="xs:string"/>
   </xs:sequence>
</xs:complexType>
```
**Item:** An xs:anyType ( $[XMLSCHEMA1]$  section 3.4.7) element that specifies a media object. The child element MUST be CT\_MediaLink, CT\_MediaLocal, or CT\_Error. A CT\_MediaLink child element specifies a media element that is stored externally. A CT\_MediaLocal child element specifies a media element that is stored within the presentation. A CT\_Error child element specifies information about an error that occurred related to this media element. [Pr](#page-34-0)ess Complex and Control (William Schematical Schematical Schematical Schematical Schematical Schematical Schematical Schematical Schematical Schematical Schematical Schematical Schematical Schematical Schematical Schemat

**name:** An xs:string ( $[XMLSCHEMA2]$  section 3.2.1) element that specifies the name of the media resource.

# **2.2.4.66 CT\_MediaCtrl**

#### <span id="page-44-0"></span>**Namespace:**

http://schemas.datacontract.org/2004/07/Microsoft.Office.Server.Powerpoint.Interface.Shared

A complex type that SHOULD<16> specify a user interface region for a media element on a presentation slide.

```
<xs:complexType name="CT_MediaCtrl" xmlns:xs="http://www.w3.org/2001/XMLSchema">
  <xs:sequence>
    <xs:element name="elemId" nillable="true" type="xs:string"/>
     <xs:element name="rct" nillable="true" type="tns1:CT_Rectangle"/>
  </xs:sequence>
</xs:complexType>
```
**elemId:** An **xs:string** ([XMLSCHEMA2] section 3.2.1) element that specifies a name that uniquely identifies a media element on the presentation slide.

<span id="page-44-2"></span>**rct:** A CT\_Rectangle element that specifies the user interface region for this element.

# **2.2.4.67 CT\_MediaLink**

#### **Namespace:**

http://schemas.datacontract.org/2004/07/Microsoft.Office.Server.Powerpoint.Interface.Shared

A complex type that SHOULD $\leq$ 17> specify a media object that is stored externally to the presentation.

*[MS-PWVPDP] — v20120411 PowerPoint Web Viewer Presentation Data Protocol Specification* 

 *Copyright © 2012 Microsoft Corporation.* 

```
 <xs:sequence>
                  <xs:element name="autoPlay" type="xs:boolean"/>
                  <xs:element name="ct" nillable="true" type="xs:string"/>
                  <xs:element name="dur" type="xs:unsignedInt"/>
                  <xs:element name="fullscreen" type="xs:boolean"/>
                  <xs:element name="hideWhenStopped" type="xs:boolean"/>
                  <xs:element name="narration" type="xs:boolean"/>
                  <xs:element name="playAcrossSlides" type="xs:unsignedInt"/>
                  <xs:element name="repeat" type="xs:unsignedInt"/>
                  <xs:element name="rewind" type="xs:boolean"/>
                  <xs:element name="src" nillable="true" type="xs:string"/>
                  <xs:element name="trimEnd" type="xs:unsignedInt"/>
                  <xs:element name="trimStart" type="xs:unsignedInt"/>
                  <xs:element name="volume" type="xs:double"/>
                </xs:sequence>
            </xs:complexType>
Statistical contents and the method in the set of the statistical contents of the statistical contents are contents and the statistical contents are contents and the statistical contents are contents and the statistical c
```
**autoPlay:** An **xs:boolean** ([XMLSCHEMA2] section 3.2.2) element that specifies whether the media begins playing automatically.

**ct:** An **xs:string** ([XMLSCHEMA2] section 3.2.1) element that specifies the content type of the media.

**dur:** An **xs:unsignedInt** ([XMLSCHEMA2] section 3.3.22) element that specifies the duration of the media, in milliseconds.

**fullscreen:** An **xs:boolean** ([XMLSCHEMA2] section 3.2.2) element that specifies whether the media is expanded to fill the screen when playing.

**hideWhenStopped:** An **xs:boolean** ([XMLSCHEMA2] section 3.2.2) element that specifies whether the media is hidden when it is not playing.

**narration:** An **xs:boolean** ([XMLSCHEMA2] section 3.2.2) element that specifies whether the media is a narration sound.

**playAcrossSlides:** An **xs:unsignedInt** ([XMLSCHEMA2] section 3.3.22) element that specifies the number of slides across which the media is played. If the media does not play across slides, the value MUST be zero.

**repeat:** An **xs:unsignedInt** ([XMLSCHEMA2] section 3.3.22) element that specifies the number of times media playback is repeated. If media playback is not repeated, the value MUST be zero.

**rewind:** An **xs:boolean** ([XMLSCHEMA2] section 3.2.2) element that specifies whether the media returns to the starting position when playback is complete.

**src:** An **xs:string** ([XMLSCHEMA2] section 3.2.1) element that specifies the URL for the media resource.

**trimEnd:** An **xs:unsignedInt** ([XMLSCHEMA2] section 3.3.22) element that specifies the time offset before the end of the media timeline at which to stop playback of the media, specified in milliseconds.

**trimStart:** An **xs:unsignedInt** ([XMLSCHEMA2] section 3.3.22) element that specifies the time offset after zero at which to begin playback of the media, specified in milliseconds.

**volume:** An **xs:double** ([XMLSCHEMA2] section 3.2.5) element that specifies the playback volume for the media. The value MUST be greater than or equal to 0 and less than or equal to 1.

*[MS-PWVPDP] — v20120411 PowerPoint Web Viewer Presentation Data Protocol Specification* 

 *Copyright © 2012 Microsoft Corporation.* 

# **2.2.4.68 CT\_MediaLocal**

### <span id="page-46-0"></span>**Namespace:**

http://schemas.datacontract.org/2004/07/Microsoft.Office.Server.Powerpoint.Interface.Shared

A complex type that SHOULD $\leq$ 18> specify a media object that is stored within the presentation.

```
<xs:complexType name="CT_MediaLocal" xmlns:xs="http://www.w3.org/2001/XMLSchema">
               <xs:sequence>
                  <xs:element name="autoPlay" type="xs:boolean"/>
                  <xs:element name="ct" nillable="true" type="xs:string"/>
                  <xs:element name="dur" type="xs:unsignedInt"/>
                  <xs:element name="fullscreen" type="xs:boolean"/>
                  <xs:element name="hideWhenStopped" type="xs:boolean"/>
                  <xs:element name="id" nillable="true" type="xs:string"/>
                  <xs:element name="narration" type="xs:boolean"/>
                  <xs:element name="playAcrossSlides" type="xs:unsignedInt"/>
                  <xs:element name="repeat" type="xs:unsignedInt"/>
                  <xs:element name="rewind" type="xs:boolean"/>
                  <xs:element name="src" nillable="true" type="xs:string"/>
                  <xs:element name="trimEnd" type="xs:unsignedInt"/>
                 <xs:element name="trimStart" type="xs:unsignedInt"/>
                  <xs:element name="volume" type="xs:double"/>
               </xs:sequence>
            </xs:complexType>
A complete this model and the specified and and open that is some within the presentation.<br>
The specified and the specified and the specified and the specified and the specified and the specified and the specified and the
```
**autoPlay:** An xs:boolean ( $\frac{[XMLSCHEMA2]}{[XMLSCHEMA2]}$  section 3.2.2) element that specifies whether the media begins playing automatically.

**ct:** An **xs:string** ([XMLSCHEMA2] section 3.2.1) element that specifies the content type of the media.

**dur:** An **xs:unsignedInt** ([XMLSCHEMA2] section 3.3.22) element that specifies the duration of the media, in milliseconds.

**fullscreen:** An **xs:boolean** ([XMLSCHEMA2] section 3.2.2) element that specifies whether the media is expanded to fill the screen when playing.

**hideWhenStopped:** An **xs:boolean** ([XMLSCHEMA2] section 3.2.2) element that specifies whether the media is hidden when it is not playing.

**id:** Reserved. MUST be ignored.

**narration:** An **xs:boolean** ([XMLSCHEMA2] section 3.2.2)element that specifies whether the media is a narration sound.

**playAcrossSlides:** An **xs:unsignedInt** ([XMLSCHEMA2] section 3.3.22)element that specifies the number of slides across which the media is played. If the media does not play across slides, the value MUST be zero.

**repeat:** An **xs:unsignedInt** ([XMLSCHEMA2] section 3.3.22)element that specifies the number of times media playback is repeated. If media playback is not repeated, the value MUST be zero.

**rewind:** An **xs:boolean** ([XMLSCHEMA2] section 3.2.2)element that specifies whether the media returns to the starting position when playback is complete.

*[MS-PWVPDP] — v20120411 PowerPoint Web Viewer Presentation Data Protocol Specification* 

 *Copyright © 2012 Microsoft Corporation.* 

**src:** An xs:string ( $[XMLSCHEMA2]$  section 3.2.1) element that specifies the URL for the media resource.

**trimEnd:** An **xs:unsignedInt** [\(\[XMLSCHEMA2\]](http://go.microsoft.com/fwlink/?LinkId=90610) section 3.3.22) element that specifies the time offset before the end of the media timeline at which to stop playback of the media, specified in milliseconds.

**trimStart:** An **xs:unsignedInt** ([XMLSCHEMA2] section 3.3.22) element that specifies the time offset after zero at which to begin playback of the media, specified in milliseconds.

**volume:** An **xs:double** ([XMLSCHEMA2] section 3.2.5) element that specifies the playback volume for the media. The value MUST be greater than or equal to 0 and less than or equal to 1.

### **2.2.4.69 ArrayOfCT\_Comment**

#### <span id="page-47-2"></span>**Namespace:**

http://schemas.datacontract.org/2004/07/Microsoft.Office.Server.Powerpoint.Interface.Shared

A complex type that SHOULD<19> specify a list of **CT\_Comment** (section 2.2.4.71) elements.

```
<xs:complexType name="ArrayOfCT_Comment" xmlns:xs="http://www.w3.org/2001/XMLSchema">
  <xs:sequence>
     <xs:element minOccurs="0" maxOccurs="unbounded" name="CT_Comment" nillable="true" 
type="tns1:CT_Comment"/>
  </xs:sequence>
</xs:complexType>
```
<span id="page-47-0"></span>**CT\_Comment:** Each element MUST specify a **CT\_Comment** (section 2.2.4.71).

### **2.2.4.70 ArrayOfCT\_CommentThread**

#### **Namespace:**

http://schemas.datacontract.org/2004/07/Microsoft.Office.Server.Powerpoint.Interface.Shared

A complex type that SHOULD<20> specify a list of **CT\_CommentThread** (section 2.2.4.72) elements.

```
<xs:complexType name="ArrayOfCT_CommentThread" xmlns:xs="http://www.w3.org/2001/XMLSchema">
                  <xs:sequence>
                    <xs:element minOccurs="0" maxOccurs="unbounded" name="CT_CommentThread" nillable="true" 
              type="tns1:CT_CommentThread"/>
                  </xs:sequence>
              </xs:complexType>
ilisticants.<br>
Trimsfert An streamsjoned for (<u>Colub Colubbide</u>) section 3.3.22) element that specifies the time<br>
order diverse or at which to begin physiode of the media (Colub Colub Colub Colub Colub Colub Colub Colub Co
```
<span id="page-47-1"></span>**CT\_CommentThread:** Each element MUST specify a **CT\_Comment** (section 2.2.4.72).

# **2.2.4.71 CT\_Comment**

### **Namespace:**

http://schemas.datacontract.org/2004/07/Microsoft.Office.Server.Powerpoint.Interface.Shared

A complex type that SHOULD $\leq$ 21> specify a single comment.

```
<xs:complexType name="CT_Comment" xmlns:xs="http://www.w3.org/2001/XMLSchema">
   <xs:sequence>
```
*[MS-PWVPDP] — v20120411 PowerPoint Web Viewer Presentation Data Protocol Specification* 

 *Copyright © 2012 Microsoft Corporation.* 

```
 <xs:element name="authorId" type="xs:unsignedInt"/>
     <xs:element name="authorName" nillable="true" type="xs:string"/>
     <xs:element name="dt" type="xs:dateTime"/>
     <xs:element name="idx" type="xs:unsignedInt"/>
     <xs:element name="pos" nillable="true" type="tns1:CT_Point2D"/>
     <xs:element name="text" nillable="true" type="xs:string"/>
   </xs:sequence>
</xs:complexType>
```
**authorId:** An **xs:unsignedInt** ([XMLSCHEMA2] section 3.3.22) that specifies the identifier of the author of the comment. This element MUST be present.

**authorName:** An **xs:string** ([XMLSCHEMA2] section 3.2.1) that specifies the name of the author of the comment.

**dt:** An **xs:dateTime** ([XMLSCHEMA2] section 3.2.7) that specifies the time in **UTC** at which the comment was created.

**idx:** An xs:unsignedInt ( $[XMLSCHEMA2]$  section 3.3.22) that specifies the identifier of the comment within its author's comments. This element MUST be present.

**pos:** A CT\_Point **2D** (section 2.2.4.73) that specifies the position of the comment on the slide.

<span id="page-48-0"></span>**text:** An xs:string ( $[XMLSCHEMA2]$  section 3.2.1) that specifies the contents of the comment.

### **2.2.4.72 CT\_CommentThread**

#### **Namespace:**

http://schemas.datacontract.org/2004/07/Microsoft.Office.Server.Powerpoint.Interface.Shared

A complex type that SHOULD<22> specify a comment thread.

```
<xs:complexType name="CT_CommentThread" xmlns:xs="http://www.w3.org/2001/XMLSchema">
                 <xs:sequence>
                   <xs:element name="chld" nillable="true" type="tns1:ArrayOfCT_Comment"/>
                   <xs:element name="comment" nillable="true" type="tns1:CT_Comment"/>
                 </xs:sequence>
             </xs:complexType>
ea stationary and the content of the content of the stationary content of the content of the antivor of the content of the content of the content of the content of the content of the content of the content of the
```
**chld:** An **ArrayOfCT\_Comment** (section 2.2.4.69) that specifies replies to **comment**.

<span id="page-48-1"></span>**comment:** A **CT\_Comment** (section 2.2.4.71) that specifies a comment.

### **2.2.4.73 CT\_Point2D**

**Namespace:**

http://schemas.datacontract.org/2004/07/Microsoft.Office.Server.Powerpoint.Interface.Shared

A complex type that SHOULD $\leq$ 23> specify a two dimensional point.

```
<xs:complexType name="CT_Point2D" xmlns:xs="http://www.w3.org/2001/XMLSchema">
  <xs:sequence>
    <xs:element name="x" type="xs:int"/>
    <xs:element name="y" type="xs:int"/>
  </xs:sequence>
```
*[MS-PWVPDP] — v20120411 PowerPoint Web Viewer Presentation Data Protocol Specification* 

 *Copyright © 2012 Microsoft Corporation.* 

**x:** An **xs:int** [\(\[XMLSCHEMA2\]](http://go.microsoft.com/fwlink/?LinkId=90610) section 3.3.17) that specifies the x coordinate in pixels. This element MUST be present.

**y:** An **xs:int** ([XMLSCHEMA2] section 3.3.17) that specifies the y coordinate in pixels. This element MUST be present.

### **2.2.5 Simple Types**

The following table summarizes the set of common XML schema simple type definitions defined by this specification. XML schema simple type definitions that are specific to a particular operation are described with the operation.

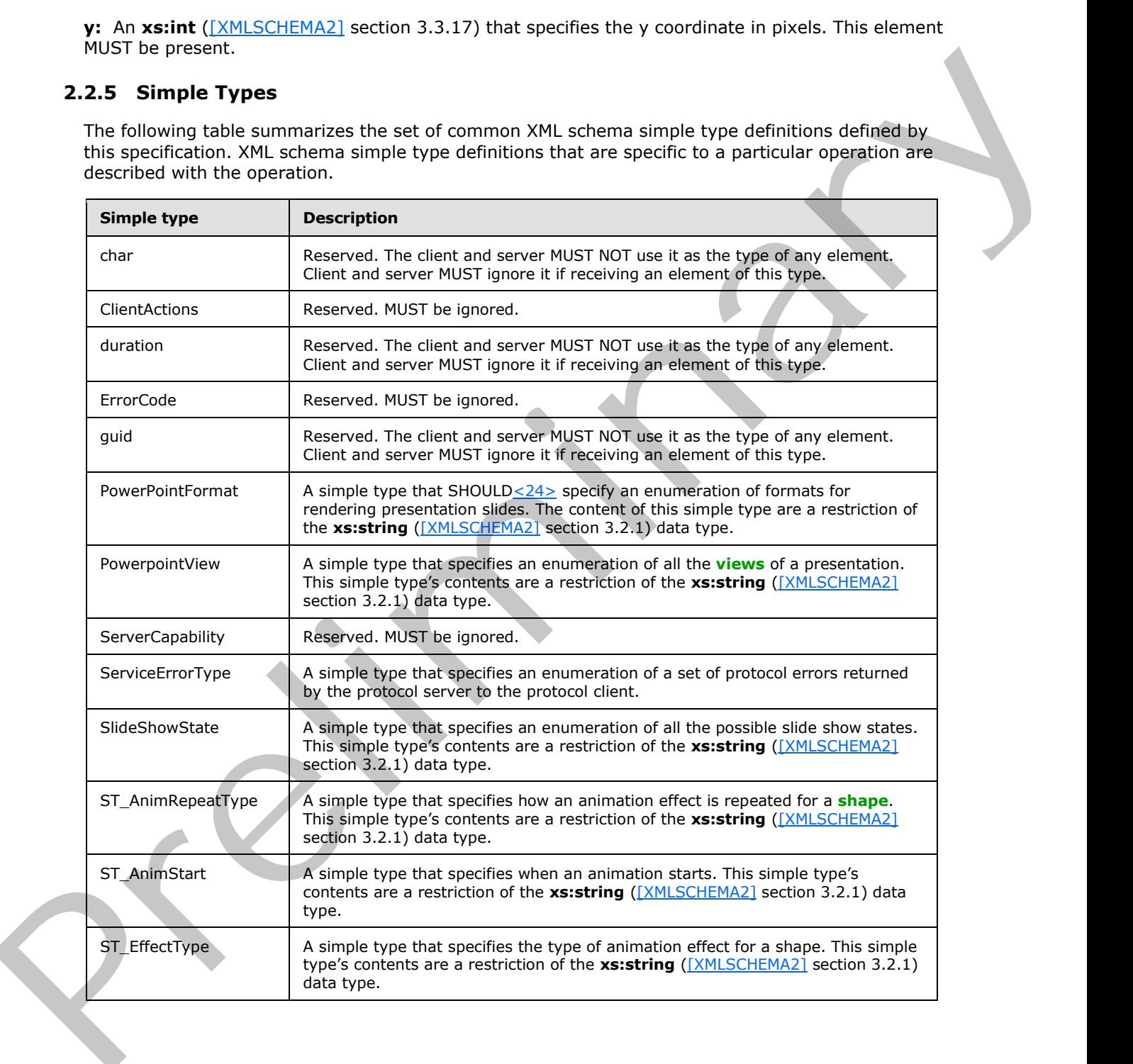

*[MS-PWVPDP] — v20120411 PowerPoint Web Viewer Presentation Data Protocol Specification* 

 *Copyright © 2012 Microsoft Corporation.* 

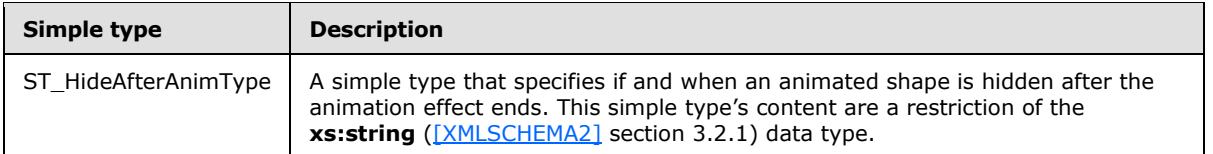

### **2.2.5.1 char**

**Namespace:** http://schemas.microsoft.com/2003/10/Serialization/

Reserved. The client and server MUST NOT use it as the type of any element. Client and server MUST ignore it if receiving an element of this type.

```
<xs:simpleType name="char" xmlns:xs="http://www.w3.org/2001/XMLSchema">
   <xs:restriction base="xs:int"/>
</xs:simpleType>
```
### **2.2.5.2 ClientActions**

#### **Namespace:**

http://schemas.datacontract.org/2004/07/Microsoft.Office.Server.Powerpoint.Pipe.Interface

Reserved. MUST be ignored.

```
<xs:simpleType name="ClientActions" xmlns:xs="http://www.w3.org/2001/XMLSchema">
   <xs:list>
     <xs:simpleType>
       <xs:restriction base="xs:string">
         <xs:enumeration value="None"/>
         <xs:enumeration value="Dismiss"/>
         <xs:enumeration value="Close"/>
         <xs:enumeration value="OpenInClient"/>
         <xs:enumeration value="Refresh"/>
       </xs:restriction>
     </xs:simpleType>
  \langle xs:list\rangle</xs:simpleType>
```
The following table specifies the allowable values for **ClientActions**.

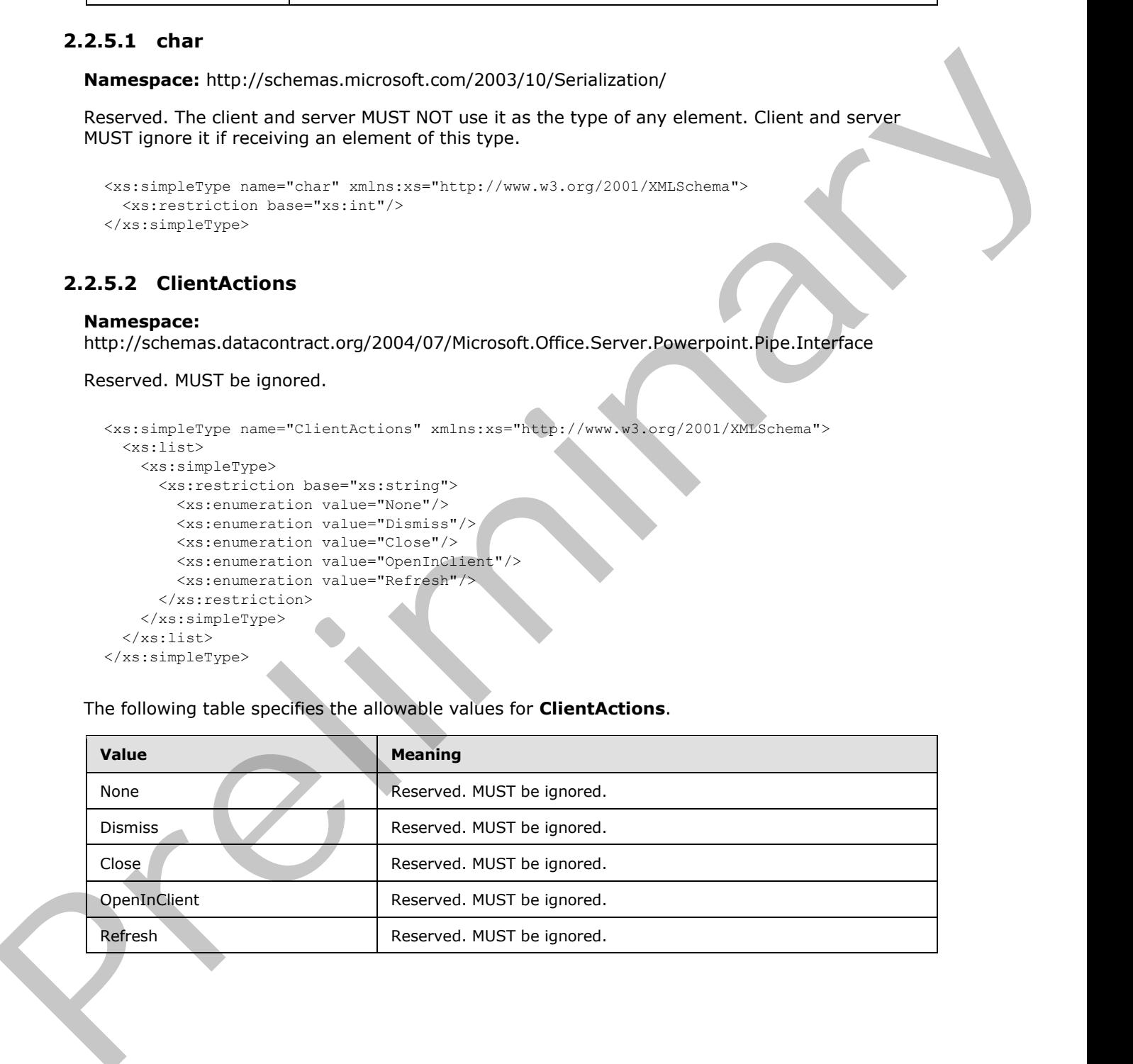

*[MS-PWVPDP] — v20120411 PowerPoint Web Viewer Presentation Data Protocol Specification* 

 *Copyright © 2012 Microsoft Corporation.* 

### **2.2.5.3 duration**

**Namespace:** http://schemas.microsoft.com/2003/10/Serialization/

Reserved. The client and server MUST NOT use it as the type of any element. Client and server MUST ignore it if receiving an element of this type.

```
<xs:simpleType name="duration" xmlns:xs="http://www.w3.org/2001/XMLSchema">
   <xs:restriction base="xs:duration">
   \langle xs:pattern value="\-\?P(\d*D)?(T(\d*H)?(\d*M)?(\d*(\ldots\d*))?) <xs:minInclusive value="-P10675199DT2H48M5.4775808S"/>
     <xs:maxInclusive value="P10675199DT2H48M5.4775807S"/>
   </xs:restriction>
</xs:simpleType>
```
# **2.2.5.4 guid**

**Namespace:** http://schemas.microsoft.com/2003/10/Serialization/

Reserved. The client and server MUST NOT use it as the type of any element. Client and server MUST ignore it if receiving an element of this type.

```
<xs:simpleType name="guid" xmlns:xs="http://www.w3.org/2001/XMLSchema">
      <xs:restriction base="xs:string">
           \langle xs:pattern value="[\langle da-fA-F](8)-[\langle da-fA-F](4)-[\langle da-fA-F](4)-[\langle da-fAF]{12}"/>
      </xs:restriction>
</xs:simpleType>
```
### **2.2.5.5 PowerpointView**

#### **Namespace:**

http://schemas.datacontract.org/2004/07/Microsoft.Office.Server.Powerpoint.Interface.Shared

A simple type that specifies an enumeration of all the views of a presentation. This simple type's contents are a restriction of the **xs:string** ([XMLSCHEMA2] section 3.2.1) data type.

```
<xs:simpleType name="PowerpointView" xmlns:xs="http://www.w3.org/2001/XMLSchema">
                <xs:restriction base="xs:string">
                   <xs:enumeration value="ReadingView"/>
                   <xs:enumeration value="SlideShowView"/>
                   <xs:enumeration value="EditView"/>
                   <xs:enumeration value="StaticView"/>
                   <xs:enumeration value="OutlineView"/>
                   <xs:enumeration value="AttendeeView"/>
                   <xs:enumeration value="ChromelessView"/>
                 </xs:restriction>
             </xs:simpleType>
Pressure Controlling and determinary of the System of the System of the Controlling and Controlling and Controlling and Controlling and Controlling and Controlling and Controlling and Controlling and Controlling and Cont
```
The following table specifies the allowable values for **PowerpointView**.

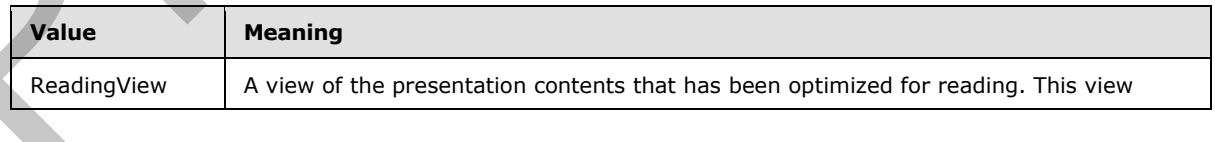

*[MS-PWVPDP] — v20120411 PowerPoint Web Viewer Presentation Data Protocol Specification* 

 *Copyright © 2012 Microsoft Corporation.* 

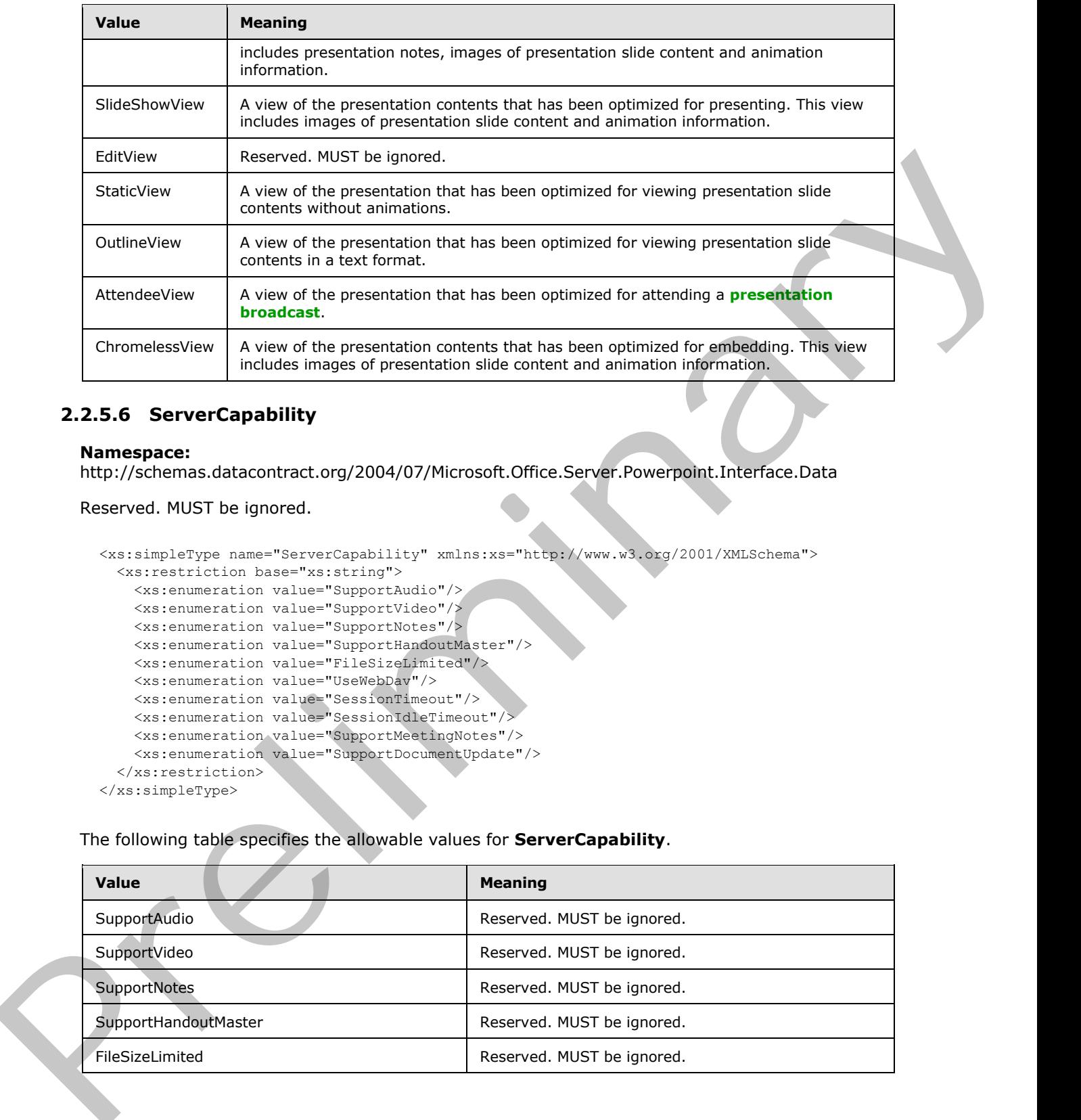

# **2.2.5.6 ServerCapability**

### **Namespace:**

http://schemas.datacontract.org/2004/07/Microsoft.Office.Server.Powerpoint.Interface.Data

Reserved. MUST be ignored.

```
<xs:simpleType name="ServerCapability" xmlns:xs="http://www.w3.org/2001/XMLSchema">
  <xs:restriction base="xs:string">
    <xs:enumeration value="SupportAudio"/>
    <xs:enumeration value="SupportVideo"/>
     <xs:enumeration value="SupportNotes"/>
    <xs:enumeration value="SupportHandoutMaster"/>
    <xs:enumeration value="FileSizeLimited"/>
     <xs:enumeration value="UseWebDav"/>
     <xs:enumeration value="SessionTimeout"/>
     <xs:enumeration value="SessionIdleTimeout"/>
     <xs:enumeration value="SupportMeetingNotes"/>
     <xs:enumeration value="SupportDocumentUpdate"/>
   </xs:restriction>
</xs:simpleType>
```
The following table specifies the allowable values for **ServerCapability**.

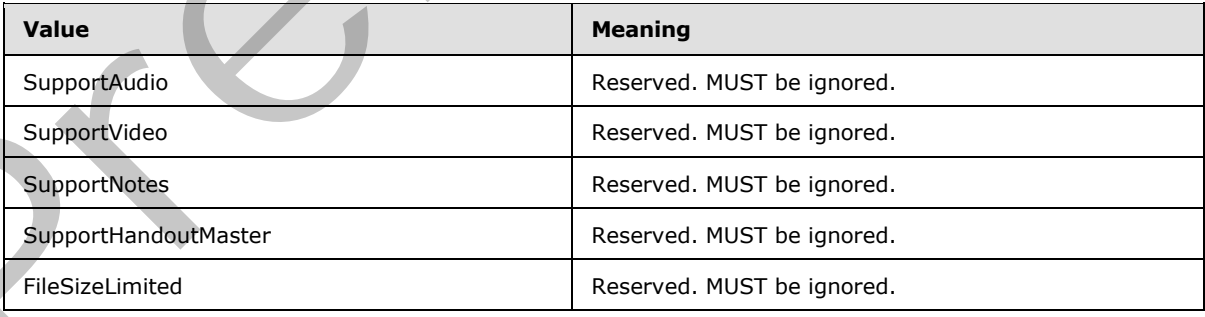

*[MS-PWVPDP] — v20120411 PowerPoint Web Viewer Presentation Data Protocol Specification* 

 *Copyright © 2012 Microsoft Corporation.* 

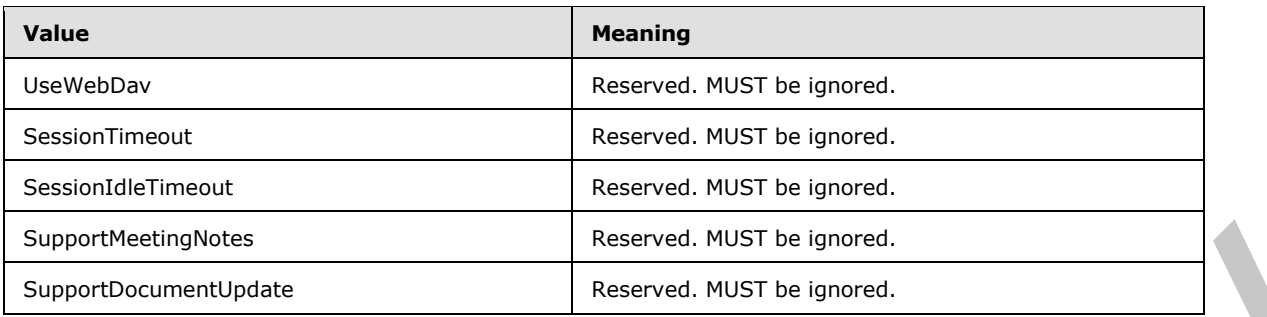

# **2.2.5.7 ServiceErrorType**

<span id="page-53-0"></span>**Namespace:** http://schemas.datacontract.org/2004/07/p

A simple type that specifies an enumeration of a set of protocol errors returned by the protocol server to the protocol client.

```
<xs:simpleType name="ServiceErrorType" xmlns:xs="http://www.w3.org/2001/XMLSchema">
  <xs:restriction base="xs:string">
     <xs:enumeration value="UnknownError"/>
     <xs:enumeration value="ApplicationError"/>
     <xs:enumeration value="Timeout"/>
     <xs:enumeration value="ServiceBusy"/>
     <xs:enumeration value="SessionFull"/>
   </xs:restriction>
</xs:simpleType>
```
The following table specifies the allowable values for **ServiceErrorType**.

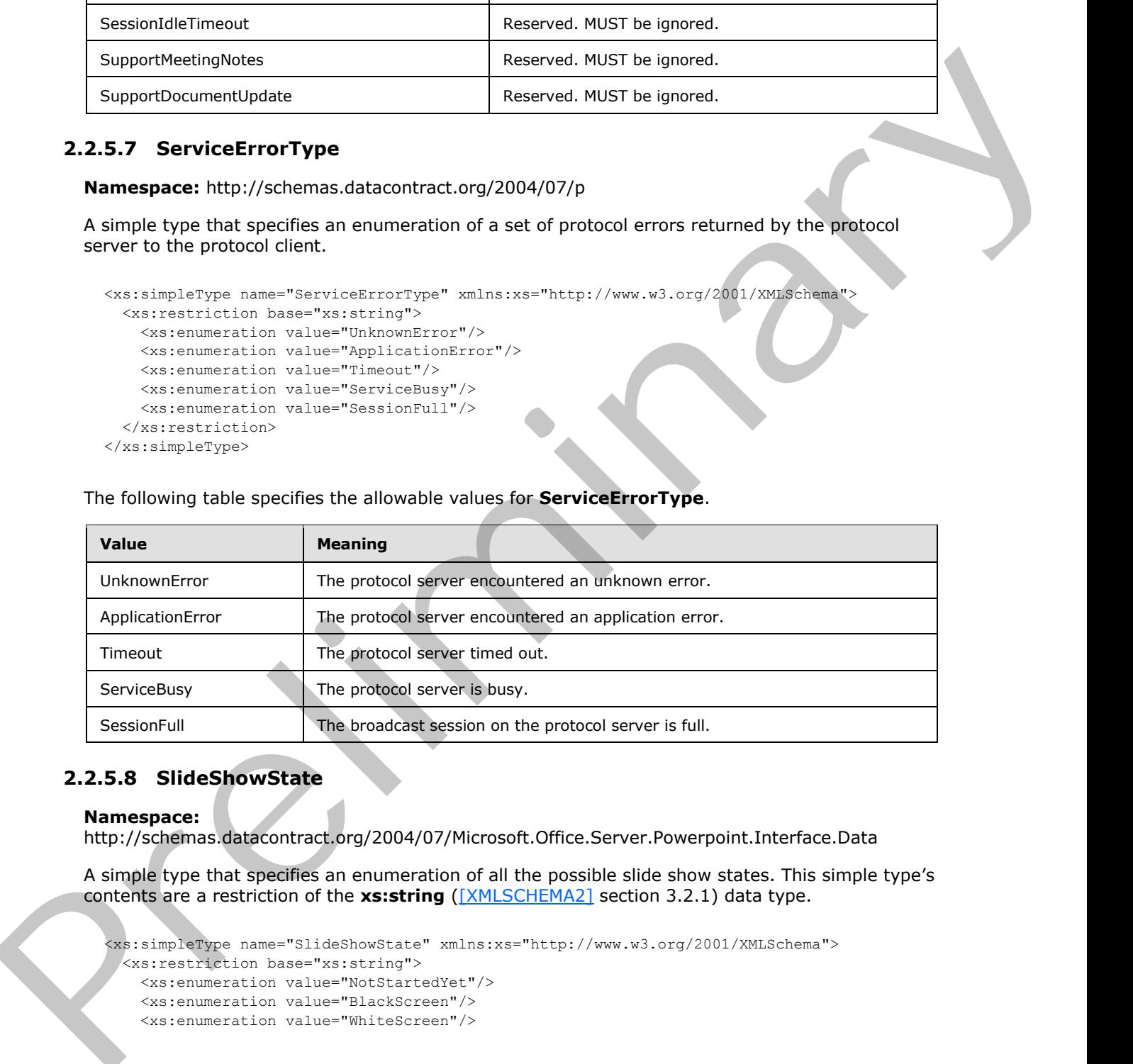

### **2.2.5.8 SlideShowState**

#### **Namespace:**

http://schemas.datacontract.org/2004/07/Microsoft.Office.Server.Powerpoint.Interface.Data

A simple type that specifies an enumeration of all the possible slide show states. This simple type's contents are a restriction of the **xs:string** ([XMLSCHEMA2] section 3.2.1) data type.

```
<xs:simpleType name="SlideShowState" xmlns:xs="http://www.w3.org/2001/XMLSchema">
  <xs:restriction base="xs:string">
    <xs:enumeration value="NotStartedYet"/>
    <xs:enumeration value="BlackScreen"/>
    <xs:enumeration value="WhiteScreen"/>
```
*[MS-PWVPDP] — v20120411 PowerPoint Web Viewer Presentation Data Protocol Specification* 

 *Copyright © 2012 Microsoft Corporation.* 

```
 <xs:enumeration value="Normal"/>
     <xs:enumeration value="BroadcastEnded"/>
     <xs:enumeration value="SlideShowEnded"/>
   </xs:restriction>
</xs:simpleType>
```
The following table specifies the allowable values for **SlideShowState**.

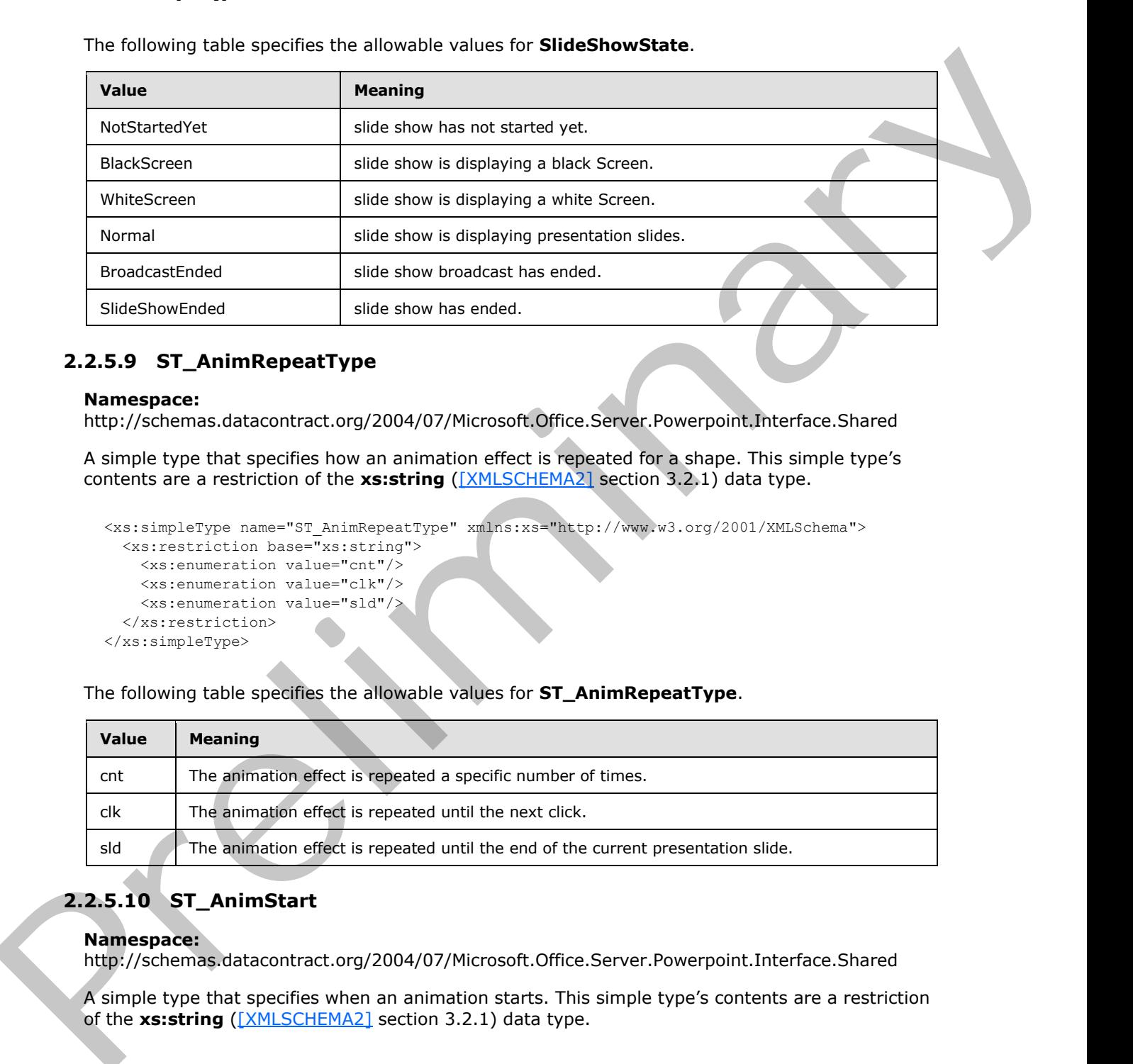

# **2.2.5.9 ST\_AnimRepeatType**

#### **Namespace:**

http://schemas.datacontract.org/2004/07/Microsoft.Office.Server.Powerpoint.Interface.Shared

A simple type that specifies how an animation effect is repeated for a shape. This simple type's contents are a restriction of the **xs:string** ([XMLSCHEMA2] section 3.2.1) data type.

```
<xs:simpleType name="ST_AnimRepeatType" xmlns:xs="http://www.w3.org/2001/XMLSchema">
  <xs:restriction base="xs:string">
    <xs:enumeration value="cnt"/>
    <xs:enumeration value="clk"/>
     <xs:enumeration value="sld"/>
   </xs:restriction>
</xs:simpleType>
```
The following table specifies the allowable values for **ST\_AnimRepeatType**.

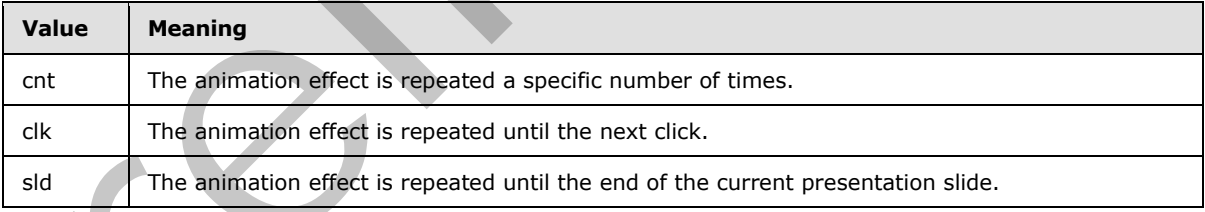

# **2.2.5.10 ST\_AnimStart**

### **Namespace:**

http://schemas.datacontract.org/2004/07/Microsoft.Office.Server.Powerpoint.Interface.Shared

A simple type that specifies when an animation starts. This simple type's contents are a restriction of the **xs:string** ([XMLSCHEMA2] section 3.2.1) data type.

*[MS-PWVPDP] — v20120411 PowerPoint Web Viewer Presentation Data Protocol Specification* 

 *Copyright © 2012 Microsoft Corporation.* 

```
<xs:simpleType name="ST_AnimStart" xmlns:xs="http://www.w3.org/2001/XMLSchema">
  <xs:restriction base="xs:string">
    <xs:enumeration value="c"/>
    <xs:enumeration value="w"/>
     <xs:enumeration value="a"/>
   </xs:restriction>
</xs:simpleType>
```
The following table specifies the allowable values for **ST\_AnimStart**.

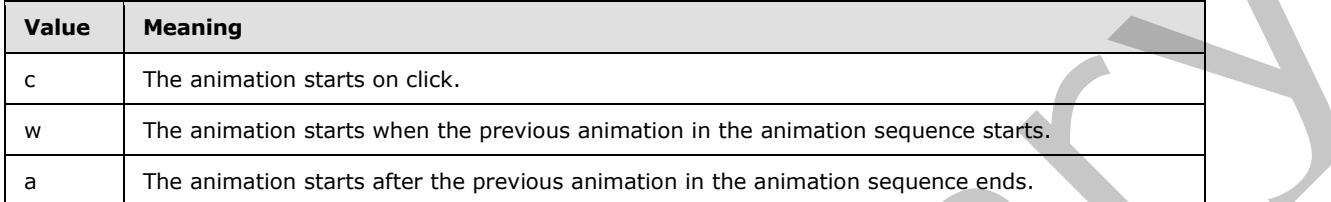

# **2.2.5.11 ST\_EffectType**

### **Namespace:**

http://schemas.datacontract.org/2004/07/Microsoft.Office.Server.Powerpoint.Interface.Shared

A simple type that specifies the type of animation effect for a shape. This simple type's contents are a restriction of the **xs:string** ([XMLSCHEMA2] section 3.2.1) data type.

```
<xs:simpleType name="ST_EffectType" xmlns:xs="http://www.w3.org/2001/XMLSchema">
  <xs:restriction base="xs:string">
    <xs:enumeration value="entr"/>
    <xs:enumeration value="exit"/>
    <xs:enumeration value="emph"/>
     <xs:enumeration value="path"/>
   </xs:restriction>
</xs:simpleType>
```
The following table specifies the allowable values for **ST\_EffectType**.

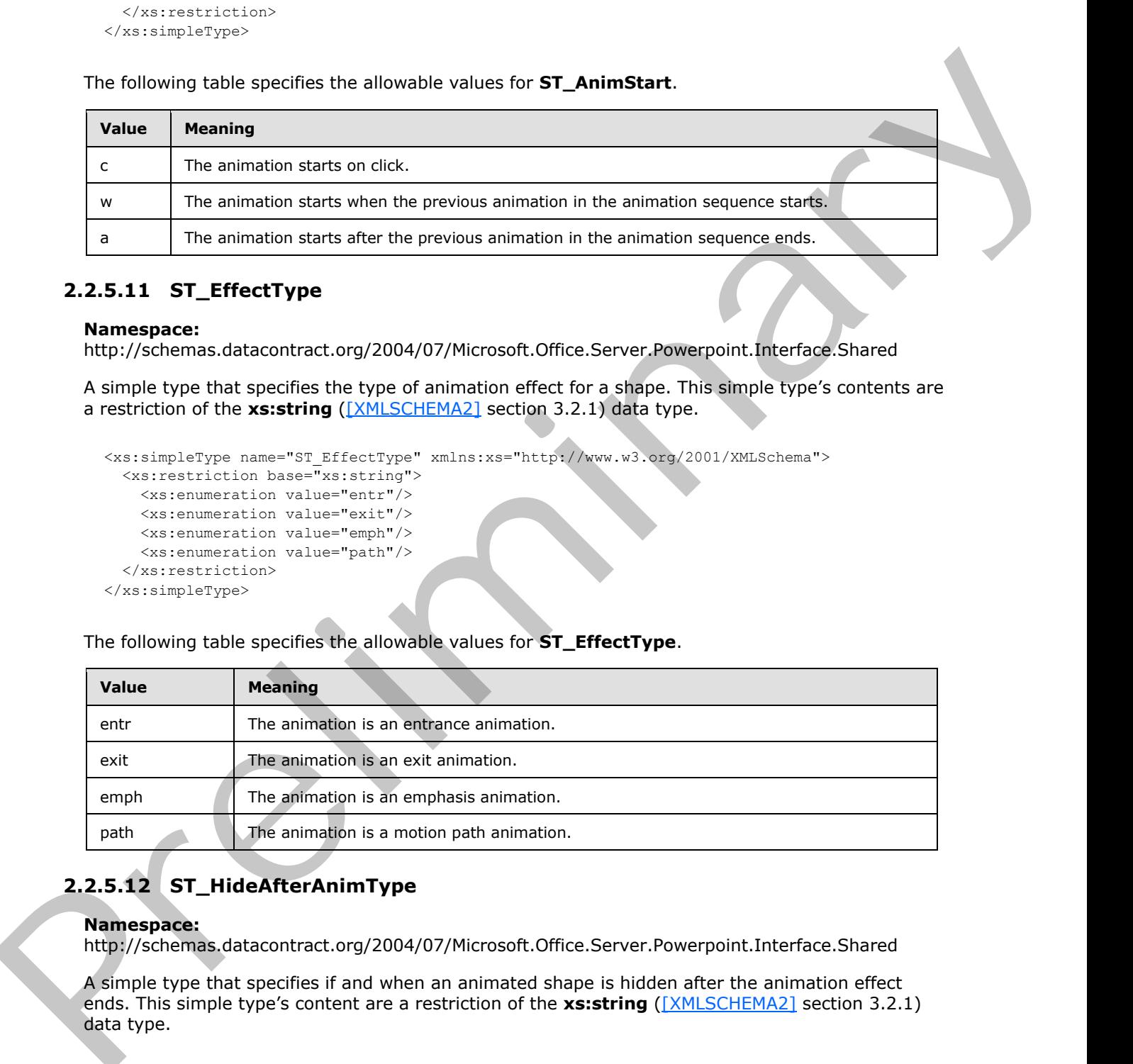

# **2.2.5.12 ST\_HideAfterAnimType**

# **Namespace:**

http://schemas.datacontract.org/2004/07/Microsoft.Office.Server.Powerpoint.Interface.Shared

A simple type that specifies if and when an animated shape is hidden after the animation effect ends. This simple type's content are a restriction of the xs:string ([XMLSCHEMA2] section 3.2.1) data type.

*[MS-PWVPDP] — v20120411 PowerPoint Web Viewer Presentation Data Protocol Specification* 

 *Copyright © 2012 Microsoft Corporation.* 

```
<xs:simpleType name="ST_HideAfterAnimType" xmlns:xs="http://www.w3.org/2001/XMLSchema">
  <xs:restriction base="xs:string">
    <xs:enumeration value="non"/>
    <xs:enumeration value="imm"/>
     <xs:enumeration value="clk"/>
   </xs:restriction>
</xs:simpleType>
```
The following table specifies the allowable values for **ST\_HideAfterAnimType**.

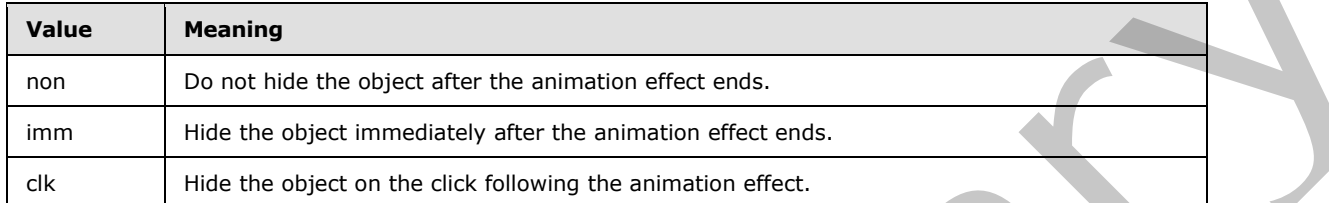

### **2.2.5.13 PowerPointFormat**

#### **Namespace:**

http://schemas.datacontract.org/2004/07/Microsoft.Office.Server.Powerpoint.Interface.Shared

A simple type that SHOULD<25> specify an enumeration of formats for rendering presentation slides. The content of this simple type are a restriction of the **xs:string** ([XMLSCHEMA2] section 3.2.1) data type.

```
<xs:simpleType name="PowerPointFormat" xmlns:xs="http://www.w3.org/2001/XMLSchema">
  <xs:restriction base="xs:string">
    <xs:enumeration value="AnimatedMedium"/>
    <xs:enumeration value="AnimatedLarge"/>
    <xs:enumeration value="AnimatedSmall"/>
     <xs:enumeration value="AnimatedExtraSmall"/>
     <xs:enumeration value="AnimatedExtraLarge"/>
     <xs:enumeration value="Media"/>
     <xs:enumeration value="AnimatedExtraExtraLarge"/>
  </xs:restriction>
</xs:simpleType>
```
The following table specifies the allowable values for **PowerPointFormat**.

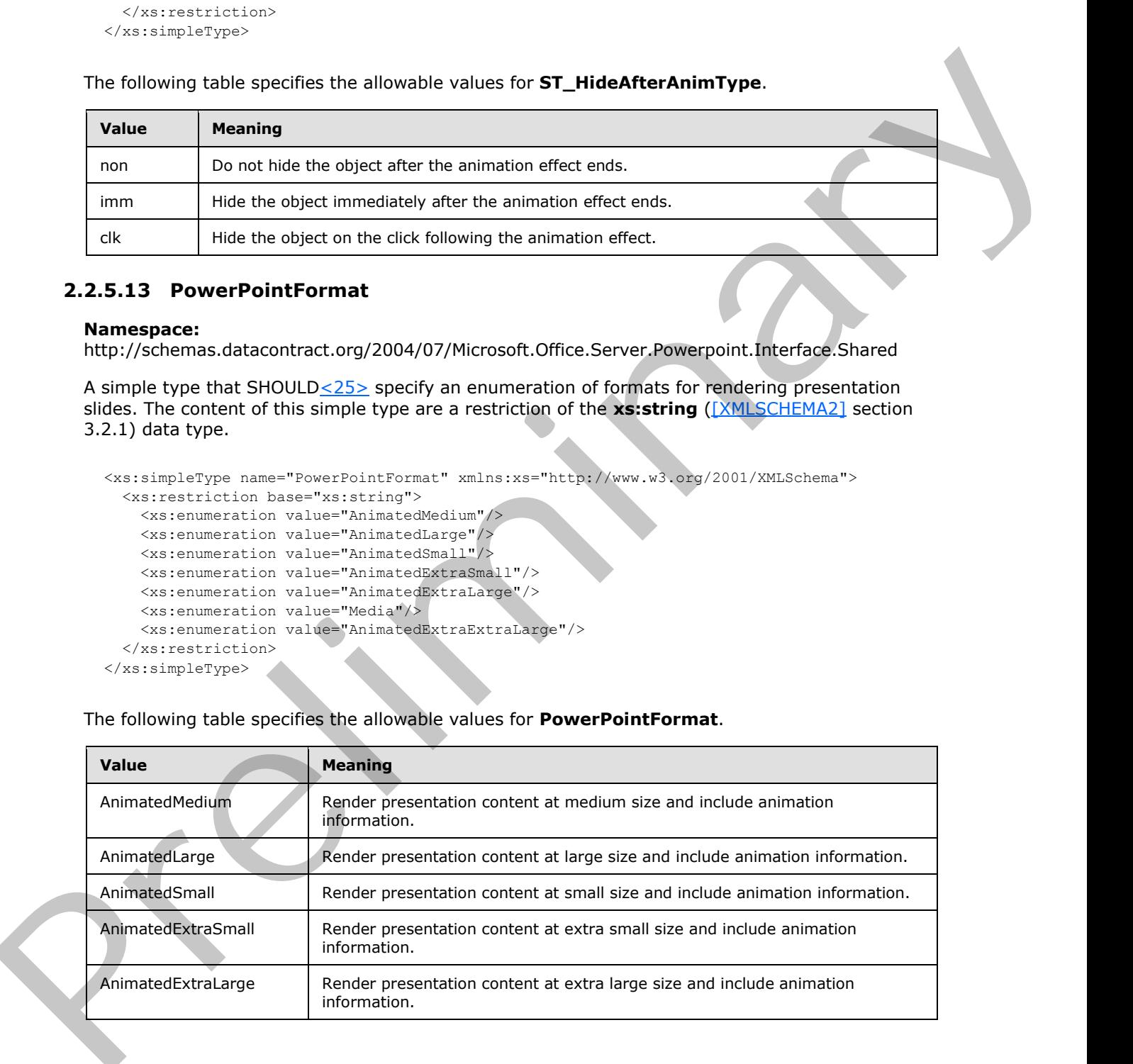

*[MS-PWVPDP] — v20120411 PowerPoint Web Viewer Presentation Data Protocol Specification* 

 *Copyright © 2012 Microsoft Corporation.* 

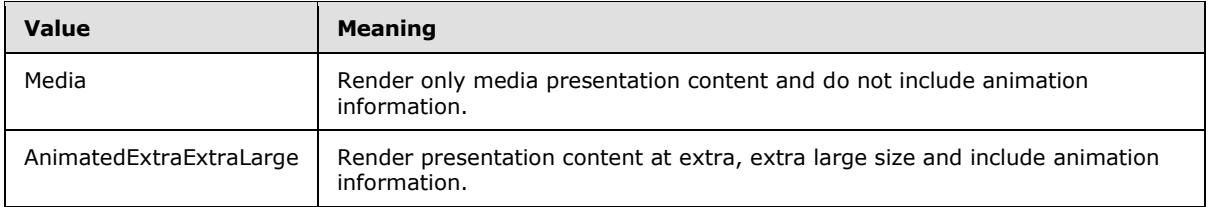

### **2.2.5.14 ErrorCode**

#### **Namespace:**

http://schemas.datacontract.org/2004/07/Microsoft.Office.Server.Powerpoint.Interface.Shared

Reserved. MUST be ignored.

```
<xs:simpleType name="ErrorCode" xmlns:xs="http://www.w3.org/2001/XMLSchema">
               <xs:restriction base="xs:string">
                 <xs:enumeration value="ErrorRESERVEDSuccess"/>
                 <xs:enumeration value="ErrorRESERVEDUnknown"/>
                 <xs:enumeration value="ErrorCantOpenDocumentFileType"/>
                 <xs:enumeration value="ErrorCantOpenDocumentIRM"/>
                 <xs:enumeration value="ErrorCantOpenDocumentPassword"/>
                 <xs:enumeration value="ErrorCantOpenDocument"/>
                 <xs:enumeration value="ErrorCantInstallFonts"/>
                 <xs:enumeration value="ErrorCantConvertModifyPassword"/>
                 <xs:enumeration value="ErrorCantComposeSlideParse"/>
                 <xs:enumeration value="ErrorCantComposeSlideUnexpected"/>
                 <xs:enumeration value="ErrorWacConversionFailure"/>
                 <xs:enumeration value="ErrorResourceNotGenerated"/>
                 <xs:enumeration value="ErrorGenericSlideCorruption"/>
                 <xs:enumeration value="ErrorFileNotFound"/>
                 <xs:enumeration value="ErrorGeneralUnknown"/>
                 <xs:enumeration value="ErrorFailedToOpenDocument"/>
                 <xs:enumeration value="ErrorFailedToRetrieveResource"/>
                 <xs:enumeration value="ErrorFailedToRenderDocument"/>
                 <xs:enumeration value="ErrorFailedToRenderSlide"/>
                 <xs:enumeration value="ErrorFailedToSaveDocument"/>
                 <xs:enumeration value="ErrorCantSaveDocument"/>
                 <xs:enumeration value="ErrorInvalidCommand"/>
                 <xs:enumeration value="ErrorDocVersionMismatch"/>
                 <xs:enumeration value="ErrorCannotAcquirePptEditLock"/>
                 <xs:enumeration value="ErrorRequiresCheckout"/>
                 <xs:enumeration value="ErrorLockedForOfflineCheckout"/>
                 <xs:enumeration value="ErrorLockedByAnotherUser"/>
                 <xs:enumeration value="ErrorAccessDenied"/>
                 <xs:enumeration value="ErrorNoLicense"/>
                 <xs:enumeration value="ErrorRequestTooBig"/>
                 <xs:enumeration value="ErrorTextTooBig"/>
                 <xs:enumeration value="ErrorTryAgain"/>
                 <xs:enumeration value="ErrorUnexpected"/>
                 <xs:enumeration value="ErrorCantOpenDocumentMacro"/>
                 <xs:enumeration value="ErrorCantOpenDocumentFinal"/>
                 <xs:enumeration value="ErrorCantOpenDocumentSigned"/>
                 <xs:enumeration value="ErrorCantOpenEmbeddedFonts"/>
                 <xs:enumeration value="ErrorNoAvailableEditAppServer"/>
                 <xs:enumeration value="ErrorServiceUnavailable"/>
                 <xs:enumeration value="ErrorPptEditExistingExclusiveLock"/>
Animated the phase position of contact of the phase space of the state of the phase space of the state of the phase space of the state of the state of the state of the state of the state of the state of the state of the s
                 <xs:enumeration value="ErrorPptEditCheckedOutByAnother"/>
```
*[MS-PWVPDP] — v20120411 PowerPoint Web Viewer Presentation Data Protocol Specification* 

 *Copyright © 2012 Microsoft Corporation.* 

```
 <xs:enumeration value="ErrorCantOpenDocumentGatekeeperFailure"/>
     <xs:enumeration value="ErrorEditWorkerTimeout"/>
     <xs:enumeration value="ErrorEditSlideCorruption"/>
     <xs:enumeration value="ErrorServiceBusy"/>
     <xs:enumeration value="ErrorClipartCannotConnect"/>
     <xs:enumeration value="ErrorClipartCannotDownload"/>
     <xs:enumeration value="ErrorMediaNotEnabled"/>
     <xs:enumeration value="ErrorUnsupportedMediaFormat"/>
     <xs:enumeration value="ErrorLinkedMediaNotEnabled"/>
     <xs:enumeration value="ErrorUnsupportedLinkTarget"/>
     <xs:enumeration value="ErrorEmbeddedMediaNotEnabled"/>
     <xs:enumeration value="ErrorEmbeddedMediaExceedsMaxSize"/>
     <xs:enumeration value="ErrorTranscodingNotEnabled"/>
     <xs:enumeration value="ErrorMediaUnavailable"/>
     <xs:enumeration value="ErrorCannotOpenODPDocumentPassword"/>
     <xs:enumeration value="ErrorLocalChangeLost"/>
     <xs:enumeration value="ErrorNumberOfCoauthorsReachedMax"/>
     <xs:enumeration value="ErrorRESERVEDLastError"/>
   </xs:restriction>
</xs:simpleType>
```
The following table specifies the allowable values for **ErrorCode**.

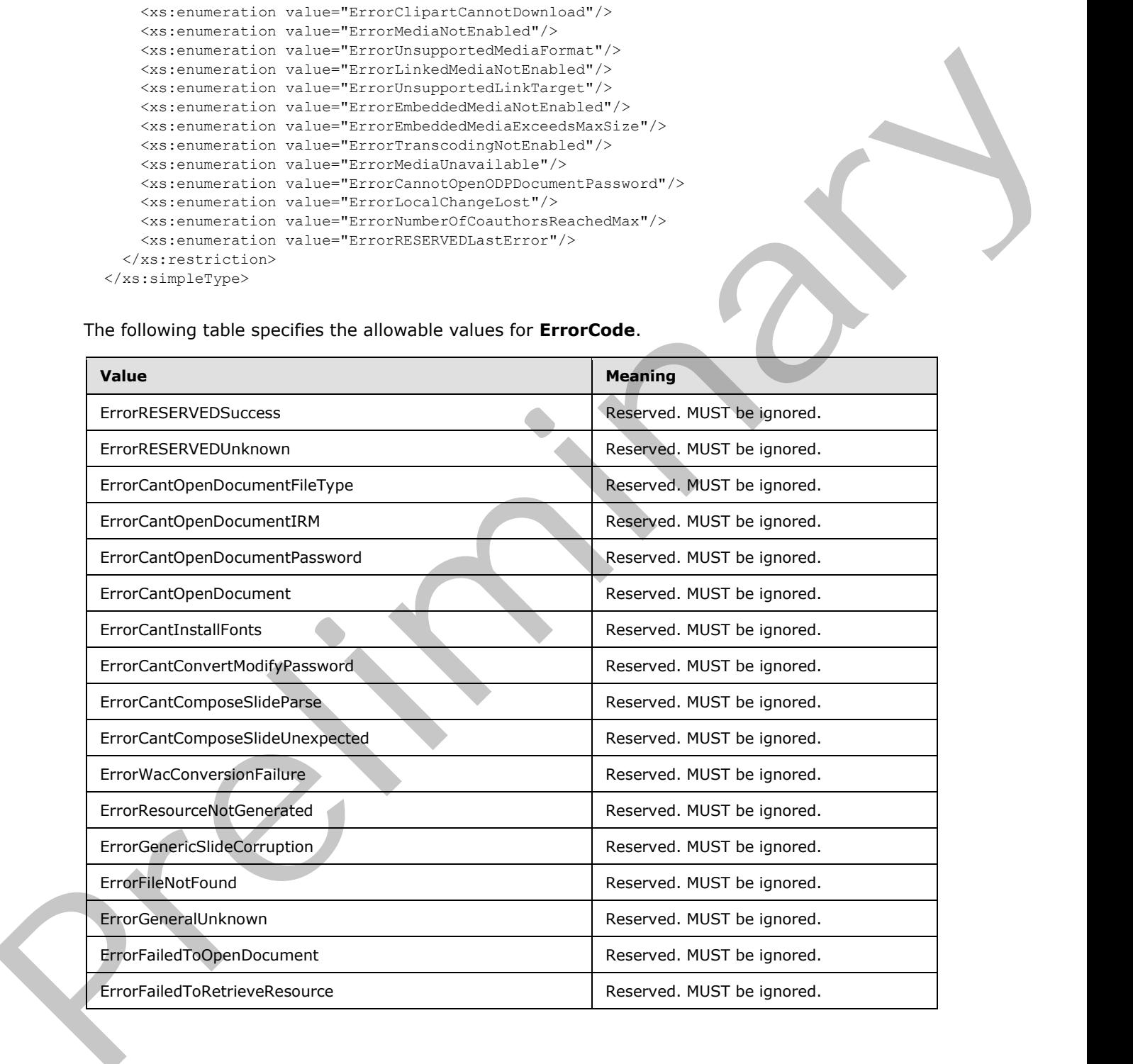

*[MS-PWVPDP] — v20120411 PowerPoint Web Viewer Presentation Data Protocol Specification* 

 *Copyright © 2012 Microsoft Corporation.* 

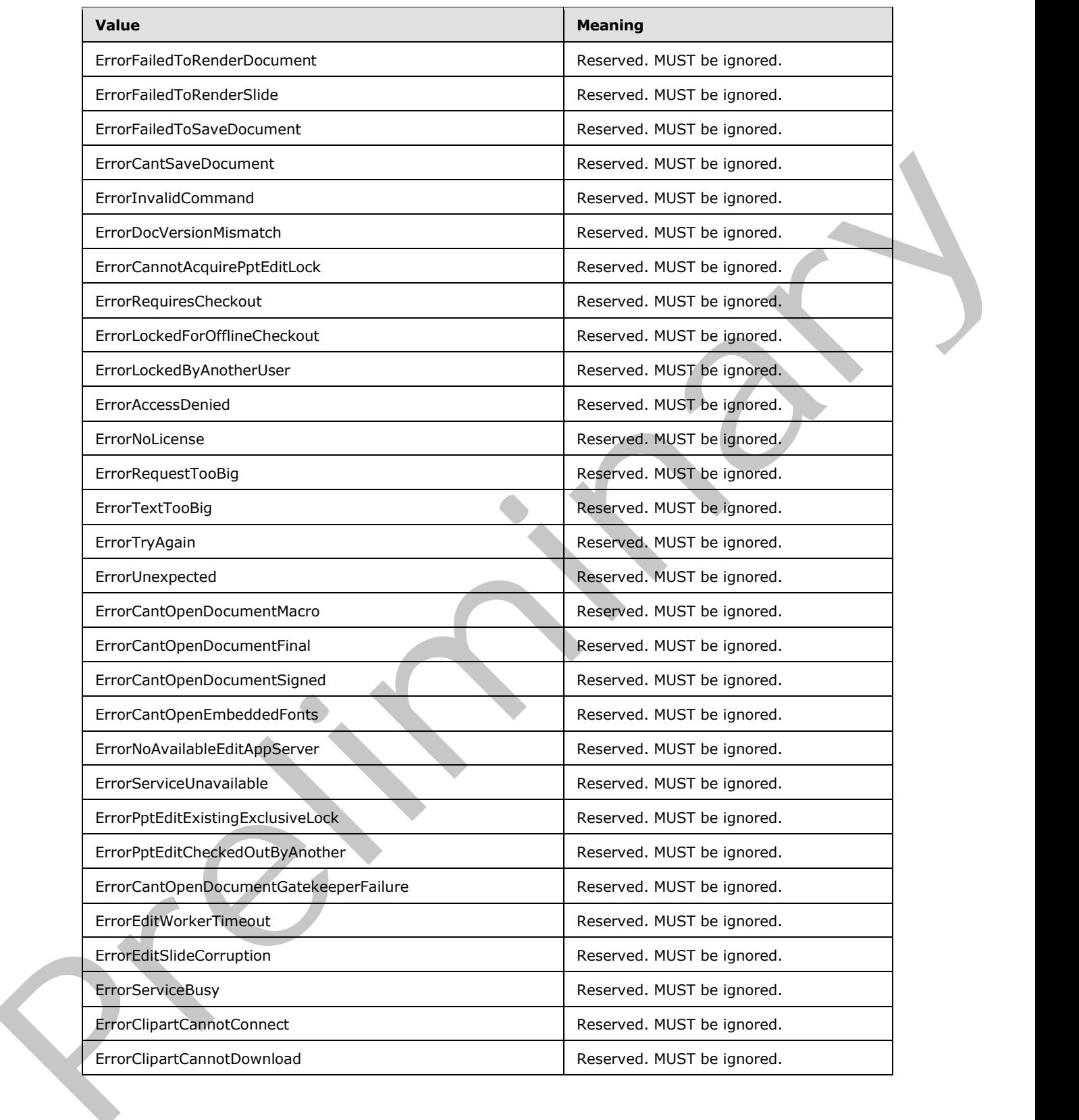

*[MS-PWVPDP] — v20120411 PowerPoint Web Viewer Presentation Data Protocol Specification* 

 *Copyright © 2012 Microsoft Corporation.* 

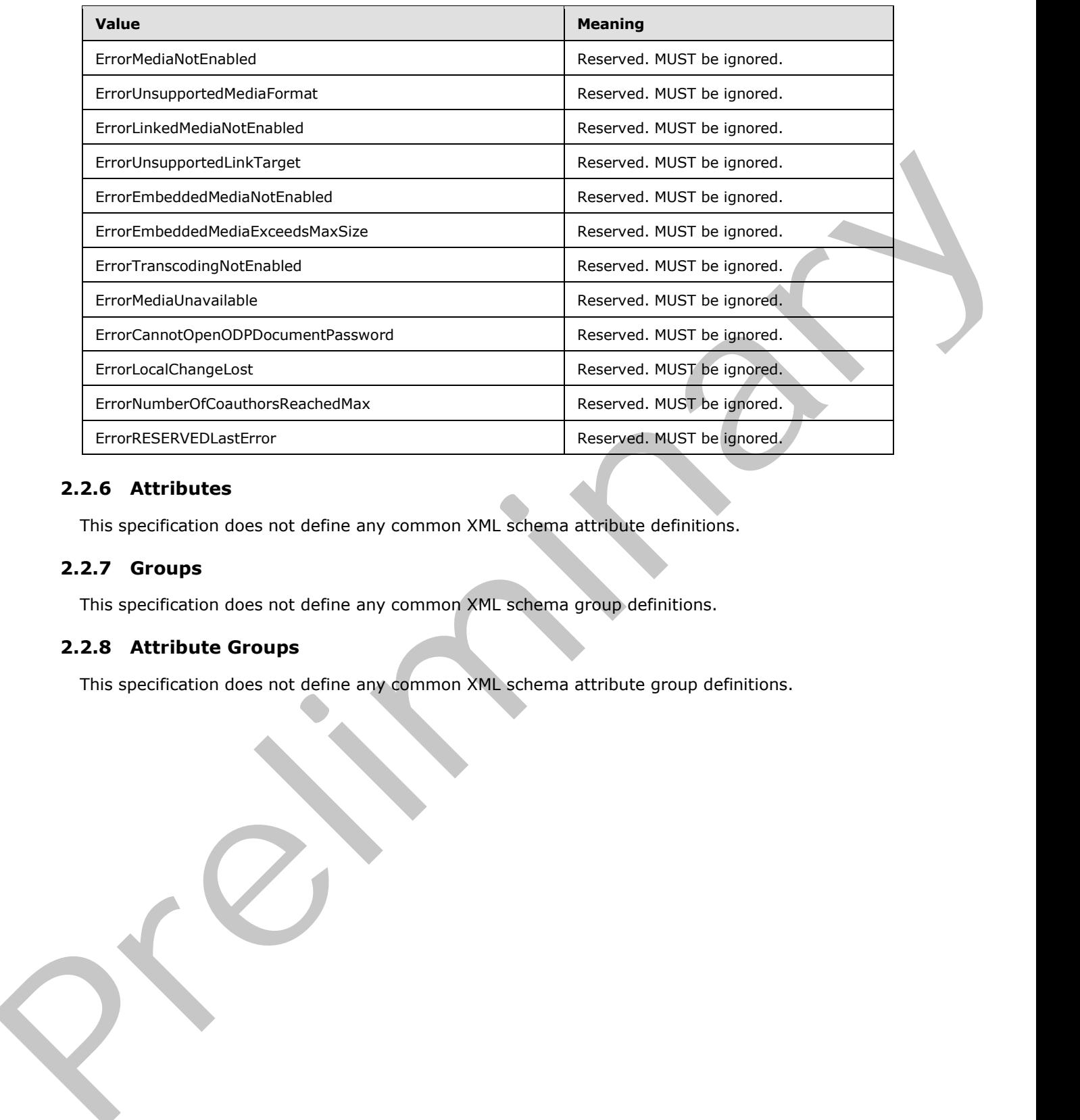

# **2.2.6 Attributes**

This specification does not define any common XML schema attribute definitions.

### **2.2.7 Groups**

This specification does not define any common XML schema group definitions.

### **2.2.8 Attribute Groups**

This specification does not define any common XML schema attribute group definitions.

*[MS-PWVPDP] — v20120411 PowerPoint Web Viewer Presentation Data Protocol Specification* 

 *Copyright © 2012 Microsoft Corporation.* 

# **3 Protocol Details**

In the following sections, the schema definition might differ from the processing rules imposed by the protocol. The WSDL in this specification matches the WSDL that shipped with the product and provides a base description of the schema. The text that introduces the WSDL might specify differences that reflect actual product behavior. For example, the schema definition might allow for an element to be **empty**, **null**, or **not present** but the behavior of the protocol as specified restricts the same elements to being **non-empty**, **present**, and **not null**.

The client side of this protocol is simply a pass-through. That is, no additional timers or other state is required on the client side of this protocol. Calls made by the higher-layer protocol or application are passed directly to the transport, and the results returned by the transport are passed directly back to the higher-layer protocol or application.

Except where specified, protocol clients SHOULD interpret HTTP status codes returned by the protocol server as specified in [RFC2616] (Section 10, Status Code Definitions).

This protocol allows protocol servers to notify protocol clients of application-level faults using SOAP faults. Except where specified, these SOAP faults are not significant for interoperability, and protocol clients can interpret them in an implementation-specific manner.

This protocol allows protocol servers to perform implementation-specific authorization checks and notify protocol clients of authorization faults either using HTTP status codes or using SOAP faults as specified previously in this section.

### **3.1 Server Details**

<span id="page-61-0"></span>The following high-level sequence diagram illustrates the operation of the protocol.

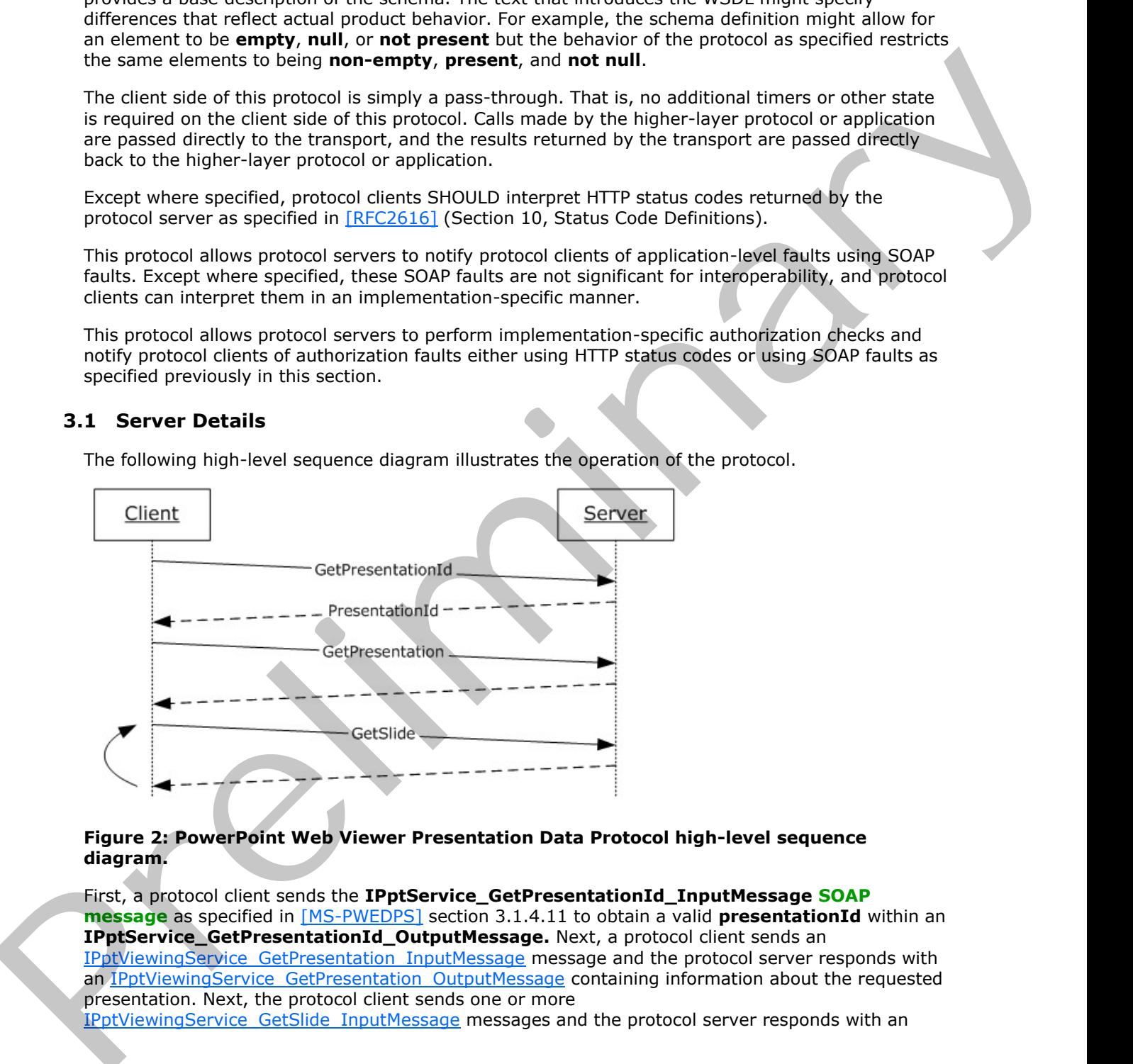

### **Figure 2: PowerPoint Web Viewer Presentation Data Protocol high-level sequence diagram.**

First, a protocol client sends the **IPptService\_GetPresentationId\_InputMessage SOAP message** as specified in [MS-PWEDPS] section 3.1.4.11 to obtain a valid **presentationId** within an **IPptService\_GetPresentationId\_OutputMessage.** Next, a protocol client sends an IPptViewingService\_GetPresentation\_InputMessage message and the protocol server responds with an IPptViewingService\_GetPresentation\_OutputMessage containing information about the requested presentation. Next, the protocol client sends one or more

IPptViewingService GetSlide InputMessage messages and the protocol server responds with an

*[MS-PWVPDP] — v20120411 PowerPoint Web Viewer Presentation Data Protocol Specification* 

 *Copyright © 2012 Microsoft Corporation.* 

[IPptViewingService\\_GetSlide\\_OutputMessage](#page-81-0) containing information about the requested presentation slide.

The following high-level sequence diagram illustrates the operation of the attendee client protocol.

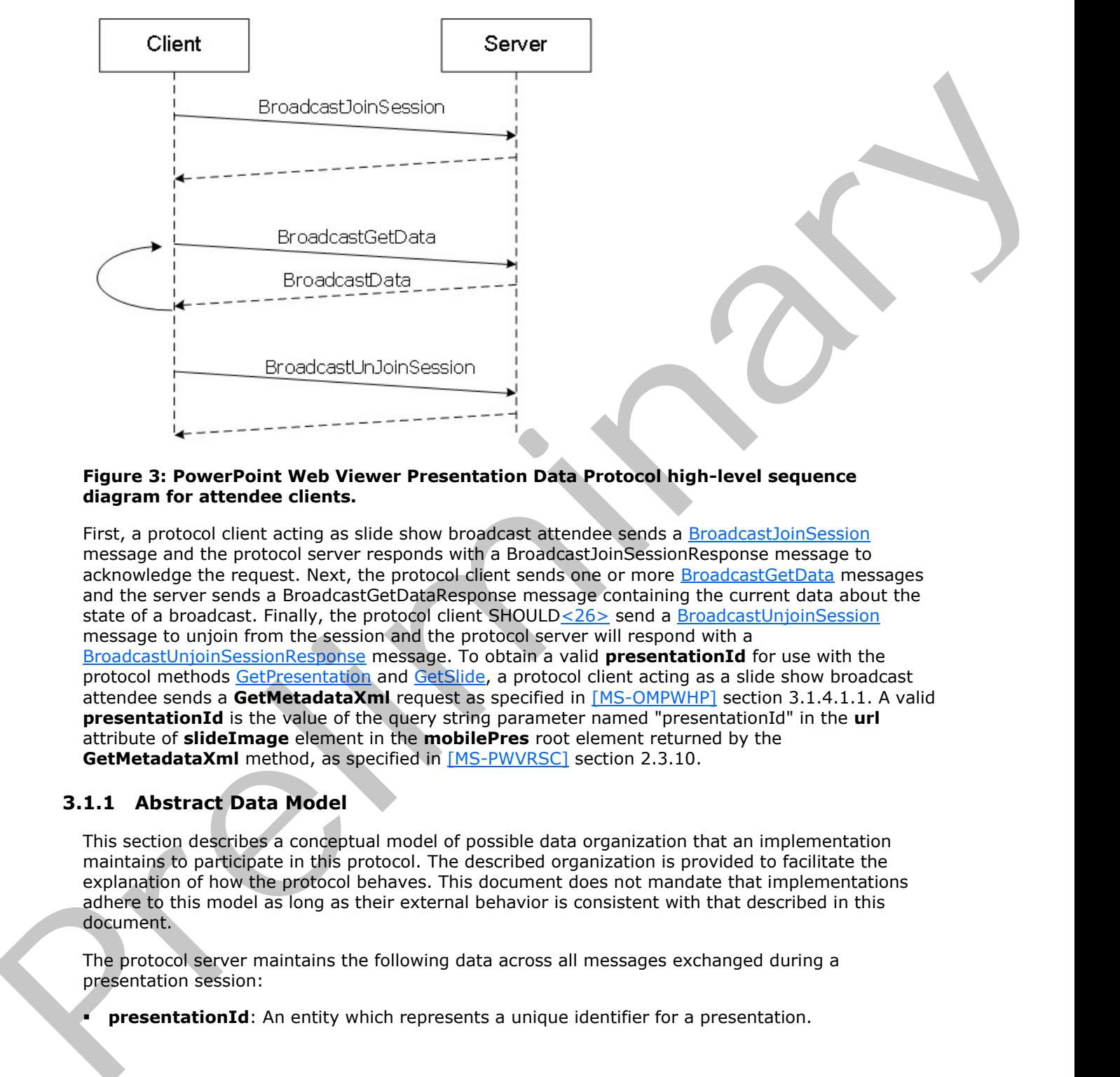

#### **Figure 3: PowerPoint Web Viewer Presentation Data Protocol high-level sequence diagram for attendee clients.**

First, a protocol client acting as slide show broadcast attendee sends a BroadcastJoinSession message and the protocol server responds with a BroadcastJoinSessionResponse message to acknowledge the request. Next, the protocol client sends one or more BroadcastGetData messages and the server sends a BroadcastGetDataResponse message containing the current data about the state of a broadcast. Finally, the protocol client SHOULD<26> send a BroadcastUnjoinSession message to unjoin from the session and the protocol server will respond with a BroadcastUnjoinSessionResponse message. To obtain a valid **presentationId** for use with the protocol methods GetPresentation and GetSlide, a protocol client acting as a slide show broadcast attendee sends a **GetMetadataXml** request as specified in [MS-OMPWHP] section 3.1.4.1.1. A valid **presentationId** is the value of the query string parameter named "presentationId" in the **url** attribute of **slideImage** element in the **mobilePres** root element returned by the **GetMetadataXml** method, as specified in [MS-PWVRSC] section 2.3.10.

# **3.1.1 Abstract Data Model**

This section describes a conceptual model of possible data organization that an implementation maintains to participate in this protocol. The described organization is provided to facilitate the explanation of how the protocol behaves. This document does not mandate that implementations adhere to this model as long as their external behavior is consistent with that described in this document.

The protocol server maintains the following data across all messages exchanged during a presentation session:

**presentationId**: An entity which represents a unique identifier for a presentation.

*[MS-PWVPDP] — v20120411 PowerPoint Web Viewer Presentation Data Protocol Specification* 

 *Copyright © 2012 Microsoft Corporation.* 

The protocol server maintains the following data across all messages exchanged during a broadcast session:

**SessionId**: An entity which represents a unique identifier for a broadcast session.

### **3.1.2 Timers**

None.

### **3.1.3 Initialization**

The protocol server MUST expose its Web methods at the following URL, which builds upon a base URL. The URL SHOULD<27> conform to the following structure: *base URL*/p/ppt/view.svc. This is the minimal required structure. Case-sensitivity is specific to the protocol server implementation.

### **3.1.4 Message Processing Events and Sequencing Rules**

Section 3.1 specifies the sequencing of the protocol messages and how they relate to each other. The following sections specify the details of each individual message.

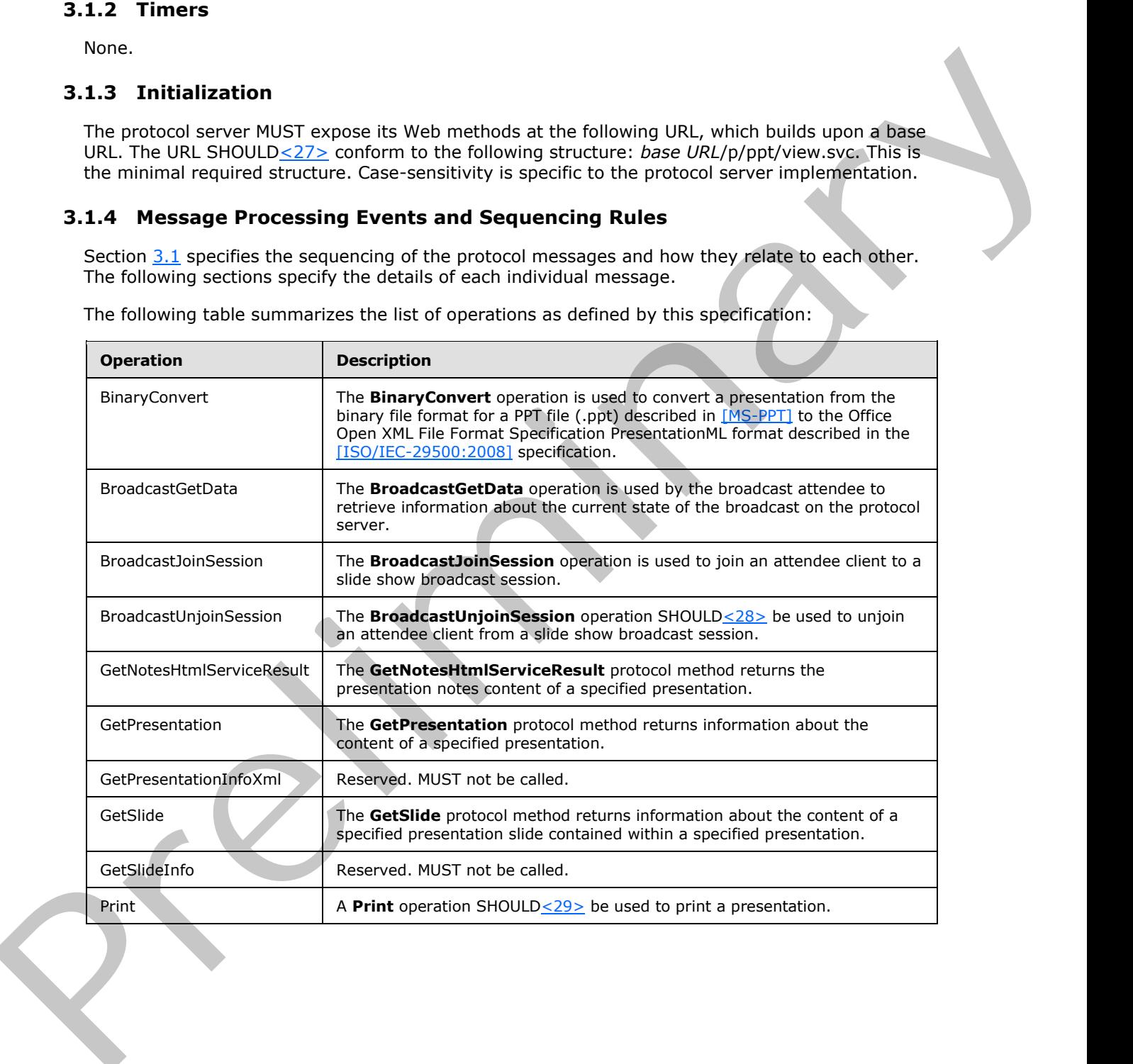

The following table summarizes the list of operations as defined by this specification:

*[MS-PWVPDP] — v20120411 PowerPoint Web Viewer Presentation Data Protocol Specification* 

 *Copyright © 2012 Microsoft Corporation.* 

# **3.1.4.1 BinaryConvert**

The **BinaryConvert** operation is used to convert a presentation from the binary file format for a PPT file (.ppt) described in [\[MS-PPT\]](%5bMS-PPT%5d.pdf) to the Office Open XML File Format Specification PresentationML format described in the [\[ISO/IEC-29500:2008\]](http://go.microsoft.com/fwlink/?LinkId=154706) specification.

```
<wsdl:operation name="BinaryConvert" xmlns:wsdl="http://schemas.xmlsoap.org/wsdl/">
               <wsdl:input 
            wsaw:Action="http://schemas.microsoft.com/office/PowerPoint/Server/WebServices/PowerPointView
            ingService/IPptViewingService/BinaryConvert" 
            message="tns5:IPptViewingService_BinaryConvert_InputMessage" 
            xmlns:wsaw="http://www.w3.org/2006/05/addressing/wsdl"/>
               <wsdl:output 
            wsaw:Action="http://schemas.microsoft.com/office/PowerPoint/Server/WebServices/PowerPointView
            ingService/IPptViewingService/BinaryConvertResponse" 
           message="tns5:IPptViewingService_BinaryConvert_OutputMessage" 
            xmlns:wsaw="http://www.w3.org/2006/05/addressing/wsdl"/>
            </wsdl:operation>
minary into a state of the conservation of the conservation of the conservation of the conservation of the conservation of the conservation of the conservation of th
```
The protocol client sends an **IpptViewingService\_BinaryConvert\_InputMessage** request message, and the protocol server MUST respond with an **IpptViewingService\_BinaryConvert\_OutputMessage** response message.

### **3.1.4.1.1 Messages**

The following table summarizes the set of **WSDL message** definitions that are specific to this operation.

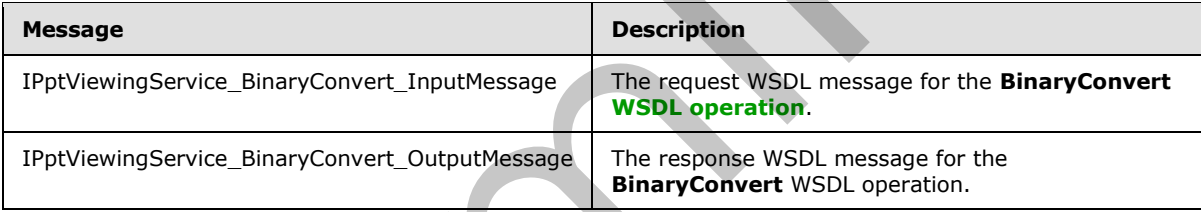

# **3.1.4.1.1.1 IPptViewingService\_BinaryConvert\_InputMessage**

The request WSDL message for the **BinaryConvert** WSDL operation.

```
The SOAP action value is:
```

```
http://schemas.microsoft.com/office/PowerPoint/Server/WebServices/PowerPointViewingService/IP
ptViewingService/BinaryConvert
```
The **SOAP body** contains the **BinaryConvert** element.

### **3.1.4.1.1.2 IPptViewingService\_BinaryConvert\_OutputMessage**

The response WSDL message for the **BinaryConvert** WSDL operation.

The SOAP body contains the **BinaryConvertResponse** element.

*[MS-PWVPDP] — v20120411 PowerPoint Web Viewer Presentation Data Protocol Specification* 

 *Copyright © 2012 Microsoft Corporation.* 

# **3.1.4.1.2 Elements**

The following table summarizes the XML schema element definitions that are specific to this operation.

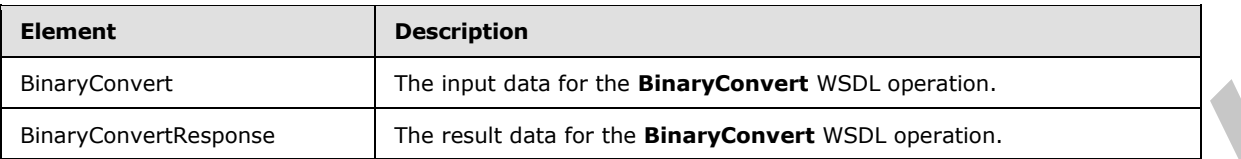

# **3.1.4.1.2.1 BinaryConvert**

The input data for the **BinaryConvert** WSDL operation.

```
<xs:element name="BinaryConvert" xmlns:xs="http://www.w3.org/2001/XMLSchema">
                 <xs:complexType>
                   <xs:sequence>
                      <xs:element minOccurs="0" name="presentationId" nillable="true" type="xs:string"/>
                      <xs:element minOccurs="0" name="targetId" nillable="true" type="xs:string"/>
                   </xs:sequence>
                 </xs:complexType>
              </xs:element>
le the prediction of the term data for the BaryConvert WSD, spectron,<br>
The result data for the BinaryConvert WSD, operation.<br>
The input data for the BinaryConvert WSD, operation.<br>
The input data for the BinaryConvert
```
**presentationId:** An **xs:string** ([XMLSCHEMA2] section 3.2.1) element that specifies the identifier of the presentation to convert, as specified in [MS-PWEDPS] section 3.1.4.10. This element MUST be present.

**targetId:** Reserved. MUST be ignored.

### **3.1.4.1.2.2 BinaryConvertResponse**

The result data for the **BinaryConvert** WSDL operation.

```
<xs:element name="BinaryConvertResponse" xmlns:xs="http://www.w3.org/2001/XMLSchema">
  <xs:complexType>
    <xs:sequence>
      <xs:element xmlns:tns3="http://schemas.datacontract.org/2004/07/p" minOccurs="0" 
name="BinaryConvertResult" nillable="true" type="tns3:ServiceResult"/>
    </xs:sequence>
  </xs:complexType>
</xs:element>
```
**BinaryConvertResult:** A ServiceResult element that specifies the result of the operation. If the **Result** child element of **BinaryConvertResult** is present, then the **Result** child element MUST be a PptViewingService.BinaryConversionResult.

# **3.1.4.1.3 Complex Types**

None.

### **3.1.4.1.4 Simple Types**

None.

*[MS-PWVPDP] — v20120411 PowerPoint Web Viewer Presentation Data Protocol Specification* 

 *Copyright © 2012 Microsoft Corporation.* 

 *Release: Wednesday, April 11, 2012* 

*66 / 126* 

## **3.1.4.1.5 Attributes**

None.

# **3.1.4.1.6 Groups**

None.

# **3.1.4.1.7 Attribute Groups**

<span id="page-66-0"></span>None.

# **3.1.4.2 BroadcastGetData**

The **BroadcastGetData** operation is used by the broadcast attendee to retrieve information about the current state of the broadcast on the protocol server.

```
<wsdl:operation name="BroadcastGetData" xmlns:wsdl="http://schemas.xmlsoap.org/wsdl/">
                <wsdl:input 
             wsaw:Action="http://schemas.microsoft.com/office/PowerPoint/Server/WebServices/PowerPointView
            ingService/IPptViewingService/BroadcastGetData" 
            message="tns5:IPptViewingService_BroadcastGetData_InputMessage" 
            xmlns:wsaw="http://www.w3.org/2006/05/addressing/wsdl"/>
                <wsdl:output 
            wsaw:Action="http://schemas.microsoft.com/office/PowerPoint/Server/WebServices/PowerPointView
            ingService/IPptViewingService/BroadcastGetDataResponse" 
            message="tns5:IPptViewingService_BroadcastGetData_OutputMessage" 
             xmlns:wsaw="http://www.w3.org/2006/05/addressing/wsdl"/>
             </wsdl:operation>
Note.<br>
1.1.4.2 BroadcastGetData<br>
The BroadcastGetData<br>
The BroadcastGetData<br>
The BroadcastGetData<br>
The Soviet of the broadcast contribution is used by the broadcast attended to reciting information should<br>
the correspond t
```
The protocol client sends a **BroadcastGetDataSoapIn** request message, and the protocol server MUST respond with a **BroadcastGetDataSoapOut** response message.

### **3.1.4.2.1 Messages**

The following table summarizes the set of WSDL message definitions that are specific to this operation.

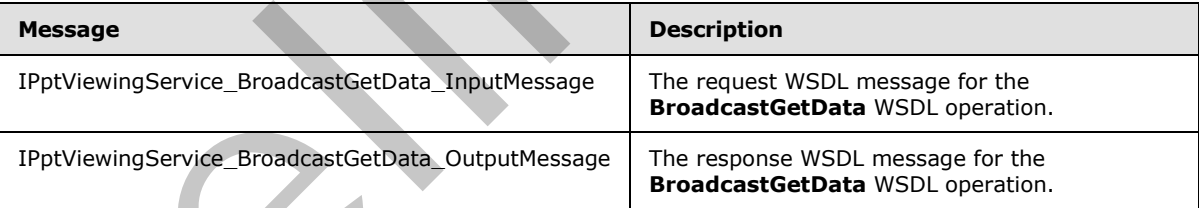

# **3.1.4.2.1.1 IPptViewingService\_BroadcastGetData\_InputMessage**

The request WSDL message for the **BroadcastGetData** WSDL operation.

The SOAP action value is:

```
http://schemas.microsoft.com/office/PowerPoint/Server/WebServices/PowerPointViewingService/IP
ptViewingService/BroadcastGetData
```
*[MS-PWVPDP] — v20120411 PowerPoint Web Viewer Presentation Data Protocol Specification* 

 *Copyright © 2012 Microsoft Corporation.* 

The SOAP body contains the **BroadcastGetData** element.

# **3.1.4.2.1.2 IPptViewingService\_BroadcastGetData\_OutputMessage**

The response WSDL message for the **BroadcastGetData** WSDL operation.

The SOAP body contains the **BroadcastGetDataResponse** element.

# **3.1.4.2.2 Elements**

The following table summarizes the XML schema element definitions that are specific to this operation.

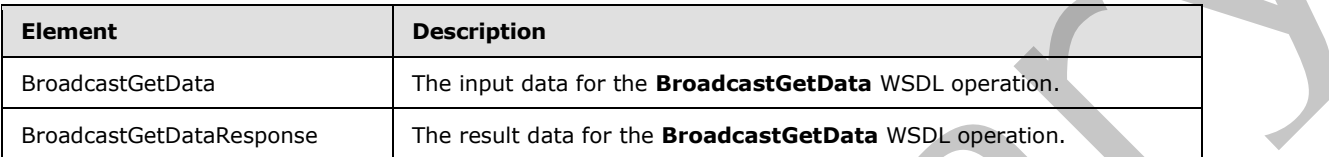

# **3.1.4.2.2.1 BroadcastGetData**

The input data for the **BroadcastGetData** WSDL operation.

```
<xs:element name="BroadcastGetData" xmlns:xs="http://www.w3.org/2001/XMLSchema">
               <xs:complexType>
                 <xs:sequence>
                    <xs:element 
            xmlns:tns="http://schemas.datacontract.org/2004/07/Microsoft.Office.Server.Powerpoint.Interfa
            ce.Data" minOccurs="0" name="user" nillable="true" type="tns:BroadcastUser"/>
                  </xs:sequence>
               </xs:complexType>
            </xs:element>
ement.<br>
1.4.2.2. Elements<br>
Northern text summarizes the XML scheme element definitions that are specific to this<br>
thermal memorial contains and the main of the Broadcas
```
**user:** A BroadcastUser element that is obtained by making a BroadcastJoinSession web method call. This element MUST be present.

# **3.1.4.2.2.2 BroadcastGetDataResponse**

The result data for the **BroadcastGetData** WSDL operation.

```
<xs:element name="BroadcastGetDataResponse" xmlns:xs="http://www.w3.org/2001/XMLSchema">
  <xs:complexType>
     <xs:sequence>
       <xs:element xmlns:tns3="http://schemas.datacontract.org/2004/07/p" minOccurs="0" 
name="BroadcastGetDataResult" nillable="true" type="tns3:ServiceResult"/>
     </xs:sequence>
   </xs:complexType>
</xs:element>
```
**BroadcastGetDataResult:** A ServiceResult that specifies the result of the operation. This element MUST be present. The **Result** child element MUST be a BroadcastData element if the **Error** child element is not present.

*[MS-PWVPDP] — v20120411 PowerPoint Web Viewer Presentation Data Protocol Specification* 

 *Copyright © 2012 Microsoft Corporation.* 

# **3.1.4.2.3 Complex Types**

The following table summarizes the XML schema complex type definitions that are specific to this operation.

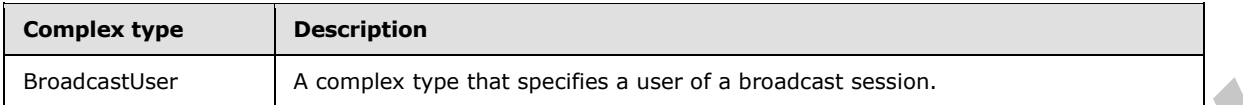

### **3.1.4.2.3.1 BroadcastUser**

#### <span id="page-68-1"></span>**Namespace:**

http://schemas.datacontract.org/2004/07/Microsoft.Office.Server.Powerpoint.Interface.Data

A complex type that specifies a user of a broadcast session.

```
<xs:complexType name="BroadcastUser" xmlns:xs="http://www.w3.org/2001/XMLSchema">
                 <xs:sequence>
                   <xs:element minOccurs="0" name="SessionId" nillable="true" type="xs:string"/>
                    <xs:element minOccurs="0" name="UserToken" nillable="true" type="xs:string"/>
                 </xs:sequence>
              </xs:complexType>
metics West and A.2.1 Broadcast University and the specifies a user of a breadcast session.<br>
3.1.4.2.3.1 Broadcast User<br>
Names according to the Server Store Point Entering District Company and A. complex type that specif
```
**SessionId:** An **xs:string** [XMLSCHEMA2] (section 3.2.1) element that specifies the identifier of the broadcast session on the protocol server. This element MUST be present.

**UserToken:** An **xs:string** [XMLSCHEMA2] (section 3.2.1) element that specifies the identifier of a user of the broadcast session on the protocol server. This element MUST be present.

### **3.1.4.2.4 Simple Types**

None.

### **3.1.4.2.5 Attributes**

None.

### **3.1.4.2.6 Groups**

None.

### **3.1.4.2.7 Attribute Groups**

<span id="page-68-0"></span>None.

### **3.1.4.3 BroadcastJoinSession**

The **BroadcastJoinSession** operation is used to join an attendee client to a slide show broadcast session.

```
<wsdl:operation name="BroadcastJoinSession" xmlns:wsdl="http://schemas.xmlsoap.org/wsdl/">
  <wsdl:input
```

```
wsaw:Action="http://schemas.microsoft.com/office/PowerPoint/Server/WebServices/PowerPointView
ingService/IPptViewingService/BroadcastJoinSession"
```
*[MS-PWVPDP] — v20120411 PowerPoint Web Viewer Presentation Data Protocol Specification* 

 *Copyright © 2012 Microsoft Corporation.* 

```
message="tns5:IPptViewingService_BroadcastJoinSession_InputMessage" 
xmlns:wsaw="http://www.w3.org/2006/05/addressing/wsdl"/>
  <wsdl:output 
wsaw:Action="http://schemas.microsoft.com/office/PowerPoint/Server/WebServices/PowerPointView
ingService/IPptViewingService/BroadcastJoinSessionResponse" 
message="tns5:IPptViewingService_BroadcastJoinSession_OutputMessage" 
xmlns:wsaw="http://www.w3.org/2006/05/addressing/wsdl"/>
</wsdl:operation>
```
The protocol client sends a **BroadcastJoinSessionSoapIn** request message, and the protocol server MUST respond with a **BroadcastJoinSessionSoapOut** response message.

### **3.1.4.3.1 Messages**

The following table summarizes the set of WSDL message definitions that are specific to this operation.

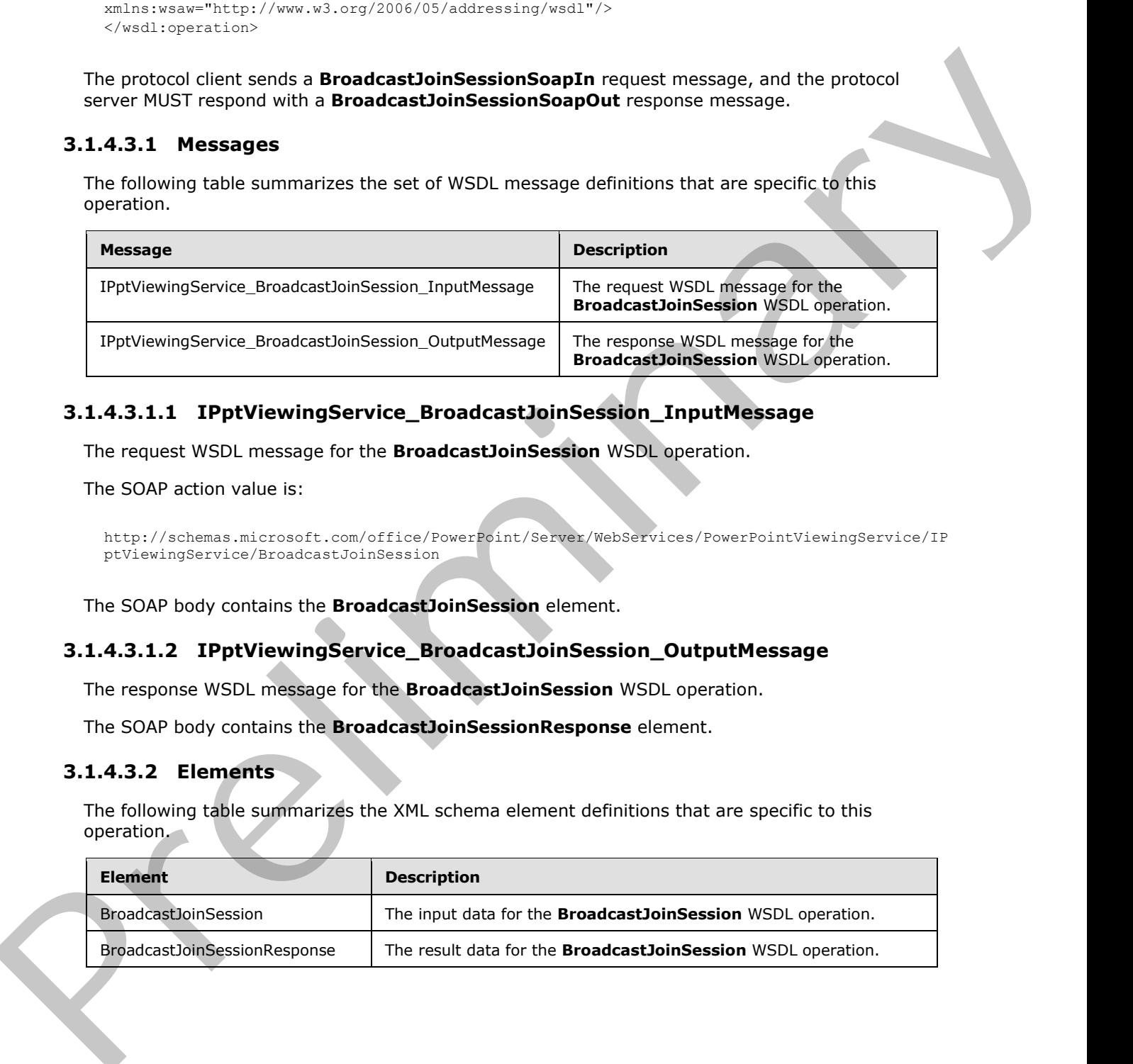

# **3.1.4.3.1.1 IPptViewingService\_BroadcastJoinSession\_InputMessage**

The request WSDL message for the **BroadcastJoinSession** WSDL operation.

The SOAP action value is:

```
http://schemas.microsoft.com/office/PowerPoint/Server/WebServices/PowerPointViewingService/IP
ptViewingService/BroadcastJoinSession
```
The SOAP body contains the **BroadcastJoinSession** element.

### **3.1.4.3.1.2 IPptViewingService\_BroadcastJoinSession\_OutputMessage**

The response WSDL message for the **BroadcastJoinSession** WSDL operation.

The SOAP body contains the **BroadcastJoinSessionResponse** element.

# **3.1.4.3.2 Elements**

The following table summarizes the XML schema element definitions that are specific to this operation.

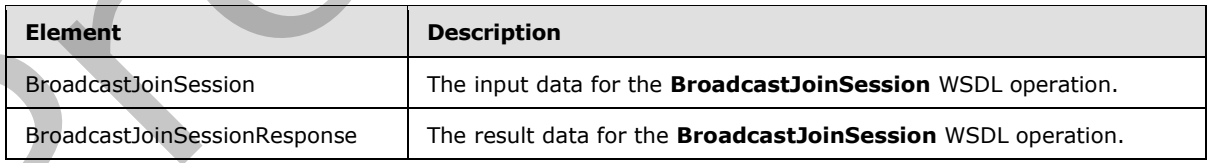

*[MS-PWVPDP] — v20120411 PowerPoint Web Viewer Presentation Data Protocol Specification* 

 *Copyright © 2012 Microsoft Corporation.* 

# **3.1.4.3.2.1 BroadcastJoinSession**

The input data for the **BroadcastJoinSession** WSDL operation.

```
<xs:element name="BroadcastJoinSession" xmlns:xs="http://www.w3.org/2001/XMLSchema">
  <xs:complexType>
    <xs:sequence>
      <xs:element minOccurs="0" name="sessionId" nillable="true" type="xs:string"/>
    </xs:sequence>
  </xs:complexType>
</xs:element>
```
**sessionId:** An **xs:string** [XMLSCHEMA2] (section 3.2.1) element that specifies the broadcast session to join. This element MUST be present.

# **3.1.4.3.2.2 BroadcastJoinSessionResponse**

The result data for the **BroadcastJoinSession** WSDL operation.

```
<xs:element name="BroadcastJoinSessionResponse" xmlns:xs="http://www.w3.org/2001/XMLSchema">
                 <xs:complexType>
                   <xs:sequence>
                     <xs:element xmlns:tns3="http://schemas.datacontract.org/2004/07/p" minOccurs="0" 
             name="BroadcastJoinSessionResult" nillable="true" type="tns3:ServiceResult"/>
                   </xs:sequence>
                 </xs:complexType>
             </xs:element>
ise the state of the state of the state of the state of the state of the state of the state of the state of the state of the state of the state of the state of the state of the state of the state of the state of the s
```
**BroadcastJoinSessionResult:** A ServiceResult that specifies the result of the operation. This element MUST be present. The **Result** child element MUST be a BroadcastUser if the **Error** child element is not present.

### **3.1.4.3.3 Complex Types**

None.

### **3.1.4.3.4 Simple Types**

None.

### **3.1.4.3.5 Attributes**

None.

### **3.1.4.3.6 Groups**

None.

### **3.1.4.3.7 Attribute Groups**

None.

*[MS-PWVPDP] — v20120411 PowerPoint Web Viewer Presentation Data Protocol Specification* 

 *Copyright © 2012 Microsoft Corporation.* 

# **3.1.4.4 BroadcastUnjoinSession**

<span id="page-71-0"></span>The **BroadcastUnjoinSession** operation SHOUL[D<30>](#page-120-17) be used to unjoin an attendee client from a slide show broadcast session.

```
<wsdl:operation name="BroadcastUnjoinSession" xmlns:wsdl="http://schemas.xmlsoap.org/wsdl/">
                <wsdl:input 
            wsaw:Action="http://schemas.microsoft.com/office/PowerPoint/Server/WebServices/PowerPointView
            ingService/IPptViewingService/BroadcastUnjoinSession" 
            message="tns5:IPptViewingService_BroadcastUnjoinSession_InputMessage" 
            xmlns:wsaw="http://www.w3.org/2006/05/addressing/wsdl"/>
                <wsdl:output 
            wsaw:Action="http://schemas.microsoft.com/office/PowerPoint/Server/WebServices/PowerPointView
            ingService/IPptViewingService/BroadcastUnjoinSessionResponse" 
            message="tns5:IPptViewingService_BroadcastUnjoinSession_OutputMessage" 
            xmlns:wsaw="http://www.w3.org/2006/05/addressing/wsdl"/>
            </wsdl:operation>
Anti-matrix and "Interdepending Internal Constraint Packar Vision and Constraint Constraint Constraint Constraint Constraint Constraint Constraint Constraint Constraint Constraint Constraint Constraint Constraint Constra
```
The protocol client sends a **BroadcastUnjoinSessionSoapIn** request message, and the protocol server MUST respond with a **BroadcastUnjoinSessionSoapOut** response message.

### **3.1.4.4.1 Messages**

The following table summarizes the set of WSDL message definitions that are specific to this operation.

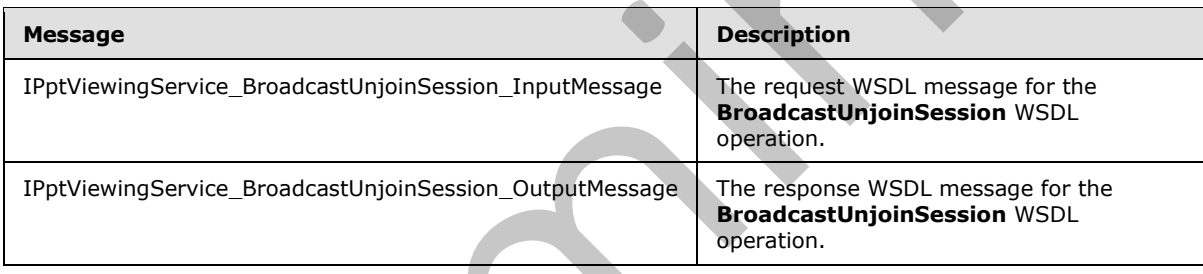

## **3.1.4.4.1.1 IPptViewingService\_BroadcastUnjoinSession\_InputMessage**

The request WSDL message for the **BroadcastUnjoinSession** WSDL operation.

The SOAP action value is:

```
http://schemas.microsoft.com/office/PowerPoint/Server/WebServices/PowerPointViewingService/IP
ptViewingService/BroadcastUnjoinSession
```
The SOAP body contains the **BroadcastUnjoinSession** element.

### **3.1.4.4.1.2 IPptViewingService\_BroadcastUnjoinSession\_OutputMessage**

The response WSDL message for the **BroadcastUnjoinSession** WSDL operation.

The SOAP body contains the **BroadcastUnjoinSessionResponse** element.

*[MS-PWVPDP] — v20120411 PowerPoint Web Viewer Presentation Data Protocol Specification* 

 *Copyright © 2012 Microsoft Corporation.*
# **3.1.4.4.2 Elements**

The following table summarizes the XML schema element definitions that are specific to this operation.

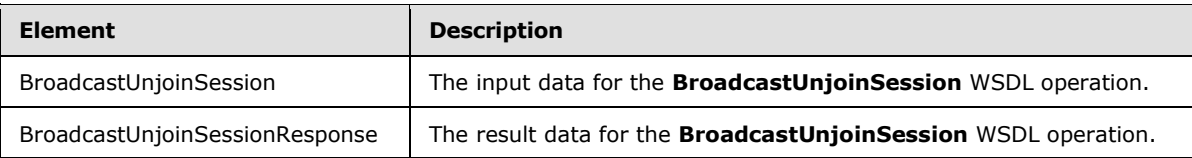

# **3.1.4.4.2.1 BroadcastUnjoinSession**

The input data for the **BroadcastUnjoinSession** WSDL operation.

```
<xs:element name="BroadcastUnjoinSession" xmlns:xs="http://www.w3.org/2001/XMLSchema">
  <xs:complexType>
    <xs:sequence>
       <xs:element minOccurs="0" name="sessionId" nillable="true" type="xs:string"/>
     </xs:sequence>
   </xs:complexType>
</xs:element>
```
**sessionId:** An **xs:string** [XMLSCHEMA2] (section 3.2.1) element that specifies the broadcast session to unjoin from. This element MUST be present.

# **3.1.4.4.2.2 BroadcastUnjoinSessionResponse**

The result data for the **BroadcastUnjoinSession** WSDL operation.

```
<xs:element name="BroadcastUnjoinSessionResponse" 
               xmlns:xs="http://www.w3.org/2001/XMLSchema">
                   <xs:complexType>
                     <xs:sequence>
                        <xs:element xmlns:tns3="http://schemas.datacontract.org/2004/07/p" minOccurs="0" 
               name="BroadcastUnjoinSessionResult" nillable="true" type="tns3:ServiceResult"/>
                     </xs:sequence>
                   </xs:complexType>
               </xs:element>
inSession<br>
The input data for the BroadcastUnjoinSession<br>
The input data for the BroadcastUnjoinSession WSD, operation.<br>
Continues:<br>
Continues:<br>
Continues:<br>
Continues:<br>
Continues:<br>
Continues:<br>
Cont
```
**BroadcastUnjoinSessionResult:** A **ServiceResult** that specifies the result of the operation. This element MUST be present. If the **Result** child element is present, it MUST be ignored by the protocol client. The protocol client MAY retry the request or display the error to the user if the **Error** child element is present.

# **3.1.4.4.3 Complex Types**

None.

```
3.1.4.4.4 Simple Types
```
None.

*[MS-PWVPDP] — v20120411 PowerPoint Web Viewer Presentation Data Protocol Specification* 

 *Copyright © 2012 Microsoft Corporation.* 

## **3.1.4.4.5 Attributes**

None.

## **3.1.4.4.6 Groups**

None.

# **3.1.4.4.7 Attribute Groups**

None.

# **3.1.4.5 GetNotesHtmlServiceResult**

The **GetNotesHtmlServiceResult** protocol method returns the presentation notes content of a specified presentation.

```
<wsdl:operation name="GetNotesHtmlServiceResult" 
              xmlns:wsdl="http://schemas.xmlsoap.org/wsdl/">
                 <wsdl:input 
              wsaw:Action="http://schemas.microsoft.com/office/PowerPoint/Server/WebServices/PowerPointView
              ingService/IPptViewingService/GetNotesHtmlServiceResult" 
              message="tns5:IPptViewingService_GetNotesHtmlServiceResult_InputMessage" 
              xmlns:wsaw="http://www.w3.org/2006/05/addressing/wsdl"/>
                 <wsdl:output 
              wsaw:Action="http://schemas.microsoft.com/office/PowerPoint/Server/WebServices/PowerPointView
              ingService/IPptViewingService/GetNotesHtmlServiceResultResponse" 
              message="tns5:IPptViewingService_GetNotesHtmlServiceResult_OutputMessage" 
              xmlns:wsaw="http://www.w3.org/2006/05/addressing/wsdl"/>
              </wsdl:operation>
None.<br>
3.1.4.5. GetNotesHtmIServiceResult<br>
The GetNotesHtmIServiceResult<br>
The detNotesHtmIServiceResult<br>
method prescribitions and the control of electron contents of a<br>
method prescribition and the control of electron con
```
The protocol client sends an **IPptViewingService\_GetNotesHtmlServiceResult\_InputMessage** request message and the protocol server MUST respond with an **IPptViewingService\_GetNotesHtmlServiceResult\_OutputMessage** response message.

#### **3.1.4.5.1 Messages**

The following table summarizes the set of WSDL message definitions that are specific to this operation.

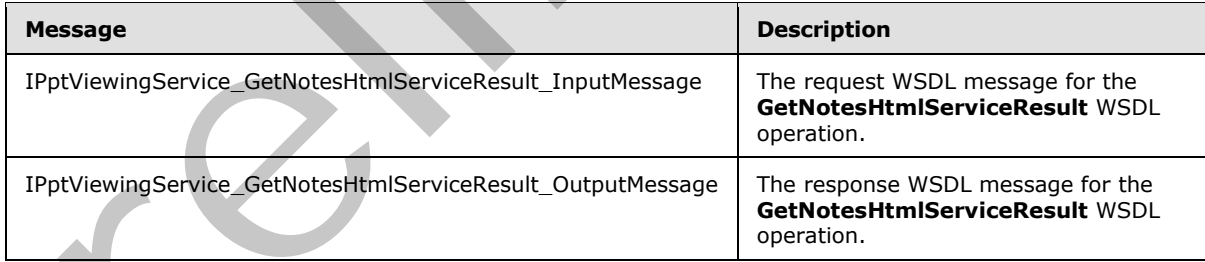

# **3.1.4.5.1.1 IPptViewingService\_GetNotesHtmlServiceResult\_InputMessage**

<span id="page-73-0"></span>The request WSDL message for the **GetNotesHtmlServiceResult** WSDL operation.

The SOAP action value is:

*[MS-PWVPDP] — v20120411 PowerPoint Web Viewer Presentation Data Protocol Specification* 

 *Copyright © 2012 Microsoft Corporation.* 

http://schemas.microsoft.com/office/PowerPoint/Server/WebServices/PowerPointViewingService/IP ptViewingService/GetNotesHtmlServiceResult

The SOAP body contains the **GetNotesHtmlServiceResult** element.

#### **3.1.4.5.1.2 IPptViewingService\_GetNotesHtmlServiceResult\_OutputMessage**

The response WSDL message for the **GetNotesHtmlServiceResult** WSDL operation.

The SOAP body contains the **GetNotesHtmlServiceResultResponse** element.

## **3.1.4.5.2 Elements**

The following table summarizes the XML schema element definitions that are specific to this operation.

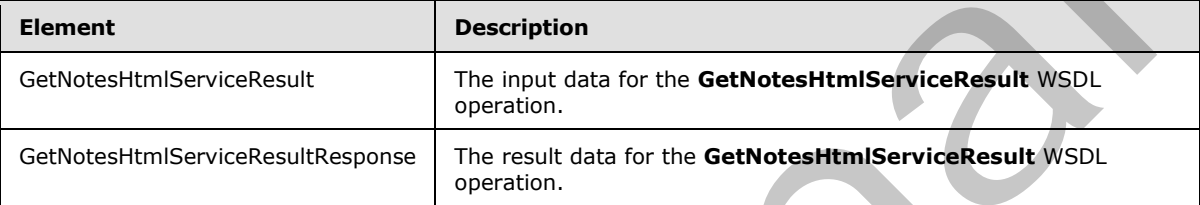

# **3.1.4.5.2.1 GetNotesHtmlServiceResult**

The input data for the **GetNotesHtmlServiceResult** WSDL operation.

```
<xs:element name="GetNotesHtmlServiceResult" xmlns:xs="http://www.w3.org/2001/XMLSchema">
                 <xs:complexType>
                    <xs:sequence>
                      <xs:element minOccurs="0" name="notesResourceId" nillable="true" type="xs:string"/>
                      <xs:element minOccurs="0" name="presentationId" nillable="true" type="xs:string"/>
                      <xs:element 
              xmlns:tns1="http://schemas.datacontract.org/2004/07/Microsoft.Office.Server.Powerpoint.Interf
              ace.Shared" minOccurs="0" name="powerpointView" type="tns1:PowerpointView"/>
                      <xs:element 
              xmlns:tns1="http://schemas.datacontract.org/2004/07/Microsoft.Office.Server.Powerpoint.Interf
              ace.Shared" minOccurs="0" name="format" type="tns1:PowerPointFormat"/>
                   \langle xs:sequence \rangle </xs:complexType>
              </xs:element>
The SOAP body contains the lServiceResultResponse element.<br>
3.4.5.2. Elements<br>
the following ble summarizes the XML schema element definitions that are specific to fits<br>
operation.<br>
Element of the following b
```
**notesResourceId:** An **xs:string** [XMLSCHEMA2] (section 3.2.1) element that specifies the identifier of the presentation notes to be retrieved. This element MUST be present and MUST be a valid identifier contained within the **notesId** child element of a CT\_Slide retrieved with the same **presentationId** identifier.

**presentationId:** An **xs:string** ([XMLSCHEMA2] section 3.2.1) element that specifies the identifier of the presentation containing the presentation notes to be retrieved, as specified in [MS-PWEDPS] (section 3.1.4.12. This element MUST be present.

**powerpointView:** A q7:PowerpointView element that specifies the view for which notes are being requested. The value MUST be **OutlineView** or **ReadingView**.

*[MS-PWVPDP] — v20120411 PowerPoint Web Viewer Presentation Data Protocol Specification* 

 *Copyright © 2012 Microsoft Corporation.* 

format: A [PowerPointFormat](#page-56-0) element that specifies the format for which notes are being requested.

#### **3.1.4.5.2.2 GetNotesHtmlServiceResultResponse**

The result data for the **GetNotesHtmlServiceResult** WSDL operation.

```
<xs:element name="GetNotesHtmlServiceResultResponse" 
xmlns:xs="http://www.w3.org/2001/XMLSchema">
  <xs:complexType>
     <xs:sequence>
       <xs:element xmlns:tns3="http://schemas.datacontract.org/2004/07/p" minOccurs="0" 
name="GetNotesHtmlServiceResultResult" nillable="true" type="tns3:ServiceResult"/>
    </xs:sequence>
   </xs:complexType>
</xs:element>
```
**GetNotesHtmlServiceResultResult:** A ServiceResult that specifies the result of the operation. The **Result** child element MUST be an **xs:string** [XMLSCHEMA2] (section 3.2.1) that contains a valid [HTML] fragment.

#### **3.1.4.5.3 Complex Types**

None.

#### **3.1.4.5.4 Simple Types**

None.

# **3.1.4.5.5 Attributes**

None.

#### **3.1.4.5.6 Groups**

None.

#### **3.1.4.5.7 Attribute Groups**

None.

#### **3.1.4.6 GetPresentation**

The **GetPresentation** protocol method returns information about the content of a specified presentation.

```
<wsdl:operation name="GetPresentation" xmlns:wsdl="http://schemas.xmlsoap.org/wsdl/">
                  <wsdl:input 
              wsaw:Action="http://schemas.microsoft.com/office/PowerPoint/Server/WebServices/PowerPointView
              ingService/IPptViewingService/GetPresentation" 
              message="tns5:IPptViewingService_GetPresentation_InputMessage" 
               xmlns:wsaw="http://www.w3.org/2006/05/addressing/wsdl"/>
                 <wsdl:output 
               wsaw:Action="http://schemas.microsoft.com/office/PowerPoint/Server/WebServices/PowerPointView
An example of the control of the control of the control of the control of the control of the control of the control of the control of the control of the control of the control of the control of the control of the control
```

```
ingService/IPptViewingService/GetPresentationResponse" 
message="tns5:IPptViewingService_GetPresentation_OutputMessage" 
xmlns:wsaw="http://www.w3.org/2006/05/addressing/wsdl"/>
```
*[MS-PWVPDP] — v20120411 PowerPoint Web Viewer Presentation Data Protocol Specification* 

 *Copyright © 2012 Microsoft Corporation.* 

</wsdl:operation>

The protocol client sends an **IPptViewingService\_GetPresentation\_InputMessage** request message and the protocol server MUST respond with an **IPptViewingService\_GetPresentation\_OutputMessage** response message.

#### **3.1.4.6.1 Messages**

The following table summarizes the set of WSDL message definitions that are specific to this operation.

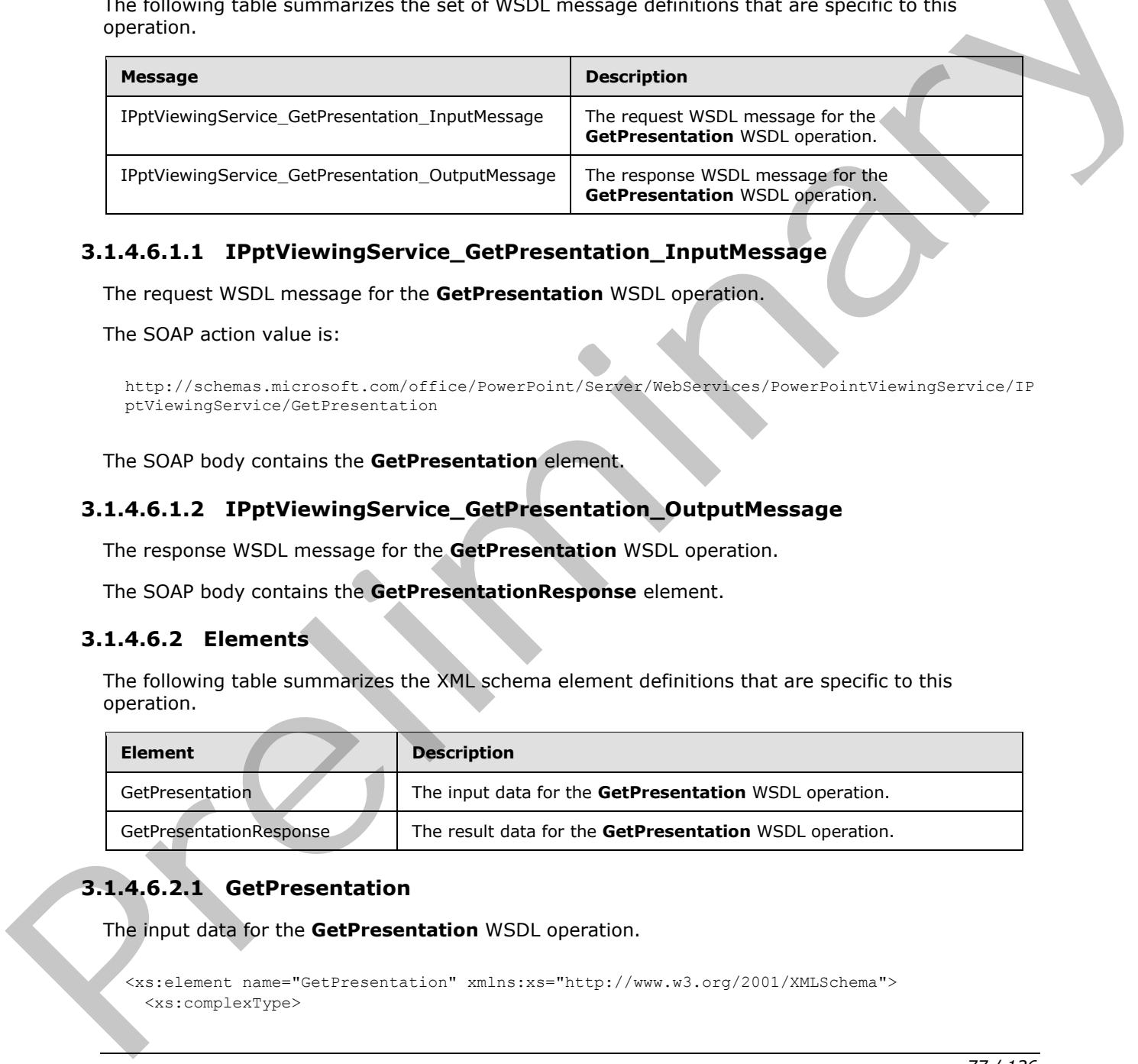

#### **3.1.4.6.1.1 IPptViewingService\_GetPresentation\_InputMessage**

The request WSDL message for the **GetPresentation** WSDL operation.

The SOAP action value is:

```
http://schemas.microsoft.com/office/PowerPoint/Server/WebServices/PowerPointViewingService/IP
ptViewingService/GetPresentation
```
The SOAP body contains the **GetPresentation** element.

#### **3.1.4.6.1.2 IPptViewingService\_GetPresentation\_OutputMessage**

The response WSDL message for the **GetPresentation** WSDL operation.

The SOAP body contains the **GetPresentationResponse** element.

#### **3.1.4.6.2 Elements**

The following table summarizes the XML schema element definitions that are specific to this operation.

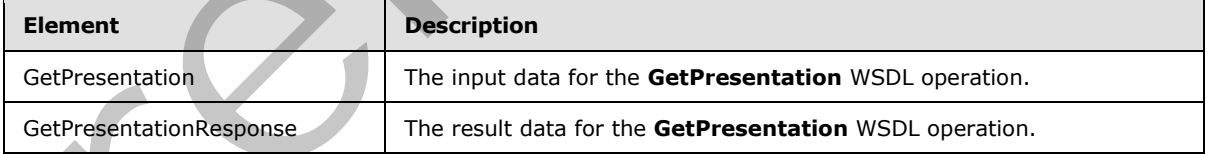

# **3.1.4.6.2.1 GetPresentation**

The input data for the **GetPresentation** WSDL operation.

```
<xs:element name="GetPresentation" xmlns:xs="http://www.w3.org/2001/XMLSchema">
   <xs:complexType>
```
*[MS-PWVPDP] — v20120411 PowerPoint Web Viewer Presentation Data Protocol Specification* 

 *Copyright © 2012 Microsoft Corporation.* 

```
 <xs:sequence>
       <xs:element minOccurs="0" name="presentationId" nillable="true" type="xs:string"/>
       <xs:element 
xmlns:tns1="http://schemas.datacontract.org/2004/07/Microsoft.Office.Server.Powerpoint.Interf
ace.Shared" minOccurs="0" name="powerpointView" type="tns1:PowerpointView"/>
       <xs:element 
xmlns:tns1="http://schemas.datacontract.org/2004/07/Microsoft.Office.Server.Powerpoint.Interf
ace.Shared" minOccurs="0" name="format" type="tns1:PowerPointFormat"/>
     </xs:sequence>
   </xs:complexType>
</xs:element>
```
**presentationId:** An **xs:string** [XMLSCHEMA2] (section 3.2.1) element that specifies the identifier of the presentation to retrieve information about, as specified in [MS-PWEDPS] (section 3.1.4.10. This element MUST be present.

**powerpointView:** A PowerpointView element that specifies the view. This element MUST be present.

**format:** A PowerPointFormat element that specifies the format being requested.

#### **3.1.4.6.2.2 GetPresentationResponse**

The result data for the **GetPresentation** WSDL operation.

```
<xs:element name="GetPresentationResponse" xmlns:xs="http://www.w3.org/2001/XMLSchema">
                  <xs:complexType>
                     <xs:sequence>
                        <xs:element xmlns:tns3="http://schemas.datacontract.org/2004/07/p" minOccurs="0" 
               name="GetPresentationResult" nillable="true" type="tns3:ServiceResult"/>
                     </xs:sequence>
                  </xs:complexType>
               </xs:element>
Vimatterial \frac{[2M] S \cap [P(A)]}{P(B)} (section 3.7.1) clement that specifics the signal<br>of the presentation to retrieve information about, as specified in [163.1%/(b)ss) (section 3.1.4.10)<br>This decrease
```
GetPresentationResult: A ServiceResult element that specifies the result of the operation. If the **Result** child element of **GetPresentationResult** is present, then the **Result** child element MUST be a CT\_PresentationShowInfo element.

#### **3.1.4.6.3 Complex Types**

None.

#### **3.1.4.6.4 Simple Types**

None.

#### **3.1.4.6.5 Attributes**

None.

## **3.1.4.6.6 Groups**

None.

*78 / 126* 

*[MS-PWVPDP] — v20120411 PowerPoint Web Viewer Presentation Data Protocol Specification* 

 *Copyright © 2012 Microsoft Corporation.* 

# **3.1.4.6.7 Attribute Groups**

None.

# **3.1.4.7 GetPresentationInfoXml**

Reserved. MUST not be called.

```
<wsdl:operation name="GetPresentationInfoXml" xmlns:wsdl="http://schemas.xmlsoap.org/wsdl/">
                 <wsdl:input 
              wsaw:Action="http://schemas.microsoft.com/office/PowerPoint/Server/WebServices/PowerPointView
              ingService/IPptViewingService/GetPresentationInfoXml" 
              message="tns5:IPptViewingService_GetPresentationInfoXml_InputMessage" 
              xmlns:wsaw="http://www.w3.org/2006/05/addressing/wsdl"/>
                 <wsdl:output 
              wsaw:Action="http://schemas.microsoft.com/office/PowerPoint/Server/WebServices/PowerPointView
             ingService/IPptViewingService/GetPresentationInfoXmlResponse" 
              message="tns5:IPptViewingService_GetPresentationInfoXml_OutputMessage" 
              xmlns:wsaw="http://www.w3.org/2006/05/addressing/wsdl"/>
              </wsdl:operation>
And the preliminary considerably considered the considered technology and the state of the presentation of the state of the presentation of the state of the presentation of the state of the presentation of the state of th
```
Reserved. MUST not be called.

# **3.1.4.7.1 Messages**

The following table summarizes the set of WSDL message definitions that are specific to this operation.

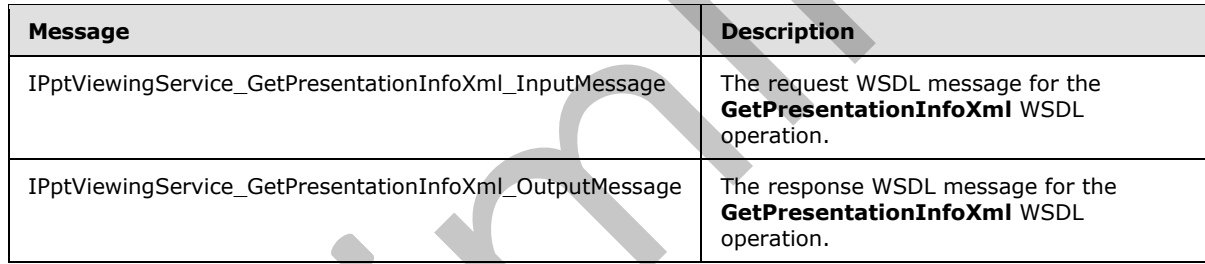

# **3.1.4.7.1.1 IPptViewingService\_GetPresentationInfoXml\_InputMessage**

The request WSDL message for the **GetPresentationInfoXml** WSDL operation.

The SOAP action value is:

```
http://schemas.microsoft.com/office/PowerPoint/Server/WebServices/PowerPointViewingService/IP
ptViewingService/GetPresentationInfoXml
```
The SOAP body contains the **GetPresentationInfoXml** element.

#### **3.1.4.7.1.2 IPptViewingService\_GetPresentationInfoXml\_OutputMessage**

The response WSDL message for the **GetPresentationInfoXml** WSDL operation.

The SOAP body contains the **GetPresentationInfoXmlResponse** element.

*[MS-PWVPDP] — v20120411 PowerPoint Web Viewer Presentation Data Protocol Specification* 

 *Copyright © 2012 Microsoft Corporation.* 

# **3.1.4.7.2 Elements**

The following table summarizes the XML schema element definitions that are specific to this operation.

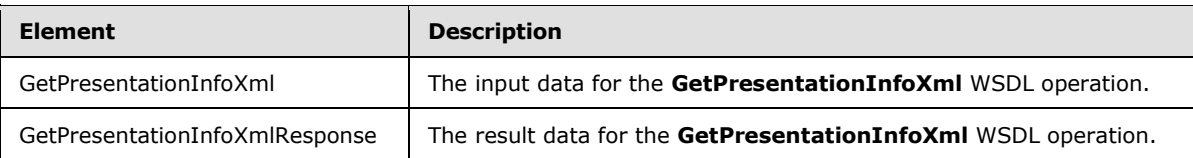

# **3.1.4.7.2.1 GetPresentationInfoXml**

The input data for the **GetPresentationInfoXml** WSDL operation.

```
<xs:element name="GetPresentationInfoXml" xmlns:xs="http://www.w3.org/2001/XMLSchema">
  <xs:complexType>
    <xs:sequence>
       <xs:element minOccurs="0" name="presentationId" nillable="true" type="xs:string"/>
       <xs:element minOccurs="0" name="powerpointView" nillable="true" type="xs:string"/>
     </xs:sequence>
   </xs:complexType>
</xs:element>
```
**presentationId:** Reserved. MUST be ignored.

**powerpointView:** Reserved. MUST be ignored.

#### **3.1.4.7.2.2 GetPresentationInfoXmlResponse**

The result data for the **GetPresentationInfoXml** WSDL operation.

```
<xs:element name="GetPresentationInfoXmlResponse" 
               xmlns:xs="http://www.w3.org/2001/XMLSchema">
                   <xs:complexType>
                      <xs:sequence>
                        <xs:element xmlns:tns3="http://schemas.datacontract.org/2004/07/p" minOccurs="0" 
                name="GetPresentationInfoXmlResult" nillable="true" type="tns3:ServiceResult"/>
                      </xs:sequence>
                   </xs:complexType>
                </xs:element>
Example of the GelPresentation InfoXml<br>
The input data for the GelPresentation InfoXml<br>
The input data for the GelPresentation InfoXml<br>
Contained the Second Contains of the Contact of the Contact of the Contact of the Cont
```
**GetPresentationInfoXmlResult:** Reserved. MUST be ignored.

## **3.1.4.7.3 Complex Types**

None.

#### **3.1.4.7.4 Simple Types**

None.

*[MS-PWVPDP] — v20120411 PowerPoint Web Viewer Presentation Data Protocol Specification* 

 *Copyright © 2012 Microsoft Corporation.* 

#### **3.1.4.7.5 Attributes**

None.

# **3.1.4.7.6 Groups**

None.

# **3.1.4.7.7 Attribute Groups**

None.

# **3.1.4.8 GetSlide**

The **GetSlide** protocol method returns information about the content of a specified presentation slide contained within a specified presentation.

```
<wsdl:operation name="GetSlide" xmlns:wsdl="http://schemas.xmlsoap.org/wsdl/">
                 <wsdl:input 
              wsaw:Action="http://schemas.microsoft.com/office/PowerPoint/Server/WebServices/PowerPointView
              ingService/IPptViewingService/GetSlide" 
              message="tns5:IPptViewingService_GetSlide_InputMessage" 
              xmlns:wsaw="http://www.w3.org/2006/05/addressing/wsdl"/>
                 <wsdl:output 
              wsaw:Action="http://schemas.microsoft.com/office/PowerPoint/Server/WebServices/PowerPointView
              ingService/IPptViewingService/GetSlideResponse" 
              message="tns5:IPptViewingService_GetSlide_OutputMessage" 
              xmlns:wsaw="http://www.w3.org/2006/05/addressing/wsdl"/>
              </wsdl:operation>
None.<br>
3.14.8 GetSlide<br>
The desisle protocol method relative information about the content of a specified presentation<br>
relative to the main of the symbol presentation<br>
contribution is a precifical method in the contribut
```
The protocol client sends an **IPptViewingService\_GetSlide\_InputMessage** request message and the protocol server MUST respond with an **IPptViewingService\_GetSlide\_OutputMessage** response message as follows:

#### **3.1.4.8.1 Messages**

The following table summarizes the set of WSDL message definitions that are specific to this operation.

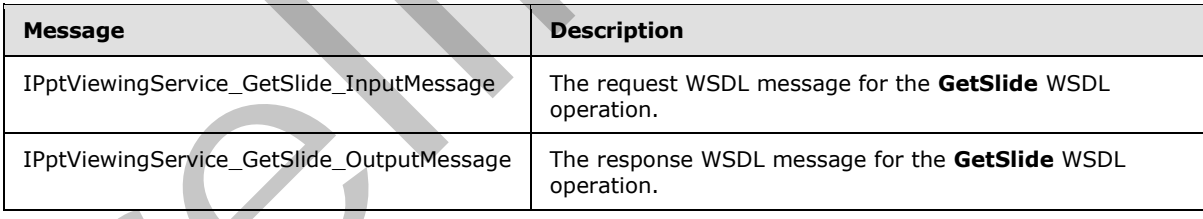

# **3.1.4.8.1.1 IPptViewingService\_GetSlide\_InputMessage**

The request WSDL message for the **GetSlide** WSDL operation.

The SOAP action value is:

```
http://schemas.microsoft.com/office/PowerPoint/Server/WebServices/PowerPointViewingService/IP
ptViewingService/GetSlide
```
*[MS-PWVPDP] — v20120411 PowerPoint Web Viewer Presentation Data Protocol Specification* 

 *Copyright © 2012 Microsoft Corporation.* 

The SOAP body contains the **GetSlide** element.

## **3.1.4.8.1.2 IPptViewingService\_GetSlide\_OutputMessage**

The response WSDL message for the **GetSlide** WSDL operation.

The SOAP body contains the **GetSlideResponse** element.

# **3.1.4.8.2 Elements**

The following table summarizes the XML schema element definitions that are specific to this operation.

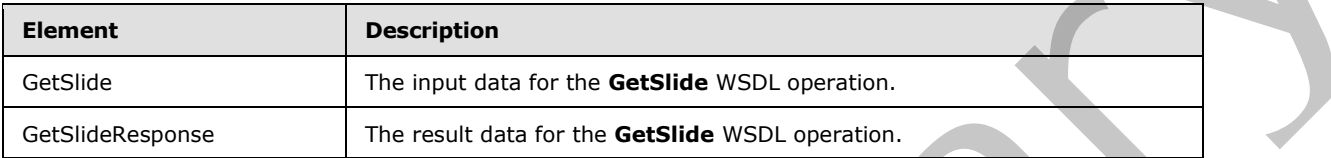

# **3.1.4.8.2.1 GetSlide**

The input data for the **GetSlide** WSDL operation.

```
<xs:element name="GetSlide" xmlns:xs="http://www.w3.org/2001/XMLSchema">
                <xs:complexType>
                  <xs:sequence>
                    <xs:element minOccurs="0" name="slideInfoId" nillable="true" type="xs:string"/>
                    <xs:element minOccurs="0" name="presentationId" nillable="true" type="xs:string"/>
                    <xs:element 
             xmlns:tns1="http://schemas.datacontract.org/2004/07/Microsoft.Office.Server.Powerpoint.Interf
             ace.Shared" minOccurs="0" name="powerpointView" type="tns1:PowerpointView"/>
                    <xs:element 
             xmlns:tns1="http://schemas.datacontract.org/2004/07/Microsoft.Office.Server.Powerpoint.Interf
             ace.Shared" minOccurs="0" name="format" type="tns1:PowerPointFormat"/>
                  </xs:sequence>
                </xs:complexType>
             </xs:element>
re specific to this<br>
certains<br>
Certains<br>
Certains<br>
Certains and the metallic state of the definitions of the certain<br>
Certains and the state of the de
```
**slideInfoId:** An **xs:string** [XMLSCHEMA2] (section 3.2.1) element that specifies the identifier of the presentation slide to retrieve information about. This element MUST contain a string as specified in the **sldInfo** child element of the CT\_SlideEntry element.

**presentationId:** An **xs:string** [XMLSCHEMA2] (section 3.2.1) element that specifies the identifier of the presentation to retrieve information about, as specified in [MS-PWEDPS] (section 3.1.4.10. This element MUST be present.

**powerpointView:** A PowerpointView element that specifies the view. This element MUST be present.

**format:** A PowerPointFormat element that specifies the format being requested.

# **3.1.4.8.2.2 GetSlideResponse**

The result data for the **GetSlide** WSDL operation.

*[MS-PWVPDP] — v20120411 PowerPoint Web Viewer Presentation Data Protocol Specification* 

 *Copyright © 2012 Microsoft Corporation.* 

```
<xs:element name="GetSlideResponse" xmlns:xs="http://www.w3.org/2001/XMLSchema">
  <xs:complexType>
    <xs:sequence>
      <xs:element xmlns:tns3="http://schemas.datacontract.org/2004/07/p" minOccurs="0" 
name="GetSlideResult" nillable="true" type="tns3:ServiceResult"/>
    </xs:sequence>
  </xs:complexType>
</xs:element>
```
GetSlideResult: A **ServiceResult** that specifies the result of the operation. If the Result child element of **GetSlideResult** is present, then the **Result** child element MUST be a CT\_SlideShowInfo.

#### **3.1.4.8.3 Complex Types**

None.

#### **3.1.4.8.4 Simple Types**

None.

#### **3.1.4.8.5 Attributes**

None.

#### **3.1.4.8.6 Groups**

None.

#### **3.1.4.8.7 Attribute Groups**

None.

#### **3.1.4.9 GetSlideInfo**

Reserved. MUST not be called.

```
<wsdl:operation name="GetSlideInfo" xmlns:wsdl="http://schemas.xmlsoap.org/wsdl/">
                 <wsdl:input 
              wsaw:Action="http://schemas.microsoft.com/office/PowerPoint/Server/WebServices/PowerPointView
              ingService/IPptViewingService/GetSlideInfo" 
              message="tns5:IPptViewingService_GetSlideInfo_InputMessage" 
              xmlns:wsaw="http://www.w3.org/2006/05/addressing/wsdl"/>
                  <wsdl:output 
              wsaw:Action="http://schemas.microsoft.com/office/PowerPoint/Server/WebServices/PowerPointView
              ingService/IPptViewingService/GetSlideInfoResponse" 
              message="tns5:IPptViewingService_GetSlideInfo_OutputMessage" 
              xmlns:wsaw="http://www.w3.org/2006/05/addressing/wsdl"/>
              </wsdl:operation>
existing the Associated the pension, then the Result of the operators. If the Result of the Children and the Secret Child element NUST be a \left( \frac{1}{2} \right) sheets contained the Child element Nust be a \left( \frac{1}{2} \right) sheet
```
Reserved. MUST not be called.

#### **3.1.4.9.1 Messages**

The following table summarizes the set of WSDL message definitions that are specific to this operation.

*[MS-PWVPDP] — v20120411 PowerPoint Web Viewer Presentation Data Protocol Specification* 

 *Copyright © 2012 Microsoft Corporation.* 

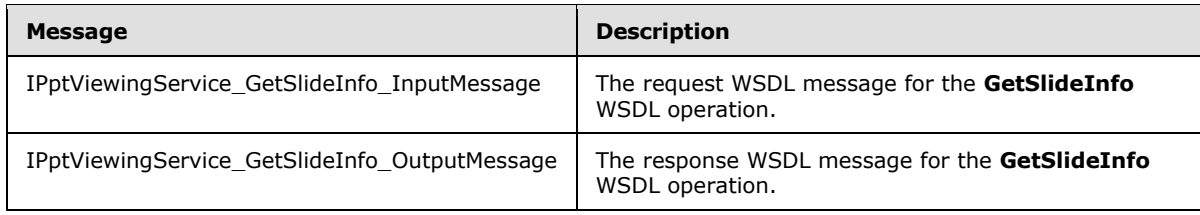

# **3.1.4.9.1.1 IPptViewingService\_GetSlideInfo\_InputMessage**

The request WSDL message for the **GetSlideInfo** WSDL operation.

The SOAP action value is:

```
http://schemas.microsoft.com/office/PowerPoint/Server/WebServices/PowerPointViewingService/IP
ptViewingService/GetSlideInfo
```
The SOAP body contains the **GetSlideInfo** element.

#### **3.1.4.9.1.2 IPptViewingService\_GetSlideInfo\_OutputMessage**

The response WSDL message for the **GetSlideInfo** WSDL operation.

The SOAP body contains the **GetSlideInfoResponse** element.

#### **3.1.4.9.2 Elements**

The following table summarizes the XML schema element definitions that are specific to this operation.

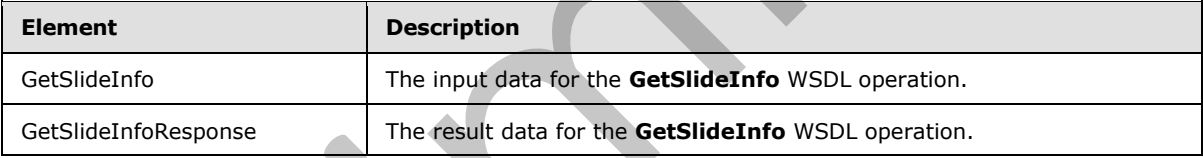

# **3.1.4.9.2.1 GetSlideInfo**

The input data for the **GetSlideInfo** WSDL operation.

```
<xs:element name="GetSlideInfo" xmlns:xs="http://www.w3.org/2001/XMLSchema">
                  <xs:complexType>
                    <xs:sequence>
                       <xs:element minOccurs="0" name="slideInfoId" nillable="true" type="xs:string"/>
                       <xs:element minOccurs="0" name="resourceInfoListId" nillable="true" type="xs:string"/>
                       <xs:element minOccurs="0" name="presentationId" nillable="true" type="xs:string"/>
                       <xs:element minOccurs="0" name="powerpointView" nillable="true" type="xs:string"/>
                    </xs:sequence>
                  </xs:complexType>
               </xs:element>
The request WSDL message for the GetSlide<br>Info SOAP action value is:<br>
The SOAP action value is:<br>
The SOAP body contains the GetSlide<br>Info Bernelic Collection (MU) (MU) is a served of the Collection Collection<br>
The SOAP bod
```
**slideInfoId:** Reserved. MUST be ignored.

resourceInfoListId: Reserved. MUST be ignored.

*84 / 126* 

*[MS-PWVPDP] — v20120411 PowerPoint Web Viewer Presentation Data Protocol Specification* 

 *Copyright © 2012 Microsoft Corporation.* 

**presentationId:** Reserved. MUST be ignored.

**powerpointView:** Reserved. MUST be ignored.

#### **3.1.4.9.2.2 GetSlideInfoResponse**

The result data for the **GetSlideInfo** WSDL operation.

```
<xs:element name="GetSlideInfoResponse" xmlns:xs="http://www.w3.org/2001/XMLSchema">
  <xs:complexType>
    <xs:sequence>
       <xs:element xmlns:tns3="http://schemas.datacontract.org/2004/07/p" minOccurs="0" 
name="GetSlideInfoResult" nillable="true" type="tns3:ServiceResult"/>
    </xs:sequence>
  </xs:complexType>
</xs:element>
```
**GetSlideInfoResult:** Reserved. MUST be ignored.

#### **3.1.4.9.3 Complex Types**

None.

#### **3.1.4.9.4 Simple Types**

None.

#### **3.1.4.9.5 Attributes**

None.

#### **3.1.4.9.6 Groups**

None.

#### **3.1.4.9.7 Attribute Groups**

None.

#### **3.1.4.10 Print**

A **Print** operation SHOULD<31> be used to print a presentation.

```
<wsdl:operation name="Print" xmlns:wsdl="http://schemas.xmlsoap.org/wsdl/">
             <wsdl:input 
          wsaw:Action="http://schemas.microsoft.com/office/PowerPoint/Server/WebServices/PowerPointView
          ingService/IPptViewingService/Print" message="tns5:IPptViewingService_Print_InputMessage" 
          xmlns:wsaw="http://www.w3.org/2006/05/addressing/wsdl"/>
             <wsdl:output 
          wsaw:Action="http://schemas.microsoft.com/office/PowerPoint/Server/WebServices/PowerPointView
           ingService/IPptViewingService/PrintResponse" 
          message="tns5:IPptViewingService_Print_OutputMessage" 
          xmlns:wsaw="http://www.w3.org/2006/05/addressing/wsdl"/>
           </wsdl:operation>
Preliminary
```
*[MS-PWVPDP] — v20120411 PowerPoint Web Viewer Presentation Data Protocol Specification* 

 *Copyright © 2012 Microsoft Corporation.* 

The protocol client sends an **IPptViewingService\_Print\_InputMessage** request message, and the protocol server responds with an **IPptViewingService\_Print\_OutputMessage** response message.

# **3.1.4.10.1 Messages**

The following table summarizes the set of WSDL message definitions that are specific to this operation.

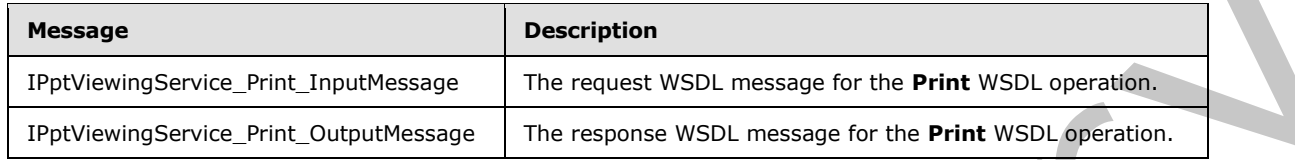

# **3.1.4.10.1.1 IPptViewingService\_Print\_InputMessage**

The request WSDL message for the **Print** WSDL operation.

The SOAP action value is:

```
http://schemas.microsoft.com/office/PowerPoint/Server/WebServices/PowerPointViewingService/IP
ptViewingService/Print
```
The SOAP body contains the **Print** element.

#### **3.1.4.10.1.2 IPptViewingService\_Print\_OutputMessage**

The response WSDL message for the **Print** WSDL operation.

The SOAP body contains the **PrintResponse** element.

#### **3.1.4.10.2 Elements**

The following table summarizes the XML schema element definitions that are specific to this operation.

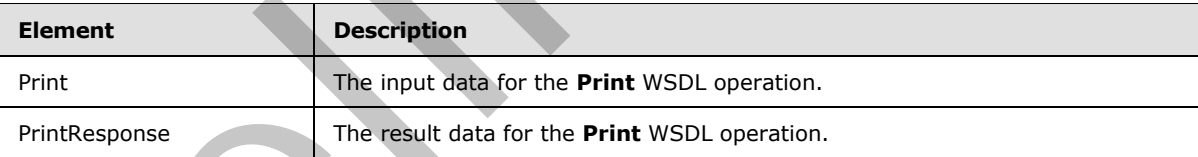

#### **3.1.4.10.2.1 Print**

The input data for the **Print** WSDL operation.

```
<xs:element name="Print" xmlns:xs="http://www.w3.org/2001/XMLSchema">
                    <xs:complexType>
                       <xs:sequence>
                         <xs:element minOccurs="0" name="presentationId" nillable="true" type="xs:string"/>
                       </xs:sequence>
                    </xs:complexType>
Message<br>
The Counterparty and Insultations of the Relations of the Principal Control of the Counterparty of the Principal Control of the Counterparty of the Principal Control of the Principal Control of the Principal Contr
```
*[MS-PWVPDP] — v20120411 PowerPoint Web Viewer Presentation Data Protocol Specification* 

 *Copyright © 2012 Microsoft Corporation.* 

</xs:element>

**presentationId:** An xs:string [\[XMLSCHEMA2\]](http://go.microsoft.com/fwlink/?LinkId=90610) (section 3.2.1) element that specifies the identifier of the presentation to retrieve information about, as specified in [\[MS-PWEDPS\]](%5bMS-PWEDPS%5d.pdf) (section 3.1.4.10). This element MUST be present.

# **3.1.4.10.2.2 PrintResponse**

The result data for the **Print** WSDL operation.

```
<xs:element name="PrintResponse" xmlns:xs="http://www.w3.org/2001/XMLSchema">
                   <xs:complexType>
                      <xs:sequence>
                        <xs:element xmlns:tns3="http://schemas.datacontract.org/2004/07/p" minOccurs="0" 
                name="PrintResult" nillable="true" type="tns3:ServiceResult"/>
                     </xs:sequence>
                   </xs:complexType>
                </xs:element>
In result and in the limit wish operator.<br>
Section and The limit wish operator.<br>
Section and Theorem Contains the Contains of the contained of the state of the state of the state of the contains of the contained of the con
```
**PrintResult:** A **PrintResult** that specifies the result of the operation.

# **3.1.4.10.3 Complex Types**

None.

#### **3.1.4.10.4 Simple Types**

None.

#### **3.1.4.10.5 Attributes**

None.

#### **3.1.4.10.6 Groups**

None.

#### **3.1.4.10.7 Attribute Groups**

None.

#### **3.1.5 Timer Events**

None.

# **3.1.6 Other Local Events**

None.

# **3.2 Client Details**

None.

*[MS-PWVPDP] — v20120411 PowerPoint Web Viewer Presentation Data Protocol Specification* 

 *Copyright © 2012 Microsoft Corporation.* 

# **3.2.1 Abstract Data Model**

None.

#### **3.2.2 Timers**

None.

# **3.2.3 Initialization**

None.

# **3.2.4 Message Processing Events and Sequencing Rules**  None.<br>
3.2.4 Message Processing Events and Sequencing Rules<br>
None.<br>
3.2.5 Timer Events<br>
None.<br>
2.2.6 Other Local Events<br>
None.<br>
Presence Contract Contexts<br>
Presence Contexts<br>
Presence Contexts<br>
Presence Contexts<br>
Presence

None.

# **3.2.5 Timer Events**

None.

# **3.2.6 Other Local Events**

None.

*[MS-PWVPDP] — v20120411 PowerPoint Web Viewer Presentation Data Protocol Specification* 

 *Copyright © 2012 Microsoft Corporation.* 

# **4 Protocol Examples**

The following example contains a sample interaction between the protocol client and the protocol server.

#### **4.1 Interaction Between Protocol Client and Protocol Server**

The protocol client sends a request to the PowerPoint Web Editor Data Protocol [\[MS-PWEDPS\]](%5bMS-PWEDPS%5d.pdf) server for the identifier of a presentation. The following

**IPptService\_GetPresentationId\_InputMessage** message is sent to the protocol server:

```
<s:Envelope xmlns:s="http://schemas.xmlsoap.org/soap/envelope/">
    <s:Body>
       <GetPresentationId 
xmlns="http://schemas.microsoft.com/office/PowerPoint/Server/WebServices/PowerPointEditServer
InternalService/">
         <rawDocId>/Shared Documents/MyFile.pptx</rawDocId>
       </GetPresentationId>
    </s:Body>
</s:Envelope>
```
The protocol server responds with the appropriate identifier for the presentation. The following **IPptService\_GetPresentationId\_OutputMessage** message is sent to the protocol client:

```
<s:Envelope xmlns:s="http://schemas.xmlsoap.org/soap/envelope/">
                   <s:Body>
                       <GetPresentationIdResponse 
               xmlns="http://schemas.microsoft.com/office/PowerPoint/Server/WebServices/PowerPointEditServer
               InternalService/">
               <GetPresentationIdResult>d=F39bc64b0ef8e43c493bc0191f7fb5371m371f1619a41e40dd8a9a007e0723241f
               m18af359c163142ad81aa5449d829efd1m</GetPresentationIdResult>
                       </GetPresentationIdResponse>
                   </s:Body>
               </s:Envelope>
The strain of the presentation of the prediction and the presentation of the prediction of the prediction of the prediction of the prediction of the prediction of the prediction of the prediction of the prediction of the p
```
Next, the protocol client sends a request to the protocol server for information about the presentation. The following **IPptViewingService\_GetPresentation\_InputMessage** message is sent to the protocol server:

```
<s:Envelope xmlns:s="http://schemas.xmlsoap.org/soap/envelope/">
    <s:Body>
       <GetPresentation 
xmlns="http://schemas.microsoft.com/office/PowerPoint/Server/WebServices/PowerPointViewingSer
vice/"><presentationId>d=F39bc64b0ef8e43c493bc0191f7fb5371m371f1619a41e40dd8a9a007e0723241fm1
8af359c163142ad81aa5449d829efd1m</presentationId>
          <powerpointView>ReadingView</powerpointView>
      </GetPresentation>
  \langle/s:Body>
</s:Envelope>
```
The protocol server responds with the appropriate information about the presentation. The following **IPptViewingService\_GetPresentation\_OutputMessage** message is sent to the protocol client:

*[MS-PWVPDP] — v20120411 PowerPoint Web Viewer Presentation Data Protocol Specification* 

 *Copyright © 2012 Microsoft Corporation.* 

```
<s:Envelope xmlns:s="http://schemas.xmlsoap.org/soap/envelope/">
                 <s:Body>
                   <GetPresentationResponse 
              xmlns="http://schemas.microsoft.com/office/PowerPoint/Server/WebServices/PowerPointViewingSer
              vice/">
                      <GetPresentationResult xmlns:a="http://schemas.datacontract.org/2004/07/p" 
              xmlns:i="http://www.w3.org/2001/XMLSchema-instance">
                        <a:Error i:nil="true"/>
                        <a:Result i:type="b:CT_PresentationShowInfo" 
              xmlns:b="http://schemas.datacontract.org/2004/07/Microsoft.Office.Server.Powerpoint.Interface
              .Shared">

                          <b:hasCmt>false</b:hasCmt>
                          <b:rtl>false</b:rtl>
                          <b:schmVer>0</b:schmVer>
                          <b:showPr>
                             <b:Item i:type="b:CT_EmptyType"/>
                          </b:showPr>
                         \langle h \cdot s \rangledLst\langle <b:CT_SlideEntry>
                               <b:id>256</b:id>
                               <b:sldInfo>100.sldInfo.xml</b:sldInfo>
                               <b:title>Edit #1 Edit #4</b:title>
                             </b:CT_SlideEntry>
                             <b:CT_SlideEntry>
                               <b:id>257</b:id>
                               <b:sldInfo>101.sldInfo.xml</b:sldInfo>
                               <b:title>Edit #2 </b:title>
                             </b:CT_SlideEntry>
                          </b:sldLst>
                          <b:w>800</b:w>
                        </a:Result>
                      </GetPresentationResult>
                   </GetPresentationResponse>
                \langles:Body>
              </s:Envelope>
channel of the problem in the control of the problem in the control of the preliminary control of the problem in the control of the problem in the control of the problem in the control of the problem in the control of the
```
Next, the protocol client sends a request to the protocol server for information about a presentation slide. The **slideInfoId** is specified by the **sldInfo** child element of the CT\_SlideEntry element in the response of the previous request. The following **IPptViewingService\_GetSlide\_InputMessage** message is sent to the protocol server:

```
<s:Envelope xmlns:s="http://schemas.xmlsoap.org/soap/envelope/">
  <s:Body>
     <GetSlide 
xmlns="http://schemas.microsoft.com/office/PowerPoint/Server/WebServices/PowerPointViewingSer
vice/">
       <slideInfoId>100.sldInfo.xml</slideInfoId>
<presentationId>d=F39bc64b0ef8e43c493bc0191f7fb5371m371f1619a41e40dd8a9a007e0723241fm18af359c
163142ad81aa5449d829efd1m</presentationId>
       <powerpointView>ReadingView</powerpointView>
     </GetSlide>
   </s:Body>
</s:Envelope>
```
*[MS-PWVPDP] — v20120411 PowerPoint Web Viewer Presentation Data Protocol Specification* 

 *Copyright © 2012 Microsoft Corporation.* 

The protocol server responds with the appropriate information about the presentation slide. The following **IPptViewingService\_GetSlide\_OutputMessage** message is sent to the protocol client:

```
<s:Envelope xmlns:s="http://schemas.xmlsoap.org/soap/envelope/">
              <s:Body>
                <GetSlideResponse 
           xmlns="http://schemas.microsoft.com/office/PowerPoint/Server/WebServices/PowerPointViewingSer
           vice/">
                  <GetSlideResult xmlns:a="http://schemas.datacontract.org/2004/07/p" 
           xmlns:i="http://www.w3.org/2001/XMLSchema-instance">
                    <a:Error i:nil="true"/>
                    <a:Result i:type="b:CT_SlideShowInfo" 
           xmlns:b="http://schemas.datacontract.org/2004/07/Microsoft.Office.Server.Powerpoint.Interface
           .Shared">
                      <b:errLst i:nil="true"/>
                      <b:errMsgLst xmlns:c="http://schemas.microsoft.com/2003/10/Serialization/Arrays"/>
                      <b:schmVer>0</b:schmVer>

                        <b:animLst>
                          <b:anim i:nil="true"/>

                       \langleb:animLst>
                        <b:animSeqs i:nil="true"/>
                        <b:bg>
                          <b:Item i:type="b:CT_SolidFill">
                          /\veeb:clr>
                           <b:transp>0</b:transp>
                         \langleb:Item>
                       \langleb:bg>
                        <b:bgReg i:nil="true"/>
                        <b:hidden>false</b:hidden>
                        <b:id>256</b:id>
                        <b:layoutInfo i:nil="true"/>
                        <b:notesId/>
                        <b:resCat>
                         <b:CT_ResourceEntry>
                          \overline{\text{cb:id}}>S0 1</b:id>
            <b:name>./imagehandler.ashx?PV=0&amp;Pid=d%3DF39bc64b0ef8e43c493bc0191f7fb5371m371f1619a41e40
           dd8a9a007e0723241fm18af359c163142ad81aa5449d829efd1m&Rid=S0%5F1%2Epng</b:name>
                          </b:CT_ResourceEntry>
                        </b:resCat>
                        <b:spLst>
                          <b:CT_Shape>
                            <b:bgSp>false</b:bgSp>
                            <b:children i:nil="true"/>
                            <b:clckTgts i:nil="true" 
           xmlns:c="http://schemas.microsoft.com/2003/10/Serialization/Arrays"/>
                           /b:id>
                            <b:pos>

                             <b:y>186</b:y>
                            </b:pos>
                            <b:reg>
                             <b:h>129</b:h>
                             <b:imgID>S0_1</b:imgID>
                            :w>680</b:w>

Preliminary
                            </b:reg>
```
*[MS-PWVPDP] — v20120411 PowerPoint Web Viewer Presentation Data Protocol Specification* 

 *Copyright © 2012 Microsoft Corporation.* 

 *Release: Wednesday, April 11, 2012* 

```
\langleb:CT_Shape>
              </b:spLst>
              <b:ssTimes i:nil="true"/>

              <b:trans i:nil="true"/>
          \langleb:sld>
         </a:Result>
       </GetSlideResult>
     </GetSlideResponse>
   </s:Body>
</s:Envelope>
```
# **4.1.1 Interaction Between Attendee Protocol Client and Protocol Server**

The attendee protocol client begins by sending a request to the protocol server to join the slide show broadcast. The following **BroadcastJoinSessionSoapIn** message is sent to the protocol server:

```
<soap:Envelope xmlns:soap="http://schemas.xmlsoap.org/soap/envelope/" 
               xmlns:xsi="http://www.w3.org/2001/XMLSchema-instance">
                    <soap:Body>
                        <BroadcastJoinSession 
               xmlns="http://schemas.microsoft.com/office/PowerPoint/Server/WebServices/PowerPointViewingSer
               vice/">
                            <sessionId>601022d2-306a-43fb-8ffd-a4a739cba8c0</sessionId>
                        </BroadcastJoinSession>
                    </soap:Body>
               </soap:Envelope>
4.1.1 Interaction Between Attendee Protocol Client and Protocol Server<br>
The actions protocol distribution is considered to the protocol server to prior the side<br>
show products. The following Broadcast Densential Service
```
The protocol server responds with a message to acknowledge the request and to provide host information and a session identifier to be used by the attendee protocol client for future requests. The following **BroadcastJoinSessionSoapOut** message is sent to the attendee protocol client:

```
<soap:Envelope xmlns:soap="http://schemas.xmlsoap.org/soap/envelope/" 
xmlns:xsi="http://www.w3.org/2001/XMLSchema-instance">
    <soap:Body>
       <BroadcastJoinSessionResult>
          <Result xsi:type="BroadcastUser">
             <SessionId>601022d2-306a-43fb-8ffd-a4a739cba8c0</SessionId>
             <UserToken>f52b7833-6167-438f-b71d-ea99219c4da3</UserToken>
          </Result>
       </BroadcastJoinSessionResult>
    </soap:Body>
</soap:Envelope>
```
Next, the attendee protocol client requests information about the current state of the slide show broadcast from the protocol server. The following **BroadcastGetDataSoapIn** message is sent to the protocol server:

```
<soap:Envelope xmlns:soap="http://schemas.xmlsoap.org/soap/envelope/" 
xmlns:xsi="http://www.w3.org/2001/XMLSchema-instance">
    <soap:Body>
       <BroadcastGetData 
xmlns="http://schemas.microsoft.com/office/PowerPoint/Server/WebServices/PowerPointViewingSer
vice">
```
*[MS-PWVPDP] — v20120411 PowerPoint Web Viewer Presentation Data Protocol Specification* 

 *Copyright © 2012 Microsoft Corporation.* 

```
 <User>
             <SessionId>601022d2-306a-43fb-8ffd-a4a739cba8c0</SessionId>
             <UserToken>f52b7833-6167-438f-b71d-ea99219c4da3</UserToken>
          </User>
       </BroadcastGetData>
    </soap:Body>
</soap:Envelope>
```
The protocol server responds with information about the current state of the slide show broadcast. The following **BroadcastGetDataSoapOut** message is sent to the attendee protocol client:

```
<soap:Envelope xmlns:soap="http://schemas.xmlsoap.org/soap/envelope/" 
              xmlns:xsi="http://www.w3.org/2001/XMLSchema-instance">
                   <soap:Body>
                      <BroadcastGetDataResponse>
                          <BroadcastGetDataResult>
                             <Result xsi:type="BroadcastData">
                                 <SlideShowState>Normal</SlideShowState>
                                 <HostToken> /sites/broadcast/9d51d0b1f4774b6893cb728c0ba15a57/faf48352-f17f-
              46ed-ad44-9adac3fd37bb.pptx</HostToken>
                                 <SlideId>256</SlideId>
                                 <AnimationStepDataList>
                                    <BroadcastAnimationStepData>
                                        <TimelineId>0_anim</TimelineId>
                                        <Step>0</Step>
                                    </BroadcastAnimationStepData>
                                 </AnimationStepDataList> 
                                 <SequenceNumber>2</SequenceNumber>
                             </Result>
                          </BroadcastGetDataResult>
                      </BroadcastGetDataResponse>
                   </soap:Body>
              </soap:Envelope>
The following BroadcastGetDataSoapOut message is sent to the attended victimary<br>
and contract the sense of the contract term in the contract term in the contract of the contract term in the contract of the contract of the
```
The attendee protocol client continues to send **BroadcastGetDataSoapIn** messages to request the latest state of the slide show broadcast.

Finally, the attendee protocol client unjoins from the slide show broadcast by sending **BroadcastUnjoinSessionSoapIn** message to the protocol server:

```
<soap:Envelope xmlns:soap="http://schemas.xmlsoap.org/soap/envelope/" 
xmlns:xsi="http://www.w3.org/2001/XMLSchema-instance">
    <soap:Body>
       <BroadcastUnjoinSession 
xmlns="http://schemas.microsoft.com/office/PowerPoint/Server/WebServices/PowerPointViewingSer
vice/">
          <sessionId>601022d2-306a-43fb-8ffd-a4a739cba8c0</sessionId>
       </BroadcastUnjoinSession>
    </soap:Body>
</soap:Envelope>
```
The protocol server responds by sending the **BroadcastUnjoinSessionSoapOut** message to the attendee protocol client:

*[MS-PWVPDP] — v20120411 PowerPoint Web Viewer Presentation Data Protocol Specification* 

 *Copyright © 2012 Microsoft Corporation.* 

```
 <soap:Body>
                  <BroadcastUnjoinSessionResponse 
          xmlns="http://schemas.microsoft.com/office/PowerPoint/Server/WebServices/PowerPointViewingSer
          vice/">
                     <BroadcastUnjoinSessionResult xmlns:a="http://schemas.datacontract.org/2004/07/p" 
          xmlns:i="http://www.w3.org/2001/XMLSchema-instance">
                       <a:Error i:nil="true"/><a:Result i:nil="true"/> 
                     </BroadcastUnjoinSessionResult>
                  </BroadcastUnjoinSessionResponse>
                </soap:Body>
             </soap:Envelope>
Preliminary Ray
```
 *Copyright © 2012 Microsoft Corporation.* 

 *Release: Wednesday, April 11, 2012* 

# **5 Security**

# **5.1 Security Considerations for Implementers**

A [GetNotesHtmlServiceResultResponse](#page-73-0) contains [\[HTML\]](http://go.microsoft.com/fwlink/?LinkId=89880) fragments. HTML fragments are susceptible to **[cross-site scripting](%5bMS-OFCGLOS%5d.pdf)** attacks. Implementers are advised to sanitize these HTML fragments when generating or processing a GetNotesHtmlServiceResultResponse.

There are no additional security considerations that are specific to this protocol. General security considerations pertaining to [RFC2822] apply. There are an additional excitation to the interaction that are specific to this problem is determined to the interaction of the contribution of the contribution of the contribution of the contribution of the contribution o

#### **5.2 Index of Security Parameters**

None.

*[MS-PWVPDP] — v20120411 PowerPoint Web Viewer Presentation Data Protocol Specification* 

 *Copyright © 2012 Microsoft Corporation.* 

# **6 Appendix A: Full WSDL**

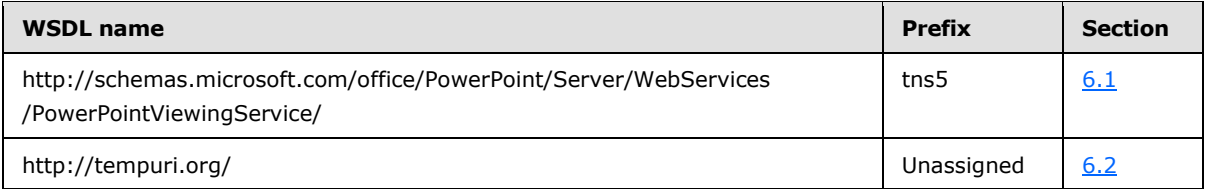

For ease of implementation, the full WSDLs are provided in the following sections.

## **6.1**

#### <span id="page-95-0"></span>**http://schemas.microsoft.com/office/PowerPoint/Server/WebServices/PowerP ointViewingService/ WSDL**

```
<?xml version="1.0"?>
             <wsdl:definitions 
             xmlns:tns5="http://schemas.microsoft.com/office/PowerPoint/Server/WebServices/PowerPointViewi
             ngService/" xmlns:xs="http://www.w3.org/2001/XMLSchema" 
             xmlns:wsaw="http://www.w3.org/2006/05/addressing/wsdl" name="PptViewingService" 
             targetNamespace="http://schemas.microsoft.com/office/PowerPoint/Server/WebServices/PowerPoint
             ViewingService/" xmlns:wsdl="http://schemas.xmlsoap.org/wsdl/">
                <wsdl:import namespace="http://tempuri.org/" 
             location="http://www.example.com/p/ppt/view.svc?wsdl=wsdl0"/>
                <wsdl:types>
                  <xs:schema 
             xmlns:tns6="http://schemas.microsoft.com/office/PowerPoint/Server/WebServices/PowerPointViewi
             ngService/Imports" 
             targetNamespace="http://schemas.microsoft.com/office/PowerPoint/Server/WebServices/PowerPoint
             ViewingService/Imports">
                    <xs:import schemaLocation="http://www.example.com/p/ppt/view.svc?xsd=xsd5" 
             namespace="http://schemas.microsoft.com/office/PowerPoint/Server/WebServices/PowerPointViewin
             gService/"/>
                    <xs:import schemaLocation="http://www.example.com/p/ppt/view.svc?xsd=xsd0" 
             namespace="http://schemas.microsoft.com/2003/10/Serialization/"/>
                    <xs:import schemaLocation="http://www.example.com/p/ppt/view.svc?xsd=xsd1" 
             namespace="http://schemas.datacontract.org/2004/07/Microsoft.Office.Server.Powerpoint.Interfa
             ce.Shared"/>
                    <xs:import schemaLocation="http://www.example.com/p/ppt/view.svc?xsd=xsd2" 
             namespace="http://schemas.microsoft.com/2003/10/Serialization/Arrays"/>
                    <xs:import schemaLocation="http://www.example.com/p/ppt/view.svc?xsd=xsd3" 
             namespace="http://schemas.datacontract.org/2004/07/Microsoft.Office.Server.Powerpoint.Interfa
             ce.Data"/>
                    <xs:import schemaLocation="http://www.example.com/p/ppt/view.svc?xsd=xsd4" 
             namespace="http://schemas.datacontract.org/2004/07/p"/>
                    <xs:import schemaLocation="http://www.example.com/p/ppt/view.svc?xsd=xsd6" 
             namespace="http://schemas.datacontract.org/2004/07/Microsoft.Office.Server.Powerpoint.Pipe.In
             terface"/>
                  </xs:schema>
                </wsdl:types>
                <wsdl:message name="IPptViewingService_GetPresentation_InputMessage">
                  <wsdl:part name="parameters" element="tns5:GetPresentation"/>
                </wsdl:message>
                <wsdl:message name="IPptViewingService_GetPresentation_OutputMessage">
                  <wsdl:part name="parameters" element="tns5:GetPresentationResponse"/>
                </wsdl:message>
                <wsdl:message name="IPptViewingService_GetSlide_InputMessage">
                  <wsdl:part name="parameters" element="tns5:GetSlide"/>
For exact of implementation, the full WSDLs are provided in the following sections.<br>
6.1<br>
http://schemas.microsoft.com/office/PowerPoint/Server/WebServices/PowerPoint/Server/WebServices/PowerPoint/Server/WebServices/Po
                </wsdl:message>
```
*[MS-PWVPDP] — v20120411 PowerPoint Web Viewer Presentation Data Protocol Specification* 

 *Copyright © 2012 Microsoft Corporation.* 

```
 <wsdl:message name="IPptViewingService_GetSlide_OutputMessage">
                 <wsdl:part name="parameters" element="tns5:GetSlideResponse"/>
               </wsdl:message>
               <wsdl:message name="IPptViewingService_GetNotesHtmlServiceResult_InputMessage">
                 <wsdl:part name="parameters" element="tns5:GetNotesHtmlServiceResult"/>
               </wsdl:message>
               <wsdl:message name="IPptViewingService_GetNotesHtmlServiceResult_OutputMessage">
                 <wsdl:part name="parameters" element="tns5:GetNotesHtmlServiceResultResponse"/>
               </wsdl:message>
               <wsdl:message name="IPptViewingService_BroadcastJoinSession_InputMessage">
                 <wsdl:part name="parameters" element="tns5:BroadcastJoinSession"/>
               </wsdl:message>
               <wsdl:message name="IPptViewingService_BroadcastJoinSession_OutputMessage">
                 <wsdl:part name="parameters" element="tns5:BroadcastJoinSessionResponse"/>
               </wsdl:message>
               <wsdl:message name="IPptViewingService_BroadcastUnjoinSession_InputMessage">
                 <wsdl:part name="parameters" element="tns5:BroadcastUnjoinSession"/>
               </wsdl:message>
               <wsdl:message name="IPptViewingService_BroadcastUnjoinSession_OutputMessage">
                 <wsdl:part name="parameters" element="tns5:BroadcastUnjoinSessionResponse"/>
               </wsdl:message>
               <wsdl:message name="IPptViewingService_BroadcastGetData_InputMessage">
                 <wsdl:part name="parameters" element="tns5:BroadcastGetData"/>
               </wsdl:message>
               <wsdl:message name="IPptViewingService_BroadcastGetData_OutputMessage">
                 <wsdl:part name="parameters" element="tns5:BroadcastGetDataResponse"/>
               </wsdl:message>
               <wsdl:message name="IPptViewingService_BinaryConvert_InputMessage">
                 <wsdl:part name="parameters" element="tns5:BinaryConvert"/>
               </wsdl:message>
               <wsdl:message name="IPptViewingService_BinaryConvert_OutputMessage">
                 <wsdl:part name="parameters" element="tns5:BinaryConvertResponse"/>
               </wsdl:message>
               <wsdl:message name="IPptViewingService_Print_InputMessage">
                 <wsdl:part name="parameters" element="tns5:Print"/>
               </wsdl:message>
               <wsdl:message name="IPptViewingService_Print_OutputMessage">
                 <wsdl:part name="parameters" element="tns5:PrintResponse"/>
               </wsdl:message>
               <wsdl:message name="IPptViewingService_GetPresentationInfoXml_InputMessage">
                 <wsdl:part name="parameters" element="tns5:GetPresentationInfoXml"/>
               </wsdl:message>
               <wsdl:message name="IPptViewingService_GetPresentationInfoXml_OutputMessage">
                 <wsdl:part name="parameters" element="tns5:GetPresentationInfoXmlResponse"/>
               </wsdl:message>
               <wsdl:message name="IPptViewingService_GetSlideInfo_InputMessage">
                 <wsdl:part name="parameters" element="tns5:GetSlideInfo"/>
               </wsdl:message> 
               <wsdl:message name="IPptViewingService_GetSlideInfo_OutputMessage">
                 <wsdl:part name="parameters" element="tns5:GetSlideInfoResponse"/>
               </wsdl:message>
               <wsdl:portType name="IPptViewingService">
                 <wsdl:operation name="GetPresentation">
                   <wsdl:input 
            wsaw:Action="http://schemas.microsoft.com/office/PowerPoint/Server/WebServices/PowerPointView
            ingService/IPptViewingService/GetPresentation" 
            message="tns5:IPptViewingService_GetPresentation_InputMessage"/>
                   <wsdl:output 
Preliminary
            wsaw:Action="http://schemas.microsoft.com/office/PowerPoint/Server/WebServices/PowerPointView
```
*97 / 126* 

*[MS-PWVPDP] — v20120411 PowerPoint Web Viewer Presentation Data Protocol Specification* 

 *Copyright © 2012 Microsoft Corporation.* 

```
ingService/IPptViewingService/GetPresentationResponse" 
            message="tns5:IPptViewingService_GetPresentation_OutputMessage"/>
                 </wsdl:operation>
                 <wsdl:operation name="GetSlide">
                   <wsdl:input 
            wsaw:Action="http://schemas.microsoft.com/office/PowerPoint/Server/WebServices/PowerPointView
            ingService/IPptViewingService/GetSlide" 
            message="tns5:IPptViewingService_GetSlide_InputMessage"/>
                   <wsdl:output 
            wsaw:Action="http://schemas.microsoft.com/office/PowerPoint/Server/WebServices/PowerPointView
            ingService/IPptViewingService/GetSlideResponse" 
            message="tns5:IPptViewingService_GetSlide_OutputMessage"/>
                 </wsdl:operation>
                 <wsdl:operation name="GetNotesHtmlServiceResult">
                   <wsdl:input 
            wsaw:Action="http://schemas.microsoft.com/office/PowerPoint/Server/WebServices/PowerPointView
            ingService/IPptViewingService/GetNotesHtmlServiceResult" 
            message="tns5:IPptViewingService_GetNotesHtmlServiceResult_InputMessage"/>
                   <wsdl:output 
            wsaw:Action="http://schemas.microsoft.com/office/PowerPoint/Server/WebServices/PowerPointView
            ingService/IPptViewingService/GetNotesHtmlServiceResultResponse" 
            message="tns5:IPptViewingService_GetNotesHtmlServiceResult_OutputMessage"/>
                 </wsdl:operation>
                 <wsdl:operation name="BroadcastJoinSession">
                   <wsdl:input 
            wsaw:Action="http://schemas.microsoft.com/office/PowerPoint/Server/WebServices/PowerPointView
            ingService/IPptViewingService/BroadcastJoinSession" 
            message="tns5:IPptViewingService_BroadcastJoinSession_InputMessage"/>
                   <wsdl:output 
            wsaw:Action="http://schemas.microsoft.com/office/PowerPoint/Server/WebServices/PowerPointView
            ingService/IPptViewingService/BroadcastJoinSessionResponse" 
            message="tns5:IPptViewingService_BroadcastJoinSession_OutputMessage"/>
                 </wsdl:operation>
                 <wsdl:operation name="BroadcastUnjoinSession">
                   <wsdl:input 
            wsaw:Action="http://schemas.microsoft.com/office/PowerPoint/Server/WebServices/PowerPointView
            ingService/IPptViewingService/BroadcastUnjoinSession" 
            message="tns5:IPptViewingService_BroadcastUnjoinSession_InputMessage"/>
                   <wsdl:output 
            wsaw:Action="http://schemas.microsoft.com/office/PowerPoint/Server/WebServices/PowerPointView
            ingService/IPptViewingService/BroadcastUnjoinSessionResponse" 
            message="tns5:IPptViewingService_BroadcastUnjoinSession_OutputMessage"/>
                 </wsdl:operation>
                 <wsdl:operation name="BroadcastGetData">
                   <wsdl:input 
            wsaw:Action="http://schemas.microsoft.com/office/PowerPoint/Server/WebServices/PowerPointView
            ingService/IPptViewingService/BroadcastGetData" 
            message="tns5:IPptViewingService_BroadcastGetData_InputMessage"/>
                   <wsdl:output 
            wsaw:Action="http://schemas.microsoft.com/office/PowerPoint/Server/WebServices/PowerPointView
            ingService/IPptViewingService/BroadcastGetDataResponse" 
            message="tns5:IPptViewingService_BroadcastGetData_OutputMessage"/>
                 </wsdl:operation>
                 <wsdl:operation name="BinaryConvert">
                   <wsdl:input 
            wsaw:Action="http://schemas.microsoft.com/office/PowerPoint/Server/WebServices/PowerPointView
            ingService/IPptViewingService/BinaryConvert" 
            message="tns5:IPptViewingService_BinaryConvert_InputMessage"/>
                   <wsdl:output 
            wsaw:Action="http://schemas.microsoft.com/office/PowerPoint/Server/WebServices/PowerPointView
            ingService/IPptViewingService/BinaryConvertResponse" 
            message="tns5:IPptViewingService_BinaryConvert_OutputMessage"/>
Preliminary
                 </wsdl:operation>
```
 *Copyright © 2012 Microsoft Corporation.* 

```
 <wsdl:operation name="Print">
                  <wsdl:input 
           wsaw:Action="http://schemas.microsoft.com/office/PowerPoint/Server/WebServices/PowerPointView
           ingService/IPptViewingService/Print" message="tns5:IPptViewingService_Print_InputMessage"/>
                  <wsdl:output 
           wsaw:Action="http://schemas.microsoft.com/office/PowerPoint/Server/WebServices/PowerPointView
           ingService/IPptViewingService/PrintResponse" 
           message="tns5:IPptViewingService_Print_OutputMessage"/>
                </wsdl:operation>
                <wsdl:operation name="GetPresentationInfoXml">
                  <wsdl:input 
           wsaw:Action="http://schemas.microsoft.com/office/PowerPoint/Server/WebServices/PowerPointView
           ingService/IPptViewingService/GetPresentationInfoXml" 
           message="tns5:IPptViewingService_GetPresentationInfoXml_InputMessage"/>
                  <wsdl:output 
           wsaw:Action="http://schemas.microsoft.com/office/PowerPoint/Server/WebServices/PowerPointView
           ingService/IPptViewingService/GetPresentationInfoXmlResponse" 
           message="tns5:IPptViewingService_GetPresentationInfoXml_OutputMessage"/>
                </wsdl:operation>
                <wsdl:operation name="GetSlideInfo">
                  <wsdl:input 
           wsaw:Action="http://schemas.microsoft.com/office/PowerPoint/Server/WebServices/PowerPointView
           ingService/IPptViewingService/GetSlideInfo" 
           message="tns5:IPptViewingService_GetSlideInfo_InputMessage"/>
                  <wsdl:output 
           wsaw:Action="http://schemas.microsoft.com/office/PowerPoint/Server/WebServices/PowerPointView
           ingService/IPptViewingService/GetSlideInfoResponse" 
           message="tns5:IPptViewingService_GetSlideInfo_OutputMessage"/>
                </wsdl:operation>
              </wsdl:portType>
           </wsdl:definitions>
Preliminary
```
#### **6.2 http://tempuri.org/ WSDL**

```
<?xml version="1.0"?>
<wsdl:definitions targetNamespace="http://tempuri.org/" 
xmlns:wsdl="http://schemas.xmlsoap.org/wsdl/">
   <wsdl:import 
namespace="http://schemas.microsoft.com/office/PowerPoint/Server/WebServices/PowerPointViewin
gService/" location="http://www.example.com/p/ppt/view.svc?wsdl"/>
   <wsdl:types/>
</wsdl:definitions>
```
*[MS-PWVPDP] — v20120411 PowerPoint Web Viewer Presentation Data Protocol Specification* 

 *Copyright © 2012 Microsoft Corporation.* 

# **7 Appendix B: Full XML Schema**

For ease of implementation, the following sections provide the full XML schema for this protocol.

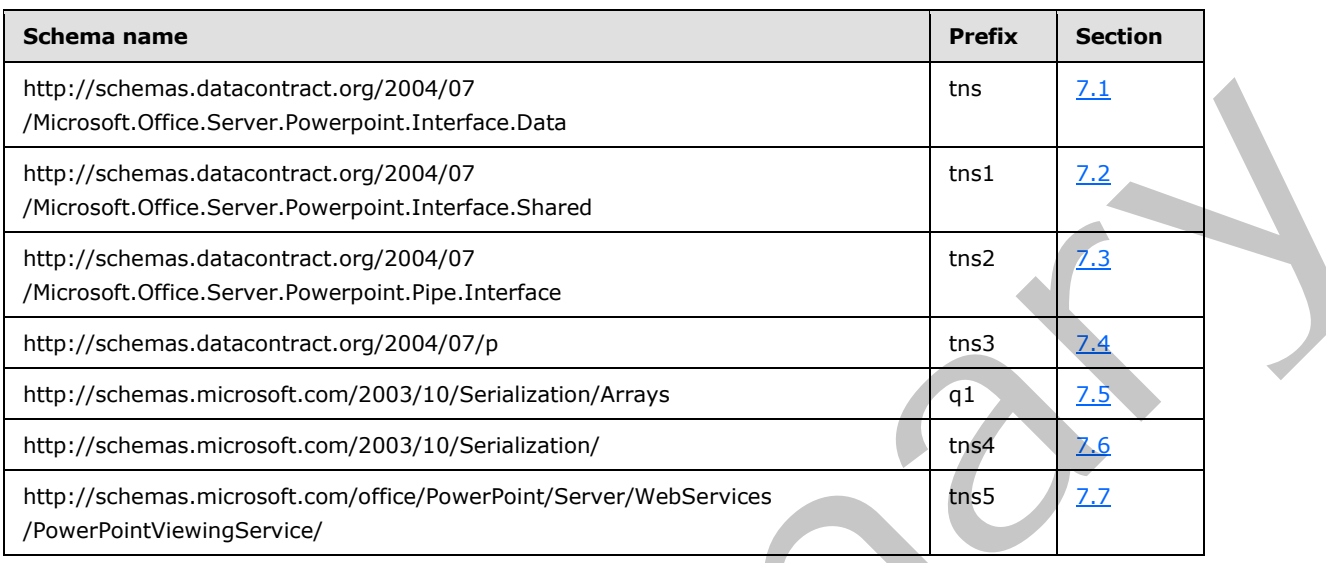

# **7.1**

# <span id="page-99-0"></span>**http://schemas.datacontract.org/2004/07/Microsoft.Office.Server.Powerpoint.I nterface.Data Schema**

```
<?xml version="1.0"?>
             <xs:schema 
             xmlns:tns="http://schemas.datacontract.org/2004/07/Microsoft.Office.Server.Powerpoint.Interfa
             ce.Data" elementFormDefault="qualified" 
             targetNamespace="http://schemas.datacontract.org/2004/07/Microsoft.Office.Server.Powerpoint.I
             nterface.Data" xmlns:xs="http://www.w3.org/2001/XMLSchema">
                 <xs:complexType name="BroadcastUser">
                   <xs:sequence>
                     <xs:element minOccurs="0" name="SessionId" nillable="true" type="xs:string"/>
                     <xs:element minOccurs="0" name="UserToken" nillable="true" type="xs:string"/>
                  \langle xs:sequence \rangle </xs:complexType>
                 <xs:element name="BroadcastUser" nillable="true" type="tns:BroadcastUser"/>
                 <xs:complexType name="BroadcastAnimationStepData">
                   <xs:sequence>
                     <xs:element minOccurs="0" name="Step" type="xs:int"/> 
                     <xs:element minOccurs="0" name="TimelineId" nillable="true" type="xs:string"/>
                   </xs:sequence>
                 </xs:complexType>
                 <xs:element name="BroadcastAnimationStepData" nillable="true" 
             type="tns:BroadcastAnimationStepData"/>
                 <xs:complexType name="BroadcastData">
                   <xs:sequence>
                     <xs:element minOccurs="0" name="AnimationStepDataList" nillable="true" 
              type="tns:ArrayOfBroadcastAnimationStepData"/>
                     <xs:element minOccurs="0" name="HostToken" nillable="true" type="xs:string"/>
                     <xs:element minOccurs="0" name="SequenceNumber" type="xs:int"/>
PRO)/Kolemas distances contract contract and the state of the state of the state of the state of the state of the state of the state of the state of the state of the state of the state of the state of the state of the sta
                     <xs:element minOccurs="0" name="SlideId" type="xs:unsignedInt"/>
```
*[MS-PWVPDP] — v20120411 PowerPoint Web Viewer Presentation Data Protocol Specification* 

 *Copyright © 2012 Microsoft Corporation.* 

```
 <xs:element minOccurs="0" name="SlideShowState" type="tns:SlideShowState"/>
                 </xs:sequence>
               </xs:complexType>
               <xs:element name="BroadcastData" nillable="true" type="tns:BroadcastData"/>
               <xs:complexType name="ArrayOfBroadcastAnimationStepData">
                 <xs:sequence>
                   <xs:element minOccurs="0" maxOccurs="unbounded" name="BroadcastAnimationStepData" 
            nillable="true" type="tns:BroadcastAnimationStepData"/>
                 </xs:sequence>
               </xs:complexType>
               <xs:element name="ArrayOfBroadcastAnimationStepData" nillable="true" 
            type="tns:ArrayOfBroadcastAnimationStepData"/>
               <xs:simpleType name="SlideShowState">
                 <xs:restriction base="xs:string">
                   <xs:enumeration value="NotStartedYet"/>
                   <xs:enumeration value="BlackScreen"/>
                   <xs:enumeration value="WhiteScreen"/>
                   <xs:enumeration value="Normal"/>
                   <xs:enumeration value="BroadcastEnded"/>
                   <xs:enumeration value="SlideShowEnded"/>
                 </xs:restriction>
               </xs:simpleType>
               <xs:element name="SlideShowState" nillable="true" type="tns:SlideShowState"/>
               <xs:complexType name="BroadcastFile">
                 <xs:sequence>
                   <xs:element minOccurs="0" name="FilePath" nillable="true" type="xs:string"/>
                   <xs:element minOccurs="0" name="PresentationId" nillable="true" type="xs:string"/>
                 </xs:sequence>
               </xs:complexType>
               <xs:element name="BroadcastFile" nillable="true" type="tns:BroadcastFile"/>
               <xs:complexType name="ClientInfo">
                 <xs:sequence>
                   <xs:element minOccurs="0" name="Name" nillable="true" type="xs:string"/>
                   <xs:element minOccurs="0" name="Version" nillable="true" type="tns:Version"/>
                 </xs:sequence>
               </xs:complexType>
               <xs:element name="ClientInfo" nillable="true" type="tns:ClientInfo"/>
               <xs:complexType name="Version">
                 <xs:sequence>
                   <xs:element minOccurs="0" name="MajorNumber" type="xs:int"/>
                   <xs:element minOccurs="0" name="MinorNumber" type="xs:int"/>
                 </xs:sequence>
               </xs:complexType>
               <xs:element name="Version" nillable="true" type="tns:Version"/>
               <xs:complexType name="CapabilityData">
                 <xs:sequence>
                   <xs:element minOccurs="0" name="Capability" type="tns:ServerCapability"/>
                   <xs:element minOccurs="0" name="Value" nillable="true" type="xs:string"/>
                 </xs:sequence>
               </xs:complexType>
               <xs:element name="CapabilityData" nillable="true" type="tns:CapabilityData"/>
               <xs:simpleType name="ServerCapability">
                 <xs:restriction base="xs:string">
                   <xs:enumeration value="SupportAudio"/>
                   <xs:enumeration value="SupportVideo"/>
                   <xs:enumeration value="SupportNotes"/>
                   <xs:enumeration value="SupportHandoutMaster"/>
                   <xs:enumeration value="FileSizeLimited"/>
Preliminary
                   <xs:enumeration value="UseWebDav"/>
```
 *Copyright © 2012 Microsoft Corporation.* 

```
 <xs:enumeration value="SessionTimeout"/>
                   <xs:enumeration value="SessionIdleTimeout"/> 
                   <xs:enumeration value="SupportMeetingNotes"/>
                   <xs:enumeration value="SupportDocumentUpdate"/>
                 </xs:restriction>
               </xs:simpleType>
               <xs:element name="ServerCapability" nillable="true" type="tns:ServerCapability"/>
               <xs:complexType name="ServerInfo">
                 <xs:sequence>
                   <xs:element minOccurs="0" name="CapabilitiesList" nillable="true" 
            type="tns:ArrayOfCapabilityData"/>
                   <xs:element minOccurs="0" name="Name" nillable="true" type="xs:string"/>
                   <xs:element minOccurs="0" name="PresenterServiceUrl" nillable="true" type="xs:string"/>
                   <xs:element minOccurs="0" name="Version" nillable="true" type="tns:Version"/>
                 </xs:sequence>
               </xs:complexType>
               <xs:element name="ServerInfo" nillable="true" type="tns:ServerInfo"/>
               <xs:complexType name="ArrayOfCapabilityData">
                 <xs:sequence>
                   <xs:element minOccurs="0" maxOccurs="unbounded" name="CapabilityData" nillable="true" 
            type="tns:CapabilityData"/>
                 </xs:sequence>
               </xs:complexType>
               <xs:element name="ArrayOfCapabilityData" nillable="true" type="tns:ArrayOfCapabilityData"/>
               <xs:complexType name="BroadcastProtocolInfo">
                 <xs:sequence>
                   <xs:element minOccurs="0" name="ClientInfo" nillable="true" type="tns:ClientInfo"/>
                   <xs:element minOccurs="0" name="VersionList" nillable="true" 
            type="tns:ArrayOfVersion"/>
                \langle xs:sequence \rangle </xs:complexType>
               <xs:element name="BroadcastProtocolInfo" nillable="true" type="tns:BroadcastProtocolInfo"/>
               <xs:complexType name="ArrayOfVersion">
                 <xs:sequence>
                   <xs:element minOccurs="0" maxOccurs="unbounded" name="Version" nillable="true" 
            type="tns:Version"/>
                 </xs:sequence>
               </xs:complexType>
               <xs:element name="ArrayOfVersion" nillable="true" type="tns:ArrayOfVersion"/>
               <xs:complexType name="BroadcastHostInfo">
                 <xs:sequence>
                   <xs:element minOccurs="0" name="HostUrl" nillable="true" type="xs:string"/>
                   <xs:element minOccurs="0" name="ProtocolVersion" nillable="true" type="tns:Version"/>
                 </xs:sequence>
               </xs:complexType>
               <xs:element name="BroadcastHostInfo" nillable="true" type="tns:BroadcastHostInfo"/>
            </xs:schema>
Preliminary
```
# **7.2**

#### **http://schemas.datacontract.org/2004/07/Microsoft.Office.Server.Powerpoint.I nterface.Shared Schema**

```
<?xml version="1.0"?>
<xs:schema 
xmlns:tns1="http://schemas.datacontract.org/2004/07/Microsoft.Office.Server.Powerpoint.Interf
ace.Shared" elementFormDefault="qualified" 
targetNamespace="http://schemas.datacontract.org/2004/07/Microsoft.Office.Server.Powerpoint.I
nterface.Shared" xmlns:xs="http://www.w3.org/2001/XMLSchema">
```
*[MS-PWVPDP] — v20120411 PowerPoint Web Viewer Presentation Data Protocol Specification* 

 *Copyright © 2012 Microsoft Corporation.* 

```
 <xs:import schemaLocation="http://www.example.com/p/ppt/view.svc?xsd=xsd2" 
            namespace="http://schemas.microsoft.com/2003/10/Serialization/Arrays"/>
               <xs:complexType name="CT_SlideLayoutInfo">
                 <xs:sequence>
                   <xs:element name="fTitleLayout" type="xs:boolean"/>
                   <xs:element name="layoutId" type="xs:unsignedInt"/>
                   <xs:element name="masterId" type="xs:unsignedInt"/>
                 </xs:sequence>
               </xs:complexType>
               <xs:element name="CT_SlideLayoutInfo" nillable="true" type="tns1:CT_SlideLayoutInfo"/>
               <xs:complexType name="CT_LayoutPosition">
                 <xs:sequence>
                   <xs:element name="x" type="xs:int"/>
                   <xs:element name="y" type="xs:int"/>
                \langle xs:sequence \rangle </xs:complexType>
               <xs:element name="CT_LayoutPosition" nillable="true" type="tns1:CT_LayoutPosition"/>
               <xs:complexType name="CT_Error">
                 <xs:sequence>
                   <xs:element name="id" type="xs:unsignedInt"/>
                   <xs:element xmlns:q1="http://schemas.microsoft.com/2003/10/Serialization/Arrays"
            name="p" nillable="true" type="q1:ArrayOfstring"/>
                 </xs:sequence>
               </xs:complexType>
               <xs:element name="CT_Error" nillable="true" type="tns1:CT_Error"/>
               <xs:complexType name="CT_ErrorInfo">
                 <xs:sequence>
                   <xs:element name="err" nillable="true" type="tns1:CT_Error"/>
                   <xs:element name="schmVer" type="xs:unsignedInt"/>
                 </xs:sequence>
               </xs:complexType>
               <xs:element name="CT_ErrorInfo" nillable="true" type="tns1:CT_ErrorInfo"/>
               <xs:complexType name="CT_MediaLink">
                 <xs:sequence>
                   <xs:element name="autoPlay" type="xs:boolean"/>
                   <xs:element name="ct" nillable="true" type="xs:string"/>
                   <xs:element name="dur" type="xs:unsignedInt"/>
                   <xs:element name="fullscreen" type="xs:boolean"/>
                   <xs:element name="hideWhenStopped" type="xs:boolean"/>
                   <xs:element name="narration" type="xs:boolean"/>
                   <xs:element name="playAcrossSlides" type="xs:unsignedInt"/>
                   <xs:element name="repeat" type="xs:unsignedInt"/>
                   <xs:element name="rewind" type="xs:boolean"/>
                   <xs:element name="src" nillable="true" type="xs:string"/>
                   <xs:element name="trimEnd" type="xs:unsignedInt"/>
                   <xs:element name="trimStart" type="xs:unsignedInt"/>
                   <xs:element name="volume" type="xs:double"/>
                 </xs:sequence>
               </xs:complexType>
               <xs:element name="CT_MediaLink" nillable="true" type="tns1:CT_MediaLink"/>
               <xs:complexType name="CT_MediaLocal">
                 <xs:sequence>
                   <xs:element name="autoPlay" type="xs:boolean"/>
                   <xs:element name="ct" nillable="true" type="xs:string"/>
                   <xs:element name="dur" type="xs:unsignedInt"/>
                   <xs:element name="fullscreen" type="xs:boolean"/>
                   <xs:element name="hideWhenStopped" type="xs:boolean"/>
                   <xs:element name="id" nillable="true" type="xs:string"/>
Preliminary
                   <xs:element name="narration" type="xs:boolean"/>
```
 *Copyright © 2012 Microsoft Corporation.* 

```
 <xs:element name="playAcrossSlides" type="xs:unsignedInt"/>
                   <xs:element name="repeat" type="xs:unsignedInt"/>
                   <xs:element name="rewind" type="xs:boolean"/>
                   <xs:element name="src" nillable="true" type="xs:string"/>
                   <xs:element name="trimEnd" type="xs:unsignedInt"/>
                   <xs:element name="trimStart" type="xs:unsignedInt"/>
                   <xs:element name="volume" type="xs:double"/>
                 </xs:sequence>
               </xs:complexType>
               <xs:element name="CT_MediaLocal" nillable="true" type="tns1:CT_MediaLocal"/>
               <xs:complexType name="CT_Media">
                 <xs:sequence>
                   <xs:element name="Item" nillable="true" type="xs:anyType"/>
                   <xs:element name="name" nillable="true" type="xs:string"/>
                 </xs:sequence>
               </xs:complexType>
               <xs:element name="CT_Media" nillable="true" type="tns1:CT_Media"/>
               <xs:complexType name="CT_ResourceEntry">
                 <xs:sequence>
                   <xs:element name="id" nillable="true" type="xs:string"/>
                   <xs:element name="name" nillable="true" type="xs:string"/>
                 </xs:sequence>
               </xs:complexType>
               <xs:element name="CT_ResourceEntry" nillable="true" type="tns1:CT_ResourceEntry"/>
               <xs:complexType name="CT_MotionPathMoveCmd">
                 <xs:sequence>
                   <xs:element name="x" type="xs:int"/>
                   <xs:element name="y" type="xs:int"/>
                 </xs:sequence>
               </xs:complexType>
               <xs:element name="CT_MotionPathMoveCmd" nillable="true" type="tns1:CT_MotionPathMoveCmd"/>
               <xs:complexType name="CT_MotionPathLineCmd">
                 <xs:sequence>
                   <xs:element name="x" type="xs:int"/>
                   <xs:element name="y" type="xs:int"/>
                 </xs:sequence>
               </xs:complexType>
               <xs:element name="CT_MotionPathLineCmd" nillable="true" type="tns1:CT_MotionPathLineCmd"/>
               <xs:complexType name="CT_MotionPathCurveCmd">
                 <xs:sequence>
                   <xs:element name="x1" type="xs:int"/>
                   <xs:element name="x2" type="xs:int"/>
                   <xs:element name="x3" type="xs:int"/>
                  <xs:element name="y1" type="xs:int"/>
                   <xs:element name="y2" type="xs:int"/>
                   <xs:element name="y3" type="xs:int"/>
                 </xs:sequence>
               </xs:complexType>
               <xs:element name="CT_MotionPathCurveCmd" nillable="true" 
            type="tns1:CT_MotionPathCurveCmd"/>
               <xs:complexType name="CT_MotionPath">
                 <xs:sequence>
                   <xs:element xmlns:q1="http://schemas.microsoft.com/2003/10/Serialization/Arrays" 
            name="Items" nillable="true" type="q1:ArrayOfanyType"/>
                   <xs:element name="rev" type="xs:boolean"/>
                 </xs:sequence>
               </xs:complexType>
               <xs:element name="CT_MotionPath" nillable="true" type="tns1:CT_MotionPath"/>
Preliminary
               <xs:complexType name="CT_Rectangle">
```
 *Copyright © 2012 Microsoft Corporation.* 

 *Release: Wednesday, April 11, 2012* 

```
 <xs:sequence>
                   <xs:element name="h" type="xs:int"/>
                   <xs:element name="l" type="xs:int"/> 
                   <xs:element name="t" type="xs:int"/>
                   <xs:element name="w" type="xs:int"/>
                 </xs:sequence>
               </xs:complexType>
               <xs:element name="CT_Rectangle" nillable="true" type="tns1:CT_Rectangle"/>
               <xs:complexType name="CT_Hyperlink">
                 <xs:sequence>
                   <xs:element name="rct" nillable="true" type="tns1:CT_Rectangle"/>
                   <xs:element name="tip" nillable="true" type="xs:string"/>
                   <xs:element name="url" nillable="true" type="xs:string"/>
                 </xs:sequence>
               </xs:complexType>
               <xs:element name="CT_Hyperlink" nillable="true" type="tns1:CT_Hyperlink"/>
               <xs:complexType name="CT_Action">
                 <xs:sequence>
                   <xs:element name="rct" nillable="true" type="tns1:CT_Rectangle"/>
                   <xs:element name="sldId" type="xs:unsignedInt"/>
                 </xs:sequence>
               </xs:complexType>
               <xs:element name="CT_Action" nillable="true" type="tns1:CT_Action"/>
               <xs:complexType name="CT_InteractiveAnimUse">
                 <xs:sequence>
                   <xs:element name="rct" nillable="true" type="tns1:CT_Rectangle"/>
                   <xs:element name="seqId" type="xs:unsignedInt"/>
                 </xs:sequence>
               </xs:complexType>
               <xs:element name="CT_InteractiveAnimUse" nillable="true" 
            type="tns1:CT_InteractiveAnimUse"/>
               <xs:complexType name="CT_MediaCtrl">
                 <xs:sequence>
                   <xs:element name="elemId" nillable="true" type="xs:string"/>
                   <xs:element name="rct" nillable="true" type="tns1:CT_Rectangle"/>
                 </xs:sequence>
               </xs:complexType>
               <xs:element name="CT_MediaCtrl" nillable="true" type="tns1:CT_MediaCtrl"/>
               <xs:complexType name="CT_AnimTiming">
                 <xs:sequence>
                   <xs:element name="off" type="xs:unsignedInt"/>
                   <xs:element name="spd" nillable="true" type="xs:string"/>
                   <xs:element name="st" type="tns1:ST_AnimStart"/>
                 </xs:sequence>
               </xs:complexType>
               <xs:element name="CT_AnimTiming" nillable="true" type="tns1:CT_AnimTiming"/>
               <xs:simpleType name="ST_AnimStart">
                 <xs:restriction base="xs:string">
                   <xs:enumeration value="c"/>
                   <xs:enumeration value="w"/>
                  <xs:enumeration value="a"/>
                 </xs:restriction>
               </xs:simpleType>
               <xs:element name="ST_AnimStart" nillable="true" type="tns1:ST_AnimStart"/>
               <xs:complexType name="CT_AnimIteration">
                 <xs:sequence>
                   <xs:element name="interval" type="xs:int"/>
                   <xs:element name="reversed" type="xs:boolean"/>
Preliminary
                 </xs:sequence>
```
 *Copyright © 2012 Microsoft Corporation.* 

 *Release: Wednesday, April 11, 2012* 

```
 </xs:complexType>
               <xs:element name="CT_AnimIteration" nillable="true" type="tns1:CT_AnimIteration"/>
               <xs:complexType name="CT_GenericImageRegion">
                 <xs:sequence>
                   <xs:element name="h" type="xs:int"/>
                   <xs:element name="imgID" nillable="true" type="xs:string"/>
                   <xs:element name="w" type="xs:int"/>
                   <xs:element name="x" type="xs:int"/>
                  <xs:element name="y" type="xs:int"/>
                 </xs:sequence>
               </xs:complexType>
               <xs:element name="CT_GenericImageRegion" nillable="true" 
            type="tns1:CT_GenericImageRegion"/>
               <xs:complexType name="CT_ImageRegionUse">
                 <xs:sequence>
                   <xs:element name="pos" nillable="true" type="tns1:CT_LayoutPosition"/>
                  <xs:element name="reg" nillable="true" type="tns1:CT_GenericImageRegion"/>
                 </xs:sequence>
               </xs:complexType>
               <xs:element name="CT_ImageRegionUse" nillable="true" type="tns1:CT_ImageRegionUse"/>
               <xs:complexType name="CT_ImageGraph">
                 <xs:sequence>
                  <xs:element name="base" nillable="true" type="tns1:CT_ImageRegionUse"/>
                   <xs:element name="children" nillable="true" type="tns1:ArrayOfCT_ImageRegionUse"/>
                 </xs:sequence>
               </xs:complexType>
               <xs:element name="CT_ImageGraph" nillable="true" type="tns1:CT_ImageGraph"/>
               <xs:complexType name="ArrayOfCT_ImageRegionUse">
                 <xs:sequence>
                   <xs:element minOccurs="0" maxOccurs="unbounded" name="CT_ImageRegionUse" 
            nillable="true" type="tns1:CT_ImageRegionUse"/>
                 </xs:sequence>
               </xs:complexType>
               <xs:element name="ArrayOfCT_ImageRegionUse" nillable="true" 
            type="tns1:ArrayOfCT_ImageRegionUse"/>
               <xs:complexType name="CT_ImageBackground">
                 <xs:sequence>
                   <xs:element name="h" type="xs:int"/>
                   <xs:element name="imgID" nillable="true" type="xs:string"/>
             <xs:element name="w" type="xs:int"/>
             <xs:element name="x" type="xs:int"/>
                   <xs:element name="y" type="xs:int"/>
                 </xs:sequence>
               </xs:complexType>
               <xs:element name="CT_ImageBackground" nillable="true" type="tns1:CT_ImageBackground"/>
               <xs:complexType name="CT_SolidFill">
                 <xs:sequence>
                   <xs:element name="clr" nillable="true" type="xs:base64Binary"/>
                   <xs:element name="transp" type="xs:unsignedByte"/>
                 </xs:sequence>
               </xs:complexType>
               <xs:element name="CT_SolidFill" nillable="true" type="tns1:CT_SolidFill"/>
               <xs:complexType name="CT_BackgroundDesc">
                 <xs:sequence>
                   <xs:element name="Item" nillable="true" type="xs:anyType"/>
                 </xs:sequence>
               </xs:complexType>
               <xs:element name="CT_BackgroundDesc" nillable="true" type="tns1:CT_BackgroundDesc"/>
Preliminary
               <xs:complexType name="CT_AnimRepeatOption">
```
 *Copyright © 2012 Microsoft Corporation.* 

 *Release: Wednesday, April 11, 2012* 

```
 <xs:sequence>
                      <xs:element name="count" type="xs:int"/>
                      <xs:element name="type" type="tns1:ST_AnimRepeatType"/>
                   </xs:sequence>
                 </xs:complexType>
                 <xs:element name="CT_AnimRepeatOption" nillable="true" type="tns1:CT_AnimRepeatOption"/>
                 <xs:simpleType name="ST_AnimRepeatType">
                   <xs:restriction base="xs:string">
                      <xs:enumeration value="cnt"/>
                      <xs:enumeration value="clk"/>
                      <xs:enumeration value="sld"/>
                   </xs:restriction>
                 </xs:simpleType>
                 <xs:element name="ST_AnimRepeatType" nillable="true" type="tns1:ST_AnimRepeatType"/>
                 <xs:complexType name="CT_ScaleBy">
                   <xs:sequence>
                      <xs:element name="x" type="xs:int"/>
                      <xs:element name="y" type="xs:int"/>
                   </xs:sequence>
                 </xs:complexType>
                 <xs:element name="CT_ScaleBy" nillable="true" type="tns1:CT_ScaleBy"/>
                 <xs:complexType name="CT_Anim">
                   <xs:sequence>
                      <xs:element name="autoRev" type="xs:boolean"/>
                      <xs:element name="dir" type="xs:int"/>
                      <xs:element name="effectId" type="xs:unsignedInt"/>
                      <xs:element name="effectType" type="tns1:ST_EffectType"/>
                      <xs:element name="empImgs" nillable="true" type="tns1:CT_ImageGraph"/>
                      <xs:element name="hideAfter" type="tns1:ST_HideAfterAnimType"/>
                      <xs:element name="iter" nillable="true" type="tns1:CT_AnimIteration"/>
                      <xs:element name="mp" nillable="true" type="tns1:CT_MotionPath"/>
                      <xs:element name="repeat" nillable="true" type="tns1:CT_AnimRepeatOption"/>
                      <xs:element name="rewind" type="xs:boolean"/>
                      <xs:element name="rotAng" type="xs:int"/>
                      <xs:element name="scaleBy" nillable="true" type="tns1:CT_ScaleBy"/>
                      <xs:element name="smEnd" type="xs:unsignedByte"/>
                      <xs:element name="smSt" type="xs:unsignedByte"/>
               <xs:element name="sp" type="xs:unsignedInt"/>
               <xs:element name="timing" nillable="true" type="tns1:CT_AnimTiming"/>
                      <xs:element name="transp" type="xs:unsignedByte"/>
                   </xs:sequence>
                 </xs:complexType>
                 <xs:element name="CT_Anim" nillable="true" type="tns1:CT_Anim"/>
                 <xs:simpleType name="ST_EffectType">
                   <xs:restriction base="xs:string">
                      <xs:enumeration value="entr"/>
                      <xs:enumeration value="exit"/>
                      <xs:enumeration value="emph"/>
                      <xs:enumeration value="path"/>
                   </xs:restriction>
                 </xs:simpleType>
                  <xs:element name="ST_EffectType" nillable="true" type="tns1:ST_EffectType"/>
                 <xs:simpleType name="ST_HideAfterAnimType">
                   <xs:restriction base="xs:string">
                      <xs:enumeration value="non"/>
                      <xs:enumeration value="imm"/>
                      <xs:enumeration value="clk"/>
                    </xs:restriction>
\begin{smallmatrix} & \text{Cyl} & \text{Cyl} & \text{ </xs:simpleType>
```
 *Copyright © 2012 Microsoft Corporation.* 

 *Release: Wednesday, April 11, 2012* 

```
 <xs:element name="ST_HideAfterAnimType" nillable="true" type="tns1:ST_HideAfterAnimType"/>
               <xs:complexType name="CT_Transition">
                 <xs:sequence>
                   <xs:element name="dir" type="xs:unsignedByte"/>
                   <xs:element name="dur" type="xs:int"/>
                   <xs:element name="media" nillable="true" type="tns1:CT_Media"/>
                   <xs:element name="stopSound" type="xs:boolean"/>
                   <xs:element name="type" type="xs:unsignedByte"/>
                 </xs:sequence>
               </xs:complexType>
               <xs:element name="CT_Transition" nillable="true" type="tns1:CT_Transition"/>
               <xs:complexType name="CT_Shape">
                 <xs:sequence>
                   <xs:element name="bgSp" type="xs:boolean"/>
                   <xs:element name="children" nillable="true" type="tns1:ArrayOfCT_ImageRegionUse"/>
                   <xs:element xmlns:q1="http://schemas.microsoft.com/2003/10/Serialization/Arrays" 
            name="clckTgts" nillable="true" type="q1:ArrayOfanyType"/>
                   <xs:element name="id" type="xs:unsignedInt"/>
                   <xs:element name="media" nillable="true" type="tns1:CT_Media"/>
                   <xs:element name="pos" nillable="true" type="tns1:CT_LayoutPosition"/>
                   <xs:element name="reg" nillable="true" type="tns1:CT_GenericImageRegion"/>
                 </xs:sequence>
               </xs:complexType>
               <xs:element name="CT_Shape" nillable="true" type="tns1:CT_Shape"/>
               <xs:complexType name="CT_AnimList">
                 <xs:sequence>
                   <xs:element name="anim" nillable="true" type="tns1:ArrayOfCT_Anim"/>
                   <xs:element name="id" type="xs:unsignedInt"/>
                 </xs:sequence>
               </xs:complexType>
               <xs:element name="CT_AnimList" nillable="true" type="tns1:CT_AnimList"/>
               <xs:complexType name="ArrayOfCT_Anim">
                 <xs:sequence>
                   <xs:element minOccurs="0" maxOccurs="unbounded" name="CT_Anim" nillable="true" 
            type="tns1:CT_Anim"/>
                 </xs:sequence>
               </xs:complexType>
               <xs:element name="ArrayOfCT_Anim" nillable="true" type="tns1:ArrayOfCT_Anim"/>
               <xs:complexType name="CT_SlideShowTimings">
                 <xs:sequence>
                   <xs:element name="autoAdv" type="xs:boolean"/>
                   <xs:element name="autoAdvTime" type="xs:int"/>
                   <xs:element name="clickTimes" nillable="true" type="xs:string"/>
                   <xs:element name="manualAdv" type="xs:boolean"/>
                 </xs:sequence>
               </xs:complexType>
               <xs:element name="CT_SlideShowTimings" nillable="true" type="tns1:CT_SlideShowTimings"/>
               <xs:complexType name="CT_Slide">
                 <xs:sequence>
                   <xs:element name="animLst" nillable="true" type="tns1:CT_AnimList"/>
                   <xs:element name="animSeqs" nillable="true" type="tns1:ArrayOfCT_AnimList"/>
                   <xs:element name="bg" nillable="true" type="tns1:CT_BackgroundDesc"/>
                   <xs:element name="bgReg" nillable="true" type="tns1:CT_GenericImageRegion"/>
                   <xs:element name="cmLst" nillable="true" type="tns1:ArrayOfCT_CommentThread"/>
                   <xs:element name="hidden" type="xs:boolean"/>
                   <xs:element name="id" type="xs:unsignedInt"/>
                   <xs:element name="layoutInfo" nillable="true" type="tns1:CT_SlideLayoutInfo"/>
                   <xs:element name="notesId" nillable="true" type="xs:string"/>
Preliminary
                   <xs:element name="resCat" nillable="true" type="tns1:ArrayOfCT_ResourceEntry"/>
```
 *Copyright © 2012 Microsoft Corporation.*
```
 <xs:element name="spLst" nillable="true" type="tns1:ArrayOfCT_Shape"/>
                 <xs:element name="ssTimes" nillable="true" type="tns1:CT_SlideShowTimings"/>
                 <xs:element name="title" nillable="true" type="xs:string"/>
                 <xs:element name="trans" nillable="true" type="tns1:CT_Transition"/>
               </xs:sequence>
              </xs:complexType>
              <xs:element name="CT_Slide" nillable="true" type="tns1:CT_Slide"/>
             <xs:complexType name="ArrayOfCT_AnimList">
               <xs:sequence>
                 <xs:element minOccurs="0" maxOccurs="unbounded" name="CT_AnimList" nillable="true" 
          type="tns1:CT_AnimList"/>
               </xs:sequence>
              </xs:complexType>
             <xs:element name="ArrayOfCT_AnimList" nillable="true" type="tns1:ArrayOfCT_AnimList"/>
             <xs:complexType name="ArrayOfCT_CommentThread">
               <xs:sequence>
                 <xs:element minOccurs="0" maxOccurs="unbounded" name="CT_CommentThread" nillable="true" 
           type="tns1:CT_CommentThread"/>
               </xs:sequence>
             </xs:complexType>
             <xs:element name="ArrayOfCT_CommentThread" nillable="true" 
          type="tns1:ArrayOfCT_CommentThread"/>
             <xs:complexType name="CT_CommentThread">
               <xs:sequence>
                 <xs:element name="chld" nillable="true" type="tns1:ArrayOfCT_Comment"/>
                 <xs:element name="comment" nillable="true" type="tns1:CT_Comment"/>
               </xs:sequence>
             </xs:complexType>
             <xs:element name="CT_CommentThread" nillable="true" type="tns1:CT_CommentThread"/>
             <xs:complexType name="ArrayOfCT_Comment">
               <xs:sequence>
                 <xs:element minOccurs="0" maxOccurs="unbounded" name="CT_Comment" nillable="true" 
          type="tns1:CT_Comment"/>
               </xs:sequence>
             </xs:complexType>
             <xs:element name="ArrayOfCT_Comment" nillable="true" type="tns1:ArrayOfCT_Comment"/>
             <xs:complexType name="CT_Comment">
               <xs:sequence>
                 <xs:element name="authorId" type="xs:unsignedInt"/>
                 <xs:element name="authorName" nillable="true" type="xs:string"/>
                 <xs:element name="dt" type="xs:dateTime"/>
                 <xs:element name="idx" type="xs:unsignedInt"/>
                 <xs:element name="pos" nillable="true" type="tns1:CT_Point2D"/>
                 <xs:element name="text" nillable="true" type="xs:string"/>
               </xs:sequence>
              </xs:complexType>
             <xs:element name="CT_Comment" nillable="true" type="tns1:CT_Comment"/>
             <xs:complexType name="CT_Point2D">
               <xs:sequence>
                  <xs:element name="x" type="xs:int"/>
                 <xs:element name="y" type="xs:int"/>
              </xs:sequence>
             </xs:complexType>
             <xs:element name="CT_Point2D" nillable="true" type="tns1:CT_Point2D"/>
             <xs:complexType name="ArrayOfCT_ResourceEntry">
                <xs:sequence>
                 <xs:element minOccurs="0" maxOccurs="unbounded" name="CT_ResourceEntry" nillable="true" 
           type="tns1:CT_ResourceEntry"/>
Preliminary
               </xs:sequence>
```
 *Copyright © 2012 Microsoft Corporation.* 

 *Release: Wednesday, April 11, 2012* 

```
 </xs:complexType>
             <xs:element name="ArrayOfCT_ResourceEntry" nillable="true" 
          type="tns1:ArrayOfCT_ResourceEntry"/>
             <xs:complexType name="ArrayOfCT_Shape">
               <xs:sequence>
                 <xs:element minOccurs="0" maxOccurs="unbounded" name="CT_Shape" nillable="true" 
          type="tns1:CT_Shape"/>
               </xs:sequence>
             </xs:complexType>
             <xs:element name="ArrayOfCT_Shape" nillable="true" type="tns1:ArrayOfCT_Shape"/>
             <xs:complexType name="CT_SlideEntry">
               <xs:sequence>
                 <xs:element name="id" type="xs:unsignedInt"/>
                 <xs:element name="sldInfo" nillable="true" type="xs:string"/>
                 <xs:element name="title" nillable="true" type="xs:string"/>
               </xs:sequence>
             </xs:complexType>
             <xs:element name="CT_SlideEntry" nillable="true" type="tns1:CT_SlideEntry"/>
             <xs:complexType name="CT_EmptyType">
               <xs:sequence/>
             </xs:complexType>
             <xs:element name="CT_EmptyType" nillable="true" type="tns1:CT_EmptyType"/>
             <xs:complexType name="CT_IndexRange">
               <xs:sequence>
                 <xs:element name="end" type="xs:unsignedInt"/>
                 <xs:element name="st" type="xs:unsignedInt"/>
               </xs:sequence>
             </xs:complexType>
             <xs:element name="CT_IndexRange" nillable="true" type="tns1:CT_IndexRange"/>
             <xs:complexType name="CT_CustomShow">
               <xs:sequence>
                 <xs:element xmlns:q1="http://schemas.microsoft.com/2003/10/Serialization/Arrays" 
          name="s" nillable="true" type="q1:ArrayOfunsignedInt"/>
               </xs:sequence>
             </xs:complexType>
             <xs:element name="CT_CustomShow" nillable="true" type="tns1:CT_CustomShow"/>
             <xs:complexType name="CT_ShowProperties">
               <xs:sequence>
                 <xs:element name="Item" nillable="true" type="xs:anyType"/>
               </xs:sequence>
             </xs:complexType>
              <xs:element name="CT_ShowProperties" nillable="true" type="tns1:CT_ShowProperties"/>
              <xs:complexType name="CT_PresentationShowInfo">
               <xs:sequence>
                 <xs:element name="h" type="xs:int"/>
                 <xs:element name="rtl" type="xs:boolean"/>
                 <xs:element name="schmVer" type="xs:unsignedInt"/>
                 <xs:element name="showPr" nillable="true" type="tns1:CT_ShowProperties"/>
                 <xs:element name="sldLst" nillable="true" type="tns1:ArrayOfCT_SlideEntry"/>
                  <xs:element name="w" type="xs:int"/>
                </xs:sequence>
              </xs:complexType>
              <xs:element name="CT_PresentationShowInfo" nillable="true" 
           type="tns1:CT_PresentationShowInfo"/>
             <xs:complexType name="ArrayOfCT_SlideEntry">
                <xs:sequence>
                 <xs:element minOccurs="0" maxOccurs="unbounded" name="CT_SlideEntry" nillable="true" 
           type="tns1:CT_SlideEntry"/>
Preliminary
               </xs:sequence>
```
 *Copyright © 2012 Microsoft Corporation.* 

```
 </xs:complexType>
             <xs:element name="ArrayOfCT_SlideEntry" nillable="true" type="tns1:ArrayOfCT_SlideEntry"/>
             <xs:complexType name="CT_SlideShowInfo">
               <xs:sequence>
                 <xs:element name="errLst" nillable="true" type="tns1:ArrayOfCT_Error"/>
                 <xs:element xmlns:q1="http://schemas.microsoft.com/2003/10/Serialization/Arrays" 
          name="errMsgLst" nillable="true" type="q1:ArrayOfstring"/>
                 <xs:element name="schmVer" type="xs:unsignedInt"/>
                 <xs:element name="sld" nillable="true" type="tns1:ArrayOfCT_Slide"/>
               </xs:sequence>
             </xs:complexType>
             <xs:element name="CT_SlideShowInfo" nillable="true" type="tns1:CT_SlideShowInfo"/>
             <xs:complexType name="ArrayOfCT_Error">
               <xs:sequence>
                 <xs:element minOccurs="0" maxOccurs="unbounded" name="CT_Error" nillable="true" 
          type="tns1:CT_Error"/>
               </xs:sequence>
             </xs:complexType>
             <xs:element name="ArrayOfCT_Error" nillable="true" type="tns1:ArrayOfCT_Error"/>
             <xs:complexType name="ArrayOfCT_Slide">
               <xs:sequence>
                 <xs:element minOccurs="0" maxOccurs="unbounded" name="CT_Slide" nillable="true" 
          type="tns1:CT_Slide"/>
               </xs:sequence>
             </xs:complexType>
             <xs:element name="ArrayOfCT_Slide" nillable="true" type="tns1:ArrayOfCT_Slide"/>
             <xs:simpleType name="PowerpointView">
               <xs:restriction base="xs:string">
                 <xs:enumeration value="ReadingView"/>
                 <xs:enumeration value="SlideShowView"/>
                 <xs:enumeration value="EditView"/>
                 <xs:enumeration value="StaticView"/>
                 <xs:enumeration value="OutlineView"/>
                 <xs:enumeration value="AttendeeView"/>
                 <xs:enumeration value="ChromelessView"/>
               </xs:restriction>
             </xs:simpleType>
             <xs:element name="PowerpointView" nillable="true" type="tns1:PowerpointView"/>
             <xs:simpleType name="PowerPointFormat">
               <xs:restriction base="xs:string">
                 <xs:enumeration value="AnimatedMedium"/>
                 <xs:enumeration value="AnimatedLarge"/>
                 <xs:enumeration value="AnimatedSmall"/>
                 <xs:enumeration value="AnimatedExtraSmall"/>
                 <xs:enumeration value="AnimatedExtraLarge"/>
                 <xs:enumeration value="Media"/>
                 <xs:enumeration value="AnimatedExtraExtraLarge"/>
               </xs:restriction>
              </xs:simpleType>
              <xs:element name="PowerPointFormat" nillable="true" type="tns1:PowerPointFormat"/>
             <xs:simpleType name="ErrorCode">
               <xs:restriction base="xs:string">
                  <xs:enumeration value="ErrorRESERVEDSuccess"/>
                  <xs:enumeration value="ErrorRESERVEDUnknown"/>
                 <xs:enumeration value="ErrorCantOpenDocumentFileType"/>
                 <xs:enumeration value="ErrorCantOpenDocumentIRM"/>
                 <xs:enumeration value="ErrorCantOpenDocumentPassword"/>
                 <xs:enumeration value="ErrorCantOpenDocument"/>
Preliminary
                 <xs:enumeration value="ErrorCantInstallFonts"/>
```
 *Copyright © 2012 Microsoft Corporation.* 

```
 <xs:enumeration value="ErrorCantConvertModifyPassword"/>
                 <xs:enumeration value="ErrorCantComposeSlideParse"/>
                 <xs:enumeration value="ErrorCantComposeSlideUnexpected"/>
                 <xs:enumeration value="ErrorWacConversionFailure"/>
                 <xs:enumeration value="ErrorResourceNotGenerated"/>
                  <xs:enumeration value="ErrorGenericSlideCorruption"/>
                  <xs:enumeration value="ErrorFileNotFound"/>
                 <xs:enumeration value="ErrorGeneralUnknown"/>
                 <xs:enumeration value="ErrorFailedToOpenDocument"/>
                 <xs:enumeration value="ErrorFailedToRetrieveResource"/>
                 <xs:enumeration value="ErrorFailedToRenderDocument"/>
                 <xs:enumeration value="ErrorFailedToRenderSlide"/>
                 <xs:enumeration value="ErrorFailedToSaveDocument"/>
                 <xs:enumeration value="ErrorCantSaveDocument"/>
                 <xs:enumeration value="ErrorInvalidCommand"/>
                 <xs:enumeration value="ErrorDocVersionMismatch"/>
                  <xs:enumeration value="ErrorCannotAcquirePptEditLock"/>
                  <xs:enumeration value="ErrorRequiresCheckout"/>
                 <xs:enumeration value="ErrorLockedForOfflineCheckout"/>
                 <xs:enumeration value="ErrorLockedByAnotherUser"/>
                 <xs:enumeration value="ErrorAccessDenied"/>
                 <xs:enumeration value="ErrorNoLicense"/>
                 <xs:enumeration value="ErrorRequestTooBig"/>
                 <xs:enumeration value="ErrorTextTooBig"/>
                 <xs:enumeration value="ErrorTryAgain"/>
                 <xs:enumeration value="ErrorUnexpected"/>
                  <xs:enumeration value="ErrorCantOpenDocumentMacro"/>
                  <xs:enumeration value="ErrorCantOpenDocumentFinal"/>
                 <xs:enumeration value="ErrorCantOpenDocumentSigned"/>
                 <xs:enumeration value="ErrorCantOpenEmbeddedFonts"/>
                 <xs:enumeration value="ErrorNoAvailableEditAppServer"/>
                 <xs:enumeration value="ErrorServiceUnavailable"/>
                 <xs:enumeration value="ErrorPptEditExistingExclusiveLock"/>
                 <xs:enumeration value="ErrorPptEditCheckedOutByAnother"/>
                 <xs:enumeration value="ErrorCantOpenDocumentGatekeeperFailure"/>
                 <xs:enumeration value="ErrorEditWorkerTimeout"/>
                 <xs:enumeration value="ErrorEditSlideCorruption"/>
                  <xs:enumeration value="ErrorServiceBusy"/>
                 <xs:enumeration value="ErrorClipartCannotConnect"/>
                 <xs:enumeration value="ErrorClipartCannotDownload"/>
                 <xs:enumeration value="ErrorMediaNotEnabled"/>
                 <xs:enumeration value="ErrorUnsupportedMediaFormat"/>
                 <xs:enumeration value="ErrorLinkedMediaNotEnabled"/>
                 <xs:enumeration value="ErrorUnsupportedLinkTarget"/>
                 <xs:enumeration value="ErrorEmbeddedMediaNotEnabled"/>
                 <xs:enumeration value="ErrorEmbeddedMediaExceedsMaxSize"/>
                 <xs:enumeration value="ErrorTranscodingNotEnabled"/>
                  <xs:enumeration value="ErrorMediaUnavailable"/>
                  <xs:enumeration value="ErrorCannotOpenODPDocumentPassword"/>
                  <xs:enumeration value="ErrorLocalChangeLost"/>
                 <xs:enumeration value="ErrorNumberOfCoauthorsReachedMax"/>
                 <xs:enumeration value="ErrorRESERVEDLastError"/>
                </xs:restriction>
              </xs:simpleType>
              <xs:element name="ErrorCode" nillable="true" type="tns1:ErrorCode"/>
            </xs:schema>
Preliminary
```
 *Copyright © 2012 Microsoft Corporation.* 

 *Release: Wednesday, April 11, 2012* 

### **7.3 http://schemas.datacontract.org/2004/07/Microsoft.Office.Server.Powerpoint.P ipe.Interface Schema**

```
<?xml version="1.0"?>
<xs:schema 
xmlns:tns2="http://schemas.datacontract.org/2004/07/Microsoft.Office.Server.Powerpoint.Pipe.I
nterface" elementFormDefault="qualified" 
targetNamespace="http://schemas.datacontract.org/2004/07/Microsoft.Office.Server.Powerpoint.P
ipe.Interface" xmlns:xs="http://www.w3.org/2001/XMLSchema">
   <xs:import schemaLocation="http://www.example.com/p/ppt/view.svc?xsd=xsd0" 
namespace="http://schemas.microsoft.com/2003/10/Serialization/"/>
   <xs:simpleType name="ClientActions">
     <xs:list>
       <xs:simpleType>
         <xs:restriction base="xs:string">
           <xs:enumeration value="None"/>
           <xs:enumeration value="Dismiss"/>
           <xs:enumeration value="Close"/>
           <xs:enumeration value="OpenInClient"/>
           <xs:enumeration value="Refresh"/>
         </xs:restriction>
       </xs:simpleType>
     </xs:list>
   </xs:simpleType>
   <xs:element name="ClientActions" nillable="true" type="tns2:ClientActions"/>
</xs:schema>
```
# **7.4 http://schemas.datacontract.org/2004/07/p Schema**

```
<?xml version="1.0"?>
          <xs:schema xmlns:tns3="http://schemas.datacontract.org/2004/07/p" 
          elementFormDefault="qualified" targetNamespace="http://schemas.datacontract.org/2004/07/p" 
          xmlns:xs="http://www.w3.org/2001/XMLSchema">
             <xs:import schemaLocation="http://www.example.com/p/ppt/view.svc?xsd=xsd1" 
          namespace="http://schemas.datacontract.org/2004/07/Microsoft.Office.Server.Powerpoint.Interfa
          ce.Shared"/>
             <xs:import schemaLocation="http://www.example.com/p/ppt/view.svc?xsd=xsd6" 
          namespace="http://schemas.datacontract.org/2004/07/Microsoft.Office.Server.Powerpoint.Pipe.In
          terface"/>
             <xs:complexType name="SlideInfoResult">
               <xs:sequence>
                 <xs:element minOccurs="0" name="ResourceInfoList" nillable="true" type="xs:string"/>
                 <xs:element minOccurs="0" name="Slide" nillable="true" type="xs:string"/>
               </xs:sequence>
             </xs:complexType>
             <xs:element name="SlideInfoResult" nillable="true" type="tns3:SlideInfoResult"/>
             <xs:complexType name="PptViewingService.BinaryConversionResult">
               <xs:sequence>
                 <xs:element minOccurs="0" name="EditUrl" nillable="true" type="xs:string"/>
                <xs:element minOccurs="0" name="FExists" type="xs:boolean"/>
                 <xs:element minOccurs="0" name="ViewUrl" nillable="true" type="xs:string"/>
               </xs:sequence>
             </xs:complexType>
             <xs:element name="PptViewingService.BinaryConversionResult" nillable="true" 
          type="tns3:PptViewingService.BinaryConversionResult"/>
             <xs:complexType name="PptViewingService.PrintResult">
Preliminary
               <xs:sequence>
```
*[MS-PWVPDP] — v20120411 PowerPoint Web Viewer Presentation Data Protocol Specification* 

 *Copyright © 2012 Microsoft Corporation.* 

```
 <xs:element minOccurs="0" name="PrintUrl" nillable="true" type="xs:string"/>
                 </xs:sequence>
               </xs:complexType>
               <xs:element name="PptViewingService.PrintResult" nillable="true" 
            type="tns3:PptViewingService.PrintResult"/>
               <xs:complexType name="ServiceResult">
                 <xs:sequence>
                   <xs:element minOccurs="0" name="Error" nillable="true" type="tns3:ServiceError"/>
                   <xs:element minOccurs="0" name="Result" nillable="true" type="xs:anyType"/>
                 </xs:sequence>
               </xs:complexType>
               <xs:element name="ServiceResult" nillable="true" type="tns3:ServiceResult"/>
               <xs:complexType name="ServiceError">
                 <xs:sequence>
                   <xs:element 
            xmlns:tns1="http://schemas.datacontract.org/2004/07/Microsoft.Office.Server.Powerpoint.Interf
            ace.Shared" minOccurs="0" name="Code" type="tns1:ErrorCode"/>
                   <xs:element minOccurs="0" name="Message" nillable="true" type="xs:string"/>
                   <xs:element 
            xmlns:tns2="http://schemas.datacontract.org/2004/07/Microsoft.Office.Server.Powerpoint.Pipe.I
            nterface" minOccurs="0" name="RecommendedActions" type="tns2:ClientActions"/>
                   <xs:element minOccurs="0" name="Title" nillable="true" type="xs:string"/>
                   <xs:element minOccurs="0" name="Type" type="tns3:ServiceErrorType"/>
                 </xs:sequence>
               </xs:complexType>
               <xs:element name="ServiceError" nillable="true" type="tns3:ServiceError"/>
               <xs:simpleType name="ServiceErrorType">
                 <xs:restriction base="xs:string">
                   <xs:enumeration value="UnknownError"/>
                   <xs:enumeration value="ApplicationError"/>
                   <xs:enumeration value="Timeout"/>
                   <xs:enumeration value="ServiceBusy"/>
                   <xs:enumeration value="SessionFull"/>
                 </xs:restriction>
               </xs:simpleType>
               <xs:element name="ServiceErrorType" nillable="true" type="tns3:ServiceErrorType"/>
            </xs:schema>
Construction (1) \frac{1}{2} and \frac{1}{2} and \frac{1}{2} and \frac{1}{2} and \frac{1}{2} and \frac{1}{2} and \frac{1}{2} and \frac{1}{2} and \frac{1}{2} and \frac{1}{2} and \frac{1}{2} and \frac{1}{2} and \frac{1}{2} and \frac{1}{2} and \frac{1}{2}
```
# **7.5 http://schemas.microsoft.com/2003/10/Serialization/Arrays Schema**

```
<?xml version="1.0"?>
<xs:schema xmlns:q1="http://schemas.microsoft.com/2003/10/Serialization/Arrays" 
elementFormDefault="qualified" 
targetNamespace="http://schemas.microsoft.com/2003/10/Serialization/Arrays" 
xmlns:xs="http://www.w3.org/2001/XMLSchema">
   <xs:complexType name="ArrayOfstring">
     <xs:sequence>
       <xs:element minOccurs="0" maxOccurs="unbounded" name="string" nillable="true" 
type="xs:string"/>
     </xs:sequence>
   </xs:complexType>
   <xs:element name="ArrayOfstring" nillable="true" type="q1:ArrayOfstring"/>
   <xs:complexType name="ArrayOfanyType">
     <xs:sequence>
       <xs:element minOccurs="0" maxOccurs="unbounded" name="anyType" nillable="true" 
type="xs:anyType"/>
     </xs:sequence>
   </xs:complexType>
```
*[MS-PWVPDP] — v20120411 PowerPoint Web Viewer Presentation Data Protocol Specification* 

 *Copyright © 2012 Microsoft Corporation.* 

```
 <xs:element name="ArrayOfanyType" nillable="true" type="q1:ArrayOfanyType"/>
  <xs:complexType name="ArrayOfunsignedInt">
     <xs:sequence>
      <xs:element minOccurs="0" maxOccurs="unbounded" name="unsignedInt" 
type="xs:unsignedInt"/>
    </xs:sequence>
  </xs:complexType>
   <xs:element name="ArrayOfunsignedInt" nillable="true" type="q1:ArrayOfunsignedInt"/>
</xs:schema>
```
# **7.6 http://schemas.microsoft.com/2003/10/Serialization/ Schema**

```
<?xml version="1.0"?>
             <xs:schema xmlns:tns4="http://schemas.microsoft.com/2003/10/Serialization/" 
             attributeFormDefault="qualified" elementFormDefault="qualified" 
             targetNamespace="http://schemas.microsoft.com/2003/10/Serialization/" 
             xmlns:xs="http://www.w3.org/2001/XMLSchema">
                <xs:element name="anyType" nillable="true" type="xs:anyType"/>
                <xs:element name="anyURI" nillable="true" type="xs:anyURI"/>
                <xs:element name="base64Binary" nillable="true" type="xs:base64Binary"/>
                <xs:element name="boolean" nillable="true" type="xs:boolean"/>
                <xs:element name="byte" nillable="true" type="xs:byte"/>
                <xs:element name="dateTime" nillable="true" type="xs:dateTime"/>
                <xs:element name="decimal" nillable="true" type="xs:decimal"/>
                <xs:element name="double" nillable="true" type="xs:double"/>
                 <xs:element name="float" nillable="true" type="xs:float"/>
                 <xs:element name="int" nillable="true" type="xs:int"/>
                 <xs:element name="long" nillable="true" type="xs:long"/>
                <xs:element name="QName" nillable="true" type="xs:QName"/>
                <xs:element name="short" nillable="true" type="xs:short"/>
                <xs:element name="string" nillable="true" type="xs:string"/>
                <xs:element name="unsignedByte" nillable="true" type="xs:unsignedByte"/>
                <xs:element name="unsignedInt" nillable="true" type="xs:unsignedInt"/>
                <xs:element name="unsignedLong" nillable="true" type="xs:unsignedLong"/>
                <xs:element name="unsignedShort" nillable="true" type="xs:unsignedShort"/>
                 <xs:element name="char" nillable="true" type="tns4:char"/>
                 <xs:simpleType name="char">
                   <xs:restriction base="xs:int"/>
                 </xs:simpleType>
                 <xs:element name="duration" nillable="true" type="tns4:duration"/>
                 <xs:simpleType name="duration">
                   <xs:restriction base="xs:duration">
                    \langle xs:pattern value=\"\-?P(\ddot\wedge\)?(T(\d*H)?(\d*M)?(\d*(\.\d*)?S)?)?"/>
                     <xs:minInclusive value="-P10675199DT2H48M5.4775808S"/>
                     <xs:maxInclusive value="P10675199DT2H48M5.4775807S"/>
                   </xs:restriction>
                 </xs:simpleType>
                 <xs:element name="guid" nillable="true" type="tns4:guid"/>
                 <xs:simpleType name="guid">
                   <xs:restriction base="xs:string">
                    \verb|xx:pattern value="[\d{a-fA-F}]{8}-[\d{a-fA-F}]{4}-[\d{a-fA-F}]{4}-[\d{a-fA-F}]{4}-[\d{a-fA-F}]{4}-[\d{a-fA-F}]{4}-[\d{a-fA-F}]{4}-[\d{a-fA-F}]{4}-[\d{a-fA-F}]{4}-[\d{a-fA-F}]{4}-[\d{a-fA-F}]{4}-[\d{a-fA-F}]{4}-[\d{a-fA-F}]{4}-[\d{a-fA-F}]{4}-[\d{a-fA-F}]{4}-[\d{a-fA-F}]{4}-[\d{a-fA-F}]{4}-[\d{a-fA-F}]{4}-[\d{a-fA-F}]{4}-[\dF]{12}"/>
                   </xs:restriction>
                 </xs:simpleType>
                 <xs:attribute name="FactoryType" type="xs:QName"/> 
                 <xs:attribute name="Id" type="xs:ID"/>
                 <xs:attribute name="Ref" type="xs:IDREF"/>
\frac{1}{2}<br>
\frac{1}{2}<br>
\frac{1}{2}<br>
\frac{1}{2}<br>
\frac{1}{2}<br>
\frac{1}{2}<br>
\frac{1}{2}<br>
\frac{1}{2}<br>
\frac{1}{2}<br>
\frac{1}{2}<br>
\frac{1}{2}<br>
\frac{1}{2}<br>
\frac{1}{2}<br>
\frac{1}{2}<br>
\frac{1}{2}<br>
\frac{1}{2}<br>
\frac{1}{2}<br>
\frac{1}{2}<br>
\frac{1}{2}<br>
\frac{1}{2}<br>
```
*[MS-PWVPDP] — v20120411 PowerPoint Web Viewer Presentation Data Protocol Specification* 

 *Copyright © 2012 Microsoft Corporation.* 

</xs:schema>

## **7.7**

# **http://schemas.microsoft.com/office/PowerPoint/Server/WebServices/PowerP ointViewingService/ Schema**

```
<?xml version="1.0"?>
           <xs:schema elementFormDefault="qualified" 
           targetNamespace="http://schemas.microsoft.com/office/PowerPoint/Server/WebServices/PowerPoint
           ViewingService/" xmlns:xs="http://www.w3.org/2001/XMLSchema">
               <xs:import schemaLocation="http://www.example.com/p/ppt/view.svc?xsd=xsd1" 
           namespace="http://schemas.datacontract.org/2004/07/Microsoft.Office.Server.Powerpoint.Interfa
           ce.Shared"/>
               <xs:import schemaLocation="http://www.example.com/p/ppt/view.svc?xsd=xsd4" 
           namespace="http://schemas.datacontract.org/2004/07/p"/>
              <xs:import schemaLocation="http://www.example.com/p/ppt/view.svc?xsd=xsd3" 
           namespace="http://schemas.datacontract.org/2004/07/Microsoft.Office.Server.Powerpoint.Interfa
           ce.Data"/>
               <xs:element name="GetPresentation">
                 <xs:complexType>
                   <xs:sequence>
                     <xs:element minOccurs="0" name="presentationId" nillable="true" type="xs:string"/>
                     <xs:element 
           xmlns:tns1="http://schemas.datacontract.org/2004/07/Microsoft.Office.Server.Powerpoint.Interf
           ace.Shared" minOccurs="0" name="powerpointView" type="tns1:PowerpointView"/>
                     <xs:element 
           xmlns:tns1="http://schemas.datacontract.org/2004/07/Microsoft.Office.Server.Powerpoint.Interf
           ace.Shared" minOccurs="0" name="format" type="tns1:PowerPointFormat"/>
                   </xs:sequence>
                 </xs:complexType>
               </xs:element>
               <xs:element name="GetPresentationResponse">
                 <xs:complexType>
                   <xs:sequence>
                     <xs:element xmlns:tns3="http://schemas.datacontract.org/2004/07/p" minOccurs="0" 
           name="GetPresentationResult" nillable="true" type="tns3:ServiceResult"/>
                   </xs:sequence>
                 </xs:complexType>
               </xs:element>
               <xs:element name="GetSlide">
                 <xs:complexType>
                   <xs:sequence>
                     <xs:element minOccurs="0" name="slideInfoId" nillable="true" type="xs:string"/>
                     <xs:element minOccurs="0" name="presentationId" nillable="true" type="xs:string"/>
                     <xs:element 
           xmlns:tns1="http://schemas.datacontract.org/2004/07/Microsoft.Office.Server.Powerpoint.Interf
           ace.Shared" minOccurs="0" name="powerpointView" type="tns1:PowerpointView"/>
                     <xs:element 
           xmlns:tns1="http://schemas.datacontract.org/2004/07/Microsoft.Office.Server.Powerpoint.Interf
           ace.Shared" minOccurs="0" name="format" type="tns1:PowerPointFormat"/>
                   </xs:sequence>
                </xs:complexType>
               </xs:element>
               <xs:element name="GetSlideResponse">
                 <xs:complexType>
                   <xs:sequence>
                     <xs:element xmlns:tns3="http://schemas.datacontract.org/2004/07/p" minOccurs="0" 
           name="GetSlideResult" nillable="true" type="tns3:ServiceResult"/>
environmental variation of the control of the control of the control of the control of the control of the control of the control of the control of the control of the control of the control of the control of the control of
                   </xs:sequence>
```
*[MS-PWVPDP] — v20120411 PowerPoint Web Viewer Presentation Data Protocol Specification* 

 *Copyright © 2012 Microsoft Corporation.* 

 *Release: Wednesday, April 11, 2012* 

```
 </xs:complexType>
             </xs:element>
             <xs:element name="GetNotesHtmlServiceResult">
               <xs:complexType>
                 <xs:sequence>
                   <xs:element minOccurs="0" name="notesResourceId" nillable="true" type="xs:string"/>
                   <xs:element minOccurs="0" name="presentationId" nillable="true" type="xs:string"/>
                   <xs:element 
          xmlns:tns1="http://schemas.datacontract.org/2004/07/Microsoft.Office.Server.Powerpoint.Interf
          ace.Shared" minOccurs="0" name="powerpointView" type="tns1:PowerpointView"/>
                   <xs:element 
          xmlns:tns1="http://schemas.datacontract.org/2004/07/Microsoft.Office.Server.Powerpoint.Interf
          ace.Shared" minOccurs="0" name="format" type="tns1:PowerPointFormat"/>
                 </xs:sequence>
               </xs:complexType>
             </xs:element>
             <xs:element name="GetNotesHtmlServiceResultResponse">
               <xs:complexType>
                 <xs:sequence>
                   <xs:element xmlns:tns3="http://schemas.datacontract.org/2004/07/p" minOccurs="0" 
          name="GetNotesHtmlServiceResultResult" nillable="true" type="tns3:ServiceResult"/>
                 </xs:sequence>
               </xs:complexType>
             </xs:element>
             <xs:element name="BroadcastJoinSession">
               <xs:complexType>
                 <xs:sequence>
                   <xs:element minOccurs="0" name="sessionId" nillable="true" type="xs:string"/>
                 </xs:sequence>
               </xs:complexType>
              </xs:element>
              <xs:element name="BroadcastJoinSessionResponse">
               <xs:complexType>
                 <xs:sequence>
                   <xs:element xmlns:tns3="http://schemas.datacontract.org/2004/07/p" minOccurs="0" 
          name="BroadcastJoinSessionResult" nillable="true" type="tns3:ServiceResult"/>
                 </xs:sequence>
               </xs:complexType>
             </xs:element>
             <xs:element name="BroadcastUnjoinSession">
               <xs:complexType>
                 <xs:sequence>
                   <xs:element minOccurs="0" name="sessionId" nillable="true" type="xs:string"/>
                 </xs:sequence>
               </xs:complexType>
              </xs:element>
              <xs:element name="BroadcastUnjoinSessionResponse">
               <xs:complexType>
                 <xs:sequence>
                   <xs:element xmlns:tns3="http://schemas.datacontract.org/2004/07/p" minOccurs="0" 
          name="BroadcastUnjoinSessionResult" nillable="true" type="tns3:ServiceResult"/>
                 </xs:sequence>
               </xs:complexType>
              </xs:element>
             <xs:element name="BroadcastGetData">
               <xs:complexType>
                 <xs:sequence>
                   <xs:element 
          xmlns:tns="http://schemas.datacontract.org/2004/07/Microsoft.Office.Server.Powerpoint.Interfa
Preliminary
          ce.Data" minOccurs="0" name="user" nillable="true" type="tns:BroadcastUser"/>
```
 *Copyright © 2012 Microsoft Corporation.* 

 *Release: Wednesday, April 11, 2012* 

```
 </xs:sequence>
               </xs:complexType>
              </xs:element>
             <xs:element name="BroadcastGetDataResponse">
               <xs:complexType>
                 <xs:sequence>
                   <xs:element xmlns:tns3="http://schemas.datacontract.org/2004/07/p" minOccurs="0" 
          name="BroadcastGetDataResult" nillable="true" type="tns3:ServiceResult"/>
                 </xs:sequence>
               </xs:complexType>
             </xs:element>
             <xs:element name="BinaryConvert">
               <xs:complexType>
                 <xs:sequence>
                   <xs:element minOccurs="0" name="presentationId" nillable="true" type="xs:string"/>
                   <xs:element minOccurs="0" name="targetId" nillable="true" type="xs:string"/>
                 </xs:sequence>
               </xs:complexType>
             </xs:element>
             <xs:element name="BinaryConvertResponse">
               <xs:complexType>
                 <xs:sequence>
                   <xs:element xmlns:tns3="http://schemas.datacontract.org/2004/07/p" minOccurs="0" 
          name="BinaryConvertResult" nillable="true" type="tns3:ServiceResult"/>
                 </xs:sequence>
               </xs:complexType>
             </xs:element>
             <xs:element name="Print">
               <xs:complexType>
                 <xs:sequence>
                   <xs:element minOccurs="0" name="presentationId" nillable="true" type="xs:string"/>
                 </xs:sequence>
               </xs:complexType>
              </xs:element>
              <xs:element name="PrintResponse">
               <xs:complexType>
                 <xs:sequence>
                   <xs:element xmlns:tns3="http://schemas.datacontract.org/2004/07/p" minOccurs="0" 
          name="PrintResult" nillable="true" type="tns3:ServiceResult"/>
                 </xs:sequence>
               </xs:complexType>
              </xs:element>
              <xs:element name="GetPresentationInfoXml">
               <xs:complexType>
                 <xs:sequence>
                   <xs:element minOccurs="0" name="presentationId" nillable="true" type="xs:string"/>
                   <xs:element minOccurs="0" name="powerpointView" nillable="true" type="xs:string"/>
                 </xs:sequence>
               </xs:complexType>
              </xs:element>
              <xs:element name="GetPresentationInfoXmlResponse">
               <xs:complexType>
                 <xs:sequence>
                   <xs:element xmlns:tns3="http://schemas.datacontract.org/2004/07/p" minOccurs="0" 
           name="GetPresentationInfoXmlResult" nillable="true" type="tns3:ServiceResult"/>
                 </xs:sequence>
               </xs:complexType>
              </xs:element>
Preliminary
              <xs:element name="GetSlideInfo">
```
 *Copyright © 2012 Microsoft Corporation.* 

 *Release: Wednesday, April 11, 2012* 

```
 <xs:complexType>
                <xs:sequence>
                 <xs:element minOccurs="0" name="slideInfoId" nillable="true" type="xs:string"/>
                 <xs:element minOccurs="0" name="resourceInfoListId" nillable="true" 
         type="xs:string"/>
                 <xs:element minOccurs="0" name="presentationId" nillable="true" type="xs:string"/>
                 <xs:element minOccurs="0" name="powerpointView" nillable="true" type="xs:string"/>
                </xs:sequence>
              </xs:complexType>
            </xs:element>
            <xs:element name="GetSlideInfoResponse">
              <xs:complexType>
                <xs:sequence>
                  <xs:element xmlns:tns3="http://schemas.datacontract.org/2004/07/p" minOccurs="0" 
         name="GetSlideInfoResult" nillable="true" type="tns3:ServiceResult"/>
                </xs:sequence>
              </xs:complexType>
            </xs:element>
         </xs:schema>
Religionships
```
 *Copyright © 2012 Microsoft Corporation.* 

 *Release: Wednesday, April 11, 2012* 

# **8 Appendix C: Product Behavior**

<span id="page-119-0"></span>The information in this specification is applicable to the following Microsoft products or supplemental software. References to product versions include released service packs:

- Microsoft® Office Home and Business 2010
- Microsoft® Office Home and Student 2010
- Microsoft® Office Professional 2010
- Microsoft® Office Professional Plus 2010
- Microsoft® Office Standard 2010
- Microsoft® PowerPoint® 2010
- Microsoft® PowerPoint® Web App
- Microsoft® Office 15 Technical Preview
- Microsoft® PowerPoint® 15 Technical Preview

Exceptions, if any, are noted below. If a service pack or Quick Fix Engineering (QFE) number appears with the product version, behavior changed in that service pack or QFE. The new behavior also applies to subsequent service packs of the product unless otherwise specified. If a product edition appears with the product version, behavior is different in that product edition.

Unless otherwise specified, any statement of optional behavior in this specification that is prescribed using the terms SHOULD or SHOULD NOT implies product behavior in accordance with the SHOULD or SHOULD NOT prescription. Unless otherwise specified, the term MAY implies that the product does not follow the prescription. • Microsofte, Office theme and Business 2010<br>• Microsofte of the [P](#page-15-1)[r](#page-15-3)[e](#page-14-0)ference and Business 2010<br>• Microsofte of the Preference and Suite 2010<br>• Microsofte of the Preview and 2010<br>• Microsofte of the Preview and 2010<br>• Micro

 $\leq$  1> Section 1.5: The protocol server endpoint is formed by appending "/\_vti\_bin/ppt/view.svc" to the URL of the Web site in Office 2010

<2> Section 2.2.4: Support for this operation was added in Office 15 Technical Preview

<3> Section 2.2.4: Support for this operation was added in Office 15 Technical Preview

<4> Section 2.2.4: Support for this type was added in Office 15 Technical Preview.

<5> Section 2.2.4: Support for this operation was added in Office 15 Technical Preview

<6> Section 2.2.4: Support for this operation was added in Office 15 Technical Preview

 $\langle$  <7> Section 2.2.4: Support for this type was added in Office 15 Technical Preview.

<8> Section 2.2.4: This type is not supported before Office 15 Technical Preview.

<9> Section 2.2.4: This type is not supported before Office 15 Technical Preview.

<10> Section 2.2.4: This type is not supported before Office 15 Technical Preview.

 $\langle 11 \rangle$  Section 2.2.4: Support for this operation was added in Office 15 Technical Preview

<12> Section 2.2.4: This type is not supported before Microsoft Office 2010 SP1.

 *Copyright © 2012 Microsoft Corporation.* 

 $\leq$ 13> Section 2.2.4.63: This type is not supported before Microsoft Office 2010 SP1.

 $\leq$  14> Section 2.2.4.64: Support for this type was added in Office 15 Technical Preview.

 $\leq$ 15> Section 2.2.4.65: Support for this type was added in Office 15 Technical Preview.

 $\leq$ 16> Section 2.2.4.66: This type is not supported before Office 15 Technical Preview.

<17> Section 2.2.4.67: This type is not supported before Office 15 Technical Preview.

 $\leq$ 18> Section 2.2.4.68: This type is not supported before Office 15 Technical Preview.

<19> Section 2.2.4.69: Support for this operation was added in Office 15 Technical Preview

<20> Section 2.2.4.70: Support for this operation was added in Office 15 Technical Preview

 $\leq$ 21> Section 2.2.4.71: Support for this operation was added in Office 15 Technical Preview

<22> Section 2.2.4.72: Support for this operation was added in Office 15 Technical Preview

<23> Section 2.2.4.73: Support for this operation was added in Office 15 Technical Preview

 $\leq$ 24> Section 2.2.5: Support for this type was added in Office 15 Technical Preview.

<25> Section 2.2.5.13: Support for this type was added in Office 15 Technical Preview.

<26> Section 3.1: This message is not supported before Microsoft Office 2010 Cumulative Update for August 2010.

<27> Section 3.1.3: The URL conforms to the following structure in Office 2010: *base URL*/\_vti\_bin/ppt/view.svc

<28> Section 3.1.4: This operation is not supported before Microsoft Office 2010 Cumulative Update for August 2010.

<29> Section 3.1.4: This operation is not supported before Microsoft Office 2010 SP1.

<30> Section 3.1.4.4: This operation is not supported before Microsoft Office 2010 Cumulative Update for August 2010.

<31> Section 3.1.4.10: This operation is not supported before Microsoft Office 2010 SP1.

 $\frac{1}{2(2k-2)(4k-1)}$  and the space of the space of the space of the star and the star and the star and the star and the star and the star and the star and the star and the star and the star and the star and the star and th

*[MS-PWVPDP] — v20120411 PowerPoint Web Viewer Presentation Data Protocol Specification* 

 *Copyright © 2012 Microsoft Corporation.* 

# **9 Change Tracking**

<span id="page-121-0"></span>No table of changes is available. The document is either new or has had no changes since its last release.

Preliminary R

*[MS-PWVPDP] — v20120411 PowerPoint Web Viewer Presentation Data Protocol Specification* 

 *Copyright © 2012 Microsoft Corporation.* 

 *Release: Wednesday, April 11, 2012* 

# **10 Index**

# **A**

Abstract data model [client](#page-87-0) 88 server 63 Applicability 12 ArrayOfanyType complex type 17 ArrayOfBroadcastAnimationStepData complex type 18 ArrayOfCapabilityData complex type 18 ArrayOfCT Anim complex type 18 ArrayOfCT AnimList complex type 18 ArrayOfCT Comment complex type 48 ArrayOfCT\_CommentThread complex type 48 ArrayOfCT\_Error complex type 19 ArrayOfCT\_ImageRegionUse complex type 19 ArrayOfCT\_ResourceEntry complex type 19 ArrayOfCT Shape complex type 20 ArrayOfCT\_Slide complex type 44 **ArrayOfCT\_SlideEntry complex type 20** ArrayOfstring complex type 20 ArrayOfunsignedInt complex type 21 **ArrayOfVersion complex type 21** Attribute groups 61 Attributes 61

## **B**

BroadcastAnimationStepData complex type 21 BroadcastData complex type 22 BroadcastFile complex type 22 BroadcastHostInfo complex type 23 BroadcastProtocolInfo complex type 23

### **C**

Capability negotiation 12 CapabilityData complex type 23 Change tracking 122 char simple type 51 Client abstract data model 88 initialization 88 local events 88 message processing 88 overview 62 sequencing rules 88 timer events 88 timers 88 ClientActions simple type 51 ClientInfo complex type 24 Complex types 14 ArrayOfanyType 17 ArrayOfBroadcastAnimationStepData 18 ArrayOfCapabilityData 18 ArrayOfCT Anim 18 ArrayOfCT\_AnimList 18 ArrayOfCT\_Comment 48 ArrayOfCT\_CommentThread 48

[ArrayOfCT\\_Error](#page-18-0) 19 [ArrayOfCT\\_ImageRegionUse](#page-18-1) 19 **[ArrayOfCT\\_ResourceEntry](#page-18-2) 19** [ArrayOfCT\\_Shape](#page-19-0) 20 [ArrayOfCT\\_Slide](#page-43-2) 44 ArrayOfCT SlideEntry 20 ArrayOfstring 20 ArrayOfunsignedInt 21 **ArrayOfVersion 21** BroadcastAnimationStepData 21 BroadcastData 22 BroadcastFile 22 BroadcastHostInfo 23 BroadcastProtocolInfo 23 CapabilityData 23 ClientInfo 24 CT Action 24 CT\_Anim 24 CT AnimIteration 26 CT\_AnimList 26 CT\_AnimRepeatOption 26 CT\_AnimTiming 27 CT\_BackgroundDesc 27 CT Comment 48 CT\_CommentThread 49 CT\_CustomShow 28 CT\_EmptyType 28 CT\_Error 28 CT\_ErrorInfo 29 CT\_GenericImageRegion 29 CT Hyperlink 30 CT ImageBackground 30 CT ImageGraph 31 CT\_ImageRegionUse 31 CT\_IndexRange 31 CT\_InteractiveAnimUse 32 CT\_LayoutPosition 32 CT\_Media 45 CT MediaCtrl 45 CT\_MediaLink 45 CT\_MediaLocal 47 CT\_MotionPath 32 CT\_MotionPathCurveCmd 33 CT\_MotionPathLineCmd\_34 CT\_MotionPathMoveCmd 34 CT\_Point2D 49 CT\_PresentationShowInfo 34 CT\_Rectangle 35 CT\_ResourceEntry 35 CT\_ScaleBy 36 CT\_Shape 36 CT\_ShowProperties 37 CT\_Slide 37 CT\_SlideEntry 38 CT SlideLayoutInfo 39 CT\_SlideShowInfo 39 CT\_SlideShowTimings 40 CT\_SolidFill 40 [P](#page-50-1)[r](#page-17-0)[e](#page-50-1)li[m](#page-28-0)[i](#page-27-1)[n](#page-28-1)[a](#page-25-2)ry CT Transition 41

*[MS-PWVPDP] — v20120411 PowerPoint Web Viewer Presentation Data Protocol Specification* 

 *Copyright © 2012 Microsoft Corporation.* 

[PptViewingService.BinaryConversionResult](#page-40-1) 41 [PptViewingService.PrintResult](#page-43-3) 44 [ServerInfo](#page-41-0) 42 [ServiceError](#page-41-1) 42 [ServiceResult](#page-42-0) 43 [SlideInfoResult](#page-42-1) 43 [Version](#page-43-4) 44 CT Action complex type 24 CT Anim complex type 24 CT AnimIteration complex type 26 CT AnimList complex type 26 CT\_AnimRepeatOption complex type 26 CT\_AnimTiming complex type 27 CT\_BackgroundDesc complex type 27 CT Comment complex type 48<br>CT Comment Thread complex t CommentThread complex type 49 CT\_CustomShow complex type 28 CT\_EmptyType complex type 28 CT Error complex type 28 CT\_ErrorInfo complex type 29 CT GenericImageRegion complex type 29 CT Hyperlink complex type 30 ImageBackground complex type 30 CT ImageGraph complex type 31 CT\_ImageRegionUse complex type 31 CT IndexRange complex type 31 CT\_InteractiveAnimUse complex type 32 CT\_LayoutPosition complex type 32 Media complex type 45 CT\_MediaCtrl complex type 45 CT MediaLink complex type 45 CT\_MediaLocal complex type 47 CT\_MotionPath complex type 32 CT\_MotionPathCurveCmd complex type 33 CT\_MotionPathLineCmd complex type 34 CT\_MotionPathMoveCmd complex type 34 CT\_Point2D complex type 49 CT\_PresentationShowInfo complex type 34 CT\_Rectangle complex type 35 CT\_ResourceEntry complex type 35 CT\_ScaleBy complex type 36 CT Shape complex type 36 CT\_ShowProperties complex type 37 CT\_Slide complex type 37 CT\_SlideEntry complex type 38 CT\_SlideLayoutInfo complex type 39 SlideShowInfo complex type 39 CT\_SlideShowTimings complex type 40 CT\_SolidFill complex type 40 CT Transition complex type 41 Columbus the  $\frac{1}{2}$  $\frac{1}{2}$  $\frac{1}{2}$  $\frac{1}{2}$  contr[i](#page-36-0)bution  $\frac{1}{2}$  contribution  $\frac{1}{2}$  contribution  $\frac{1}{2}$  contribution  $\frac{1}{2}$  contribution  $\frac{1}{2}$  contribution  $\frac{1}{2}$  contribution  $\frac{1}{2}$  contribution  $\frac{1}{2}$  contribution

# **D**

Data model - abstract client 88 server 63 duration simple type 52

### **E**

ErrorCode simple type 58 Events

[local - client](#page-87-2) 88 [local - server](#page-86-0) 87 [timer - client](#page-87-4) 88 [timer - server](#page-86-1) 87 Examples [interaction between attendee protocol client and](#page-91-0)  [protocol server](#page-91-0) 92 interaction between protocol client and protocol server 89 overview 89

#### **F**

Fields - vendor-extensible 12 Full WSDL 96

### **G**

Glossary 9 Groups 61 guid simple type 52

# **I**

Implementer - security considerations 95 Index of security parameters 95 Informative references 11 Initialization client 88 server 64 Interaction between attendee protocol client and protocol server example 92 Interaction between protocol client and protocol server example 89 Introduction 9

#### **L**

Local events client 88 server 87

### **M**

Message processing client 88 server<sub>64</sub> Messages ArrayOfanyType complex type 17 ArrayOfBroadcastAnimationStepData complex type 18 ArrayOfCapabilityData complex type 18 ArrayOfCT\_Anim complex type 18 ArrayOfCT AnimList complex type 18 ArrayOfCT Comment complex type 48 ArrayOfCT CommentThread complex type 48 ArrayOfCT\_Error complex type 19 ArrayOfCT\_ImageRegionUse complex type 19 ArrayOfCT\_ResourceEntry complex type 19 ArrayOfCT\_Shape complex type 20 ArrayOfCT\_Slide complex type 44 ArrayOfCT\_SlideEntry complex type 20

*[MS-PWVPDP] — v20120411 PowerPoint Web Viewer Presentation Data Protocol Specification* 

 *Copyright © 2012 Microsoft Corporation.* 

 *Release: Wednesday, April 11, 2012* 

[ArrayOfstring complex type](#page-19-2) 20 [ArrayOfunsignedInt complex type](#page-20-0) 21 [ArrayOfVersion complex type](#page-20-1) 21 [attribute groups](#page-60-0) 61 [attributes](#page-60-1) 61 [BroadcastAnimationStepData complex type](#page-20-2) 21 [BroadcastData complex type](#page-21-0) 22 BroadcastFile complex type 22 BroadcastHostInfo complex type 23 BroadcastProtocolInfo complex type 23 CapabilityData complex type 23 char simple type 51 ClientActions simple type 51 ClientInfo complex type 24 complex types 14 CT\_Action complex type 24 CT Anim complex type 24 CT\_AnimIteration complex type 26 CT\_AnimList complex type 26 CT\_AnimRepeatOption complex type 26 CT\_AnimTiming complex type 27 CT\_BackgroundDesc complex type 27 CT Comment complex type 48 CT CommentThread complex type 49 CT\_CustomShow complex type 28 CT\_EmptyType complex type 28 CT Error complex type 28 CT\_ErrorInfo complex type 29 CT GenericImageRegion complex type 29 CT Hyperlink complex type 30 CT\_ImageBackground complex type 30 CT\_ImageGraph complex type 31 CT\_ImageRegionUse complex type 31 CT\_IndexRange complex type 31 CT\_InteractiveAnimUse complex type 32 CT\_LayoutPosition complex type 32 CT Media complex type 45 CT\_MediaCtrl complex type 45 CT MediaLink complex type 45 CT\_MediaLocal complex type 47 CT\_MotionPath complex type 32 CT\_MotionPathCurveCmd complex type 33 CT\_MotionPathLineCmd complex type 34 CT\_MotionPathMoveCmd complex type 34 CT\_Point2D complex type 49 CT\_PresentationShowInfo complex type 34 CT\_Rectangle complex type 35 CT\_ResourceEntry complex type 35 CT\_ScaleBy complex type 36 CT\_Shape complex type 36 CT\_ShowProperties complex type 37 CT\_Slide complex type 37 CT\_SlideEntry complex type 38 CT SlideLayoutInfo complex type 39 CT\_SlideShowInfo complex type 39 CT\_SlideShowTimings complex type 40 CT SolidFill complex type 40 CT Transition complex type 41 duration simple type 52 elements 14 enumerated 14 Expe[r](#page-36-0)im[e](#page-33-2)nta[l](#page-33-1)l[y](#page-43-3) the state of the state of the state of the state of the state of the state of the state of the state of the state of the state of the state of the state of the state of the state of the state of the state o

[ErrorCode simple type](#page-57-0) 58 [groups](#page-60-2) 61 [guid simple type](#page-51-1) 52 [namespaces](#page-12-0) 13 [PowerPointFormat simple type](#page-56-1) 57 [PowerpointView simple type](#page-51-2) 52 [PptViewingService.BinaryConversionResult](#page-40-1)  complex type 41 PptViewingService.PrintResult complex type 44 ServerCapability simple type 53 ServerInfo complex type 42 ServiceError complex type 42 ServiceErrorType simple type 54 ServiceResult complex type 43 simple types 50 SlideInfoResult complex type 43 SlideShowState simple type 54 ST\_AnimRepeatType simple type 55 ST\_AnimStart simple type 55 ST\_EffectType simple type 56 ST\_HideAfterAnimType simple type 56 syntax 13 transport 13 Version complex type 44

# **N**

Namespaces 13 Normative references 10

# **O**

**Operations BinaryConvert 65** BroadcastGetData 67 BroadcastJoinSession 69 BroadcastUnjoinSession 72 GetNotesHtmlServiceResult 74 GetPresentation 76 GetPresentationInfoXml 79 GetSlide 81 GetSlideInfo 83 Print 85 Overview (synopsis) 11

## **P**

Parameters - security index 95 PowerPointFormat simple type 57 PowerpointView simple type 52 PptViewingService.BinaryConversionResult complex type 41 PptViewingService.PrintResult complex type 44 Preconditions 12 Prerequisites 12 Product behavior 120

### **R**

References 10 informative 11 normative 10

*[MS-PWVPDP] — v20120411 PowerPoint Web Viewer Presentation Data Protocol Specification* 

 *Copyright © 2012 Microsoft Corporation.* 

 *Release: Wednesday, April 11, 2012* 

[Relationship to other protocols](#page-10-2) 11

## **S**

Security [implementer considerations](#page-94-0) 95 [parameter index](#page-94-1) 95 Sequencing rules client 88 server 64 Server abstract data model 63 BinaryConvert operation 65 BroadcastGetData operation 67 BroadcastJoinSession operation 69 BroadcastUnjoinSession operation 72 details 62 GetNotesHtmlServiceResult operation 74 GetPresentation operation 76 GetPresentationInfoXml operation 79 GetSlide operation 81 GetSlideInfo operation 83 initialization 64 local events 87 message processing 64 overview 62 Print operation 85 sequencing rules 64 timer events 87 timers 64 ServerCapability simple type 53 ServerInfo complex type 42 ServiceError complex type 42 ServiceErrorType simple type 54 ServiceResult complex type 43 Simple types 50 char 51 ClientActions 51 duration 52 ErrorCode 58 guid 52 PowerPointFormat 57 PowerpointView 52 ServerCapability 53 ServiceErrorType 54 SlideShowState 54 ST\_AnimRepeatType 55 ST\_AnimStart 55 ST\_EffectType 56 ST\_HideAfterAnimType 56 SlideInfoResult complex type 43 SlideShowState simple type 54 ST\_AnimRepeatType simple type 55 ST\_AnimStart simple type 55 ST\_EffectType simple type 56 ST\_HideAfterAnimType simple type 56 Standards assignments 12 Syntax messages - overview 13 [P](#page-54-0)[r](#page-42-1)[e](#page-54-0)liminary

**T**

*[MS-PWVPDP] — v20120411 PowerPoint Web Viewer Presentation Data Protocol Specification* 

 *Copyright © 2012 Microsoft Corporation.* 

 *Release: Wednesday, April 11, 2012* 

Timer events [client](#page-87-4) 88 [server](#page-86-1) 87 Timers [client](#page-87-5) 88 [server](#page-63-5) 64 [Tracking changes](#page-121-0) 122 Transport 13 Types complex 14 simple 50

## **V**

Vendor-extensible fields 12 Version complex type 44 Versioning 12

### **W**

WSDL 96